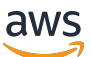

Documentazione di riferimento delle API

Amazon Managed Service per Apache Flink (precedentemente Amazon Kinesis Data Analytics per Apache Flink)

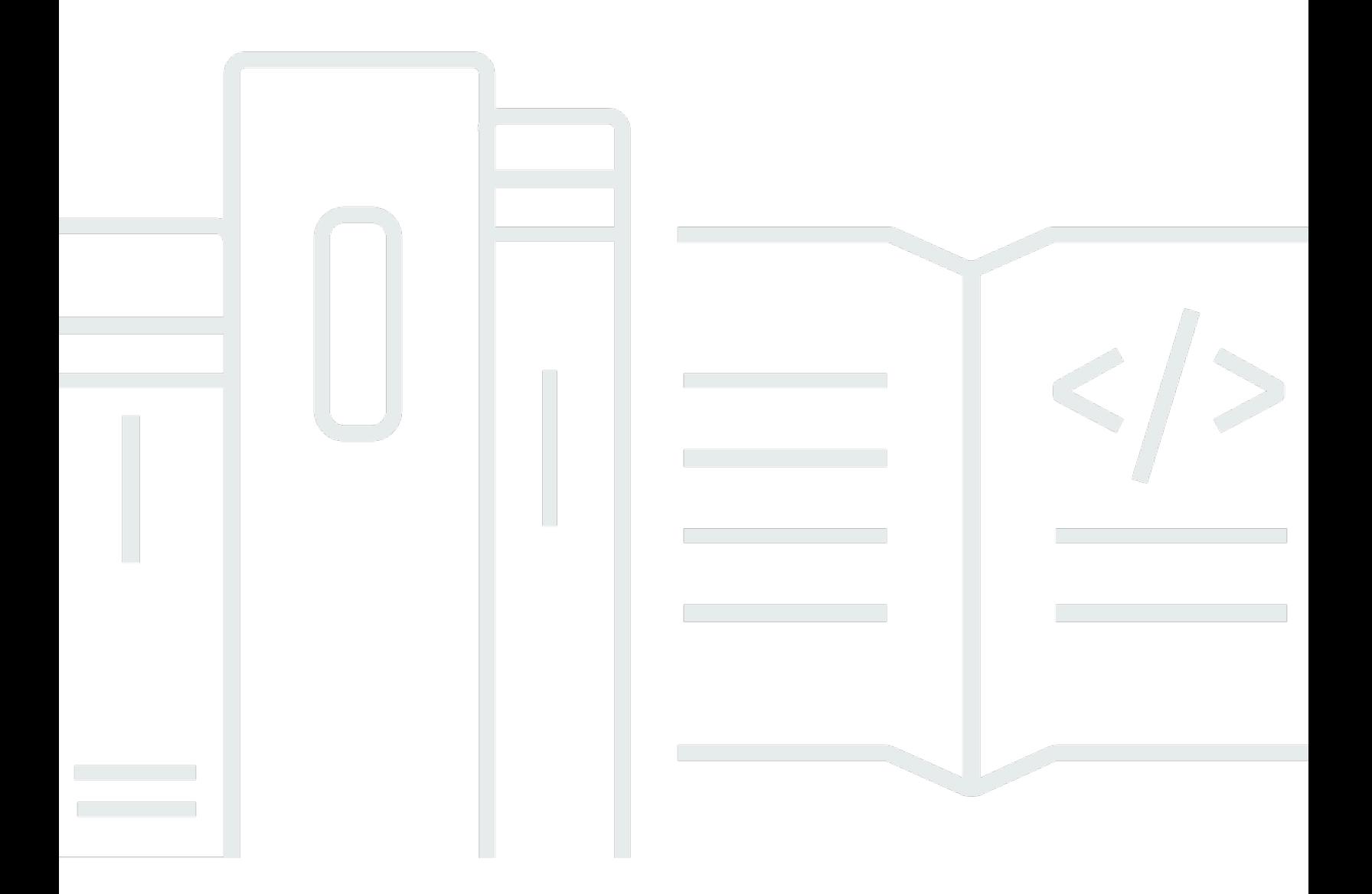

Versione API 2018-05-23

Copyright © 2024 Amazon Web Services, Inc. and/or its affiliates. All rights reserved.

# Amazon Managed Service per Apache Flink (precedentemente Amazon Kinesis Data Analytics per Apache Flink): Documentazione di riferimento delle API

Copyright © 2024 Amazon Web Services, Inc. and/or its affiliates. All rights reserved.

I marchi e l'immagine commerciale di Amazon non possono essere utilizzati in relazione a prodotti o servizi che non siano di Amazon, in una qualsiasi modalità che possa causare confusione tra i clienti o in una qualsiasi modalità che denigri o discrediti Amazon. Tutti gli altri marchi non di proprietà di Amazon sono di proprietà delle rispettive aziende, che possono o meno essere associate, collegate o sponsorizzate da Amazon.

## **Table of Contents**

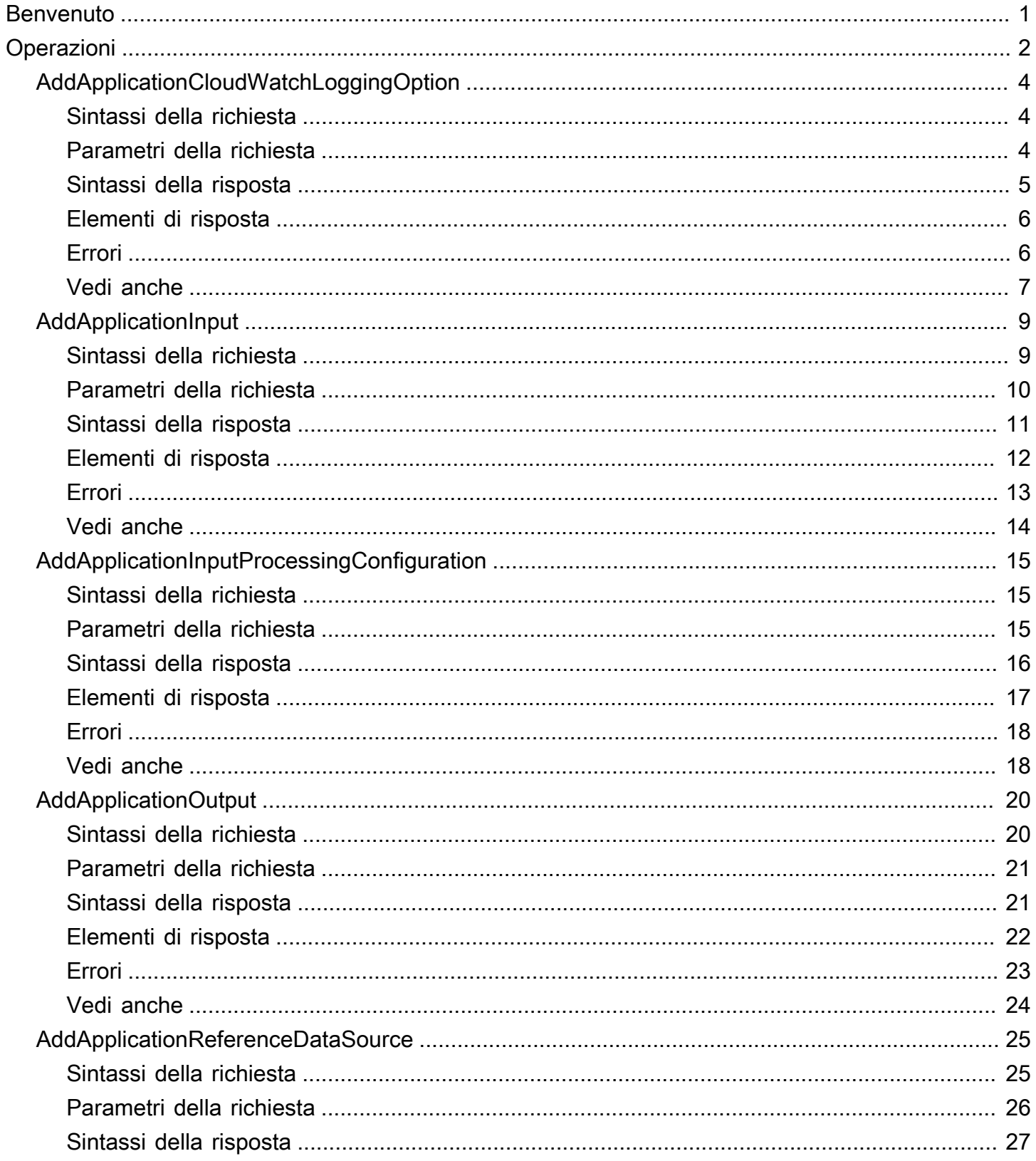

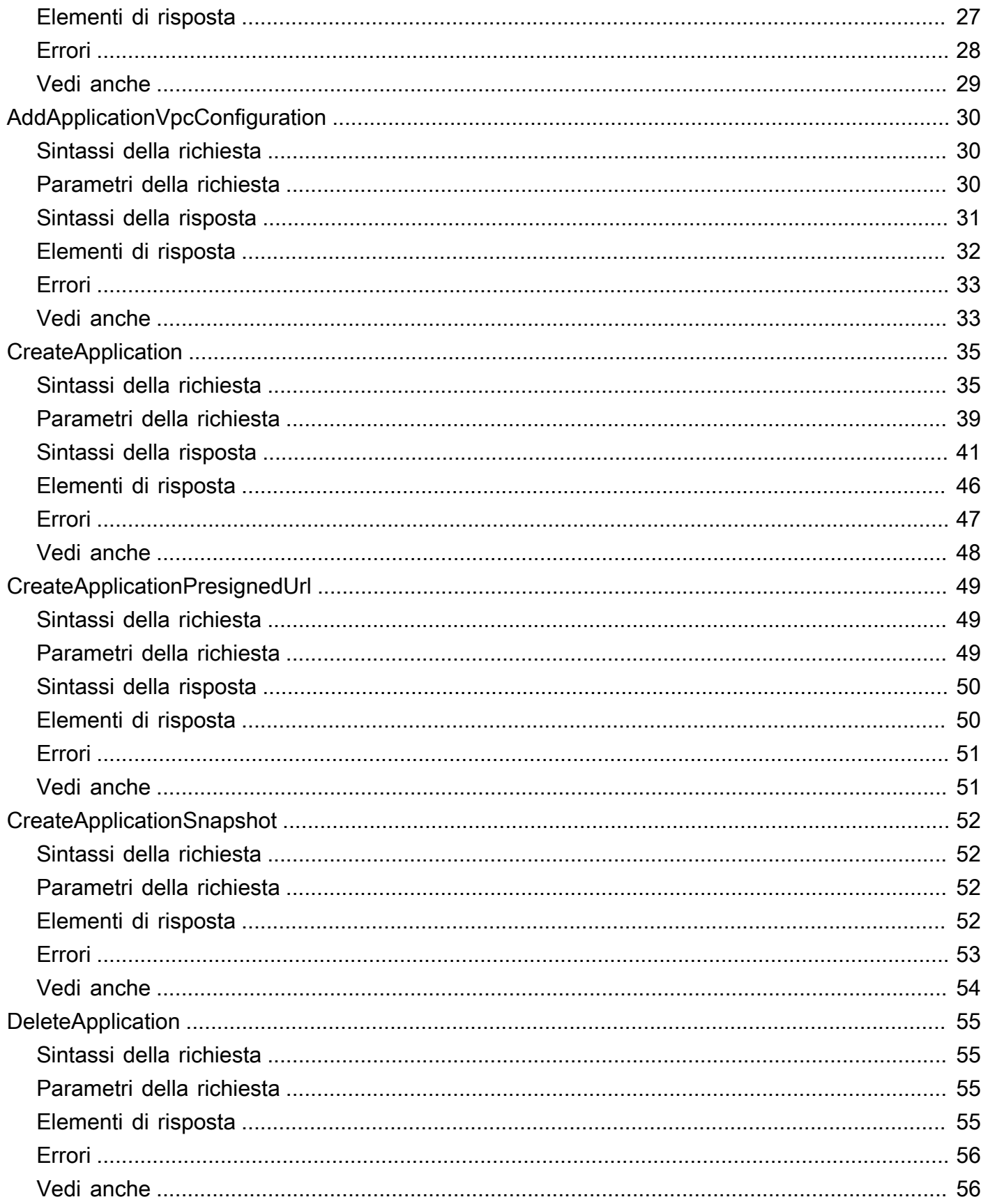

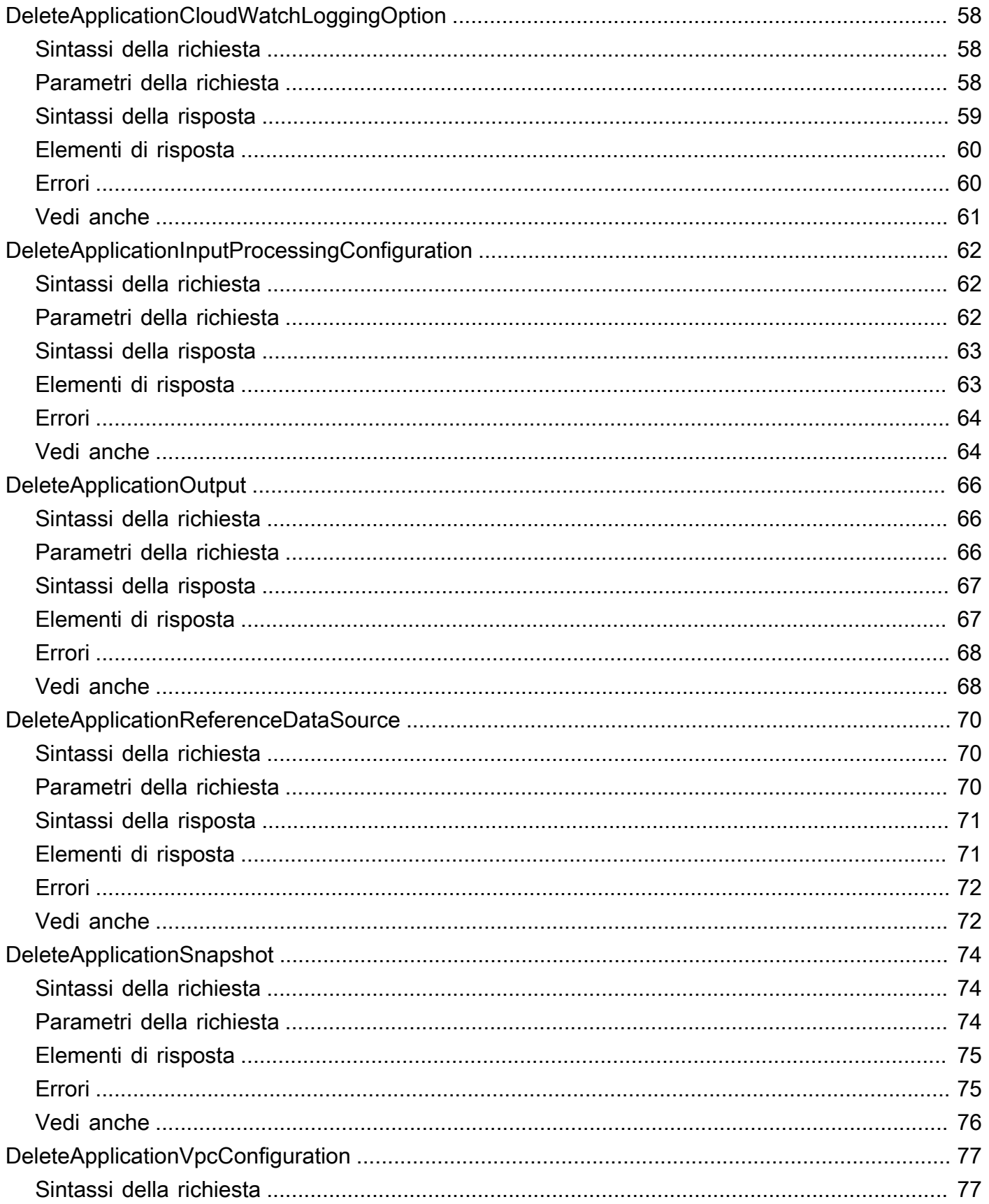

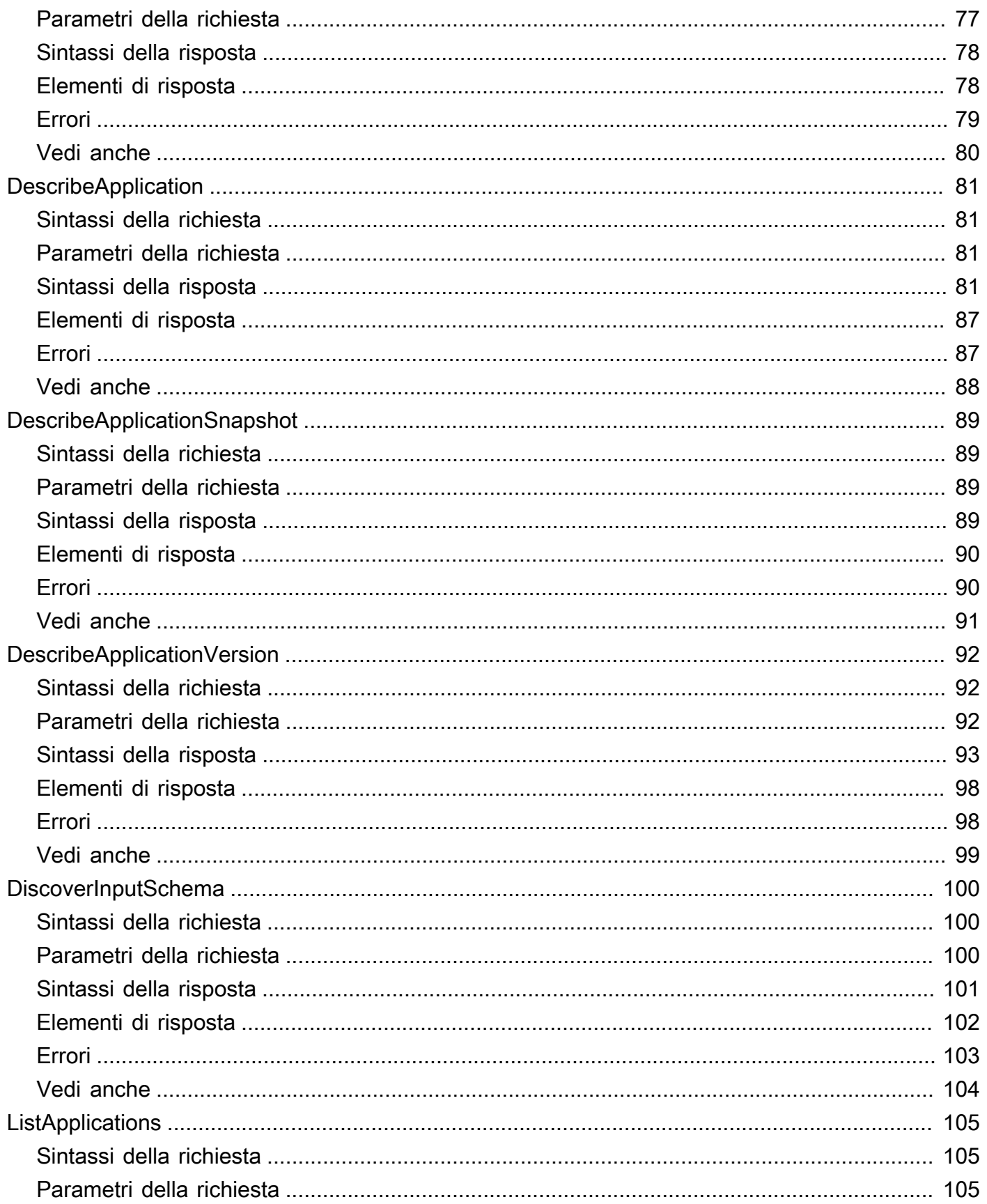

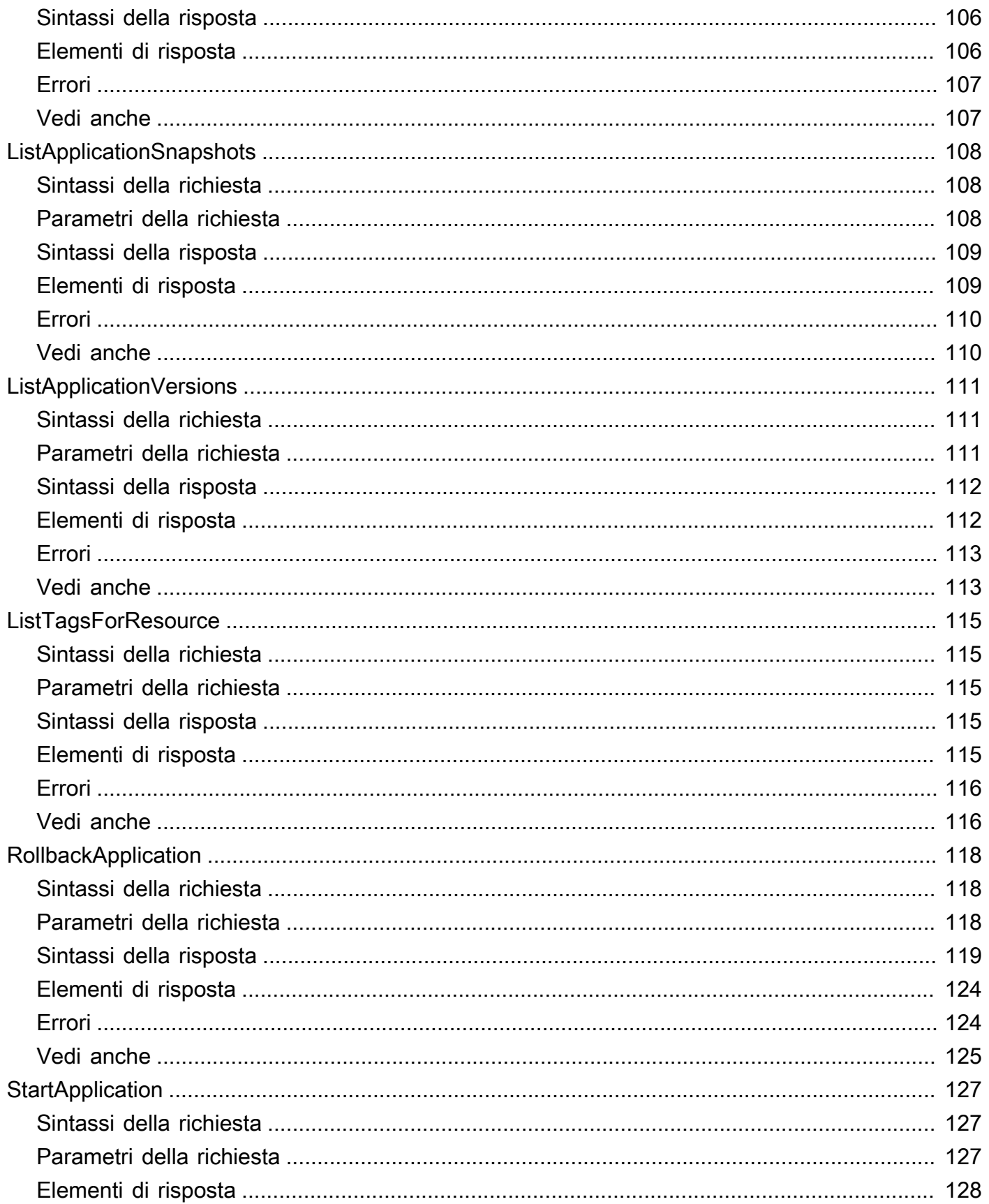

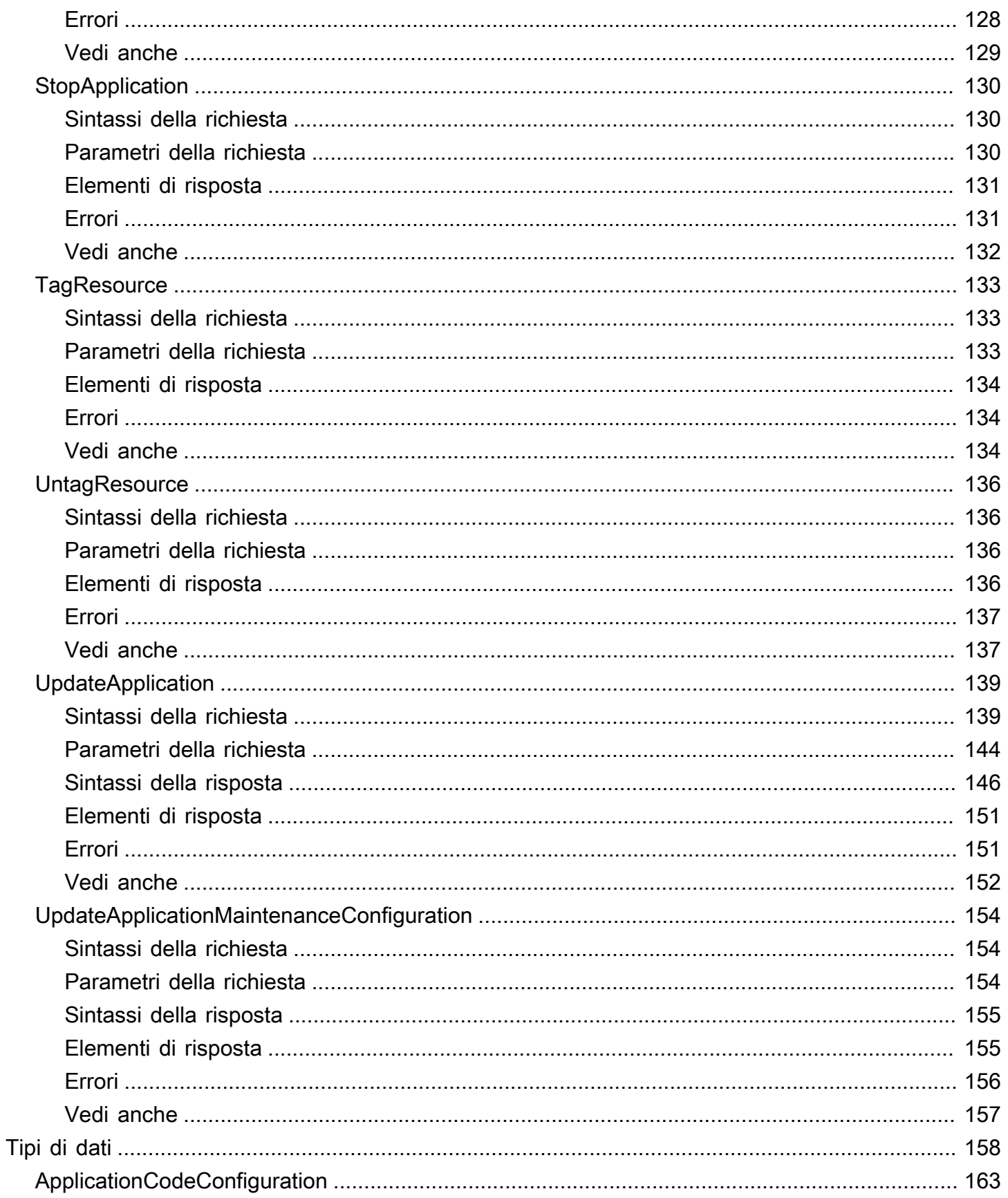

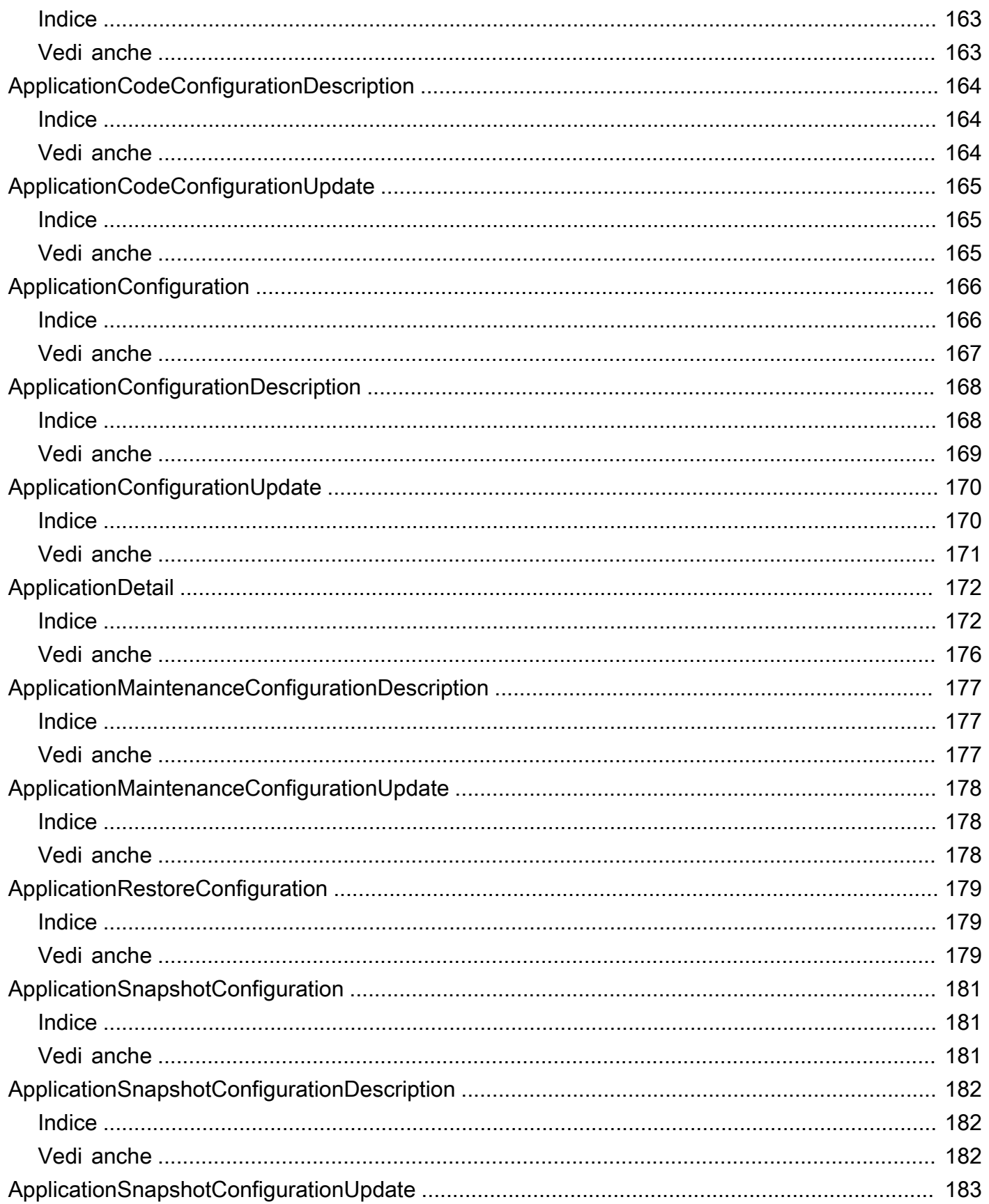

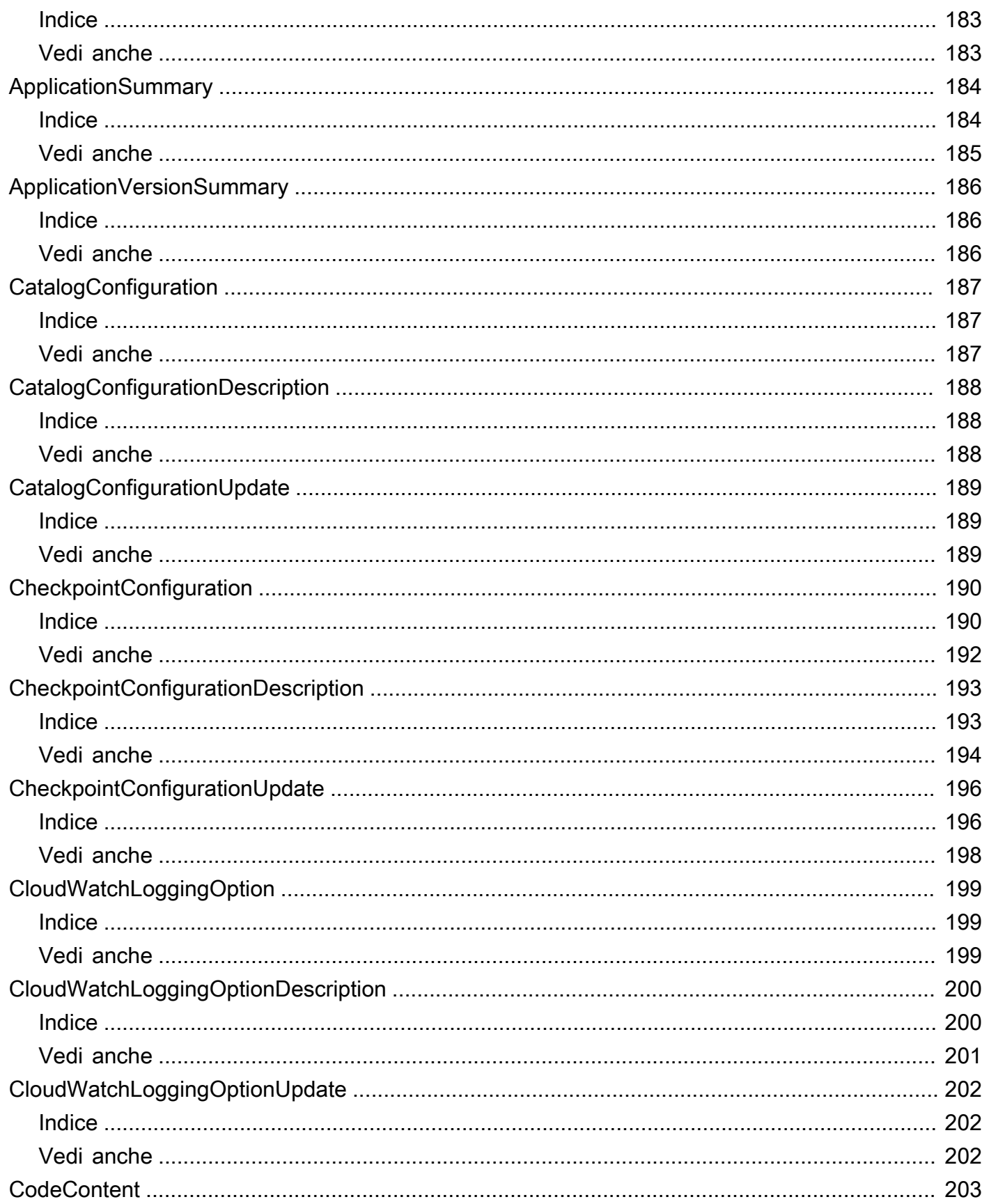

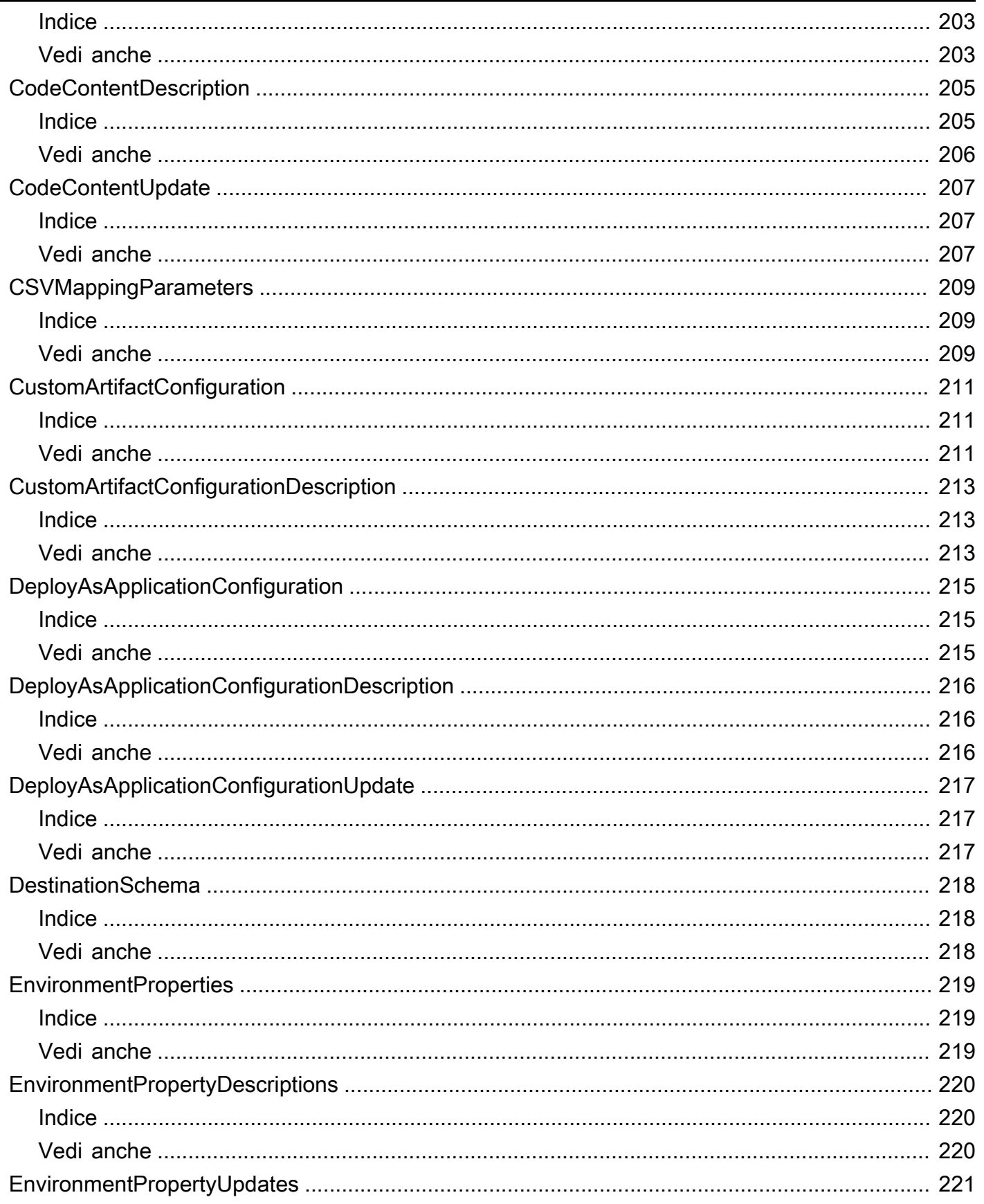

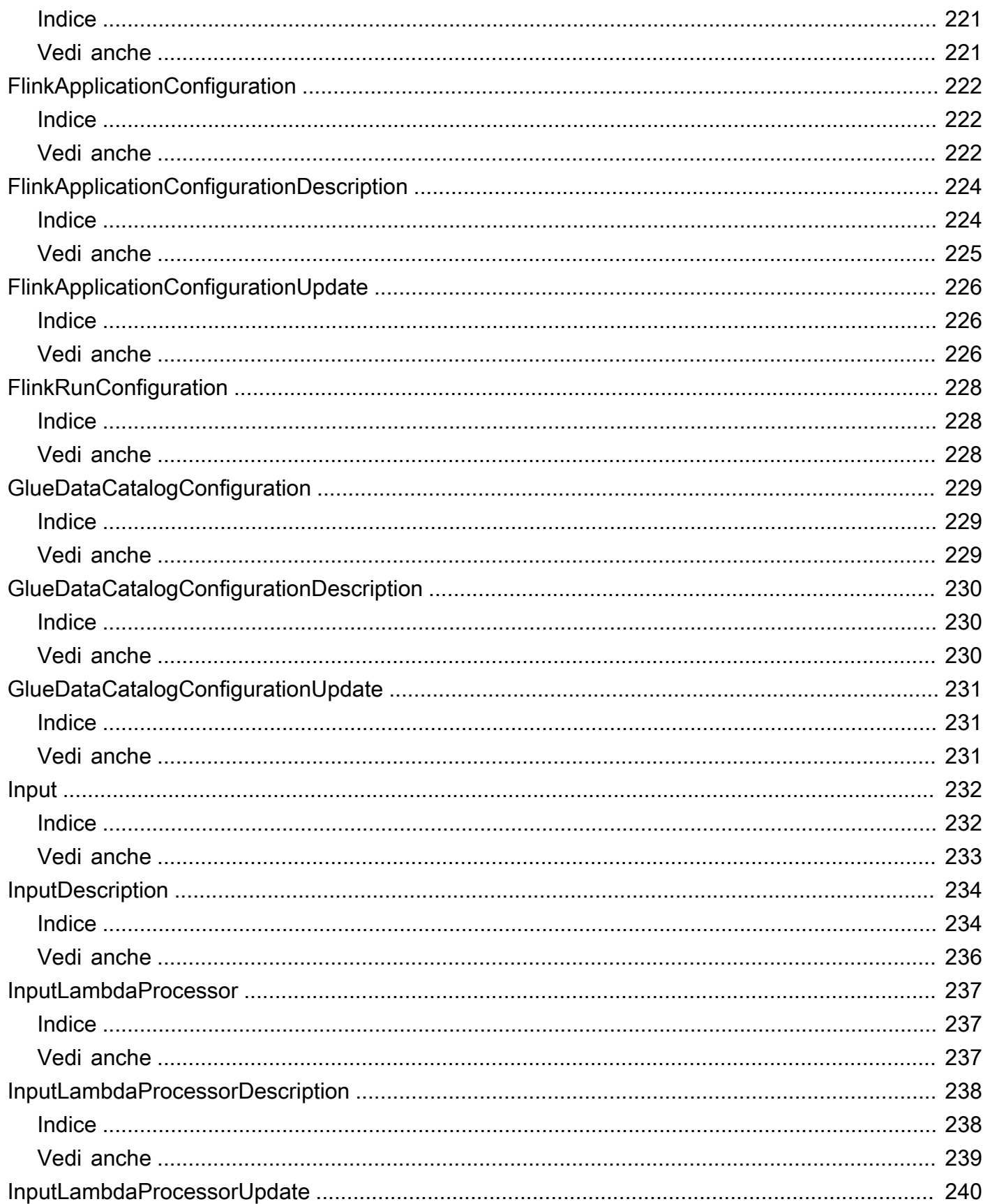

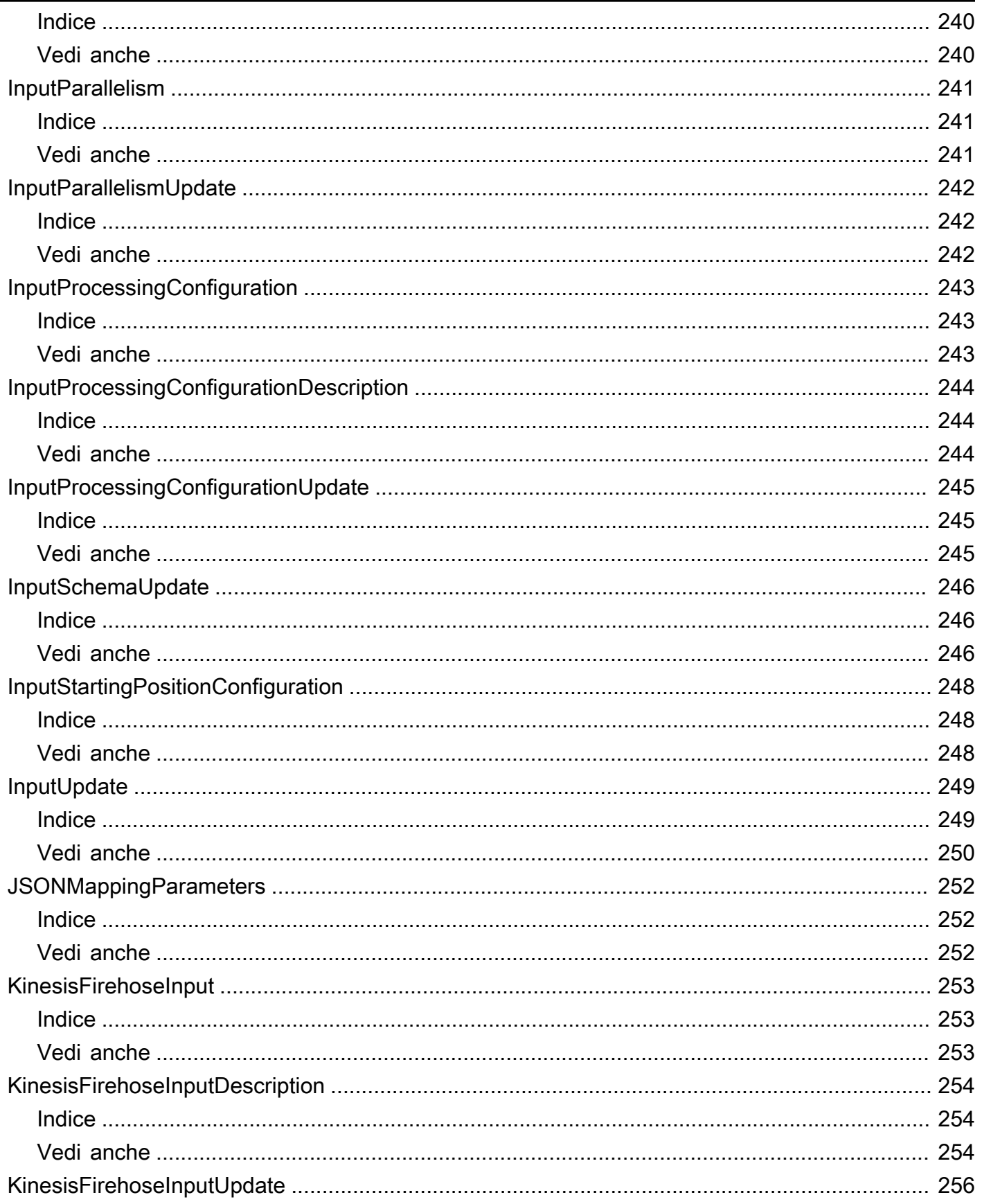

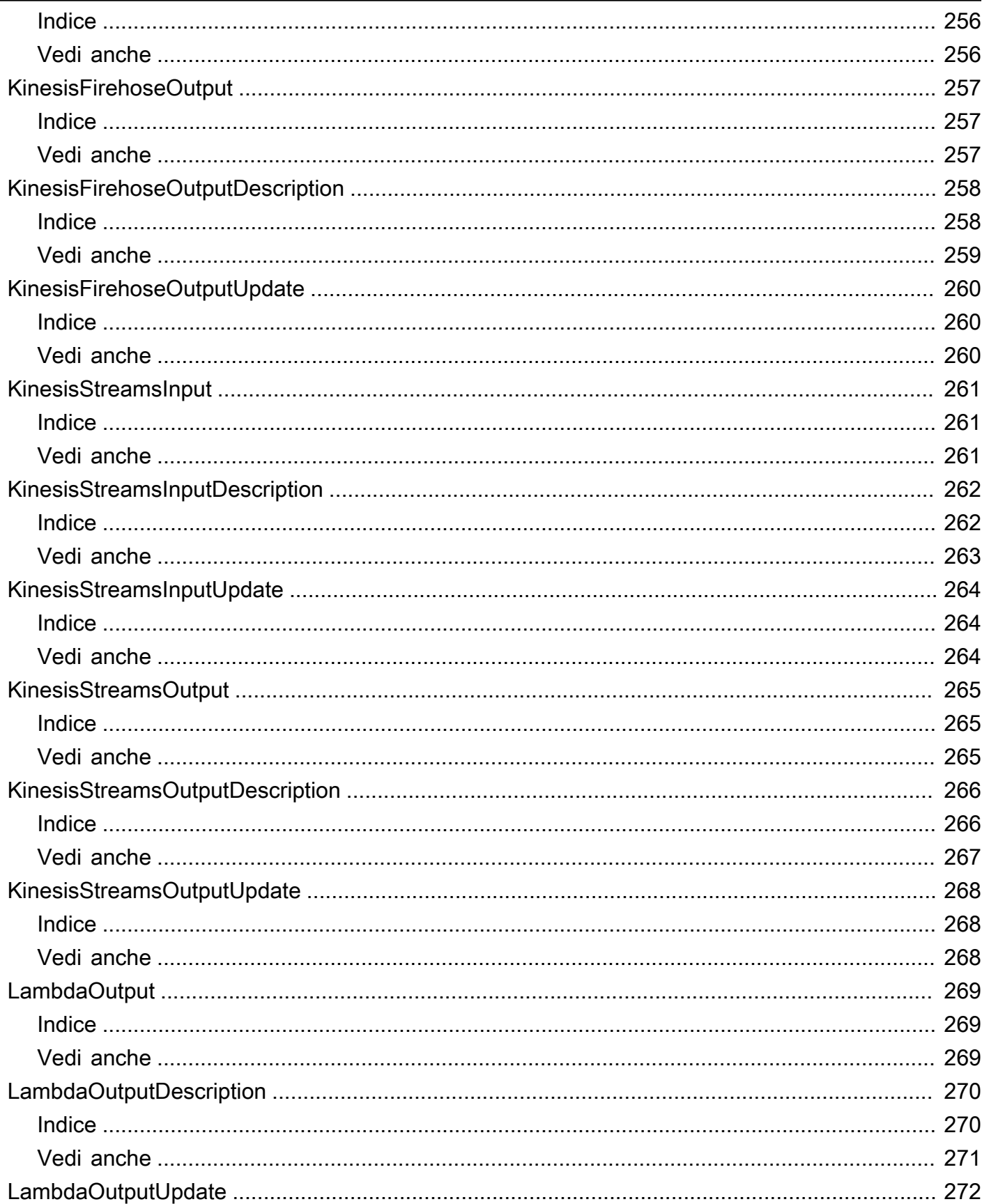

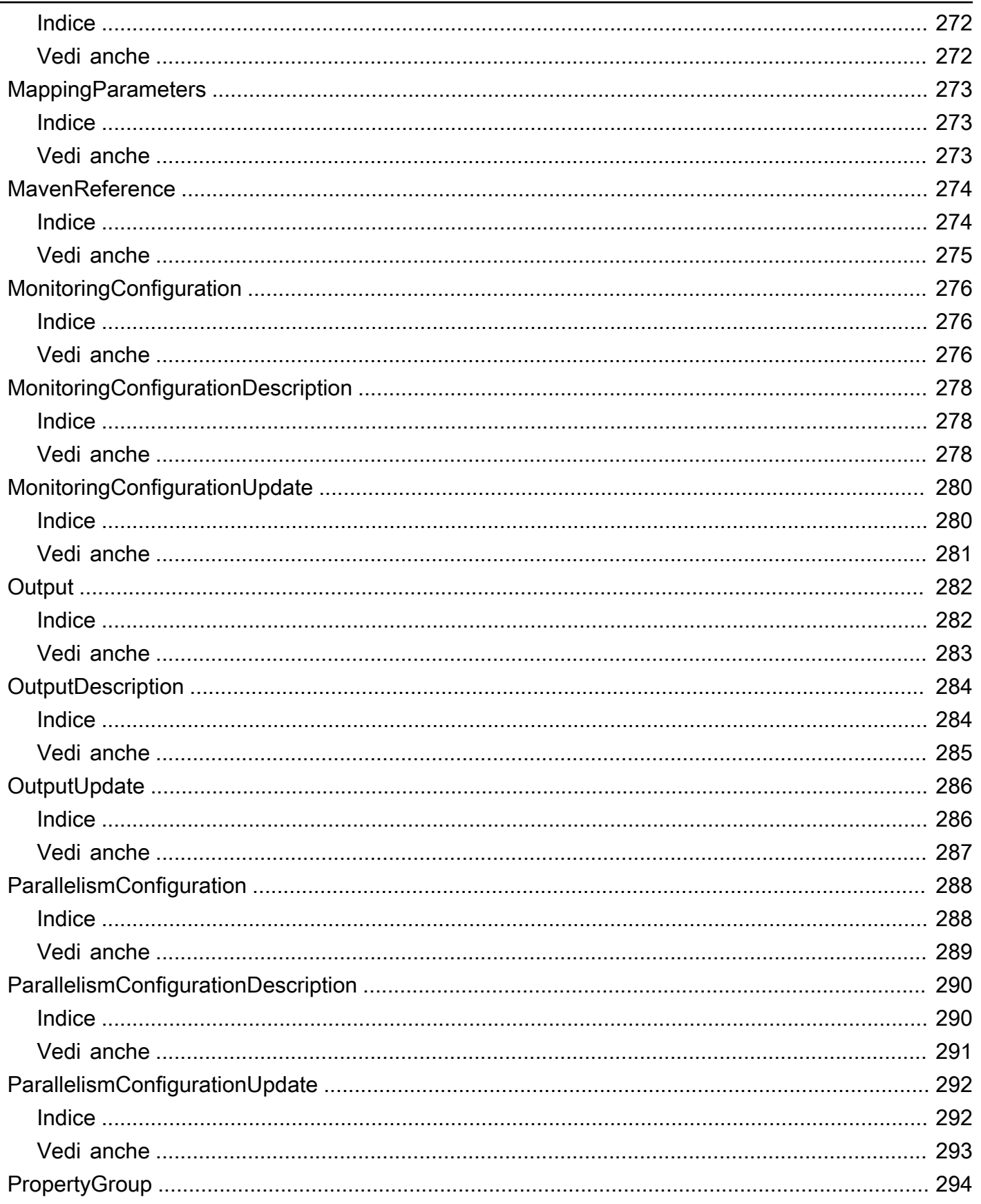

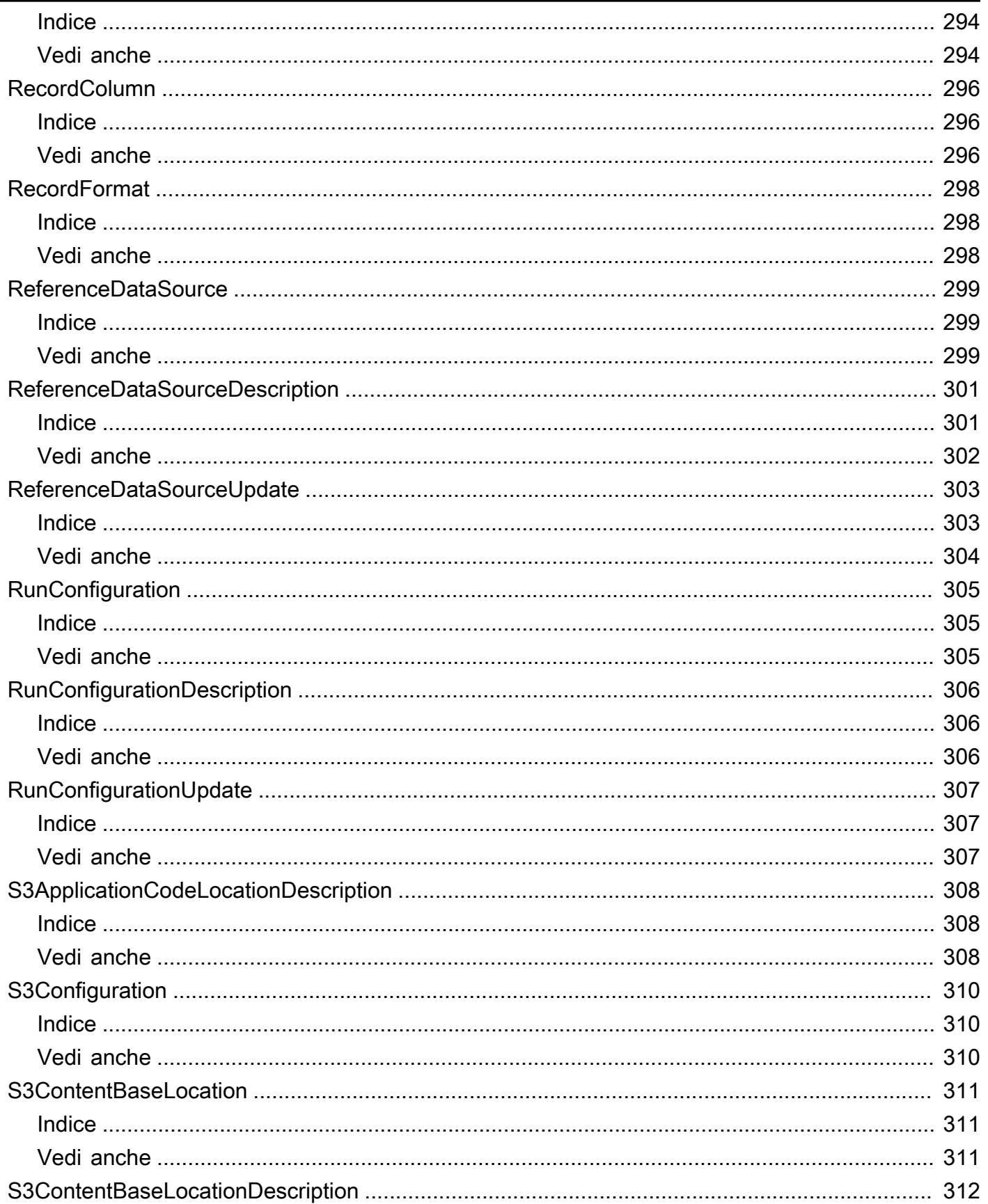

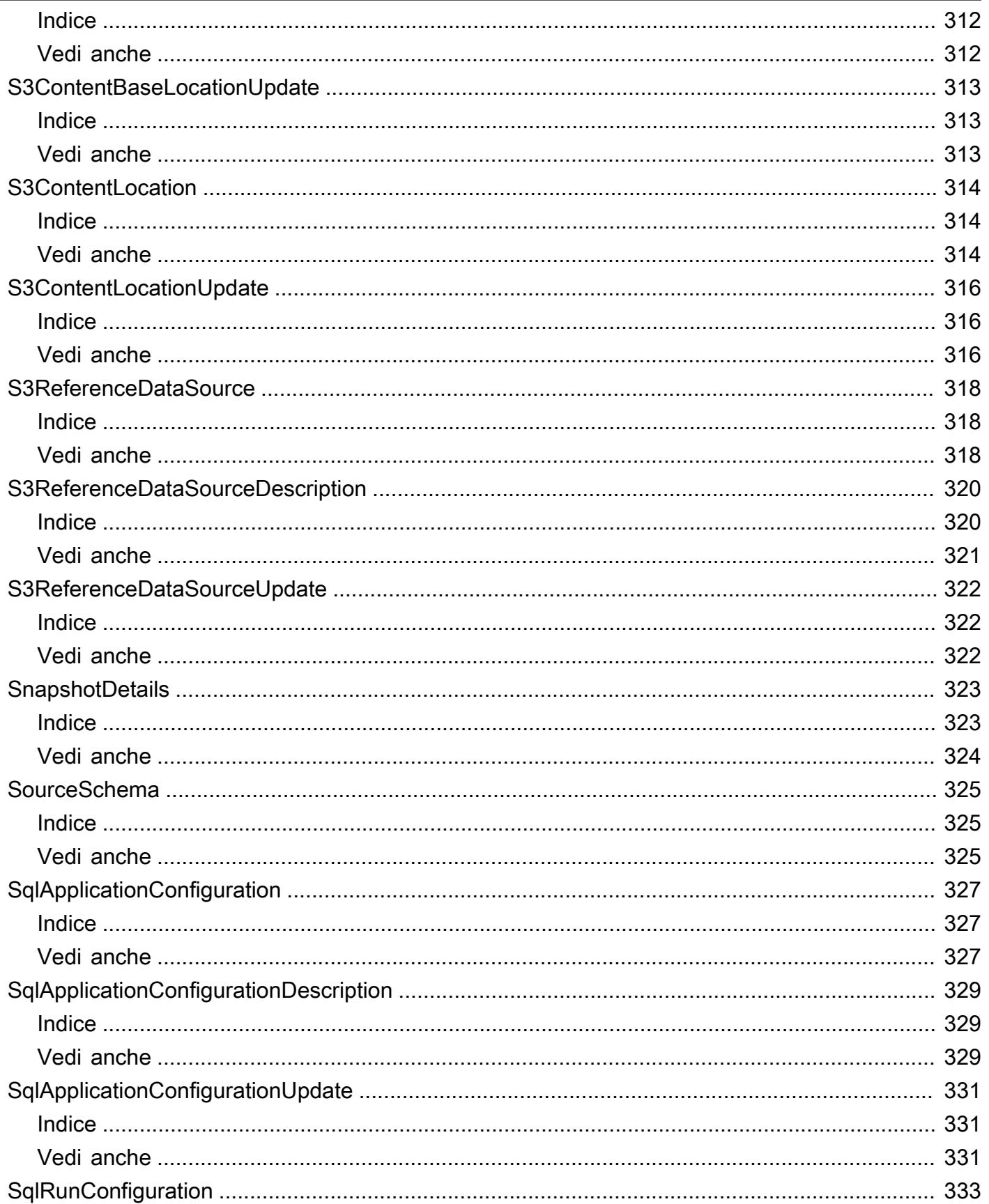

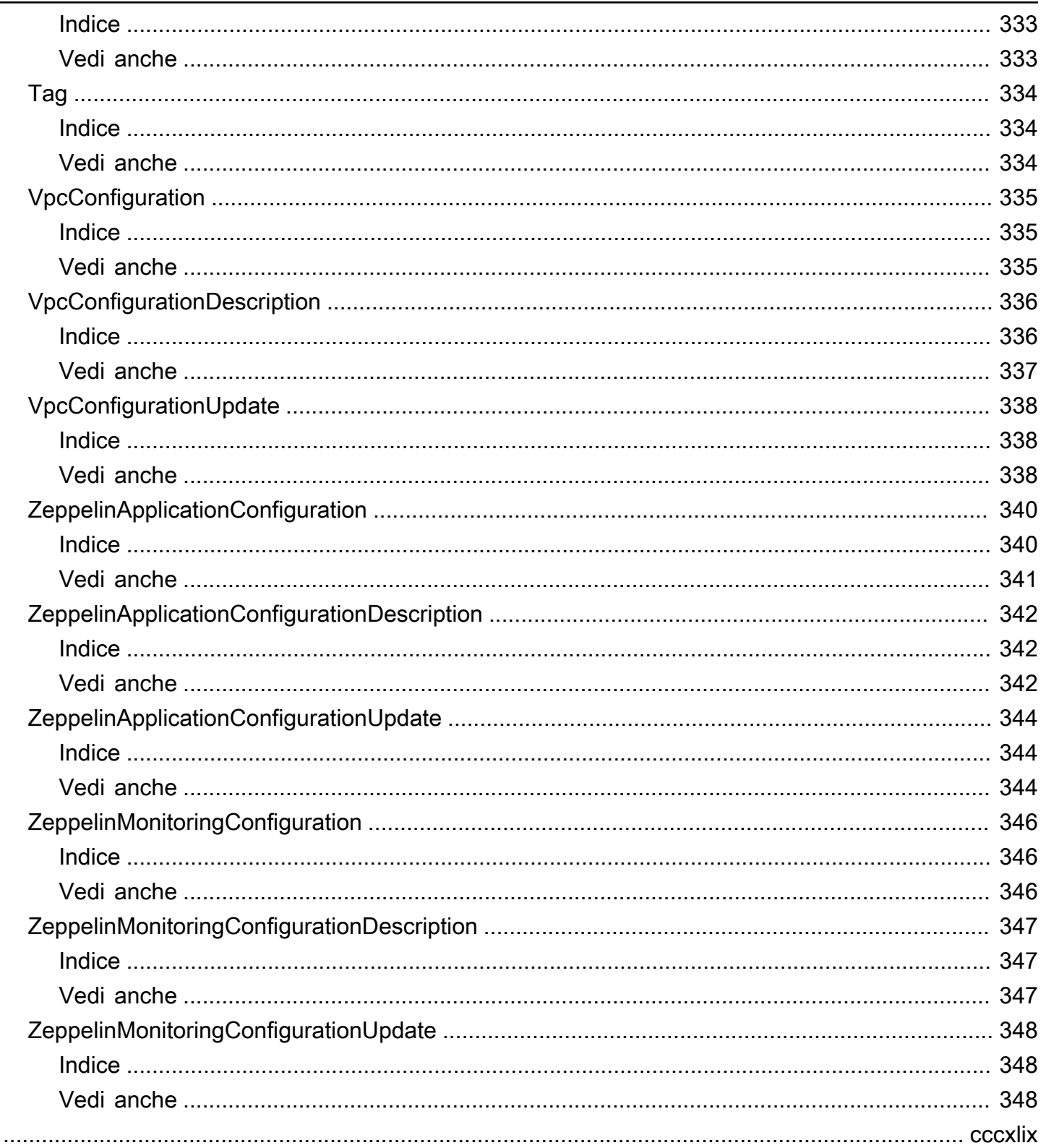

# <span id="page-18-0"></span>Benvenuto

### **a** Note

Il servizio gestito per Apache Flink era precedentemente noto come Analisi dei dati Amazon Kinesis per Apache Flink.

Amazon Managed Service per Apache Flink è un servizio completamente gestito che puoi utilizzare per elaborare e analizzare dati in streaming utilizzando Java, Python, SQL o Scala. Il servizio consente di creare ed eseguire rapidamente codice Java, SQL o Scala su sorgenti di streaming per eseguire analisi di serie temporali, alimentare dashboard in tempo reale e creare metriche in tempo reale.

Questo documento è stato pubblicato l'ultima volta il 7 febbraio 2024.

# <span id="page-19-0"></span>**Operazioni**

Sono supportate le operazioni seguenti:

- [AddApplicationCloudWatchLoggingOption](#page-21-0)
- [AddApplicationInput](#page-26-0)
- [AddApplicationInputProcessingConfiguration](#page-32-0)
- [AddApplicationOutput](#page-37-0)
- [AddApplicationReferenceDataSource](#page-42-0)
- [AddApplicationVpcConfiguration](#page-47-0)
- [CreateApplication](#page-52-0)
- [CreateApplicationPresignedUrl](#page-66-0)
- [CreateApplicationSnapshot](#page-69-0)
- **[DeleteApplication](#page-72-0)**
- [DeleteApplicationCloudWatchLoggingOption](#page-75-0)
- [DeleteApplicationInputProcessingConfiguration](#page-79-0)
- [DeleteApplicationOutput](#page-83-0)
- [DeleteApplicationReferenceDataSource](#page-87-0)
- [DeleteApplicationSnapshot](#page-91-0)
- [DeleteApplicationVpcConfiguration](#page-94-0)
- [DescribeApplication](#page-98-0)
- [DescribeApplicationSnapshot](#page-106-0)
- [DescribeApplicationVersion](#page-109-0)
- [DiscoverInputSchema](#page-117-0)
- [ListApplications](#page-122-0)
- [ListApplicationSnapshots](#page-125-0)
- [ListApplicationVersions](#page-128-0)
- [ListTagsForResource](#page-132-0)
- [RollbackApplication](#page-135-0)
- [StartApplication](#page-144-0)
- **[StopApplication](#page-147-0)**
- [TagResource](#page-150-0)
- [UntagResource](#page-153-0)
- [UpdateApplication](#page-156-0)
- [UpdateApplicationMaintenanceConfiguration](#page-171-0)

# <span id="page-21-0"></span>AddApplicationCloudWatchLoggingOption

Aggiunge un flusso di CloudWatch log Amazon per monitorare gli errori di configurazione delle applicazioni.

### <span id="page-21-1"></span>Sintassi della richiesta

```
{ 
    "ApplicationName": "string", 
    "CloudWatchLoggingOption": { 
        "LogStreamARN": "string" 
    }, 
    "ConditionalToken": "string", 
    "CurrentApplicationVersionId": number
}
```
## <span id="page-21-2"></span>Parametri della richiesta

La richiesta accetta i seguenti dati in formato JSON.

### <span id="page-21-3"></span>[ApplicationName](#page-21-1)

Il nome dell'applicazione Managed Service for Apache Flink.

Tipo: stringa

Limitazioni di lunghezza: lunghezza minima di 1. La lunghezza massima è 128 caratteri.

Modello: [a-zA-Z0-9\_.-]+

Campo obbligatorio: sì

<span id="page-21-4"></span>[CloudWatchLoggingOption](#page-21-1)

Fornisce il flusso di CloudWatch log Amazon Amazon Resource Name (ARN).

Tipo: oggetto [CloudWatchLoggingOption](#page-216-0)

Campo obbligatorio: sì

### <span id="page-21-5"></span>**[ConditionalToken](#page-21-1)**

Un valore che usi per implementare una forte concorrenza per gli aggiornamenti delle applicazioni. È necessario fornire il CurrentApplicationVersionId o ilConditionalToken. Ottieni l'ConditionalTokenutilizzo corrente dell'applicazion[eDescribeApplication](#page-98-0). Per un migliore supporto alla concorrenza, utilizzate il ConditionalToken parametro anzichéCurrentApplicationVersionId.

Tipo: stringa

Limitazioni di lunghezza: lunghezza minima di 1. La lunghezza massima è 512 caratteri.

Modello:  $[a - zA - Z0 - 9 - +/=] +$ 

Campo obbligatorio: no

### <span id="page-22-1"></span>[CurrentApplicationVersionId](#page-21-1)

L'ID di versione dell'applicazione Managed Service for Apache Flink. È necessario fornire l'CurrentApplicationVersionIdo ilConditionalToken. È possibile recuperare l'ID della versione dell'applicazione utilizzando. [DescribeApplication](#page-98-0) Per un migliore supporto della concorrenza, utilizzate il ConditionalToken parametro anziché. CurrentApplicationVersionId

Tipo: long

Intervallo valido: valore minimo di 1. Valore massimo di 999.999.999.

Campo obbligatorio: no

### <span id="page-22-0"></span>Sintassi della risposta

```
{ 
    "ApplicationARN": "string", 
    "ApplicationVersionId": number, 
    "CloudWatchLoggingOptionDescriptions": [ 
        { 
           "CloudWatchLoggingOptionId": "string", 
           "LogStreamARN": "string", 
           "RoleARN": "string" 
        } 
   \mathbf{I}}
```
### <span id="page-23-0"></span>Elementi di risposta

Se l'operazione riesce, il servizio restituisce una risposta HTTP 200.

I dati seguenti vengono restituiti in formato JSON mediante il servizio.

#### <span id="page-23-2"></span>[ApplicationARN](#page-22-0)

L'ARN dell'applicazione.

Tipo: stringa

Limitazioni di lunghezza: lunghezza minima di 1. La lunghezza massima è 2048 caratteri.

Modello: arn:.\*

#### <span id="page-23-3"></span>[ApplicationVersionId](#page-22-0)

Il nuovo ID di versione dell'applicazione Managed Service for Apache Flink. Managed Service for Apache Flink si aggiorna ApplicationVersionId ogni volta che si modificano le opzioni di registrazione. CloudWatch

Tipo: long

Intervallo valido: valore minimo di 1. Valore massimo di 999.999.999.

#### <span id="page-23-4"></span>[CloudWatchLoggingOptionDescriptions](#page-22-0)

Le descrizioni delle opzioni di CloudWatch registrazione correnti per l'applicazione Managed Service for Apache Flink.

Tipo: matrice di oggetti [CloudWatchLoggingOptionDescription](#page-217-0)

### <span id="page-23-1"></span>Errori

ConcurrentModificationException

Eccezione generata a seguito di modifiche simultanee a un'applicazione. Questo errore può essere il risultato del tentativo di modificare un'applicazione senza utilizzare l'ID dell'applicazione corrente.

Codice di stato HTTP: 400

#### InvalidApplicationConfigurationException

La configurazione dell'applicazione fornita dall'utente non è valida.

Codice di stato HTTP: 400

InvalidArgumentException

Il valore del parametro di input specificato non è valido.

Codice di stato HTTP: 400

#### InvalidRequestException

La richiesta JSON non è valida per l'operazione.

Codice di stato HTTP: 400

ResourceInUseException

L'applicazione non è disponibile per questa operazione.

Codice di stato HTTP: 400

ResourceNotFoundException

L'applicazione specificata non è stata trovata.

Codice di stato HTTP: 400

### <span id="page-24-0"></span>Vedi anche

Per ulteriori informazioni sull'utilizzo di questa API in uno degli SDK AWS specifici della lingua, consulta quanto segue:

- [Interfaccia a riga di comando AWS](https://docs.aws.amazon.com/goto/aws-cli/kinesisanalyticsv2-2018-05-23/AddApplicationCloudWatchLoggingOption)
- [SDK AWS per .NET](https://docs.aws.amazon.com/goto/DotNetSDKV3/kinesisanalyticsv2-2018-05-23/AddApplicationCloudWatchLoggingOption)
- [SDK AWS per C++](https://docs.aws.amazon.com/goto/SdkForCpp/kinesisanalyticsv2-2018-05-23/AddApplicationCloudWatchLoggingOption)
- [SDK AWS per Go](https://docs.aws.amazon.com/goto/SdkForGoV1/kinesisanalyticsv2-2018-05-23/AddApplicationCloudWatchLoggingOption)
- [SDK AWS per Java V2](https://docs.aws.amazon.com/goto/SdkForJavaV2/kinesisanalyticsv2-2018-05-23/AddApplicationCloudWatchLoggingOption)
- [AWSSDK per JavaScript V3](https://docs.aws.amazon.com/goto/SdkForJavaScriptV3/kinesisanalyticsv2-2018-05-23/AddApplicationCloudWatchLoggingOption)
- [SDK AWS per PHP V3](https://docs.aws.amazon.com/goto/SdkForPHPV3/kinesisanalyticsv2-2018-05-23/AddApplicationCloudWatchLoggingOption)
- [SDK AWS per Python](https://docs.aws.amazon.com/goto/boto3/kinesisanalyticsv2-2018-05-23/AddApplicationCloudWatchLoggingOption)
- [SDK AWS per Ruby V3](https://docs.aws.amazon.com/goto/SdkForRubyV3/kinesisanalyticsv2-2018-05-23/AddApplicationCloudWatchLoggingOption)

# <span id="page-26-0"></span>AddApplicationInput

Aggiunge una sorgente di streaming all'applicazione Managed Service for Apache Flink basata su SQL.

È possibile aggiungere una sorgente di streaming quando si crea un'applicazione oppure è possibile utilizzare questa operazione per aggiungere una sorgente di streaming dopo aver creato un'applicazione. Per ulteriori informazioni, consulta [CreateApplication.](#page-52-0)

Qualsiasi aggiornamento della configurazione, inclusa l'aggiunta di un'origine di streaming utilizzando questa operazione, genera una nuova versione dell'applicazione. Puoi utilizzare l'operazione [DescribeApplication](#page-98-0) per individuare la versione dell'applicazione corrente.

## <span id="page-26-1"></span>Sintassi della richiesta

```
{ 
    "ApplicationName": "string", 
    "CurrentApplicationVersionId": number, 
    "Input": { 
       "InputParallelism": { 
           "Count": number
       }, 
       "InputProcessingConfiguration": { 
           "InputLambdaProcessor": { 
              "ResourceARN": "string" 
 } 
       }, 
       "InputSchema": { 
           "RecordColumns": [ 
\{\hspace{.1cm} \} "Mapping": "string", 
                 "Name": "string", 
                 "SqlType": "string" 
 } 
           ], 
           "RecordEncoding": "string", 
           "RecordFormat": { 
              "MappingParameters": { 
                 "CSVMappingParameters": { 
                     "RecordColumnDelimiter": "string", 
                     "RecordRowDelimiter": "string" 
                 },
```
Amazon Managed Service per Apache Flink (precedentemente Amazon Kinesis Data Analytics per Apache Flink)

```
 "JSONMappingParameters": { 
                    "RecordRowPath": "string" 
 } 
             }, 
              "RecordFormatType": "string" 
 } 
       }, 
       "KinesisFirehoseInput": { 
          "ResourceARN": "string" 
       }, 
       "KinesisStreamsInput": { 
          "ResourceARN": "string" 
       }, 
       "NamePrefix": "string" 
    }
}
```
### <span id="page-27-0"></span>Parametri della richiesta

La richiesta accetta i seguenti dati in formato JSON.

### <span id="page-27-1"></span>[ApplicationName](#page-26-1)

Il nome dell'applicazione esistente a cui desideri aggiungere la sorgente di streaming.

Tipo: stringa

Limitazioni di lunghezza: lunghezza minima di 1. La lunghezza massima è 128 caratteri.

Modello: [a-zA-Z0-9\_.-]+

Campo obbligatorio: sì

<span id="page-27-2"></span>[CurrentApplicationVersionId](#page-26-1)

La versione corrente dell'applicazione. È necessario fornire ApplicationVersionID o utilizzare l'ConditionalToken[DescribeApplicationo](#page-98-0)perazione per trovare la versione corrente dell'applicazione.

Tipo: long

Intervallo valido: valore minimo di 1. Valore massimo di 999.999.999.

Campo obbligatorio: sì

#### <span id="page-28-1"></span>[Input](#page-26-1)

Il [Input](#page-249-0) da aggiungere.

Tipo: oggetto [Input](#page-249-0)

Campo obbligatorio: sì

### <span id="page-28-0"></span>Sintassi della risposta

```
{ 
    "ApplicationARN": "string", 
    "ApplicationVersionId": number, 
    "InputDescriptions": [ 
       { 
          "InAppStreamNames": [ "string" ], 
          "InputId": "string", 
          "InputParallelism": { 
              "Count": number
          }, 
          "InputProcessingConfigurationDescription": { 
              "InputLambdaProcessorDescription": { 
                 "ResourceARN": "string", 
                 "RoleARN": "string" 
 } 
          }, 
          "InputSchema": { 
              "RecordColumns": [ 
\overline{a} "Mapping": "string", 
                    "Name": "string", 
                    "SqlType": "string" 
 } 
              ], 
              "RecordEncoding": "string", 
              "RecordFormat": { 
                 "MappingParameters": { 
                    "CSVMappingParameters": { 
                       "RecordColumnDelimiter": "string", 
                       "RecordRowDelimiter": "string" 
                    }, 
                    "JSONMappingParameters": { 
                       "RecordRowPath": "string"
```
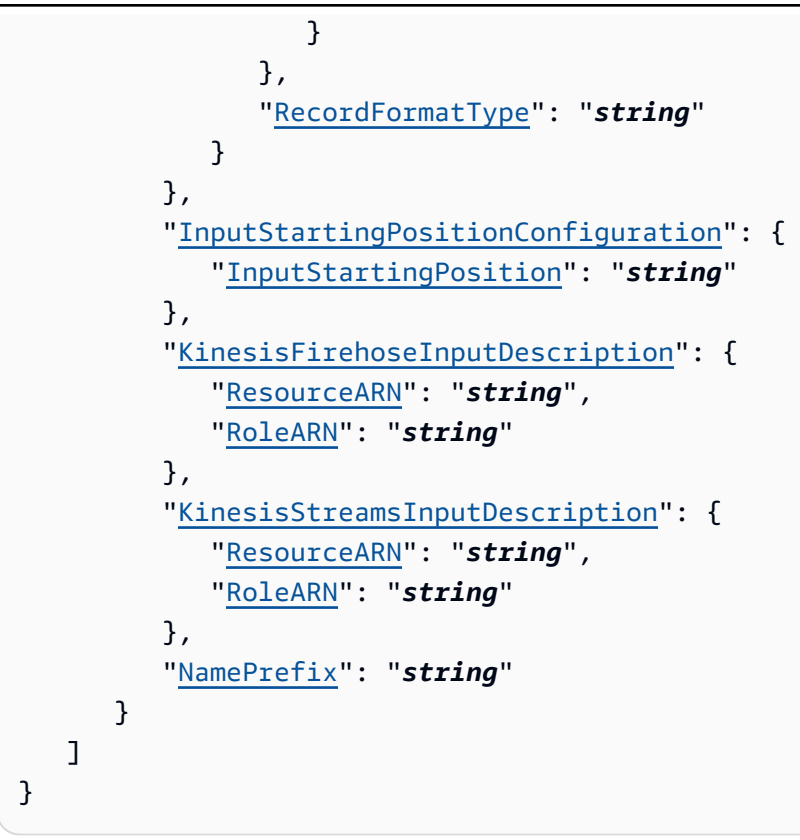

### <span id="page-29-0"></span>Elementi di risposta

Se l'operazione riesce, il servizio restituisce una risposta HTTP 200.

I dati seguenti vengono restituiti in formato JSON mediante il servizio.

#### <span id="page-29-1"></span>[ApplicationARN](#page-28-0)

Il nome della risorsa Amazon (ARN) dell'applicazione.

Tipo: stringa

Limitazioni di lunghezza: lunghezza minima di 1. La lunghezza massima è 2048 caratteri.

Modello: arn:.\*

#### <span id="page-29-2"></span>[ApplicationVersionId](#page-28-0)

Fornisce la versione corrente dell'applicazione.

Tipo: long

Intervallo valido: valore minimo di 1. Valore massimo di 999.999.999.

#### <span id="page-30-1"></span>**[InputDescriptions](#page-28-0)**

Descrive la configurazione di input dell'applicazione.

Tipo: matrice di oggetti [InputDescription](#page-251-0)

### <span id="page-30-0"></span>Errori

CodeValidationException

Il codice dell'applicazione (query) fornito dall'utente non è valido. Può trattarsi di un semplice errore di sintassi.

Codice di stato HTTP: 400

ConcurrentModificationException

Eccezione generata a seguito di modifiche simultanee a un'applicazione. Questo errore può essere il risultato del tentativo di modificare un'applicazione senza utilizzare l'ID dell'applicazione corrente.

Codice di stato HTTP: 400

InvalidArgumentException

Il valore del parametro di input specificato non è valido.

Codice di stato HTTP: 400

InvalidRequestException

La richiesta JSON non è valida per l'operazione.

Codice di stato HTTP: 400

ResourceInUseException

L'applicazione non è disponibile per questa operazione.

Codice di stato HTTP: 400

ResourceNotFoundException

L'applicazione specificata non è stata trovata.

Codice di stato HTTP: 400

### <span id="page-31-0"></span>Vedi anche

Per ulteriori informazioni sull'utilizzo di questa API in uno degli SDK AWS specifici della lingua, consulta quanto segue:

- [Interfaccia a riga di comando AWS](https://docs.aws.amazon.com/goto/aws-cli/kinesisanalyticsv2-2018-05-23/AddApplicationInput)
- [SDK AWS per .NET](https://docs.aws.amazon.com/goto/DotNetSDKV3/kinesisanalyticsv2-2018-05-23/AddApplicationInput)
- [SDK AWS per C++](https://docs.aws.amazon.com/goto/SdkForCpp/kinesisanalyticsv2-2018-05-23/AddApplicationInput)
- [SDK AWS per Go](https://docs.aws.amazon.com/goto/SdkForGoV1/kinesisanalyticsv2-2018-05-23/AddApplicationInput)
- [SDK AWS per Java V2](https://docs.aws.amazon.com/goto/SdkForJavaV2/kinesisanalyticsv2-2018-05-23/AddApplicationInput)
- [AWSSDK per JavaScript V3](https://docs.aws.amazon.com/goto/SdkForJavaScriptV3/kinesisanalyticsv2-2018-05-23/AddApplicationInput)
- [SDK AWS per PHP V3](https://docs.aws.amazon.com/goto/SdkForPHPV3/kinesisanalyticsv2-2018-05-23/AddApplicationInput)
- [SDK AWS per Python](https://docs.aws.amazon.com/goto/boto3/kinesisanalyticsv2-2018-05-23/AddApplicationInput)
- [SDK AWS per Ruby V3](https://docs.aws.amazon.com/goto/SdkForRubyV3/kinesisanalyticsv2-2018-05-23/AddApplicationInput)

# <span id="page-32-0"></span>AddApplicationInputProcessingConfiguration

Aggiunge un file [InputProcessingConfiguration](#page-260-0) a un'applicazione Managed Service per Apache Flink basata su SQL. Un processore di input preelabora i record nel flusso di input prima dell'esecuzione del codice SQL dell'applicazione. Al momento, l'unico processore di input disponibile è [Amazon](https://docs.aws.amazon.com/lambda/) [Lambda](https://docs.aws.amazon.com/lambda/).

## <span id="page-32-1"></span>Sintassi della richiesta

```
{ 
    "ApplicationName": "string", 
    "CurrentApplicationVersionId": number, 
    "InputId": "string", 
    "InputProcessingConfiguration": { 
        "InputLambdaProcessor": { 
           "ResourceARN": "string" 
       } 
    }
}
```
### <span id="page-32-2"></span>Parametri della richiesta

La richiesta accetta i seguenti dati in formato JSON.

### <span id="page-32-3"></span>[ApplicationName](#page-32-1)

Il nome dell'applicazione a cui desiderate aggiungere la configurazione di elaborazione dell'input.

Tipo: stringa

Limitazioni di lunghezza: lunghezza minima di 1. La lunghezza massima è 128 caratteri.

Modello: [a-zA-Z0-9\_.-]+

Campo obbligatorio: sì

### <span id="page-32-4"></span>[CurrentApplicationVersionId](#page-32-1)

La versione dell'applicazione a cui si desidera aggiungere la configurazione di elaborazione dell'input. È possibile utilizzare l'[DescribeApplicationo](#page-98-0)perazione per ottenere la versione

AddApplicationInputProcessingConfiguration Versione API 2018-05-23 15

corrente dell'applicazione. Se la versione specificata non è la versione corrente, viene restituito ConcurrentModificationException.

Tipo: long

Intervallo valido: valore minimo di 1. Valore massimo di 999.999.999.

Campo obbligatorio: sì

#### <span id="page-33-1"></span>[InputId](#page-32-1)

L'ID della configurazione di input a cui aggiungere la configurazione di elaborazione dell'input. È possibile ottenere un elenco degli ID di input per un'applicazione utilizzando l'[DescribeApplicationo](#page-98-0)perazione.

Tipo: stringa

Limitazioni di lunghezza: lunghezza minima di 1. La lunghezza massima è 50 caratteri.

Modello: [a-zA-Z0-9\_.-]+

Campo obbligatorio: sì

<span id="page-33-2"></span>[InputProcessingConfiguration](#page-32-1)

[InputProcessingConfiguration](#page-260-0)Da aggiungere all'applicazione.

Tipo: oggetto [InputProcessingConfiguration](#page-260-0)

Campo obbligatorio: sì

### <span id="page-33-0"></span>Sintassi della risposta

```
{ 
    "ApplicationARN": "string", 
    "ApplicationVersionId": number, 
    "InputId": "string", 
    "InputProcessingConfigurationDescription": { 
       "InputLambdaProcessorDescription": { 
           "ResourceARN": "string", 
           "RoleARN": "string" 
       } 
    }
```
## <span id="page-34-0"></span>Elementi di risposta

Se l'operazione riesce, il servizio restituisce una risposta HTTP 200.

I dati seguenti vengono restituiti in formato JSON mediante il servizio.

#### <span id="page-34-1"></span>[ApplicationARN](#page-33-0)

}

Il nome della risorsa Amazon (ARN) dell'applicazione.

Tipo: stringa

Limitazioni di lunghezza: lunghezza minima di 1. La lunghezza massima è 2048 caratteri.

Modello: arn:.\*

#### <span id="page-34-2"></span>[ApplicationVersionId](#page-33-0)

Fornisce la versione corrente dell'applicazione.

Tipo: long

Intervallo valido: valore minimo di 1. Valore massimo di 999.999.999.

#### <span id="page-34-3"></span>[InputId](#page-33-0)

L'ID di input associato all'input dell'applicazione. Questo è l'ID che Managed Service for Apache Flink assegna a ogni configurazione di input aggiunta all'applicazione.

Tipo: stringa

Limitazioni di lunghezza: lunghezza minima di 1. La lunghezza massima è 50 caratteri.

Modello: [a-zA-Z0-9\_.-]+

#### <span id="page-34-4"></span>[InputProcessingConfigurationDescription](#page-33-0)

La descrizione del preprocessore che viene eseguito sui record in questo input prima dell'esecuzione del codice dell'applicazione.

Tipo: oggetto [InputProcessingConfigurationDescription](#page-261-0)

### <span id="page-35-0"></span>Errori

ConcurrentModificationException

Eccezione generata a seguito di modifiche simultanee a un'applicazione. Questo errore può essere il risultato del tentativo di modificare un'applicazione senza utilizzare l'ID dell'applicazione corrente.

Codice di stato HTTP: 400

InvalidArgumentException

Il valore del parametro di input specificato non è valido.

Codice di stato HTTP: 400

InvalidRequestException

La richiesta JSON non è valida per l'operazione.

Codice di stato HTTP: 400

ResourceInUseException

L'applicazione non è disponibile per questa operazione.

Codice di stato HTTP: 400

ResourceNotFoundException

L'applicazione specificata non è stata trovata.

Codice di stato HTTP: 400

### <span id="page-35-1"></span>Vedi anche

Per ulteriori informazioni sull'utilizzo di questa API in uno degli SDK AWS specifici della lingua, consulta quanto segue:

- [Interfaccia a riga di comando AWS](https://docs.aws.amazon.com/goto/aws-cli/kinesisanalyticsv2-2018-05-23/AddApplicationInputProcessingConfiguration)
- [SDK AWS per .NET](https://docs.aws.amazon.com/goto/DotNetSDKV3/kinesisanalyticsv2-2018-05-23/AddApplicationInputProcessingConfiguration)
- [SDK AWS per C++](https://docs.aws.amazon.com/goto/SdkForCpp/kinesisanalyticsv2-2018-05-23/AddApplicationInputProcessingConfiguration)
- [SDK AWS per Go](https://docs.aws.amazon.com/goto/SdkForGoV1/kinesisanalyticsv2-2018-05-23/AddApplicationInputProcessingConfiguration)
- [SDK AWS per Java V2](https://docs.aws.amazon.com/goto/SdkForJavaV2/kinesisanalyticsv2-2018-05-23/AddApplicationInputProcessingConfiguration)
- [AWSSDK per JavaScript V3](https://docs.aws.amazon.com/goto/SdkForJavaScriptV3/kinesisanalyticsv2-2018-05-23/AddApplicationInputProcessingConfiguration)
- [SDK AWS per PHP V3](https://docs.aws.amazon.com/goto/SdkForPHPV3/kinesisanalyticsv2-2018-05-23/AddApplicationInputProcessingConfiguration)
- [SDK AWS per Python](https://docs.aws.amazon.com/goto/boto3/kinesisanalyticsv2-2018-05-23/AddApplicationInputProcessingConfiguration)
- [SDK AWS per Ruby V3](https://docs.aws.amazon.com/goto/SdkForRubyV3/kinesisanalyticsv2-2018-05-23/AddApplicationInputProcessingConfiguration)

# AddApplicationOutput

Aggiunge una destinazione esterna all'applicazione Managed Service for Apache Flink basata su SQL.

Se desideri che Managed Service for Apache Flink fornisca dati da un flusso interno all'applicazione a una destinazione esterna (come un flusso di dati Kinesis, un flusso di distribuzione Kinesis Data Firehose o una funzione Amazon Lambda), aggiungi la configurazione pertinente all'applicazione utilizzando questa operazione. Puoi configurare uno o più output per la tua applicazione. Ogni configurazione di output mappa a un flusso nell'applicazione e a una destinazione esterna.

Puoi utilizzare una delle configurazioni di output per distribuire i dati dal flusso degli errori nell'applicazione a una destinazione esterna, in modo da poter analizzare gli errori.

Qualsiasi aggiornamento della configurazione, inclusa l'aggiunta di un'origine di streaming utilizzando questa operazione, genera una nuova versione dell'applicazione. Puoi utilizzare l'operazione [DescribeApplication](#page-98-0) per individuare la versione dell'applicazione corrente.

# <span id="page-37-0"></span>Sintassi della richiesta

```
{ 
    "ApplicationName": "string", 
    "CurrentApplicationVersionId": number, 
    "Output": { 
        "DestinationSchema": { 
           "RecordFormatType": "string" 
        }, 
        "KinesisFirehoseOutput": { 
           "ResourceARN": "string" 
        }, 
        "KinesisStreamsOutput": { 
           "ResourceARN": "string" 
        }, 
        "LambdaOutput": { 
           "ResourceARN": "string" 
        }, 
        "Name": "string" 
    }
}
```
## Parametri della richiesta

La richiesta accetta i seguenti dati in formato JSON.

### <span id="page-38-0"></span>[ApplicationName](#page-37-0)

Il nome dell'applicazione cui aggiungere la configurazione di output.

Tipo: stringa

Limitazioni di lunghezza: lunghezza minima di 1. La lunghezza massima è 128 caratteri.

Modello: [a-zA-Z0-9\_.-]+

Campo obbligatorio: sì

### <span id="page-38-1"></span>[CurrentApplicationVersionId](#page-37-0)

La versione dell'applicazione a cui desideri aggiungere la configurazione di output. È possibile utilizzare l'[DescribeApplicationo](#page-98-0)perazione per ottenere la versione corrente dell'applicazione. Se la versione specificata non è la versione corrente, viene restituito ConcurrentModificationException.

Tipo: long

Intervallo valido: valore minimo di 1. Valore massimo di 999.999.999.

Campo obbligatorio: sì

## <span id="page-38-2"></span>**[Output](#page-37-0)**

Una serie di oggetti, ciascuno dei quali descrive una configurazione di output. Nella configurazione di output, si specifica il nome di un flusso interno all'applicazione, una destinazione (ovvero un flusso di dati Kinesis, un flusso di distribuzione Kinesis Data Firehose o una funzione Amazon Lambda) e si registra la formazione da utilizzare durante la scrittura nella destinazione.

Tipo: oggetto [Output](#page-299-4)

Campo obbligatorio: sì

# <span id="page-38-3"></span>Sintassi della risposta

```
 "ApplicationARN": "string",
```
{

Amazon Managed Service per Apache Flink (precedentemente Amazon Kinesis Data Analytics per Apache Flink)

```
 "ApplicationVersionId": number, 
    "OutputDescriptions": [ 
        { 
           "DestinationSchema": { 
               "RecordFormatType": "string" 
           }, 
           "KinesisFirehoseOutputDescription": { 
               "ResourceARN": "string", 
               "RoleARN": "string" 
           }, 
           "KinesisStreamsOutputDescription": { 
               "ResourceARN": "string", 
               "RoleARN": "string" 
           }, 
           "LambdaOutputDescription": { 
               "ResourceARN": "string", 
               "RoleARN": "string" 
           }, 
           "Name": "string", 
           "OutputId": "string" 
        } 
    ]
}
```
## Elementi di risposta

Se l'operazione riesce, il servizio restituisce una risposta HTTP 200.

I dati seguenti vengono restituiti in formato JSON mediante il servizio.

## <span id="page-39-0"></span>[ApplicationARN](#page-38-3)

L'applicazione Amazon Resource Name (ARN).

Tipo: stringa

Limitazioni di lunghezza: lunghezza minima di 1. La lunghezza massima è 2048 caratteri.

Modello: arn:.\*

## <span id="page-39-1"></span>[ApplicationVersionId](#page-38-3)

L'ID della versione aggiornata dell'applicazione. Managed Service for Apache Flink incrementa questo ID quando l'applicazione viene aggiornata.

#### Tipo: long

Intervallo valido: valore minimo di 1. Valore massimo di 999.999.999.

#### <span id="page-40-0"></span>**[OutputDescriptions](#page-38-3)**

Descrive la configurazione di output dell'applicazione. Per ulteriori informazioni, consulta [Configurazione dell'output delle applicazioni.](https://docs.aws.amazon.com/kinesisanalytics/latest/dev/how-it-works-output.html)

Tipo: matrice di oggetti [OutputDescription](#page-301-5)

## Errori

ConcurrentModificationException

Eccezione generata a seguito di modifiche simultanee a un'applicazione. Questo errore può essere il risultato del tentativo di modificare un'applicazione senza utilizzare l'ID dell'applicazione corrente.

Codice di stato HTTP: 400

InvalidArgumentException

Il valore del parametro di input specificato non è valido.

Codice di stato HTTP: 400

InvalidRequestException

La richiesta JSON non è valida per l'operazione.

Codice di stato HTTP: 400

#### ResourceInUseException

L'applicazione non è disponibile per questa operazione.

Codice di stato HTTP: 400

#### ResourceNotFoundException

L'applicazione specificata non è stata trovata.

Codice di stato HTTP: 400

# Vedi anche

- [Interfaccia a riga di comando AWS](https://docs.aws.amazon.com/goto/aws-cli/kinesisanalyticsv2-2018-05-23/AddApplicationOutput)
- [SDK AWS per .NET](https://docs.aws.amazon.com/goto/DotNetSDKV3/kinesisanalyticsv2-2018-05-23/AddApplicationOutput)
- [SDK AWS per C++](https://docs.aws.amazon.com/goto/SdkForCpp/kinesisanalyticsv2-2018-05-23/AddApplicationOutput)
- [SDK AWS per Go](https://docs.aws.amazon.com/goto/SdkForGoV1/kinesisanalyticsv2-2018-05-23/AddApplicationOutput)
- [SDK AWS per Java V2](https://docs.aws.amazon.com/goto/SdkForJavaV2/kinesisanalyticsv2-2018-05-23/AddApplicationOutput)
- [AWSSDK per JavaScript V3](https://docs.aws.amazon.com/goto/SdkForJavaScriptV3/kinesisanalyticsv2-2018-05-23/AddApplicationOutput)
- [SDK AWS per PHP V3](https://docs.aws.amazon.com/goto/SdkForPHPV3/kinesisanalyticsv2-2018-05-23/AddApplicationOutput)
- [SDK AWS per Python](https://docs.aws.amazon.com/goto/boto3/kinesisanalyticsv2-2018-05-23/AddApplicationOutput)
- [SDK AWS per Ruby V3](https://docs.aws.amazon.com/goto/SdkForRubyV3/kinesisanalyticsv2-2018-05-23/AddApplicationOutput)

# AddApplicationReferenceDataSource

Aggiunge un'origine dati di riferimento a un'applicazione Managed Service for Apache Flink esistente basata su SQL.

Managed Service for Apache Flink legge i dati di riferimento (ovvero un oggetto Amazon S3) e crea una tabella all'interno dell'applicazione. Nella richiesta, puoi fornire l'origine (nome del bucket S3 e nome della chiave dell'oggetto), il nome della tabella nell'applicazione da creare e le informazioni di mappatura necessarie che descrivono il modo in cui i dati in un oggetto Amazon S3 vengono mappati alle colonne nella tabella nell'applicazione risultante.

# <span id="page-42-0"></span>Sintassi della richiesta

```
{ 
    "ApplicationName": "string", 
    "CurrentApplicationVersionId": number, 
    "ReferenceDataSource": { 
       "ReferenceSchema": { 
          "RecordColumns": [ 
\{\hspace{.1cm} \} "Mapping": "string", 
                 "Name": "string", 
                 "SqlType": "string" 
 } 
          ], 
          "RecordEncoding": "string", 
          "RecordFormat": { 
              "MappingParameters": { 
                 "CSVMappingParameters": { 
                    "RecordColumnDelimiter": "string", 
                    "RecordRowDelimiter": "string" 
                }, 
                 "JSONMappingParameters": { 
                    "RecordRowPath": "string" 
 } 
             }, 
              "RecordFormatType": "string" 
 } 
       }, 
       "S3ReferenceDataSource": { 
          "BucketARN": "string", 
          "FileKey": "string"
```

```
 }, 
         "TableName": "string" 
     }
}
```
## Parametri della richiesta

La richiesta accetta i seguenti dati in formato JSON.

## <span id="page-43-0"></span>[ApplicationName](#page-42-0)

Nome di un'applicazione esistente.

Tipo: stringa

Limitazioni di lunghezza: lunghezza minima di 1. La lunghezza massima è 128 caratteri.

Modello: [a-zA-Z0-9\_.-]+

Campo obbligatorio: sì

## <span id="page-43-1"></span>[CurrentApplicationVersionId](#page-42-0)

La versione dell'applicazione per la quale state aggiungendo la fonte di dati di riferimento. È possibile utilizzare l'[DescribeApplicationo](#page-98-0)perazione per ottenere la versione corrente dell'applicazione. Se la versione specificata non è la versione corrente, viene restituito ConcurrentModificationException.

Tipo: long

Intervallo valido: valore minimo di 1. Valore massimo di 999.999.999.

Campo obbligatorio: sì

## <span id="page-43-2"></span>[ReferenceDataSource](#page-42-0)

L'origine dati di riferimento può essere un oggetto nel bucket Amazon S3. Managed Service for Apache Flink legge l'oggetto e copia i dati nella tabella all'interno dell'applicazione che viene creata. Puoi fornire un bucket S3, il nome della chiave dell'oggetto e la tabella nell'applicazione risultante che viene creata.

Tipo: oggetto [ReferenceDataSource](#page-316-3)

Campo obbligatorio: sì

Amazon Managed Service per Apache Flink (precedentemente Amazon Kinesis Data Analytics per Apache Flink)

## <span id="page-44-0"></span>Sintassi della risposta

```
{ 
    "ApplicationARN": "string", 
    "ApplicationVersionId": number, 
    "ReferenceDataSourceDescriptions": [ 
       { 
          "ReferenceId": "string", 
          "ReferenceSchema": { 
              "RecordColumns": [ 
\overline{a} "Mapping": "string", 
                    "Name": "string", 
                    "SqlType": "string" 
 } 
              ], 
              "RecordEncoding": "string", 
              "RecordFormat": { 
                 "MappingParameters": { 
                    "CSVMappingParameters": { 
                       "RecordColumnDelimiter": "string", 
                       "RecordRowDelimiter": "string" 
                    }, 
                    "JSONMappingParameters": { 
                       "RecordRowPath": "string" 
 } 
                 }, 
                 "RecordFormatType": "string" 
 } 
          }, 
          "S3ReferenceDataSourceDescription": { 
             "BucketARN": "string", 
              "FileKey": "string", 
              "ReferenceRoleARN": "string" 
          }, 
          "TableName": "string" 
       } 
   \mathbf{I}}
```
# Elementi di risposta

Se l'operazione riesce, il servizio restituisce una risposta HTTP 200.

I dati seguenti vengono restituiti in formato JSON mediante il servizio.

## <span id="page-45-0"></span>[ApplicationARN](#page-44-0)

L'applicazione Amazon Resource Name (ARN).

Tipo: stringa

Limitazioni di lunghezza: lunghezza minima di 1. La lunghezza massima è 2048 caratteri.

Modello: arn:.\*

### <span id="page-45-1"></span>[ApplicationVersionId](#page-44-0)

L'ID della versione aggiornata dell'applicazione. Managed Service for Apache Flink incrementa questo ID quando l'applicazione viene aggiornata.

Tipo: long

Intervallo valido: valore minimo di 1. Valore massimo di 999.999.999.

### <span id="page-45-2"></span>[ReferenceDataSourceDescriptions](#page-44-0)

Descrive le origini dati di riferimento configurate per l'applicazione.

Tipo: matrice di oggetti [ReferenceDataSourceDescription](#page-318-4)

## Errori

ConcurrentModificationException

Eccezione generata a seguito di modifiche simultanee a un'applicazione. Questo errore può essere il risultato del tentativo di modificare un'applicazione senza utilizzare l'ID dell'applicazione corrente.

Codice di stato HTTP: 400

## InvalidArgumentException

Il valore del parametro di input specificato non è valido.

Codice di stato HTTP: 400

InvalidRequestException

La richiesta JSON non è valida per l'operazione.

Codice di stato HTTP: 400

ResourceInUseException

L'applicazione non è disponibile per questa operazione.

Codice di stato HTTP: 400

ResourceNotFoundException

L'applicazione specificata non è stata trovata.

Codice di stato HTTP: 400

## Vedi anche

- [Interfaccia a riga di comando AWS](https://docs.aws.amazon.com/goto/aws-cli/kinesisanalyticsv2-2018-05-23/AddApplicationReferenceDataSource)
- [SDK AWS per .NET](https://docs.aws.amazon.com/goto/DotNetSDKV3/kinesisanalyticsv2-2018-05-23/AddApplicationReferenceDataSource)
- [SDK AWS per C++](https://docs.aws.amazon.com/goto/SdkForCpp/kinesisanalyticsv2-2018-05-23/AddApplicationReferenceDataSource)
- [SDK AWS per Go](https://docs.aws.amazon.com/goto/SdkForGoV1/kinesisanalyticsv2-2018-05-23/AddApplicationReferenceDataSource)
- [SDK AWS per Java V2](https://docs.aws.amazon.com/goto/SdkForJavaV2/kinesisanalyticsv2-2018-05-23/AddApplicationReferenceDataSource)
- [AWSSDK per JavaScript V3](https://docs.aws.amazon.com/goto/SdkForJavaScriptV3/kinesisanalyticsv2-2018-05-23/AddApplicationReferenceDataSource)
- [SDK AWS per PHP V3](https://docs.aws.amazon.com/goto/SdkForPHPV3/kinesisanalyticsv2-2018-05-23/AddApplicationReferenceDataSource)
- [SDK AWS per Python](https://docs.aws.amazon.com/goto/boto3/kinesisanalyticsv2-2018-05-23/AddApplicationReferenceDataSource)
- [SDK AWS per Ruby V3](https://docs.aws.amazon.com/goto/SdkForRubyV3/kinesisanalyticsv2-2018-05-23/AddApplicationReferenceDataSource)

# AddApplicationVpcConfiguration

Aggiunge una configurazione Virtual Private Cloud (VPC) all'applicazione. Le applicazioni possono utilizzare i VPC per archiviare e accedere alle risorse in modo sicuro.

Nota quanto segue sulle configurazioni VPC per le applicazioni Managed Service for Apache Flink:

- Le configurazioni VPC non sono supportate per le applicazioni SQL.
- Quando un VPC viene aggiunto a un'applicazione Managed Service for Apache Flink, non è più possibile accedere all'applicazione direttamente da Internet. Per abilitare l'accesso a Internet all'applicazione, aggiungi un gateway Internet al tuo VPC.

# <span id="page-47-1"></span>Sintassi della richiesta

```
{ 
    "ApplicationName": "string", 
    "ConditionalToken": "string", 
    "CurrentApplicationVersionId": number, 
    "VpcConfiguration": { 
        "SecurityGroupIds": [ "string" ], 
        "SubnetIds": [ "string" ] 
    }
}
```
# Parametri della richiesta

La richiesta accetta i seguenti dati in formato JSON.

## <span id="page-47-0"></span>[ApplicationName](#page-47-1)

Nome di un'applicazione esistente.

Tipo: stringa

Limitazioni di lunghezza: lunghezza minima di 1. La lunghezza massima è 128 caratteri.

Modello: [a-zA-Z0-9\_.-]+

Campo obbligatorio: sì

#### <span id="page-48-0"></span>[ConditionalToken](#page-47-1)

Un valore da utilizzare per implementare una forte concorrenza per gli aggiornamenti delle applicazioni. È necessario fornire il ApplicationVersionID o ilConditionalToken. Ottieni l'ConditionalTokenutilizzo corrente dell'applicazion[eDescribeApplication](#page-98-0). Per un migliore supporto alla concorrenza, utilizzate il ConditionalToken parametro anzichéCurrentApplicationVersionId.

Tipo: stringa

Limitazioni di lunghezza: lunghezza minima di 1. La lunghezza massima è 512 caratteri.

Modello:  $[a-zA-Z0-9-+/-]+$ 

Campo obbligatorio: no

### <span id="page-48-1"></span>[CurrentApplicationVersionId](#page-47-1)

La versione dell'applicazione a cui si desidera aggiungere la configurazione VPC. È necessario fornire il CurrentApplicationVersionId o ilConditionalToken. È possibile utilizzare l'[DescribeApplicationo](#page-98-0)perazione per ottenere la versione corrente dell'applicazione. Se la versione specificata non è la versione corrente, viene restituito ConcurrentModificationException. Per un migliore supporto della concorrenza, utilizzate il ConditionalToken parametro anzichéCurrentApplicationVersionId.

Tipo: long

Intervallo valido: valore minimo di 1. Valore massimo di 999.999.999.

Campo obbligatorio: no

#### <span id="page-48-2"></span>[VpcConfiguration](#page-47-1)

Descrizione del VPC da aggiungere all'applicazione.

Tipo: oggetto [VpcConfiguration](#page-352-2)

Campo obbligatorio: sì

## <span id="page-48-3"></span>Sintassi della risposta

{

```
 "ApplicationARN": "string", 
    "ApplicationVersionId": number, 
    "VpcConfigurationDescription": { 
       "SecurityGroupIds": [ "string" ], 
       "SubnetIds": [ "string" ], 
       "VpcConfigurationId": "string", 
       "VpcId": "string" 
    }
}
```
# Elementi di risposta

Se l'operazione riesce, il servizio restituisce una risposta HTTP 200.

I dati seguenti vengono restituiti in formato JSON mediante il servizio.

## <span id="page-49-0"></span>[ApplicationARN](#page-48-3)

L'ARN dell'applicazione.

Tipo: stringa

Limitazioni di lunghezza: lunghezza minima di 1. La lunghezza massima è 2048 caratteri.

Modello: arn:.\*

## <span id="page-49-1"></span>[ApplicationVersionId](#page-48-3)

Fornisce la versione corrente dell'applicazione. Managed Service for Apache Flink si aggiorna ApplicationVersionId ogni volta che si aggiorna l'applicazione.

Tipo: long

Intervallo valido: valore minimo di 1. Valore massimo di 999.999.999.

## <span id="page-49-2"></span>[VpcConfigurationDescription](#page-48-3)

I parametri della nuova configurazione VPC.

Tipo: oggetto [VpcConfigurationDescription](#page-353-4)

# Errori

ConcurrentModificationException

Eccezione generata a seguito di modifiche simultanee a un'applicazione. Questo errore può essere il risultato del tentativo di modificare un'applicazione senza utilizzare l'ID dell'applicazione corrente.

Codice di stato HTTP: 400

InvalidApplicationConfigurationException

La configurazione dell'applicazione fornita dall'utente non è valida.

Codice di stato HTTP: 400

InvalidArgumentException

Il valore del parametro di input specificato non è valido.

Codice di stato HTTP: 400

ResourceInUseException

L'applicazione non è disponibile per questa operazione.

Codice di stato HTTP: 400

ResourceNotFoundException

L'applicazione specificata non è stata trovata.

Codice di stato HTTP: 400

## Vedi anche

- [Interfaccia a riga di comando AWS](https://docs.aws.amazon.com/goto/aws-cli/kinesisanalyticsv2-2018-05-23/AddApplicationVpcConfiguration)
- [SDK AWS per .NET](https://docs.aws.amazon.com/goto/DotNetSDKV3/kinesisanalyticsv2-2018-05-23/AddApplicationVpcConfiguration)
- [SDK AWS per C++](https://docs.aws.amazon.com/goto/SdkForCpp/kinesisanalyticsv2-2018-05-23/AddApplicationVpcConfiguration)
- [SDK AWS per Go](https://docs.aws.amazon.com/goto/SdkForGoV1/kinesisanalyticsv2-2018-05-23/AddApplicationVpcConfiguration)
- [SDK AWS per Java V2](https://docs.aws.amazon.com/goto/SdkForJavaV2/kinesisanalyticsv2-2018-05-23/AddApplicationVpcConfiguration)
- [AWSSDK per JavaScript V3](https://docs.aws.amazon.com/goto/SdkForJavaScriptV3/kinesisanalyticsv2-2018-05-23/AddApplicationVpcConfiguration)
- [SDK AWS per PHP V3](https://docs.aws.amazon.com/goto/SdkForPHPV3/kinesisanalyticsv2-2018-05-23/AddApplicationVpcConfiguration)
- [SDK AWS per Python](https://docs.aws.amazon.com/goto/boto3/kinesisanalyticsv2-2018-05-23/AddApplicationVpcConfiguration)
- [SDK AWS per Ruby V3](https://docs.aws.amazon.com/goto/SdkForRubyV3/kinesisanalyticsv2-2018-05-23/AddApplicationVpcConfiguration)

# **CreateApplication**

Crea un servizio gestito per l'applicazione Apache Flink. [Per informazioni sulla creazione di un](https://docs.aws.amazon.com/kinesisanalytics/latest/java/getting-started.html)  [servizio gestito per l'applicazione Apache Flink, vedere Creazione di un'applicazione.](https://docs.aws.amazon.com/kinesisanalytics/latest/java/getting-started.html)

# <span id="page-52-0"></span>Sintassi della richiesta

```
{ 
    "ApplicationConfiguration": { 
       "ApplicationCodeConfiguration": { 
          "CodeContent": { 
              "S3ContentLocation": { 
                 "BucketARN": "string", 
                 "FileKey": "string", 
                 "ObjectVersion": "string" 
              }, 
              "TextContent": "string", 
              "ZipFileContent": blob
          }, 
          "CodeContentType": "string" 
       }, 
       "ApplicationSnapshotConfiguration": { 
          "SnapshotsEnabled": boolean
       }, 
       "EnvironmentProperties": { 
          "PropertyGroups": [ 
\{\hspace{.1cm} \} "PropertyGroupId": "string", 
                 "PropertyMap": { 
                    "string" : "string" 
 } 
             } 
 ] 
       }, 
       "FlinkApplicationConfiguration": { 
          "CheckpointConfiguration": { 
              "CheckpointingEnabled": boolean, 
              "CheckpointInterval": number, 
              "ConfigurationType": "string", 
              "MinPauseBetweenCheckpoints": number
          }, 
          "MonitoringConfiguration": { 
              "ConfigurationType": "string",
```
Amazon Managed Service per Apache Flink (precedentemente Amazon Kinesis Data Analytics per Apache Flink)

```
 "LogLevel": "string", 
             "MetricsLevel": "string" 
          }, 
          "ParallelismConfiguration": { 
             "AutoScalingEnabled": boolean, 
             "ConfigurationType": "string", 
             "Parallelism": number, 
             "ParallelismPerKPU": number
 } 
       }, 
       "SqlApplicationConfiguration": { 
          "Inputs": [ 
\{\hspace{.1cm} \} "InputParallelism": { 
                    "Count": number
                }, 
                 "InputProcessingConfiguration": { 
                    "InputLambdaProcessor": { 
                       "ResourceARN": "string" 
 } 
 }, 
                 "InputSchema": { 
                    "RecordColumns": [ 
\{ \} "Mapping": "string", 
                          "Name": "string", 
                          "SqlType": "string" 
 } 
 ], 
                    "RecordEncoding": "string", 
                    "RecordFormat": { 
                       "MappingParameters": { 
                          "CSVMappingParameters": { 
                             "RecordColumnDelimiter": "string", 
                              "RecordRowDelimiter": "string" 
\}, \{ "JSONMappingParameters": { 
                              "RecordRowPath": "string" 
 } 
\}, \}, \}, \}, \}, \}, \}, \}, \}, \}, \}, \}, \}, \}, \}, \}, \}, \}, \}, \}, \}, \}, \}, \}, \}, \}, \}, \}, \}, \}, \}, \}, \}, \}, \}, \}, \},
                       "RecordFormatType": "string" 
 } 
                }, 
                 "KinesisFirehoseInput": {
```

```
 "ResourceARN": "string" 
                }, 
                "KinesisStreamsInput": { 
                   "ResourceARN": "string" 
                }, 
                "NamePrefix": "string" 
 } 
          ], 
          "Outputs": [ 
\{\hspace{.1cm} \} "DestinationSchema": { 
                   "RecordFormatType": "string" 
                }, 
                "KinesisFirehoseOutput": { 
                   "ResourceARN": "string" 
                }, 
                "KinesisStreamsOutput": { 
                   "ResourceARN": "string" 
                }, 
                "LambdaOutput": { 
                   "ResourceARN": "string" 
                }, 
                "Name": "string" 
 } 
          ], 
          "ReferenceDataSources": [ 
\{\hspace{.1cm} \} "ReferenceSchema": { 
                   "RecordColumns": [ 
\{ \} "Mapping": "string", 
                         "Name": "string", 
                         "SqlType": "string" 
 } 
 ], 
                   "RecordEncoding": "string", 
                   "RecordFormat": { 
                      "MappingParameters": { 
                         "CSVMappingParameters": { 
                            "RecordColumnDelimiter": "string", 
                            "RecordRowDelimiter": "string" 
\}, \{ "JSONMappingParameters": { 
                            "RecordRowPath": "string"
```

```
 } 
\}, \}, \}, \}, \}, \}, \}, \}, \}, \}, \}, \}, \}, \}, \}, \}, \}, \}, \}, \}, \}, \}, \}, \}, \}, \}, \}, \}, \}, \}, \}, \}, \}, \}, \}, \}, \},
                         "RecordFormatType": "string" 
 } 
                  }, 
                  "S3ReferenceDataSource": { 
                      "BucketARN": "string", 
                      "FileKey": "string" 
                  }, 
                  "TableName": "string" 
 } 
          \mathbf{I} }, 
       "VpcConfigurations": [ 
           { 
              "SecurityGroupIds": [ "string" ], 
              "SubnetIds": [ "string" ] 
 } 
       ], 
       "ZeppelinApplicationConfiguration": { 
           "CatalogConfiguration": { 
              "GlueDataCatalogConfiguration": { 
                  "DatabaseARN": "string" 
 } 
           }, 
           "CustomArtifactsConfiguration": [ 
\{\hspace{.1cm} \} "ArtifactType": "string", 
                  "MavenReference": { 
                      "ArtifactId": "string", 
                     "GroupId": "string", 
                      "Version": "string" 
                  }, 
                  "S3ContentLocation": { 
                      "BucketARN": "string", 
                      "FileKey": "string", 
                      "ObjectVersion": "string" 
 } 
 } 
           ], 
           "DeployAsApplicationConfiguration": { 
              "S3ContentLocation": { 
                  "BasePath": "string", 
                  "BucketARN": "string"
```

```
 } 
           }, 
           "MonitoringConfiguration": { 
              "LogLevel": "string" 
 } 
       } 
    }, 
    "ApplicationDescription": "string", 
    "ApplicationMode": "string", 
    "ApplicationName": "string", 
    "CloudWatchLoggingOptions": [ 
        { 
           "LogStreamARN": "string" 
        } 
    ], 
    "RuntimeEnvironment": "string", 
    "ServiceExecutionRole": "string", 
    "Tags": [ 
        { 
           "Key": "string", 
           "Value": "string" 
        } 
    ]
}
```
# Parametri della richiesta

La richiesta accetta i seguenti dati in formato JSON.

## <span id="page-56-0"></span>[ApplicationConfiguration](#page-52-0)

Utilizza questo parametro per configurare l'applicazione.

Tipo: oggetto [ApplicationConfiguration](#page-183-5)

Campo obbligatorio: no

## <span id="page-56-1"></span>[ApplicationDescription](#page-52-0)

Una descrizione riassuntiva dell'applicazione.

Tipo: stringa

Limitazioni di lunghezza: lunghezza minima di 0. La lunghezza massima è 1024 caratteri.

#### Campo obbligatorio: no

#### <span id="page-57-0"></span>[ApplicationMode](#page-52-0)

Utilizzate la STREAMING modalità per creare un servizio gestito per l'applicazione Apache Flink. Per creare un servizio gestito per il notebook Apache Flink Studio, utilizzate la modalità. INTERACTIVE

Tipo: stringa

Valori validi: STREAMING | INTERACTIVE

Campo obbligatorio: no

#### <span id="page-57-1"></span>**[ApplicationName](#page-52-0)**

Il nome dell'applicazione (ad esempio,sample-app).

Tipo: stringa

Limitazioni di lunghezza: lunghezza minima di 1. La lunghezza massima è 128 caratteri.

Modello: [a-zA-Z0-9\_.-]+

Campo obbligatorio: sì

#### <span id="page-57-2"></span>[CloudWatchLoggingOptions](#page-52-0)

Utilizza questo parametro per configurare un flusso di CloudWatch log di Amazon per monitorare gli errori di configurazione delle applicazioni.

Tipo: matrice di oggetti [CloudWatchLoggingOption](#page-216-1)

Campo obbligatorio: no

#### <span id="page-57-3"></span>[RuntimeEnvironment](#page-52-0)

L'ambiente di runtime per l'applicazione.

Tipo: stringa

```
Valori validi: SQL-1_0 | FLINK-1_6 | FLINK-1_8 | ZEPPELIN-FLINK-1_0 |
FLINK-1_11 | FLINK-1_13 | ZEPPELIN-FLINK-2_0 | FLINK-1_15
```
Campo obbligatorio: sì

#### <span id="page-58-0"></span>[ServiceExecutionRole](#page-52-0)

Il ruolo IAM utilizzato dall'applicazione per accedere ai flussi di dati Kinesis, ai flussi di distribuzione di Kinesis Data Firehose, agli oggetti Amazon S3 e ad altre risorse esterne.

Tipo: stringa

Limitazioni di lunghezza: lunghezza minima di 1. La lunghezza massima è 2048 caratteri.

Modello: arn:.\*

Campo obbligatorio: sì

#### <span id="page-58-1"></span>[Tags](#page-52-0)

Un elenco di uno o più tag da assegnare all'applicazione. Un tag è una coppia chiave-valore che identifica un'applicazione. Tieni presente che il numero massimo di tag delle applicazioni include i tag di sistema. Il numero massimo di tag delle applicazioni definiti dall'utente è 50. Per ulteriori informazioni, consulta [Utilizzo del tagging.](https://docs.aws.amazon.com/kinesisanalytics/latest/java/how-tagging.html)

Tipo: matrice di oggetti [Tag](#page-351-2)

Membri dell'array: numero minimo di 1 elemento. Numero massimo di 200 elementi.

Campo obbligatorio: no

## <span id="page-58-2"></span>Sintassi della risposta

```
{ 
    "ApplicationDetail": { 
       "ApplicationARN": "string", 
       "ApplicationConfigurationDescription": { 
           "ApplicationCodeConfigurationDescription": { 
              "CodeContentDescription": { 
                  "CodeMD5": "string", 
                  "CodeSize": number, 
                  "S3ApplicationCodeLocationDescription": { 
                     "BucketARN": "string", 
                     "FileKey": "string", 
                     "ObjectVersion": "string" 
                 }, 
                  "TextContent": "string" 
              }, 
              "CodeContentType": "string"
```

```
 }, 
          "ApplicationSnapshotConfigurationDescription": { 
             "SnapshotsEnabled": boolean
          }, 
          "EnvironmentPropertyDescriptions": { 
             "PropertyGroupDescriptions": [ 
\overline{a} "PropertyGroupId": "string", 
                   "PropertyMap": { 
                      "string" : "string" 
 } 
 } 
 ] 
          }, 
          "FlinkApplicationConfigurationDescription": { 
             "CheckpointConfigurationDescription": { 
                "CheckpointingEnabled": boolean, 
                "CheckpointInterval": number, 
                "ConfigurationType": "string", 
                "MinPauseBetweenCheckpoints": number
             }, 
             "JobPlanDescription": "string", 
             "MonitoringConfigurationDescription": { 
                "ConfigurationType": "string", 
                "LogLevel": "string", 
                "MetricsLevel": "string" 
             }, 
             "ParallelismConfigurationDescription": { 
                "AutoScalingEnabled": boolean, 
                "ConfigurationType": "string", 
                "CurrentParallelism": number, 
                "Parallelism": number, 
                "ParallelismPerKPU": number
 } 
          }, 
          "RunConfigurationDescription": { 
             "ApplicationRestoreConfigurationDescription": { 
                "ApplicationRestoreType": "string", 
                "SnapshotName": "string" 
             }, 
             "FlinkRunConfigurationDescription": { 
                "AllowNonRestoredState": boolean
 } 
          },
```
Amazon Managed Service per Apache Flink (precedentemente Amazon Kinesis Data Analytics per Apache Flink)

```
 "SqlApplicationConfigurationDescription": { 
             "InputDescriptions": [ 
\overline{a} "InAppStreamNames": [ "string" ], 
                   "InputId": "string", 
                   "InputParallelism": { 
                      "Count": number
                   }, 
                   "InputProcessingConfigurationDescription": { 
                      "InputLambdaProcessorDescription": { 
                         "ResourceARN": "string", 
                         "RoleARN": "string" 
 } 
, and the state \mathbb{R}, the state \mathbb{R} "InputSchema": { 
                      "RecordColumns": [ 
 { 
                            "Mapping": "string", 
                            "Name": "string", 
                            "SqlType": "string" 
 } 
\sim 1, \sim 1, \sim "RecordEncoding": "string", 
                      "RecordFormat": { 
                         "MappingParameters": { 
                            "CSVMappingParameters": { 
                               "RecordColumnDelimiter": "string", 
                               "RecordRowDelimiter": "string" 
 }, 
                            "JSONMappingParameters": { 
                               "RecordRowPath": "string" 
 } 
\}, \{ "RecordFormatType": "string" 
 } 
, and the state \mathbb{R}, the state \mathbb{R} "InputStartingPositionConfiguration": { 
                      "InputStartingPosition": "string" 
, and the state \mathbb{R}, the state \mathbb{R} "KinesisFirehoseInputDescription": { 
                      "ResourceARN": "string", 
                      "RoleARN": "string" 
, and the state \mathbb{R}, the state \mathbb{R} "KinesisStreamsInputDescription": {
```

```
 "ResourceARN": "string", 
                        "RoleARN": "string" 
, and the state \mathbb{R}, the state \mathbb{R} "NamePrefix": "string" 
 } 
              ], 
              "OutputDescriptions": [ 
\overline{a} "DestinationSchema": { 
                        "RecordFormatType": "string" 
, and the state \mathbb{R}, the state \mathbb{R} "KinesisFirehoseOutputDescription": { 
                        "ResourceARN": "string", 
                        "RoleARN": "string" 
                    }, 
                     "KinesisStreamsOutputDescription": { 
                        "ResourceARN": "string", 
                        "RoleARN": "string" 
, and the state \mathbb{R}, the state \mathbb{R} "LambdaOutputDescription": { 
                        "ResourceARN": "string", 
                        "RoleARN": "string" 
, and the state \mathbb{R}, the state \mathbb{R} "Name": "string", 
                     "OutputId": "string" 
 } 
              ], 
              "ReferenceDataSourceDescriptions": [ 
\overline{a} "ReferenceId": "string", 
                     "ReferenceSchema": { 
                        "RecordColumns": [ 
 { 
                               "Mapping": "string", 
                               "Name": "string", 
                               "SqlType": "string" 
 } 
\sim 1, \sim 1, \sim "RecordEncoding": "string", 
                        "RecordFormat": { 
                           "MappingParameters": { 
                               "CSVMappingParameters": { 
                                  "RecordColumnDelimiter": "string", 
                                  "RecordRowDelimiter": "string"
```

```
 }, 
                           "JSONMappingParameters": { 
                             "RecordRowPath": "string" 
 } 
\}, \{ "RecordFormatType": "string" 
 } 
                  }, 
                  "S3ReferenceDataSourceDescription": { 
                     "BucketARN": "string", 
                     "FileKey": "string", 
                     "ReferenceRoleARN": "string" 
, and the state \mathbb{R}, the state \mathbb{R} "TableName": "string" 
 } 
 ] 
         }, 
         "VpcConfigurationDescriptions": [ 
\{\hspace{.1cm} \} "SecurityGroupIds": [ "string" ], 
               "SubnetIds": [ "string" ], 
               "VpcConfigurationId": "string", 
               "VpcId": "string" 
 } 
         ], 
         "ZeppelinApplicationConfigurationDescription": { 
            "CatalogConfigurationDescription": { 
               "GlueDataCatalogConfigurationDescription": { 
                  "DatabaseARN": "string" 
 } 
            }, 
            "CustomArtifactsConfigurationDescription": [ 
\overline{a} "ArtifactType": "string", 
                  "MavenReferenceDescription": { 
                     "ArtifactId": "string", 
                     "GroupId": "string", 
                     "Version": "string" 
                  }, 
                  "S3ContentLocationDescription": { 
                     "BucketARN": "string", 
                     "FileKey": "string", 
                     "ObjectVersion": "string" 
 }
```

```
 } 
             ], 
             "DeployAsApplicationConfigurationDescription": { 
                "S3ContentLocationDescription": { 
                   "BasePath": "string", 
                   "BucketARN": "string" 
 } 
             }, 
             "MonitoringConfigurationDescription": { 
                "LogLevel": "string" 
 } 
 } 
       }, 
       "ApplicationDescription": "string", 
       "ApplicationMaintenanceConfigurationDescription": { 
          "ApplicationMaintenanceWindowEndTime": "string", 
          "ApplicationMaintenanceWindowStartTime": "string" 
       }, 
       "ApplicationMode": "string", 
       "ApplicationName": "string", 
       "ApplicationStatus": "string", 
       "ApplicationVersionId": number, 
       "ApplicationVersionRolledBackFrom": number, 
       "ApplicationVersionRolledBackTo": number, 
       "ApplicationVersionUpdatedFrom": number, 
       "CloudWatchLoggingOptionDescriptions": [ 
          { 
             "CloudWatchLoggingOptionId": "string", 
             "LogStreamARN": "string", 
             "RoleARN": "string" 
 } 
       ], 
       "ConditionalToken": "string", 
       "CreateTimestamp": number, 
       "LastUpdateTimestamp": number, 
       "RuntimeEnvironment": "string", 
       "ServiceExecutionRole": "string" 
   }
```
# Elementi di risposta

Se l'operazione riesce, il servizio restituisce una risposta HTTP 200.

}

I dati seguenti vengono restituiti in formato JSON mediante il servizio.

## <span id="page-64-0"></span>**[ApplicationDetail](#page-58-2)**

In risposta alla CreateApplication richiesta, Managed Service for Apache Flink restituisce una risposta con i dettagli dell'applicazione creata.

Tipo: oggetto [ApplicationDetail](#page-189-4)

## Errori

CodeValidationException

Il codice dell'applicazione (query) fornito dall'utente non è valido. Può trattarsi di un semplice errore di sintassi.

Codice di stato HTTP: 400

ConcurrentModificationException

Eccezione generata a seguito di modifiche simultanee a un'applicazione. Questo errore può essere il risultato del tentativo di modificare un'applicazione senza utilizzare l'ID dell'applicazione corrente.

Codice di stato HTTP: 400

InvalidArgumentException

Il valore del parametro di input specificato non è valido.

Codice di stato HTTP: 400

#### InvalidRequestException

La richiesta JSON non è valida per l'operazione.

Codice di stato HTTP: 400

LimitExceededException

Il numero di risorse consentite è stato superato.

Codice di stato HTTP: 400

#### ResourceInUseException

L'applicazione non è disponibile per questa operazione.

Codice di stato HTTP: 400

TooManyTagsException

Applicazione creata con troppi tag o troppi tag aggiunti a un'applicazione. Tieni presente che il numero massimo di tag delle applicazioni include i tag di sistema. Il numero massimo di tag delle applicazioni definiti dall'utente è 50.

Codice di stato HTTP: 400

UnsupportedOperationException

La richiesta è stata rifiutata perché un parametro specificato non è supportato o una risorsa specificata non è valida per questa operazione.

Codice di stato HTTP: 400

## Vedi anche

- [Interfaccia a riga di comando AWS](https://docs.aws.amazon.com/goto/aws-cli/kinesisanalyticsv2-2018-05-23/CreateApplication)
- [SDK AWS per .NET](https://docs.aws.amazon.com/goto/DotNetSDKV3/kinesisanalyticsv2-2018-05-23/CreateApplication)
- [SDK AWS per C++](https://docs.aws.amazon.com/goto/SdkForCpp/kinesisanalyticsv2-2018-05-23/CreateApplication)
- [SDK AWS per Go](https://docs.aws.amazon.com/goto/SdkForGoV1/kinesisanalyticsv2-2018-05-23/CreateApplication)
- [SDK AWS per Java V2](https://docs.aws.amazon.com/goto/SdkForJavaV2/kinesisanalyticsv2-2018-05-23/CreateApplication)
- [AWSSDK per JavaScript V3](https://docs.aws.amazon.com/goto/SdkForJavaScriptV3/kinesisanalyticsv2-2018-05-23/CreateApplication)
- [SDK AWS per PHP V3](https://docs.aws.amazon.com/goto/SdkForPHPV3/kinesisanalyticsv2-2018-05-23/CreateApplication)
- [SDK AWS per Python](https://docs.aws.amazon.com/goto/boto3/kinesisanalyticsv2-2018-05-23/CreateApplication)
- [SDK AWS per Ruby V3](https://docs.aws.amazon.com/goto/SdkForRubyV3/kinesisanalyticsv2-2018-05-23/CreateApplication)

# CreateApplicationPresignedUrl

Crea e restituisce un URL che puoi utilizzare per connetterti all'estensione di un'applicazione.

Il ruolo o l'utente IAM utilizzato per chiamare questa API definisce le autorizzazioni per accedere all'estensione. Dopo la creazione dell'URL predefinito, non è richiesta alcuna autorizzazione aggiuntiva per accedere a questo URL. Le politiche di autorizzazione IAM per questa API vengono applicate anche per ogni richiesta HTTP che tenta di connettersi all'estensione.

Puoi controllare la quantità di tempo in cui l'URL sarà valido utilizzando il SessionExpirationDurationInSeconds parametro. Se non si fornisce questo parametro, l'URL restituito è valido per dodici ore.

## **a** Note

L'URL ricevuto da una chiamata a CreateApplicationPresignedUrl deve essere utilizzato entro 3 minuti per essere valido. Se provi a utilizzare l'URL per la prima volta dopo la scadenza del limite di 3 minuti, il servizio restituisce un errore HTTP 403 Forbidden.

# <span id="page-66-1"></span>Sintassi della richiesta

```
{ 
    "ApplicationName": "string", 
    "SessionExpirationDurationInSeconds": number, 
    "UrlType": "string"
}
```
# Parametri della richiesta

La richiesta accetta i seguenti dati in formato JSON.

## <span id="page-66-0"></span>[ApplicationName](#page-66-1)

Il nome dell'applicazione.

Tipo: stringa

Limitazioni di lunghezza: lunghezza minima di 1. La lunghezza massima è 128 caratteri.

Modello: [a-zA-Z0-9\_.-]+

Campo obbligatorio: sì

<span id="page-67-0"></span>[SessionExpirationDurationInSeconds](#page-66-1)

La durata in secondi per la quale l'URL restituito sarà valido.

Tipo: long

Intervallo valido: valore minimo di 1800. valore massimo pari a 43200.

Campo obbligatorio: no

#### <span id="page-67-1"></span>[UrlType](#page-66-1)

Il tipo di estensione per cui creare e restituire un URL. Attualmente, l'unico tipo di URL di estensione valido èFLINK\_DASHBOARD\_URL.

Tipo: stringa

Valori validi: FLINK\_DASHBOARD\_URL | ZEPPELIN\_UI\_URL

Campo obbligatorio: sì

## <span id="page-67-3"></span>Sintassi della risposta

{ "[AuthorizedUrl"](#page-67-2): "*string*" }

## Elementi di risposta

Se l'operazione riesce, il servizio restituisce una risposta HTTP 200.

I dati seguenti vengono restituiti in formato JSON mediante il servizio.

#### <span id="page-67-2"></span>[AuthorizedUrl](#page-67-3)

L'URL dell'estensione.

Tipo: stringa

Limitazioni di lunghezza: lunghezza minima di 1. La lunghezza massima è 2048 caratteri.

# Errori

InvalidArgumentException

Il valore del parametro di input specificato non è valido.

Codice di stato HTTP: 400

## ResourceInUseException

L'applicazione non è disponibile per questa operazione.

Codice di stato HTTP: 400

ResourceNotFoundException

L'applicazione specificata non è stata trovata.

Codice di stato HTTP: 400

## Vedi anche

- [Interfaccia a riga di comando AWS](https://docs.aws.amazon.com/goto/aws-cli/kinesisanalyticsv2-2018-05-23/CreateApplicationPresignedUrl)
- [SDK AWS per .NET](https://docs.aws.amazon.com/goto/DotNetSDKV3/kinesisanalyticsv2-2018-05-23/CreateApplicationPresignedUrl)
- [SDK AWS per C++](https://docs.aws.amazon.com/goto/SdkForCpp/kinesisanalyticsv2-2018-05-23/CreateApplicationPresignedUrl)
- [SDK AWS per Go](https://docs.aws.amazon.com/goto/SdkForGoV1/kinesisanalyticsv2-2018-05-23/CreateApplicationPresignedUrl)
- [SDK AWS per Java V2](https://docs.aws.amazon.com/goto/SdkForJavaV2/kinesisanalyticsv2-2018-05-23/CreateApplicationPresignedUrl)
- [AWSSDK per JavaScript V3](https://docs.aws.amazon.com/goto/SdkForJavaScriptV3/kinesisanalyticsv2-2018-05-23/CreateApplicationPresignedUrl)
- [SDK AWS per PHP V3](https://docs.aws.amazon.com/goto/SdkForPHPV3/kinesisanalyticsv2-2018-05-23/CreateApplicationPresignedUrl)
- [SDK AWS per Python](https://docs.aws.amazon.com/goto/boto3/kinesisanalyticsv2-2018-05-23/CreateApplicationPresignedUrl)
- [SDK AWS per Ruby V3](https://docs.aws.amazon.com/goto/SdkForRubyV3/kinesisanalyticsv2-2018-05-23/CreateApplicationPresignedUrl)

# CreateApplicationSnapshot

Crea un'istantanea dei dati di stato dell'applicazione.

# <span id="page-69-2"></span>Sintassi della richiesta

```
{ 
    "ApplicationName": "string", 
    "SnapshotName": "string"
}
```
# Parametri della richiesta

La richiesta accetta i seguenti dati in formato JSON.

## <span id="page-69-0"></span>[ApplicationName](#page-69-2)

Il nome di un'applicazione esistente

Tipo: stringa

Limitazioni di lunghezza: lunghezza minima di 1. La lunghezza massima è 128 caratteri.

Modello: [a-zA-Z0-9\_.-]+

Campo obbligatorio: sì

#### <span id="page-69-1"></span>**[SnapshotName](#page-69-2)**

Un identificatore per l'istantanea dell'applicazione.

Tipo: stringa

Limitazioni di lunghezza: lunghezza minima di 1. La lunghezza massima è 256 caratteri.

Modello: [a-zA-Z0-9\_.-]+

Campo obbligatorio: sì

# Elementi di risposta

Se l'operazione riesce, il servizio invia una risposta HTTP 200 con un corpo HTTP vuoto.

# Errori

## InvalidApplicationConfigurationException

La configurazione dell'applicazione fornita dall'utente non è valida.

Codice di stato HTTP: 400

InvalidArgumentException

Il valore del parametro di input specificato non è valido.

Codice di stato HTTP: 400

InvalidRequestException

La richiesta JSON non è valida per l'operazione.

Codice di stato HTTP: 400

#### LimitExceededException

Il numero di risorse consentite è stato superato.

Codice di stato HTTP: 400

#### ResourceInUseException

L'applicazione non è disponibile per questa operazione.

Codice di stato HTTP: 400

#### ResourceNotFoundException

L'applicazione specificata non è stata trovata.

Codice di stato HTTP: 400

UnsupportedOperationException

La richiesta è stata rifiutata perché un parametro specificato non è supportato o una risorsa specificata non è valida per questa operazione.

Codice di stato HTTP: 400

# Vedi anche

- [Interfaccia a riga di comando AWS](https://docs.aws.amazon.com/goto/aws-cli/kinesisanalyticsv2-2018-05-23/CreateApplicationSnapshot)
- [SDK AWS per .NET](https://docs.aws.amazon.com/goto/DotNetSDKV3/kinesisanalyticsv2-2018-05-23/CreateApplicationSnapshot)
- [SDK AWS per C++](https://docs.aws.amazon.com/goto/SdkForCpp/kinesisanalyticsv2-2018-05-23/CreateApplicationSnapshot)
- [SDK AWS per Go](https://docs.aws.amazon.com/goto/SdkForGoV1/kinesisanalyticsv2-2018-05-23/CreateApplicationSnapshot)
- [SDK AWS per Java V2](https://docs.aws.amazon.com/goto/SdkForJavaV2/kinesisanalyticsv2-2018-05-23/CreateApplicationSnapshot)
- [AWSSDK per JavaScript V3](https://docs.aws.amazon.com/goto/SdkForJavaScriptV3/kinesisanalyticsv2-2018-05-23/CreateApplicationSnapshot)
- [SDK AWS per PHP V3](https://docs.aws.amazon.com/goto/SdkForPHPV3/kinesisanalyticsv2-2018-05-23/CreateApplicationSnapshot)
- [SDK AWS per Python](https://docs.aws.amazon.com/goto/boto3/kinesisanalyticsv2-2018-05-23/CreateApplicationSnapshot)
- [SDK AWS per Ruby V3](https://docs.aws.amazon.com/goto/SdkForRubyV3/kinesisanalyticsv2-2018-05-23/CreateApplicationSnapshot)
# **DeleteApplication**

Elimina l'applicazione specificata. Il servizio gestito per Apache Flink interrompe l'esecuzione dell'applicazione ed elimina l'applicazione.

# <span id="page-72-2"></span>Sintassi della richiesta

```
{ 
    "ApplicationName": "string", 
    "CreateTimestamp": number
}
```
# Parametri della richiesta

La richiesta accetta i seguenti dati in formato JSON.

### <span id="page-72-0"></span>**[ApplicationName](#page-72-2)**

Nome dell'applicazione da eliminare.

Tipo: stringa

Limitazioni di lunghezza: lunghezza minima di 1. La lunghezza massima è 128 caratteri.

Modello: [a-zA-Z0-9\_.-]+

Campo obbligatorio: sì

### <span id="page-72-1"></span>[CreateTimestamp](#page-72-2)

Utilizzate l'DescribeApplicationoperazione per ottenere questo valore.

Tipo: Timestamp

Campo obbligatorio: sì

# Elementi di risposta

Se l'operazione riesce, il servizio invia una risposta HTTP 200 con un corpo HTTP vuoto.

# Errori

ConcurrentModificationException

Eccezione generata a seguito di modifiche simultanee a un'applicazione. Questo errore può essere il risultato del tentativo di modificare un'applicazione senza utilizzare l'ID dell'applicazione corrente.

Codice di stato HTTP: 400

InvalidApplicationConfigurationException

La configurazione dell'applicazione fornita dall'utente non è valida.

Codice di stato HTTP: 400

InvalidArgumentException

Il valore del parametro di input specificato non è valido.

Codice di stato HTTP: 400

### InvalidRequestException

La richiesta JSON non è valida per l'operazione.

Codice di stato HTTP: 400

ResourceInUseException

L'applicazione non è disponibile per questa operazione.

Codice di stato HTTP: 400

ResourceNotFoundException

L'applicazione specificata non è stata trovata.

Codice di stato HTTP: 400

### Vedi anche

- [Interfaccia a riga di comando AWS](https://docs.aws.amazon.com/goto/aws-cli/kinesisanalyticsv2-2018-05-23/DeleteApplication)
- [SDK AWS per .NET](https://docs.aws.amazon.com/goto/DotNetSDKV3/kinesisanalyticsv2-2018-05-23/DeleteApplication)
- [SDK AWS per C++](https://docs.aws.amazon.com/goto/SdkForCpp/kinesisanalyticsv2-2018-05-23/DeleteApplication)
- [SDK AWS per Go](https://docs.aws.amazon.com/goto/SdkForGoV1/kinesisanalyticsv2-2018-05-23/DeleteApplication)
- [SDK AWS per Java V2](https://docs.aws.amazon.com/goto/SdkForJavaV2/kinesisanalyticsv2-2018-05-23/DeleteApplication)
- [AWSSDK per JavaScript V3](https://docs.aws.amazon.com/goto/SdkForJavaScriptV3/kinesisanalyticsv2-2018-05-23/DeleteApplication)
- [SDK AWS per PHP V3](https://docs.aws.amazon.com/goto/SdkForPHPV3/kinesisanalyticsv2-2018-05-23/DeleteApplication)
- [SDK AWS per Python](https://docs.aws.amazon.com/goto/boto3/kinesisanalyticsv2-2018-05-23/DeleteApplication)
- [SDK AWS per Ruby V3](https://docs.aws.amazon.com/goto/SdkForRubyV3/kinesisanalyticsv2-2018-05-23/DeleteApplication)

# DeleteApplicationCloudWatchLoggingOption

Elimina un flusso di CloudWatch log Amazon da un'applicazione Managed Service for Apache Flink.

# <span id="page-75-2"></span>Sintassi della richiesta

```
{ 
    "ApplicationName": "string", 
    "CloudWatchLoggingOptionId": "string", 
    "ConditionalToken": "string", 
    "CurrentApplicationVersionId": number
}
```
# Parametri della richiesta

La richiesta accetta i seguenti dati in formato JSON.

### <span id="page-75-0"></span>[ApplicationName](#page-75-2)

Nome dell'applicazione.

Tipo: stringa

Limitazioni di lunghezza: lunghezza minima di 1. La lunghezza massima è 128 caratteri.

Modello: [a-zA-Z0-9\_.-]+

Campo obbligatorio: sì

<span id="page-75-1"></span>[CloudWatchLoggingOptionId](#page-75-2)

L'opzione CloudWatchLoggingOptionId di CloudWatch registrazione di Amazon da eliminare. È possibile ottenerlo CloudWatchLoggingOptionId utilizzando l'[DescribeApplicationo](#page-98-0)perazione.

Tipo: stringa

Limitazioni di lunghezza: lunghezza minima di 1. La lunghezza massima è 50 caratteri.

Modello: [a-zA-Z0-9\_.-]+

Campo obbligatorio: sì

### <span id="page-76-0"></span>**[ConditionalToken](#page-75-2)**

Un valore utilizzato per implementare una forte concorrenza per gli aggiornamenti delle applicazioni. È necessario fornire il CurrentApplicationVersionId o ilConditionalToken. Ottieni l'ConditionalTokenutilizzo corrente dell'applicazion[eDescribeApplication](#page-98-0). Per un migliore supporto alla concorrenza, utilizzate il ConditionalToken parametro anzichéCurrentApplicationVersionId.

Tipo: stringa

Limitazioni di lunghezza: lunghezza minima di 1. La lunghezza massima è 512 caratteri.

Modello: [a-zA-Z0-9-\_+/=]+

Campo obbligatorio: no

### <span id="page-76-1"></span>[CurrentApplicationVersionId](#page-75-2)

L'ID della versione dell'applicazione. È necessario fornire il CurrentApplicationVersionId o ilConditionalToken. È possibile recuperare l'ID della versione dell'applicazione utilizzando[DescribeApplication.](#page-98-0) Per un migliore supporto della concorrenza, utilizzate il ConditionalToken parametro anziché. CurrentApplicationVersionId

Tipo: long

Intervallo valido: valore minimo di 1. Valore massimo di 999.999.999.

Campo obbligatorio: no

# <span id="page-76-2"></span>Sintassi della risposta

```
{ 
    "ApplicationARN": "string", 
    "ApplicationVersionId": number, 
    "CloudWatchLoggingOptionDescriptions": [ 
        { 
           "CloudWatchLoggingOptionId": "string", 
           "LogStreamARN": "string", 
           "RoleARN": "string" 
       } 
    ]
}
```
## Elementi di risposta

Se l'operazione riesce, il servizio restituisce una risposta HTTP 200.

I dati seguenti vengono restituiti in formato JSON mediante il servizio.

### <span id="page-77-0"></span>[ApplicationARN](#page-76-2)

L'Amazon Resource Name (ARN) dell'applicazione.

Tipo: stringa

Limitazioni di lunghezza: lunghezza minima di 1. La lunghezza massima è 2048 caratteri.

Modello: arn:.\*

### <span id="page-77-1"></span>[ApplicationVersionId](#page-76-2)

L'ID della versione dell'applicazione. Managed Service for Apache Flink si aggiorna ApplicationVersionId ogni volta che si modificano le opzioni di CloudWatch registrazione.

Tipo: long

Intervallo valido: valore minimo di 1. Valore massimo di 999.999.999.

<span id="page-77-2"></span>[CloudWatchLoggingOptionDescriptions](#page-76-2)

Le descrizioni delle opzioni di CloudWatch registrazione rimanenti per l'applicazione.

Tipo: matrice di oggetti [CloudWatchLoggingOptionDescription](#page-217-3)

### Errori

ConcurrentModificationException

Eccezione generata a seguito di modifiche simultanee a un'applicazione. Questo errore può essere il risultato del tentativo di modificare un'applicazione senza utilizzare l'ID dell'applicazione corrente.

Codice di stato HTTP: 400

InvalidApplicationConfigurationException

La configurazione dell'applicazione fornita dall'utente non è valida.

Codice di stato HTTP: 400

InvalidArgumentException

Il valore del parametro di input specificato non è valido.

Codice di stato HTTP: 400

InvalidRequestException

La richiesta JSON non è valida per l'operazione.

Codice di stato HTTP: 400

#### ResourceInUseException

L'applicazione non è disponibile per questa operazione.

Codice di stato HTTP: 400

ResourceNotFoundException

L'applicazione specificata non è stata trovata.

Codice di stato HTTP: 400

### Vedi anche

- [Interfaccia a riga di comando AWS](https://docs.aws.amazon.com/goto/aws-cli/kinesisanalyticsv2-2018-05-23/DeleteApplicationCloudWatchLoggingOption)
- [SDK AWS per .NET](https://docs.aws.amazon.com/goto/DotNetSDKV3/kinesisanalyticsv2-2018-05-23/DeleteApplicationCloudWatchLoggingOption)
- [SDK AWS per C++](https://docs.aws.amazon.com/goto/SdkForCpp/kinesisanalyticsv2-2018-05-23/DeleteApplicationCloudWatchLoggingOption)
- [SDK AWS per Go](https://docs.aws.amazon.com/goto/SdkForGoV1/kinesisanalyticsv2-2018-05-23/DeleteApplicationCloudWatchLoggingOption)
- [SDK AWS per Java V2](https://docs.aws.amazon.com/goto/SdkForJavaV2/kinesisanalyticsv2-2018-05-23/DeleteApplicationCloudWatchLoggingOption)
- [AWSSDK per JavaScript V3](https://docs.aws.amazon.com/goto/SdkForJavaScriptV3/kinesisanalyticsv2-2018-05-23/DeleteApplicationCloudWatchLoggingOption)
- [SDK AWS per PHP V3](https://docs.aws.amazon.com/goto/SdkForPHPV3/kinesisanalyticsv2-2018-05-23/DeleteApplicationCloudWatchLoggingOption)
- [SDK AWS per Python](https://docs.aws.amazon.com/goto/boto3/kinesisanalyticsv2-2018-05-23/DeleteApplicationCloudWatchLoggingOption)
- [SDK AWS per Ruby V3](https://docs.aws.amazon.com/goto/SdkForRubyV3/kinesisanalyticsv2-2018-05-23/DeleteApplicationCloudWatchLoggingOption)

# DeleteApplicationInputProcessingConfiguration

Elimina e [InputProcessingConfiguration](#page-260-0) da un input.

# <span id="page-79-2"></span>Sintassi della richiesta

```
{ 
    "ApplicationName": "string", 
    "CurrentApplicationVersionId": number, 
    "InputId": "string"
}
```
# Parametri della richiesta

La richiesta accetta i seguenti dati in formato JSON.

### <span id="page-79-0"></span>[ApplicationName](#page-79-2)

Il nome dell'applicazione.

Tipo: stringa

Limitazioni di lunghezza: lunghezza minima di 1. La lunghezza massima è 128 caratteri.

Modello: [a-zA-Z0-9\_.-]+

Campo obbligatorio: sì

### <span id="page-79-1"></span>[CurrentApplicationVersionId](#page-79-2)

Versione dell'applicazione. È possibile utilizzare l'[DescribeApplicationo](#page-98-0)perazione per ottenere la versione corrente dell'applicazione. Se la versione specificata non è la versione corrente, viene restituito ConcurrentModificationException.

Tipo: long

Intervallo valido: valore minimo di 1. Valore massimo di 999.999.999.

Campo obbligatorio: sì

DeleteApplicationInputProcessingConfiguration Versione API 2018-05-23 62

### <span id="page-80-0"></span>[InputId](#page-79-2)

L'ID della configurazione di input da cui eliminare la configurazione di elaborazione dell'input. È possibile ottenere un elenco degli ID di input per un'applicazione utilizzando l'[DescribeApplicationo](#page-98-0)perazione.

Tipo: stringa

Limitazioni di lunghezza: lunghezza minima di 1. La lunghezza massima è 50 caratteri.

Modello: [a-zA-Z0-9\_.-]+

Campo obbligatorio: sì

# <span id="page-80-3"></span>Sintassi della risposta

```
{ 
    "ApplicationARN": "string", 
    "ApplicationVersionId": number
}
```
# Elementi di risposta

Se l'operazione riesce, il servizio restituisce una risposta HTTP 200.

I dati seguenti vengono restituiti in formato JSON mediante il servizio.

### <span id="page-80-1"></span>[ApplicationARN](#page-80-3)

Il nome della risorsa Amazon (ARN) dell'applicazione.

Tipo: stringa

Limitazioni di lunghezza: lunghezza minima di 1. La lunghezza massima è 2048 caratteri.

Modello: arn:.\*

```
ApplicationVersionId
```
L'ID versione dell'applicazione corrente.

Tipo: long

Intervallo valido: valore minimo di 1. Valore massimo di 999.999.999.

# Errori

ConcurrentModificationException

Eccezione generata a seguito di modifiche simultanee a un'applicazione. Questo errore può essere il risultato del tentativo di modificare un'applicazione senza utilizzare l'ID dell'applicazione corrente.

Codice di stato HTTP: 400

InvalidArgumentException

Il valore del parametro di input specificato non è valido.

Codice di stato HTTP: 400

InvalidRequestException

La richiesta JSON non è valida per l'operazione.

Codice di stato HTTP: 400

ResourceInUseException

L'applicazione non è disponibile per questa operazione.

Codice di stato HTTP: 400

### ResourceNotFoundException

L'applicazione specificata non è stata trovata.

Codice di stato HTTP: 400

### Vedi anche

- [Interfaccia a riga di comando AWS](https://docs.aws.amazon.com/goto/aws-cli/kinesisanalyticsv2-2018-05-23/DeleteApplicationInputProcessingConfiguration)
- [SDK AWS per .NET](https://docs.aws.amazon.com/goto/DotNetSDKV3/kinesisanalyticsv2-2018-05-23/DeleteApplicationInputProcessingConfiguration)
- [SDK AWS per C++](https://docs.aws.amazon.com/goto/SdkForCpp/kinesisanalyticsv2-2018-05-23/DeleteApplicationInputProcessingConfiguration)
- [SDK AWS per Go](https://docs.aws.amazon.com/goto/SdkForGoV1/kinesisanalyticsv2-2018-05-23/DeleteApplicationInputProcessingConfiguration)
- [SDK AWS per Java V2](https://docs.aws.amazon.com/goto/SdkForJavaV2/kinesisanalyticsv2-2018-05-23/DeleteApplicationInputProcessingConfiguration)
- [AWSSDK per JavaScript V3](https://docs.aws.amazon.com/goto/SdkForJavaScriptV3/kinesisanalyticsv2-2018-05-23/DeleteApplicationInputProcessingConfiguration)
- [SDK AWS per PHP V3](https://docs.aws.amazon.com/goto/SdkForPHPV3/kinesisanalyticsv2-2018-05-23/DeleteApplicationInputProcessingConfiguration)
- [SDK AWS per Python](https://docs.aws.amazon.com/goto/boto3/kinesisanalyticsv2-2018-05-23/DeleteApplicationInputProcessingConfiguration)
- [SDK AWS per Ruby V3](https://docs.aws.amazon.com/goto/SdkForRubyV3/kinesisanalyticsv2-2018-05-23/DeleteApplicationInputProcessingConfiguration)

# DeleteApplicationOutput

Elimina la configurazione della destinazione di output dalla configurazione dell'applicazione Managed Service per Apache Flink basata su SQL. Managed Service for Apache Flink non scriverà più i dati dal flusso corrispondente all'interno dell'applicazione verso la destinazione di output esterna.

# <span id="page-83-2"></span>Sintassi della richiesta

```
{ 
    "ApplicationName": "string", 
    "CurrentApplicationVersionId": number, 
    "OutputId": "string"
}
```
# Parametri della richiesta

La richiesta accetta i seguenti dati in formato JSON.

### <span id="page-83-0"></span>[ApplicationName](#page-83-2)

Nome dell'applicazione.

Tipo: stringa

Limitazioni di lunghezza: lunghezza minima di 1. La lunghezza massima è 128 caratteri.

Modello: [a-zA-Z0-9\_.-]+

Campo obbligatorio: sì

<span id="page-83-1"></span>[CurrentApplicationVersionId](#page-83-2)

Versione dell'applicazione. È possibile utilizzare l'[DescribeApplicationo](#page-98-0)perazione per ottenere la versione corrente dell'applicazione. Se la versione specificata non è la versione corrente, viene restituito ConcurrentModificationException.

Tipo: long

Intervallo valido: valore minimo di 1. Valore massimo di 999.999.999.

Campo obbligatorio: sì

### <span id="page-84-0"></span>[OutputId](#page-83-2)

L'ID della configurazione da eliminare. Ogni configurazione di output che viene aggiunta all'applicazione (al momento della creazione dell'applicazione o successivamente) utilizzando l'[AddApplicationOutputo](#page-37-0)perazione ha un ID univoco. È necessario fornire l'ID per identificare in modo univoco la configurazione di output che si desidera eliminare dalla configurazione dell'applicazione. È possibile utilizzare l'[DescribeApplication](#page-98-0)operazione per ottenere lo specificoOutputId.

Tipo: stringa

Limitazioni di lunghezza: lunghezza minima di 1. La lunghezza massima è 50 caratteri.

```
Modello: [a-zA-Z0-9_.-]+
```
Campo obbligatorio: sì

# <span id="page-84-3"></span>Sintassi della risposta

```
{ 
    "ApplicationARN": "string", 
    "ApplicationVersionId": number
}
```
# Elementi di risposta

Se l'operazione riesce, il servizio restituisce una risposta HTTP 200.

I dati seguenti vengono restituiti in formato JSON mediante il servizio.

### <span id="page-84-1"></span>[ApplicationARN](#page-84-3)

L'applicazione Amazon Resource Name (ARN).

Tipo: stringa

Limitazioni di lunghezza: lunghezza minima di 1. La lunghezza massima è 2048 caratteri.

Modello: arn:.\*

### <span id="page-84-2"></span>[ApplicationVersionId](#page-84-3)

L'ID versione dell'applicazione corrente.

### Tipo: long

Intervallo valido: valore minimo di 1. Valore massimo di 999.999.999.

### Errori

ConcurrentModificationException

Eccezione generata a seguito di modifiche simultanee a un'applicazione. Questo errore può essere il risultato del tentativo di modificare un'applicazione senza utilizzare l'ID dell'applicazione corrente.

Codice di stato HTTP: 400

InvalidArgumentException

Il valore del parametro di input specificato non è valido.

Codice di stato HTTP: 400

### InvalidRequestException

La richiesta JSON non è valida per l'operazione.

Codice di stato HTTP: 400

#### ResourceInUseException

L'applicazione non è disponibile per questa operazione.

Codice di stato HTTP: 400

ResourceNotFoundException

L'applicazione specificata non è stata trovata.

Codice di stato HTTP: 400

### Vedi anche

Per ulteriori informazioni sull'utilizzo di questa API in uno degli SDK AWS specifici della lingua, consulta quanto segue:

• [Interfaccia a riga di comando AWS](https://docs.aws.amazon.com/goto/aws-cli/kinesisanalyticsv2-2018-05-23/DeleteApplicationOutput)

- [SDK AWS per .NET](https://docs.aws.amazon.com/goto/DotNetSDKV3/kinesisanalyticsv2-2018-05-23/DeleteApplicationOutput)
- [SDK AWS per C++](https://docs.aws.amazon.com/goto/SdkForCpp/kinesisanalyticsv2-2018-05-23/DeleteApplicationOutput)
- [SDK AWS per Go](https://docs.aws.amazon.com/goto/SdkForGoV1/kinesisanalyticsv2-2018-05-23/DeleteApplicationOutput)
- [SDK AWS per Java V2](https://docs.aws.amazon.com/goto/SdkForJavaV2/kinesisanalyticsv2-2018-05-23/DeleteApplicationOutput)
- [AWSSDK per JavaScript V3](https://docs.aws.amazon.com/goto/SdkForJavaScriptV3/kinesisanalyticsv2-2018-05-23/DeleteApplicationOutput)
- [SDK AWS per PHP V3](https://docs.aws.amazon.com/goto/SdkForPHPV3/kinesisanalyticsv2-2018-05-23/DeleteApplicationOutput)
- [SDK AWS per Python](https://docs.aws.amazon.com/goto/boto3/kinesisanalyticsv2-2018-05-23/DeleteApplicationOutput)
- [SDK AWS per Ruby V3](https://docs.aws.amazon.com/goto/SdkForRubyV3/kinesisanalyticsv2-2018-05-23/DeleteApplicationOutput)

# DeleteApplicationReferenceDataSource

Elimina una configurazione dell'origine dati di riferimento dalla configurazione dell'applicazione Managed Service basato su SQL specificata per Apache Flink.

Se l'applicazione è in esecuzione, Managed Service for Apache Flink rimuove immediatamente la tabella all'interno dell'applicazione creata utilizzando l'operazione. [AddApplicationReferenceDataSource](#page-42-0)

# <span id="page-87-2"></span>Sintassi della richiesta

```
{ 
    "ApplicationName": "string", 
    "CurrentApplicationVersionId": number, 
    "ReferenceId": "string"
}
```
# Parametri della richiesta

La richiesta accetta i seguenti dati in formato JSON.

### <span id="page-87-0"></span>[ApplicationName](#page-87-2)

Nome di un'applicazione esistente.

Tipo: stringa

Limitazioni di lunghezza: lunghezza minima di 1. La lunghezza massima è 128 caratteri.

Modello: [a-zA-Z0-9\_.-]+

Campo obbligatorio: sì

### <span id="page-87-1"></span>[CurrentApplicationVersionId](#page-87-2)

La versione corrente dell'applicazione. È possibile utilizzare l'[DescribeApplicationo](#page-98-0)perazione per ottenere la versione corrente dell'applicazione. Se la versione specificata non è la versione corrente, viene restituito ConcurrentModificationException.

Tipo: long

Intervallo valido: valore minimo di 1. Valore massimo di 999.999.999.

#### Campo obbligatorio: sì

### <span id="page-88-0"></span>**[ReferenceId](#page-87-2)**

L'ID della fonte di dati di riferimento. Quando aggiungi una fonte di dati di riferimento all'applicazione utilizzando il [AddApplicationReferenceDataSource](#page-42-0) Managed Service for Apache Flink assegna un ID. È possibile utilizzare l'[DescribeApplicationo](#page-98-0)perazione per ottenere l'ID di riferimento.

Tipo: stringa

Limitazioni di lunghezza: lunghezza minima di 1. La lunghezza massima è 50 caratteri.

```
Modello: [a-zA-Z0-9_.-]+
```
Campo obbligatorio: sì

### <span id="page-88-3"></span>Sintassi della risposta

```
{ 
    "ApplicationARN": "string", 
    "ApplicationVersionId": number
}
```
### Elementi di risposta

Se l'operazione riesce, il servizio restituisce una risposta HTTP 200.

I dati seguenti vengono restituiti in formato JSON mediante il servizio.

#### <span id="page-88-1"></span>[ApplicationARN](#page-88-3)

L'applicazione Amazon Resource Name (ARN).

Tipo: stringa

Limitazioni di lunghezza: lunghezza minima di 1. La lunghezza massima è 2048 caratteri.

Modello: arn:.\*

#### <span id="page-88-2"></span>[ApplicationVersionId](#page-88-3)

L'ID della versione aggiornata dell'applicazione.

### Tipo: long

Intervallo valido: valore minimo di 1. Valore massimo di 999.999.999.

### Errori

ConcurrentModificationException

Eccezione generata a seguito di modifiche simultanee a un'applicazione. Questo errore può essere il risultato del tentativo di modificare un'applicazione senza utilizzare l'ID dell'applicazione corrente.

Codice di stato HTTP: 400

InvalidArgumentException

Il valore del parametro di input specificato non è valido.

Codice di stato HTTP: 400

### InvalidRequestException

La richiesta JSON non è valida per l'operazione.

Codice di stato HTTP: 400

### ResourceInUseException

L'applicazione non è disponibile per questa operazione.

Codice di stato HTTP: 400

ResourceNotFoundException

L'applicazione specificata non è stata trovata.

Codice di stato HTTP: 400

### Vedi anche

Per ulteriori informazioni sull'utilizzo di questa API in uno degli SDK AWS specifici della lingua, consulta quanto segue:

• [Interfaccia a riga di comando AWS](https://docs.aws.amazon.com/goto/aws-cli/kinesisanalyticsv2-2018-05-23/DeleteApplicationReferenceDataSource)

- [SDK AWS per .NET](https://docs.aws.amazon.com/goto/DotNetSDKV3/kinesisanalyticsv2-2018-05-23/DeleteApplicationReferenceDataSource)
- [SDK AWS per C++](https://docs.aws.amazon.com/goto/SdkForCpp/kinesisanalyticsv2-2018-05-23/DeleteApplicationReferenceDataSource)
- [SDK AWS per Go](https://docs.aws.amazon.com/goto/SdkForGoV1/kinesisanalyticsv2-2018-05-23/DeleteApplicationReferenceDataSource)
- [SDK AWS per Java V2](https://docs.aws.amazon.com/goto/SdkForJavaV2/kinesisanalyticsv2-2018-05-23/DeleteApplicationReferenceDataSource)
- [AWSSDK per JavaScript V3](https://docs.aws.amazon.com/goto/SdkForJavaScriptV3/kinesisanalyticsv2-2018-05-23/DeleteApplicationReferenceDataSource)
- [SDK AWS per PHP V3](https://docs.aws.amazon.com/goto/SdkForPHPV3/kinesisanalyticsv2-2018-05-23/DeleteApplicationReferenceDataSource)
- [SDK AWS per Python](https://docs.aws.amazon.com/goto/boto3/kinesisanalyticsv2-2018-05-23/DeleteApplicationReferenceDataSource)
- [SDK AWS per Ruby V3](https://docs.aws.amazon.com/goto/SdkForRubyV3/kinesisanalyticsv2-2018-05-23/DeleteApplicationReferenceDataSource)

# DeleteApplicationSnapshot

Elimina un'istantanea dello stato dell'applicazione.

# <span id="page-91-3"></span>Sintassi della richiesta

```
{ 
    "ApplicationName": "string", 
    "SnapshotCreationTimestamp": number, 
    "SnapshotName": "string"
}
```
## Parametri della richiesta

La richiesta accetta i seguenti dati in formato JSON.

### <span id="page-91-0"></span>[ApplicationName](#page-91-3)

Nome di un'applicazione esistente.

Tipo: stringa

Limitazioni di lunghezza: lunghezza minima di 1. La lunghezza massima è 128 caratteri.

Modello: [a-zA-Z0-9\_.-]+

Campo obbligatorio: sì

<span id="page-91-1"></span>[SnapshotCreationTimestamp](#page-91-3)

Il timestamp di creazione dello snapshot dell'applicazione da eliminare. È possibile recuperare questo valore utilizzando o. [DescribeApplicationSnapshot](#page-106-0) [ListApplicationSnapshots](#page-125-0)

Tipo: Timestamp

Campo obbligatorio: sì

### <span id="page-91-2"></span>**[SnapshotName](#page-91-3)**

L'identificatore per l'eliminazione dell'istantanea.

Tipo: stringa

Limitazioni di lunghezza: lunghezza minima di 1. La lunghezza massima è 256 caratteri.

Modello: [a-zA-Z0-9\_.-]+

Campo obbligatorio: sì

# Elementi di risposta

Se l'operazione riesce, il servizio invia una risposta HTTP 200 con un corpo HTTP vuoto.

# Errori

ConcurrentModificationException

Eccezione generata a seguito di modifiche simultanee a un'applicazione. Questo errore può essere il risultato del tentativo di modificare un'applicazione senza utilizzare l'ID dell'applicazione corrente.

Codice di stato HTTP: 400

InvalidArgumentException

Il valore del parametro di input specificato non è valido.

Codice di stato HTTP: 400

InvalidRequestException

La richiesta JSON non è valida per l'operazione.

Codice di stato HTTP: 400

### ResourceInUseException

L'applicazione non è disponibile per questa operazione.

Codice di stato HTTP: 400

### ResourceNotFoundException

L'applicazione specificata non è stata trovata.

Codice di stato HTTP: 400

### UnsupportedOperationException

La richiesta è stata rifiutata perché un parametro specificato non è supportato o una risorsa specificata non è valida per questa operazione.

Codice di stato HTTP: 400

### Vedi anche

- [Interfaccia a riga di comando AWS](https://docs.aws.amazon.com/goto/aws-cli/kinesisanalyticsv2-2018-05-23/DeleteApplicationSnapshot)
- [SDK AWS per .NET](https://docs.aws.amazon.com/goto/DotNetSDKV3/kinesisanalyticsv2-2018-05-23/DeleteApplicationSnapshot)
- [SDK AWS per C++](https://docs.aws.amazon.com/goto/SdkForCpp/kinesisanalyticsv2-2018-05-23/DeleteApplicationSnapshot)
- [SDK AWS per Go](https://docs.aws.amazon.com/goto/SdkForGoV1/kinesisanalyticsv2-2018-05-23/DeleteApplicationSnapshot)
- [SDK AWS per Java V2](https://docs.aws.amazon.com/goto/SdkForJavaV2/kinesisanalyticsv2-2018-05-23/DeleteApplicationSnapshot)
- [AWSSDK per JavaScript V3](https://docs.aws.amazon.com/goto/SdkForJavaScriptV3/kinesisanalyticsv2-2018-05-23/DeleteApplicationSnapshot)
- [SDK AWS per PHP V3](https://docs.aws.amazon.com/goto/SdkForPHPV3/kinesisanalyticsv2-2018-05-23/DeleteApplicationSnapshot)
- [SDK AWS per Python](https://docs.aws.amazon.com/goto/boto3/kinesisanalyticsv2-2018-05-23/DeleteApplicationSnapshot)
- [SDK AWS per Ruby V3](https://docs.aws.amazon.com/goto/SdkForRubyV3/kinesisanalyticsv2-2018-05-23/DeleteApplicationSnapshot)

# DeleteApplicationVpcConfiguration

Rimuove una configurazione VPC da un'applicazione Managed Service for Apache Flink.

# <span id="page-94-2"></span>Sintassi della richiesta

```
{ 
    "ApplicationName": "string", 
    "ConditionalToken": "string", 
    "CurrentApplicationVersionId": number, 
    "VpcConfigurationId": "string"
}
```
# Parametri della richiesta

La richiesta accetta i seguenti dati in formato JSON.

### <span id="page-94-0"></span>[ApplicationName](#page-94-2)

Nome di un'applicazione esistente.

Tipo: stringa

Limitazioni di lunghezza: lunghezza minima di 1. La lunghezza massima è 128 caratteri.

Modello: [a-zA-Z0-9\_.-]+

Campo obbligatorio: sì

### <span id="page-94-1"></span>**[ConditionalToken](#page-94-2)**

Un valore utilizzato per implementare una forte concorrenza per gli aggiornamenti delle applicazioni. È necessario fornire il CurrentApplicationVersionId o ilConditionalToken. Ottieni l'ConditionalTokenutilizzo corrente dell'applicazion[eDescribeApplication](#page-98-0). Per un migliore supporto alla concorrenza, utilizzate il ConditionalToken parametro anzichéCurrentApplicationVersionId.

### Tipo: stringa

Limitazioni di lunghezza: lunghezza minima di 1. La lunghezza massima è 512 caratteri.

Modello:  $[a-zA-Z0-9-+/-]+$ 

Campo obbligatorio: no

<span id="page-95-0"></span>[CurrentApplicationVersionId](#page-94-2)

L'ID versione dell'applicazione corrente. È necessario fornire il CurrentApplicationVersionId o ilConditionalToken. È possibile recuperare l'ID della versione dell'applicazione utilizzand[oDescribeApplication](#page-98-0). Per un migliore supporto della concorrenza, utilizzate il ConditionalToken parametro anziché. CurrentApplicationVersionId

Tipo: long

Intervallo valido: valore minimo di 1. Valore massimo di 999.999.999.

Campo obbligatorio: no

### <span id="page-95-1"></span>[VpcConfigurationId](#page-94-2)

L'ID della configurazione VPC da eliminare.

Tipo: stringa

Limitazioni di lunghezza: lunghezza minima di 1. La lunghezza massima è 50 caratteri.

Modello: [a-zA-Z0-9\_.-]+

Campo obbligatorio: sì

# <span id="page-95-2"></span>Sintassi della risposta

```
{ 
    "ApplicationARN": "string", 
    "ApplicationVersionId": number
}
```
# Elementi di risposta

Se l'operazione riesce, il servizio restituisce una risposta HTTP 200.

I dati seguenti vengono restituiti in formato JSON mediante il servizio.

### <span id="page-96-0"></span>[ApplicationARN](#page-95-2)

L'ARN dell'applicazione Managed Service for Apache Flink.

Tipo: stringa

Limitazioni di lunghezza: lunghezza minima di 1. La lunghezza massima è 2048 caratteri.

Modello: arn:.\*

### <span id="page-96-1"></span>[ApplicationVersionId](#page-95-2)

L'ID di versione aggiornato dell'applicazione.

Tipo: long

Intervallo valido: valore minimo di 1. Valore massimo di 999.999.999.

### Errori

ConcurrentModificationException

Eccezione generata a seguito di modifiche simultanee a un'applicazione. Questo errore può essere il risultato del tentativo di modificare un'applicazione senza utilizzare l'ID dell'applicazione corrente.

Codice di stato HTTP: 400

InvalidApplicationConfigurationException

La configurazione dell'applicazione fornita dall'utente non è valida.

Codice di stato HTTP: 400

InvalidArgumentException

Il valore del parametro di input specificato non è valido.

Codice di stato HTTP: 400

ResourceInUseException

L'applicazione non è disponibile per questa operazione.

Codice di stato HTTP: 400

#### ResourceNotFoundException

L'applicazione specificata non è stata trovata.

Codice di stato HTTP: 400

### Vedi anche

- [Interfaccia a riga di comando AWS](https://docs.aws.amazon.com/goto/aws-cli/kinesisanalyticsv2-2018-05-23/DeleteApplicationVpcConfiguration)
- [SDK AWS per .NET](https://docs.aws.amazon.com/goto/DotNetSDKV3/kinesisanalyticsv2-2018-05-23/DeleteApplicationVpcConfiguration)
- [SDK AWS per C++](https://docs.aws.amazon.com/goto/SdkForCpp/kinesisanalyticsv2-2018-05-23/DeleteApplicationVpcConfiguration)
- [SDK AWS per Go](https://docs.aws.amazon.com/goto/SdkForGoV1/kinesisanalyticsv2-2018-05-23/DeleteApplicationVpcConfiguration)
- [SDK AWS per Java V2](https://docs.aws.amazon.com/goto/SdkForJavaV2/kinesisanalyticsv2-2018-05-23/DeleteApplicationVpcConfiguration)
- [AWSSDK per JavaScript V3](https://docs.aws.amazon.com/goto/SdkForJavaScriptV3/kinesisanalyticsv2-2018-05-23/DeleteApplicationVpcConfiguration)
- [SDK AWS per PHP V3](https://docs.aws.amazon.com/goto/SdkForPHPV3/kinesisanalyticsv2-2018-05-23/DeleteApplicationVpcConfiguration)
- [SDK AWS per Python](https://docs.aws.amazon.com/goto/boto3/kinesisanalyticsv2-2018-05-23/DeleteApplicationVpcConfiguration)
- [SDK AWS per Ruby V3](https://docs.aws.amazon.com/goto/SdkForRubyV3/kinesisanalyticsv2-2018-05-23/DeleteApplicationVpcConfiguration)

# <span id="page-98-0"></span>**DescribeApplication**

Restituisce informazioni su una specifica applicazione Managed Service for Apache Flink.

Se desideri recuperare un elenco di tutte le applicazioni del tuo account, usa l'operazione. **[ListApplications](#page-122-0)** 

# <span id="page-98-3"></span>Sintassi della richiesta

```
{ 
    "ApplicationName": "string", 
    "IncludeAdditionalDetails": boolean
}
```
# Parametri della richiesta

La richiesta accetta i seguenti dati in formato JSON.

### <span id="page-98-1"></span>[ApplicationName](#page-98-3)

Il nome dell'applicazione.

Tipo: stringa

Limitazioni di lunghezza: lunghezza minima di 1. La lunghezza massima è 128 caratteri.

Modello: [a-zA-Z0-9\_.-]+

Campo obbligatorio: sì

### <span id="page-98-2"></span>[IncludeAdditionalDetails](#page-98-3)

Visualizza informazioni dettagliate su un'applicazione Managed Service for Apache Flink, incluso il piano di lavoro dell'applicazione.

Tipo: Booleano

Campo obbligatorio: no

# <span id="page-98-4"></span>Sintassi della risposta

```
 "ApplicationDetail": {
```
{

Amazon Managed Service per Apache Flink (precedentemente Amazon Kinesis Data Analytics per Apache Flink)

```
 "ApplicationARN": "string", 
       "ApplicationConfigurationDescription": { 
          "ApplicationCodeConfigurationDescription": { 
             "CodeContentDescription": { 
                "CodeMD5": "string", 
                "CodeSize": number, 
                "S3ApplicationCodeLocationDescription": { 
                    "BucketARN": "string", 
                    "FileKey": "string", 
                    "ObjectVersion": "string" 
                }, 
                "TextContent": "string" 
             }, 
             "CodeContentType": "string" 
          }, 
          "ApplicationSnapshotConfigurationDescription": { 
             "SnapshotsEnabled": boolean
          }, 
          "EnvironmentPropertyDescriptions": { 
             "PropertyGroupDescriptions": [ 
\overline{a} "PropertyGroupId": "string", 
                    "PropertyMap": { 
                       "string" : "string" 
 } 
 } 
 ] 
          }, 
          "FlinkApplicationConfigurationDescription": { 
             "CheckpointConfigurationDescription": { 
                "CheckpointingEnabled": boolean, 
                "CheckpointInterval": number, 
                "ConfigurationType": "string", 
                "MinPauseBetweenCheckpoints": number
             }, 
             "JobPlanDescription": "string", 
             "MonitoringConfigurationDescription": { 
                "ConfigurationType": "string", 
                "LogLevel": "string", 
                "MetricsLevel": "string" 
             }, 
             "ParallelismConfigurationDescription": { 
                "AutoScalingEnabled": boolean, 
                "ConfigurationType": "string",
```
Amazon Managed Service per Apache Flink (precedentemente Amazon Kinesis Data Analytics per Apache Flink)

```
 "CurrentParallelism": number, 
                "Parallelism": number, 
                "ParallelismPerKPU": number
 } 
          }, 
          "RunConfigurationDescription": { 
             "ApplicationRestoreConfigurationDescription": { 
                "ApplicationRestoreType": "string", 
                "SnapshotName": "string" 
             }, 
             "FlinkRunConfigurationDescription": { 
                "AllowNonRestoredState": boolean
 } 
          }, 
          "SqlApplicationConfigurationDescription": { 
             "InputDescriptions": [ 
\overline{a} "InAppStreamNames": [ "string" ], 
                   "InputId": "string", 
                   "InputParallelism": { 
                      "Count": number
, and the state \mathbb{R}, the state \mathbb{R} "InputProcessingConfigurationDescription": { 
                      "InputLambdaProcessorDescription": { 
                         "ResourceARN": "string", 
                         "RoleARN": "string" 
 } 
, and the state \mathbb{R}, the state \mathbb{R} "InputSchema": { 
                      "RecordColumns": [ 
 { 
                            "Mapping": "string", 
                            "Name": "string", 
                            "SqlType": "string" 
 } 
\sim 1, \sim 1, \sim "RecordEncoding": "string", 
                      "RecordFormat": { 
                         "MappingParameters": { 
                            "CSVMappingParameters": { 
                               "RecordColumnDelimiter": "string", 
                               "RecordRowDelimiter": "string" 
 }, 
                            "JSONMappingParameters": {
```

```
 "RecordRowPath": "string" 
 } 
\}, \{ "RecordFormatType": "string" 
 } 
, and the state \mathbb{R}, the state \mathbb{R} "InputStartingPositionConfiguration": { 
                         "InputStartingPosition": "string" 
, and the state \mathbb{R}, the state \mathbb{R} "KinesisFirehoseInputDescription": { 
                         "ResourceARN": "string", 
                         "RoleARN": "string" 
, and the state \mathbb{R}, the state \mathbb{R} "KinesisStreamsInputDescription": { 
                         "ResourceARN": "string", 
                         "RoleARN": "string" 
, and the state \mathbb{R}, the state \mathbb{R} "NamePrefix": "string" 
 } 
               ], 
               "OutputDescriptions": [ 
\overline{a} "DestinationSchema": { 
                         "RecordFormatType": "string" 
, and the state \mathbb{R}, the state \mathbb{R} "KinesisFirehoseOutputDescription": { 
                         "ResourceARN": "string", 
                         "RoleARN": "string" 
, and the state \mathbb{R}, the state \mathbb{R} "KinesisStreamsOutputDescription": { 
                         "ResourceARN": "string", 
                         "RoleARN": "string" 
, and the state \mathbb{R}, the state \mathbb{R} "LambdaOutputDescription": { 
                         "ResourceARN": "string", 
                         "RoleARN": "string" 
, and the state \mathbb{R}, the state \mathbb{R} "Name": "string", 
                      "OutputId": "string" 
 } 
               ], 
               "ReferenceDataSourceDescriptions": [ 
\overline{a} "ReferenceId": "string",
```

```
 "ReferenceSchema": { 
                     "RecordColumns": [ 
 { 
                           "Mapping": "string", 
                           "Name": "string", 
                           "SqlType": "string" 
 } 
\sim 1, \sim 1, \sim "RecordEncoding": "string", 
                     "RecordFormat": { 
                       "MappingParameters": { 
                           "CSVMappingParameters": { 
                             "RecordColumnDelimiter": "string", 
                             "RecordRowDelimiter": "string" 
 }, 
                           "JSONMappingParameters": { 
                             "RecordRowPath": "string" 
 } 
\}, \{ "RecordFormatType": "string" 
 } 
, and the state \mathbb{R}, the state \mathbb{R} "S3ReferenceDataSourceDescription": { 
                     "BucketARN": "string", 
                     "FileKey": "string", 
                     "ReferenceRoleARN": "string" 
, and the state \mathbb{R}, the state \mathbb{R} "TableName": "string" 
 } 
 ] 
         }, 
         "VpcConfigurationDescriptions": [ 
\{\hspace{.1cm} \} "SecurityGroupIds": [ "string" ], 
               "SubnetIds": [ "string" ], 
               "VpcConfigurationId": "string", 
               "VpcId": "string" 
 } 
         ], 
         "ZeppelinApplicationConfigurationDescription": { 
            "CatalogConfigurationDescription": { 
               "GlueDataCatalogConfigurationDescription": { 
                  "DatabaseARN": "string" 
 }
```

```
 }, 
             "CustomArtifactsConfigurationDescription": [ 
\overline{a} "ArtifactType": "string", 
                    "MavenReferenceDescription": { 
                       "ArtifactId": "string", 
                       "GroupId": "string", 
                       "Version": "string" 
, and the state \mathbb{R}, the state \mathbb{R} "S3ContentLocationDescription": { 
                       "BucketARN": "string", 
                       "FileKey": "string", 
                       "ObjectVersion": "string" 
 } 
 } 
             ], 
             "DeployAsApplicationConfigurationDescription": { 
                "S3ContentLocationDescription": { 
                    "BasePath": "string", 
                    "BucketARN": "string" 
 } 
             }, 
             "MonitoringConfigurationDescription": { 
                "LogLevel": "string" 
 } 
 } 
       }, 
       "ApplicationDescription": "string", 
       "ApplicationMaintenanceConfigurationDescription": { 
          "ApplicationMaintenanceWindowEndTime": "string", 
          "ApplicationMaintenanceWindowStartTime": "string" 
       }, 
       "ApplicationMode": "string", 
       "ApplicationName": "string", 
       "ApplicationStatus": "string", 
       "ApplicationVersionId": number, 
       "ApplicationVersionRolledBackFrom": number, 
       "ApplicationVersionRolledBackTo": number, 
       "ApplicationVersionUpdatedFrom": number, 
       "CloudWatchLoggingOptionDescriptions": [ 
          { 
             "CloudWatchLoggingOptionId": "string", 
             "LogStreamARN": "string", 
             "RoleARN": "string"
```

```
 } 
       ], 
       "ConditionalToken": "string", 
       "CreateTimestamp": number, 
       "LastUpdateTimestamp": number, 
       "RuntimeEnvironment": "string", 
       "ServiceExecutionRole": "string" 
    }
}
```
# Elementi di risposta

Se l'operazione riesce, il servizio restituisce una risposta HTTP 200.

I dati seguenti vengono restituiti in formato JSON mediante il servizio.

### <span id="page-104-0"></span>**[ApplicationDetail](#page-98-4)**

Fornisce una descrizione dell'applicazione, ad esempio l'Amazon Resource Name (ARN) dell'applicazione, lo stato e la versione più recente.

Tipo: oggetto [ApplicationDetail](#page-189-4)

# Errori

InvalidArgumentException

Il valore del parametro di input specificato non è valido.

Codice di stato HTTP: 400

### InvalidRequestException

La richiesta JSON non è valida per l'operazione.

Codice di stato HTTP: 400

### ResourceNotFoundException

L'applicazione specificata non è stata trovata.

Codice di stato HTTP: 400

# Vedi anche

- [Interfaccia a riga di comando AWS](https://docs.aws.amazon.com/goto/aws-cli/kinesisanalyticsv2-2018-05-23/DescribeApplication)
- [SDK AWS per .NET](https://docs.aws.amazon.com/goto/DotNetSDKV3/kinesisanalyticsv2-2018-05-23/DescribeApplication)
- [SDK AWS per C++](https://docs.aws.amazon.com/goto/SdkForCpp/kinesisanalyticsv2-2018-05-23/DescribeApplication)
- [SDK AWS per Go](https://docs.aws.amazon.com/goto/SdkForGoV1/kinesisanalyticsv2-2018-05-23/DescribeApplication)
- [SDK AWS per Java V2](https://docs.aws.amazon.com/goto/SdkForJavaV2/kinesisanalyticsv2-2018-05-23/DescribeApplication)
- [AWSSDK per V3 JavaScript](https://docs.aws.amazon.com/goto/SdkForJavaScriptV3/kinesisanalyticsv2-2018-05-23/DescribeApplication)
- [SDK AWS per PHP V3](https://docs.aws.amazon.com/goto/SdkForPHPV3/kinesisanalyticsv2-2018-05-23/DescribeApplication)
- [SDK AWS per Python](https://docs.aws.amazon.com/goto/boto3/kinesisanalyticsv2-2018-05-23/DescribeApplication)
- [SDK AWS per Ruby V3](https://docs.aws.amazon.com/goto/SdkForRubyV3/kinesisanalyticsv2-2018-05-23/DescribeApplication)

# <span id="page-106-0"></span>DescribeApplicationSnapshot

Restituisce informazioni su un'istantanea dei dati sullo stato dell'applicazione.

# <span id="page-106-3"></span>Sintassi della richiesta

```
{ 
    "ApplicationName": "string", 
    "SnapshotName": "string"
}
```
# Parametri della richiesta

La richiesta accetta i seguenti dati in formato JSON.

### <span id="page-106-1"></span>[ApplicationName](#page-106-3)

Nome di un'applicazione esistente.

Tipo: stringa

Limitazioni di lunghezza: lunghezza minima di 1. La lunghezza massima è 128 caratteri.

Modello: [a-zA-Z0-9\_.-]+

Campo obbligatorio: sì

<span id="page-106-2"></span>**[SnapshotName](#page-106-3)** 

L'identificatore di un'istantanea dell'applicazione. È possibile recuperare questo valore utilizzando. **[ListApplicationSnapshots](#page-125-0)** 

Tipo: stringa

Limitazioni di lunghezza: lunghezza minima di 1. La lunghezza massima è 256 caratteri.

Modello: [a-zA-Z0-9\_.-]+

Campo obbligatorio: sì

# <span id="page-106-4"></span>Sintassi della risposta

{

```
 "SnapshotDetails": { 
        "ApplicationVersionId": number, 
        "SnapshotCreationTimestamp": number, 
        "SnapshotName": "string", 
        "SnapshotStatus": "string" 
    }
}
```
# Elementi di risposta

Se l'operazione riesce, il servizio restituisce una risposta HTTP 200.

I dati seguenti vengono restituiti in formato JSON mediante il servizio.

### <span id="page-107-0"></span>**[SnapshotDetails](#page-106-4)**

Un oggetto contenente informazioni sullo snapshot dell'applicazione.

Tipo: oggetto [SnapshotDetails](#page-340-4)

### Errori

InvalidArgumentException

Il valore del parametro di input specificato non è valido.

Codice di stato HTTP: 400

### ResourceNotFoundException

L'applicazione specificata non è stata trovata.

Codice di stato HTTP: 400

UnsupportedOperationException

La richiesta è stata rifiutata perché un parametro specificato non è supportato o una risorsa specificata non è valida per questa operazione.

Codice di stato HTTP: 400
## Vedi anche

- [Interfaccia a riga di comando AWS](https://docs.aws.amazon.com/goto/aws-cli/kinesisanalyticsv2-2018-05-23/DescribeApplicationSnapshot)
- [SDK AWS per .NET](https://docs.aws.amazon.com/goto/DotNetSDKV3/kinesisanalyticsv2-2018-05-23/DescribeApplicationSnapshot)
- [SDK AWS per C++](https://docs.aws.amazon.com/goto/SdkForCpp/kinesisanalyticsv2-2018-05-23/DescribeApplicationSnapshot)
- [SDK AWS per Go](https://docs.aws.amazon.com/goto/SdkForGoV1/kinesisanalyticsv2-2018-05-23/DescribeApplicationSnapshot)
- [SDK AWS per Java V2](https://docs.aws.amazon.com/goto/SdkForJavaV2/kinesisanalyticsv2-2018-05-23/DescribeApplicationSnapshot)
- [AWSSDK per JavaScript V3](https://docs.aws.amazon.com/goto/SdkForJavaScriptV3/kinesisanalyticsv2-2018-05-23/DescribeApplicationSnapshot)
- [SDK AWS per PHP V3](https://docs.aws.amazon.com/goto/SdkForPHPV3/kinesisanalyticsv2-2018-05-23/DescribeApplicationSnapshot)
- [SDK AWS per Python](https://docs.aws.amazon.com/goto/boto3/kinesisanalyticsv2-2018-05-23/DescribeApplicationSnapshot)
- [SDK AWS per Ruby V3](https://docs.aws.amazon.com/goto/SdkForRubyV3/kinesisanalyticsv2-2018-05-23/DescribeApplicationSnapshot)

# <span id="page-109-3"></span>DescribeApplicationVersion

Fornisce una descrizione dettagliata di una versione specificata dell'applicazione. Per visualizzare un elenco di tutte le versioni di un'applicazione, richiamate l'[ListApplicationVersionso](#page-128-0)perazione.

**a** Note

Questa operazione è supportata solo per Managed Service for Apache Flink.

## <span id="page-109-2"></span>Sintassi della richiesta

```
{ 
    "ApplicationName": "string", 
    "ApplicationVersionId": number
}
```
## Parametri della richiesta

La richiesta accetta i seguenti dati in formato JSON.

### <span id="page-109-0"></span>[ApplicationName](#page-109-2)

Il nome dell'applicazione per la quale si desidera ottenere la descrizione della versione.

Tipo: stringa

Limitazioni di lunghezza: lunghezza minima di 1. La lunghezza massima è 128 caratteri.

Modello: [a-zA-Z0-9\_.-]+

Campo obbligatorio: sì

#### <span id="page-109-1"></span>[ApplicationVersionId](#page-109-2)

L'ID della versione dell'applicazione di cui si desidera ottenere la descrizione.

Tipo: long

Intervallo valido: valore minimo di 1. Valore massimo di 999.999.999.

Campo obbligatorio: sì

#### Documentazione di riferimento delle API

## <span id="page-110-0"></span>Sintassi della risposta

```
{ 
    "ApplicationVersionDetail": { 
       "ApplicationARN": "string", 
       "ApplicationConfigurationDescription": { 
          "ApplicationCodeConfigurationDescription": { 
             "CodeContentDescription": { 
                 "CodeMD5": "string", 
                 "CodeSize": number, 
                 "S3ApplicationCodeLocationDescription": { 
                    "BucketARN": "string", 
                    "FileKey": "string", 
                    "ObjectVersion": "string" 
                }, 
                "TextContent": "string" 
             }, 
             "CodeContentType": "string" 
          }, 
          "ApplicationSnapshotConfigurationDescription": { 
             "SnapshotsEnabled": boolean
          }, 
          "EnvironmentPropertyDescriptions": { 
              "PropertyGroupDescriptions": [ 
\overline{a} "PropertyGroupId": "string", 
                    "PropertyMap": { 
                       "string" : "string" 
 } 
 } 
 ] 
          }, 
          "FlinkApplicationConfigurationDescription": { 
             "CheckpointConfigurationDescription": { 
                 "CheckpointingEnabled": boolean, 
                 "CheckpointInterval": number, 
                 "ConfigurationType": "string", 
                 "MinPauseBetweenCheckpoints": number
             }, 
             "JobPlanDescription": "string", 
             "MonitoringConfigurationDescription": { 
                 "ConfigurationType": "string", 
                 "LogLevel": "string",
```

```
 "MetricsLevel": "string" 
            }, 
             "ParallelismConfigurationDescription": { 
                "AutoScalingEnabled": boolean, 
                "ConfigurationType": "string", 
                "CurrentParallelism": number, 
                "Parallelism": number, 
                "ParallelismPerKPU": number
 } 
         }, 
         "RunConfigurationDescription": { 
            "ApplicationRestoreConfigurationDescription": { 
                "ApplicationRestoreType": "string", 
                "SnapshotName": "string" 
            }, 
             "FlinkRunConfigurationDescription": { 
                "AllowNonRestoredState": boolean
 } 
         }, 
         "SqlApplicationConfigurationDescription": { 
             "InputDescriptions": [ 
\overline{a} "InAppStreamNames": [ "string" ], 
                   "InputId": "string", 
                   "InputParallelism": { 
                      "Count": number
                  }, 
                   "InputProcessingConfigurationDescription": { 
                      "InputLambdaProcessorDescription": { 
                        "ResourceARN": "string", 
                         "RoleARN": "string" 
 } 
                  }, 
                   "InputSchema": { 
                      "RecordColumns": [ 
 { 
                            "Mapping": "string", 
                            "Name": "string", 
                            "SqlType": "string" 
 } 
\sim 1, \sim 1, \sim "RecordEncoding": "string", 
                      "RecordFormat": { 
                         "MappingParameters": {
```

```
 "CSVMappingParameters": { 
                                    "RecordColumnDelimiter": "string", 
                                    "RecordRowDelimiter": "string" 
 }, 
                                "JSONMappingParameters": { 
                                    "RecordRowPath": "string" 
 } 
\}, \{ "RecordFormatType": "string" 
 } 
, and the state \mathbb{R}, the state \mathbb{R} "InputStartingPositionConfiguration": { 
                         "InputStartingPosition": "string" 
, and the state \mathbb{R}, the state \mathbb{R} "KinesisFirehoseInputDescription": { 
                         "ResourceARN": "string", 
                         "RoleARN": "string" 
, and the state \mathbb{R}, the state \mathbb{R} "KinesisStreamsInputDescription": { 
                         "ResourceARN": "string", 
                         "RoleARN": "string" 
, and the state \mathbb{R}, the state \mathbb{R} "NamePrefix": "string" 
 } 
              ], 
               "OutputDescriptions": [ 
\overline{a} "DestinationSchema": { 
                         "RecordFormatType": "string" 
, and the state \mathbb{R}, the state \mathbb{R} "KinesisFirehoseOutputDescription": { 
                         "ResourceARN": "string", 
                         "RoleARN": "string" 
, and the state \mathbb{R}, the state \mathbb{R} "KinesisStreamsOutputDescription": { 
                         "ResourceARN": "string", 
                         "RoleARN": "string" 
, and the state \mathbb{R}, the state \mathbb{R} "LambdaOutputDescription": { 
                         "ResourceARN": "string", 
                         "RoleARN": "string" 
, and the state \mathbb{R}, the state \mathbb{R} "Name": "string", 
                      "OutputId": "string"
```

```
 } 
            ], 
            "ReferenceDataSourceDescriptions": [ 
\overline{a} "ReferenceId": "string", 
                  "ReferenceSchema": { 
                    "RecordColumns": [ 
 { 
                          "Mapping": "string", 
                          "Name": "string", 
                          "SqlType": "string" 
 } 
\sim 1, \sim 1, \sim "RecordEncoding": "string", 
                    "RecordFormat": { 
                       "MappingParameters": { 
                          "CSVMappingParameters": { 
                             "RecordColumnDelimiter": "string", 
                             "RecordRowDelimiter": "string" 
 }, 
                          "JSONMappingParameters": { 
                             "RecordRowPath": "string" 
 } 
\}, \{ "RecordFormatType": "string" 
 } 
, and the state \mathbb{R}, the state \mathbb{R} "S3ReferenceDataSourceDescription": { 
                    "BucketARN": "string", 
                    "FileKey": "string", 
                    "ReferenceRoleARN": "string" 
, and the state \mathbb{R}, the state \mathbb{R} "TableName": "string" 
 } 
 ] 
         }, 
         "VpcConfigurationDescriptions": [ 
\{\hspace{.1cm} \} "SecurityGroupIds": [ "string" ], 
               "SubnetIds": [ "string" ], 
               "VpcConfigurationId": "string", 
               "VpcId": "string" 
 } 
         ],
```

```
 "ZeppelinApplicationConfigurationDescription": { 
             "CatalogConfigurationDescription": { 
                "GlueDataCatalogConfigurationDescription": { 
                   "DatabaseARN": "string" 
 } 
             }, 
             "CustomArtifactsConfigurationDescription": [ 
\overline{a} "ArtifactType": "string", 
                   "MavenReferenceDescription": { 
                      "ArtifactId": "string", 
                      "GroupId": "string", 
                      "Version": "string" 
, and the state \mathbb{R}, the state \mathbb{R} "S3ContentLocationDescription": { 
                      "BucketARN": "string", 
                      "FileKey": "string", 
                      "ObjectVersion": "string" 
 } 
 } 
             ], 
             "DeployAsApplicationConfigurationDescription": { 
                "S3ContentLocationDescription": { 
                   "BasePath": "string", 
                   "BucketARN": "string" 
 } 
             }, 
             "MonitoringConfigurationDescription": { 
                "LogLevel": "string" 
 } 
 } 
       }, 
       "ApplicationDescription": "string", 
       "ApplicationMaintenanceConfigurationDescription": { 
          "ApplicationMaintenanceWindowEndTime": "string", 
          "ApplicationMaintenanceWindowStartTime": "string" 
       }, 
       "ApplicationMode": "string", 
       "ApplicationName": "string", 
       "ApplicationStatus": "string", 
       "ApplicationVersionId": number, 
       "ApplicationVersionRolledBackFrom": number, 
       "ApplicationVersionRolledBackTo": number, 
       "ApplicationVersionUpdatedFrom": number,
```

```
 "CloudWatchLoggingOptionDescriptions": [ 
           { 
              "CloudWatchLoggingOptionId": "string", 
              "LogStreamARN": "string", 
              "RoleARN": "string" 
 } 
       ], 
       "ConditionalToken": "string", 
       "CreateTimestamp": number, 
       "LastUpdateTimestamp": number, 
       "RuntimeEnvironment": "string", 
       "ServiceExecutionRole": "string" 
    }
}
```
## Elementi di risposta

Se l'operazione riesce, il servizio restituisce una risposta HTTP 200.

I dati seguenti vengono restituiti in formato JSON mediante il servizio.

#### <span id="page-115-0"></span>[ApplicationVersionDetail](#page-110-0)

Descrive l'applicazione, inclusa l'applicazione Amazon Resource Name (ARN), lo stato, la versione più recente e le configurazioni di input e output.

Tipo: oggetto [ApplicationDetail](#page-189-4)

## Errori

InvalidArgumentException

Il valore del parametro di input specificato non è valido.

Codice di stato HTTP: 400

### ResourceNotFoundException

L'applicazione specificata non è stata trovata.

Codice di stato HTTP: 400

#### UnsupportedOperationException

La richiesta è stata rifiutata perché un parametro specificato non è supportato o una risorsa specificata non è valida per questa operazione.

Codice di stato HTTP: 400

## Vedi anche

- [Interfaccia a riga di comando AWS](https://docs.aws.amazon.com/goto/aws-cli/kinesisanalyticsv2-2018-05-23/DescribeApplicationVersion)
- [SDK AWS per .NET](https://docs.aws.amazon.com/goto/DotNetSDKV3/kinesisanalyticsv2-2018-05-23/DescribeApplicationVersion)
- [SDK AWS per C++](https://docs.aws.amazon.com/goto/SdkForCpp/kinesisanalyticsv2-2018-05-23/DescribeApplicationVersion)
- [SDK AWS per Go](https://docs.aws.amazon.com/goto/SdkForGoV1/kinesisanalyticsv2-2018-05-23/DescribeApplicationVersion)
- [SDK AWS per Java V2](https://docs.aws.amazon.com/goto/SdkForJavaV2/kinesisanalyticsv2-2018-05-23/DescribeApplicationVersion)
- [AWSSDK per JavaScript V3](https://docs.aws.amazon.com/goto/SdkForJavaScriptV3/kinesisanalyticsv2-2018-05-23/DescribeApplicationVersion)
- [SDK AWS per PHP V3](https://docs.aws.amazon.com/goto/SdkForPHPV3/kinesisanalyticsv2-2018-05-23/DescribeApplicationVersion)
- [SDK AWS per Python](https://docs.aws.amazon.com/goto/boto3/kinesisanalyticsv2-2018-05-23/DescribeApplicationVersion)
- [SDK AWS per Ruby V3](https://docs.aws.amazon.com/goto/SdkForRubyV3/kinesisanalyticsv2-2018-05-23/DescribeApplicationVersion)

# DiscoverInputSchema

Deduce uno schema per un'applicazione Managed Service for Apache Flink basata su SQL valutando i record di esempio sulla sorgente di streaming specificata (Kinesis data stream o Kinesis Data Firehose delivery stream) o sull'oggetto Amazon S3. Nella risposta, l'operazione restituisce lo schema dedotto e anche i record di esempio utilizzati dall'operazione per dedurre lo schema.

È possibile utilizzare lo schema dedotto durante la configurazione di una sorgente di streaming per l'applicazione. Quando crei un'applicazione utilizzando la console Managed Service for Apache Flink, la console utilizza questa operazione per dedurre uno schema e mostrarlo nell'interfaccia utente della console.

## <span id="page-117-1"></span>Sintassi della richiesta

```
{ 
    "InputProcessingConfiguration": { 
        "InputLambdaProcessor": { 
           "ResourceARN": "string" 
       } 
    }, 
    "InputStartingPositionConfiguration": { 
        "InputStartingPosition": "string" 
    }, 
    "ResourceARN": "string", 
    "S3Configuration": { 
        "BucketARN": "string", 
        "FileKey": "string" 
    }, 
    "ServiceExecutionRole": "string"
}
```
# Parametri della richiesta

La richiesta accetta i seguenti dati in formato JSON.

<span id="page-117-0"></span>[InputProcessingConfiguration](#page-117-1)

[InputProcessingConfiguration](#page-260-1)Da utilizzare per preelaborare i record prima di scoprirne lo schema.

Tipo: oggetto [InputProcessingConfiguration](#page-260-1)

#### Campo obbligatorio: no

#### <span id="page-118-0"></span>[InputStartingPositionConfiguration](#page-117-1)

Il punto in cui si desidera che Managed Service for Apache Flink inizi a leggere i record dagli scopi di individuazione delle sorgenti di streaming specificati.

Tipo: oggetto [InputStartingPositionConfiguration](#page-265-1)

Campo obbligatorio: no

#### <span id="page-118-1"></span>[ResourceARN](#page-117-1)

L'Amazon Resource Name (ARN) della sorgente di streaming.

Tipo: stringa

Limitazioni di lunghezza: lunghezza minima di 1. La lunghezza massima è 2048 caratteri.

Modello: arn:.\*

Campo obbligatorio: no

#### <span id="page-118-2"></span>[S3Configuration](#page-117-1)

Specificare questo parametro per individuare uno schema dai dati in un oggetto Amazon S3.

Tipo: oggetto [S3Configuration](#page-327-2)

Campo obbligatorio: no

#### <span id="page-118-3"></span>**[ServiceExecutionRole](#page-117-1)**

L'ARN del ruolo utilizzato per accedere alla sorgente di streaming.

Tipo: stringa

Limitazioni di lunghezza: lunghezza minima di 1. La lunghezza massima è 2048 caratteri.

Modello: arn:.\*

Campo obbligatorio: sì

## <span id="page-118-4"></span>Sintassi della risposta

{

```
 "InputSchema": { 
        "RecordColumns": [ 
           { 
               "Mapping": "string", 
               "Name": "string", 
               "SqlType": "string" 
           } 
        ], 
        "RecordEncoding": "string", 
        "RecordFormat": { 
           "MappingParameters": { 
              "CSVMappingParameters": { 
                  "RecordColumnDelimiter": "string", 
                  "RecordRowDelimiter": "string" 
              }, 
               "JSONMappingParameters": { 
                  "RecordRowPath": "string" 
 } 
           }, 
           "RecordFormatType": "string" 
        } 
    }, 
    "ParsedInputRecords": [ 
        [ "string" ] 
    ], 
    "ProcessedInputRecords": [ "string" ], 
    "RawInputRecords": [ "string" ]
}
```
# Elementi di risposta

Se l'operazione riesce, il servizio restituisce una risposta HTTP 200.

I dati seguenti vengono restituiti in formato JSON mediante il servizio.

### <span id="page-119-0"></span>[InputSchema](#page-118-4)

Lo schema dedotto dalla sorgente di streaming. Descrive il formato dei dati nell'origine streaming e come ciascun elemento dati viene mappato nelle colonne corrispondenti che vengono create nel flusso nell'applicazione.

Tipo: oggetto [SourceSchema](#page-342-3)

#### <span id="page-120-0"></span>**[ParsedInputRecords](#page-118-4)**

Una matrice di elementi, in cui ogni elemento corrisponde a una riga in un record di flusso (un record di flusso può avere più di una riga).

Tipo: array di array di stringhe

#### <span id="page-120-1"></span>[ProcessedInputRecords](#page-118-4)

I dati del flusso che sono stati modificati dal processore specificato nel InputProcessingConfiguration parametro.

Tipo: matrice di stringhe

#### <span id="page-120-2"></span>**[RawInputRecords](#page-118-4)**

I dati grezzi del flusso che sono stati campionati per dedurre lo schema.

Tipo: matrice di stringhe

## Errori

InvalidArgumentException

Il valore del parametro di input specificato non è valido.

Codice di stato HTTP: 400

#### InvalidRequestException

La richiesta JSON non è valida per l'operazione.

Codice di stato HTTP: 400

ResourceProvisionedThroughputExceededException

Discovery non è riuscito a ottenere un record dalla sorgente di streaming a causa di Kinesis Streams. ProvisionedThroughputExceededException Per ulteriori informazioni, consulta la [GetRecordsp](https://docs.aws.amazon.com/kinesis/latest/APIReference/API_GetRecords.html)agina di riferimento dell'API Amazon Kinesis Streams.

Codice di stato HTTP: 400

ServiceUnavailableException

Il servizio non è in grado di completare la richiesta.

Codice di stato HTTP: 500

UnableToDetectSchemaException

Il formato dei dati non è valido. Managed Service for Apache Flink non è in grado di rilevare lo schema per la sorgente di streaming specificata.

Codice di stato HTTP: 400

UnsupportedOperationException

La richiesta è stata rifiutata perché un parametro specificato non è supportato o una risorsa specificata non è valida per questa operazione.

Codice di stato HTTP: 400

## Vedi anche

- [Interfaccia a riga di comando AWS](https://docs.aws.amazon.com/goto/aws-cli/kinesisanalyticsv2-2018-05-23/DiscoverInputSchema)
- [SDK AWS per .NET](https://docs.aws.amazon.com/goto/DotNetSDKV3/kinesisanalyticsv2-2018-05-23/DiscoverInputSchema)
- [SDK AWS per C++](https://docs.aws.amazon.com/goto/SdkForCpp/kinesisanalyticsv2-2018-05-23/DiscoverInputSchema)
- [SDK AWS per Go](https://docs.aws.amazon.com/goto/SdkForGoV1/kinesisanalyticsv2-2018-05-23/DiscoverInputSchema)
- [SDK AWS per Java V2](https://docs.aws.amazon.com/goto/SdkForJavaV2/kinesisanalyticsv2-2018-05-23/DiscoverInputSchema)
- [AWSSDK per V3 JavaScript](https://docs.aws.amazon.com/goto/SdkForJavaScriptV3/kinesisanalyticsv2-2018-05-23/DiscoverInputSchema)
- [SDK AWS per PHP V3](https://docs.aws.amazon.com/goto/SdkForPHPV3/kinesisanalyticsv2-2018-05-23/DiscoverInputSchema)
- [SDK AWS per Python](https://docs.aws.amazon.com/goto/boto3/kinesisanalyticsv2-2018-05-23/DiscoverInputSchema)
- [SDK AWS per Ruby V3](https://docs.aws.amazon.com/goto/SdkForRubyV3/kinesisanalyticsv2-2018-05-23/DiscoverInputSchema)

# **ListApplications**

Restituisce un elenco di applicazioni Managed Service for Apache Flink presenti nel tuo account. Per ogni applicazione, la risposta include il nome dell'applicazione, il nome della risorsa Amazon (ARN) e lo stato.

Se desideri informazioni dettagliate su un'applicazione specifica, usa. [DescribeApplication](#page-98-0)

## <span id="page-122-2"></span>Sintassi della richiesta

```
{ 
    "Limit": number, 
    "NextToken": "string"
}
```
## Parametri della richiesta

La richiesta accetta i seguenti dati in formato JSON.

### <span id="page-122-0"></span>[Limit](#page-122-2)

Il numero massimo di applicazioni da elencare.

Tipo: integer

Intervallo valido: valore minimo di 1. Valore massimo pari a 50.

Campo obbligatorio: no

### <span id="page-122-1"></span>**[NextToken](#page-122-2)**

Se un comando precedente ha restituito un token di impaginazione, passalo a questo valore per recuperare il set di risultati successivo. Per ulteriori informazioni sull'impaginazione, consulta [Using the Amazon Command Line Interface per le opzioni di paginazione.](https://docs.aws.amazon.com/cli/latest/userguide/pagination.html)

Tipo: stringa

Limitazioni di lunghezza: lunghezza minima di 1. La lunghezza massima è 128 caratteri.

Modello: [a-zA-Z0-9\_.-]+

Campo obbligatorio: no

## <span id="page-123-2"></span>Sintassi della risposta

```
{ 
    "ApplicationSummaries": [ 
        { 
           "ApplicationARN": "string", 
           "ApplicationMode": "string", 
           "ApplicationName": "string", 
           "ApplicationStatus": "string", 
           "ApplicationVersionId": number, 
           "RuntimeEnvironment": "string" 
       } 
    ], 
    "NextToken": "string"
}
```
## Elementi di risposta

Se l'operazione riesce, il servizio restituisce una risposta HTTP 200.

I dati seguenti vengono restituiti in formato JSON mediante il servizio.

#### <span id="page-123-0"></span>[ApplicationSummaries](#page-123-2)

Elenco di oggetti ApplicationSummary.

Tipo: matrice di oggetti [ApplicationSummary](#page-201-4)

#### <span id="page-123-1"></span>**[NextToken](#page-123-2)**

Il token di impaginazione per il prossimo set di risultati o null se non ci sono risultati aggiuntivi. Passa questo token a un comando successivo per recuperare il set di elementi successivo. Per ulteriori informazioni sull'impaginazione, consulta [Using the Amazon Command Line Interface](https://docs.aws.amazon.com/cli/latest/userguide/pagination.html)  [delle opzioni di paginazione](https://docs.aws.amazon.com/cli/latest/userguide/pagination.html).

Tipo: stringa

Limitazioni di lunghezza: lunghezza minima di 1. La lunghezza massima è 128 caratteri.

Modello: [a-zA-Z0-9\_.-]+

# Errori

InvalidRequestException

La richiesta JSON non è valida per l'operazione.

Codice di stato HTTP: 400

## Vedi anche

- [Interfaccia a riga di comando AWS](https://docs.aws.amazon.com/goto/aws-cli/kinesisanalyticsv2-2018-05-23/ListApplications)
- [SDK AWS per .NET](https://docs.aws.amazon.com/goto/DotNetSDKV3/kinesisanalyticsv2-2018-05-23/ListApplications)
- [SDK AWS per C++](https://docs.aws.amazon.com/goto/SdkForCpp/kinesisanalyticsv2-2018-05-23/ListApplications)
- [SDK AWS per Go](https://docs.aws.amazon.com/goto/SdkForGoV1/kinesisanalyticsv2-2018-05-23/ListApplications)
- [SDK AWS per Java V2](https://docs.aws.amazon.com/goto/SdkForJavaV2/kinesisanalyticsv2-2018-05-23/ListApplications)
- [AWSSDK per V3 JavaScript](https://docs.aws.amazon.com/goto/SdkForJavaScriptV3/kinesisanalyticsv2-2018-05-23/ListApplications)
- [SDK AWS per PHP V3](https://docs.aws.amazon.com/goto/SdkForPHPV3/kinesisanalyticsv2-2018-05-23/ListApplications)
- [SDK AWS per Python](https://docs.aws.amazon.com/goto/boto3/kinesisanalyticsv2-2018-05-23/ListApplications)
- [SDK AWS per Ruby V3](https://docs.aws.amazon.com/goto/SdkForRubyV3/kinesisanalyticsv2-2018-05-23/ListApplications)

# ListApplicationSnapshots

Elenca le informazioni sulle istantanee correnti dell'applicazione.

## <span id="page-125-3"></span>Sintassi della richiesta

```
{ 
    "ApplicationName": "string", 
    "Limit": number, 
    "NextToken": "string"
}
```
## Parametri della richiesta

La richiesta accetta i seguenti dati in formato JSON.

### <span id="page-125-0"></span>[ApplicationName](#page-125-3)

Nome di un'applicazione esistente.

Tipo: stringa

Limitazioni di lunghezza: lunghezza minima di 1. La lunghezza massima è 128 caratteri.

Modello: [a-zA-Z0-9\_.-]+

Campo obbligatorio: sì

#### <span id="page-125-1"></span>[Limit](#page-125-3)

Il numero massimo di istantanee dell'applicazione da elencare.

Tipo: integer

Intervallo valido: valore minimo di 1. Valore massimo pari a 50.

Campo obbligatorio: no

#### <span id="page-125-2"></span>[NextToken](#page-125-3)

Utilizzate questo parametro se ricevete una NextToken risposta in una richiesta precedente che indica che c'è più output disponibile. Impostalo sul valore della NextToken risposta della chiamata precedente per indicare da dove deve continuare l'output.

#### Tipo: stringa

Limitazioni di lunghezza: lunghezza minima di 1. La lunghezza massima è 512 caratteri.

Campo obbligatorio: no

## <span id="page-126-2"></span>Sintassi della risposta

```
{ 
    "NextToken": "string", 
    "SnapshotSummaries": [ 
        { 
           "ApplicationVersionId": number, 
           "SnapshotCreationTimestamp": number, 
           "SnapshotName": "string", 
           "SnapshotStatus": "string" 
        } 
    ]
}
```
## Elementi di risposta

Se l'operazione riesce, il servizio restituisce una risposta HTTP 200.

I dati seguenti vengono restituiti in formato JSON mediante il servizio.

#### <span id="page-126-0"></span>**[NextToken](#page-126-2)**

Token per il successivo set di risultati oppure null se non ci sono risultati aggiuntivi.

Tipo: stringa

Limitazioni di lunghezza: lunghezza minima di 1. La lunghezza massima è 512 caratteri.

#### <span id="page-126-1"></span>**[SnapshotSummaries](#page-126-2)**

Una raccolta di oggetti contenenti informazioni sulle istantanee dell'applicazione.

Tipo: matrice di oggetti [SnapshotDetails](#page-340-4)

# Errori

InvalidArgumentException

Il valore del parametro di input specificato non è valido.

Codice di stato HTTP: 400

UnsupportedOperationException

La richiesta è stata rifiutata perché un parametro specificato non è supportato o una risorsa specificata non è valida per questa operazione.

Codice di stato HTTP: 400

## Vedi anche

- [Interfaccia a riga di comando AWS](https://docs.aws.amazon.com/goto/aws-cli/kinesisanalyticsv2-2018-05-23/ListApplicationSnapshots)
- [SDK AWS per .NET](https://docs.aws.amazon.com/goto/DotNetSDKV3/kinesisanalyticsv2-2018-05-23/ListApplicationSnapshots)
- [SDK AWS per C++](https://docs.aws.amazon.com/goto/SdkForCpp/kinesisanalyticsv2-2018-05-23/ListApplicationSnapshots)
- [SDK AWS per Go](https://docs.aws.amazon.com/goto/SdkForGoV1/kinesisanalyticsv2-2018-05-23/ListApplicationSnapshots)
- [SDK AWS per Java V2](https://docs.aws.amazon.com/goto/SdkForJavaV2/kinesisanalyticsv2-2018-05-23/ListApplicationSnapshots)
- [AWSSDK per JavaScript V3](https://docs.aws.amazon.com/goto/SdkForJavaScriptV3/kinesisanalyticsv2-2018-05-23/ListApplicationSnapshots)
- [SDK AWS per PHP V3](https://docs.aws.amazon.com/goto/SdkForPHPV3/kinesisanalyticsv2-2018-05-23/ListApplicationSnapshots)
- [SDK AWS per Python](https://docs.aws.amazon.com/goto/boto3/kinesisanalyticsv2-2018-05-23/ListApplicationSnapshots)
- [SDK AWS per Ruby V3](https://docs.aws.amazon.com/goto/SdkForRubyV3/kinesisanalyticsv2-2018-05-23/ListApplicationSnapshots)

# <span id="page-128-0"></span>ListApplicationVersions

Elenca tutte le versioni dell'applicazione specificata, incluse le versioni di cui è stato eseguito il rollback. La risposta include anche un riepilogo della configurazione associata a ciascuna versione.

Per ottenere la descrizione completa di una versione specifica dell'applicazione, richiamate l'[DescribeApplicationVersiono](#page-109-3)perazione.

**a** Note

Questa operazione è supportata solo per Managed Service for Apache Flink.

## <span id="page-128-3"></span>Sintassi della richiesta

```
{ 
    "ApplicationName": "string", 
    "Limit": number, 
    "NextToken": "string"
}
```
## Parametri della richiesta

La richiesta accetta i seguenti dati in formato JSON.

### <span id="page-128-1"></span>[ApplicationName](#page-128-3)

Il nome dell'applicazione di cui si desidera elencare tutte le versioni.

Tipo: stringa

Limitazioni di lunghezza: lunghezza minima di 1. La lunghezza massima è 128 caratteri.

Modello: [a-zA-Z0-9\_.-]+

Campo obbligatorio: sì

#### <span id="page-128-2"></span>[Limit](#page-128-3)

Il numero massimo di versioni da elencare in questa chiamata dell'operazione.

Tipo: integer

Intervallo valido: valore minimo di 1. Valore massimo pari a 50.

### Campo obbligatorio: no

#### <span id="page-129-0"></span>**[NextToken](#page-128-3)**

Se una precedente chiamata di questa operazione ha restituito un token di impaginazione, passalo a questo valore per recuperare il successivo set di risultati. Per ulteriori informazioni sull'impaginazione, consulta [Using the Amazon Command Line Interface per le opzioni di](https://docs.aws.amazon.com/cli/latest/userguide/pagination.html) [paginazione.](https://docs.aws.amazon.com/cli/latest/userguide/pagination.html)

#### Tipo: stringa

Limitazioni di lunghezza: lunghezza minima di 1. La lunghezza massima è 512 caratteri.

Campo obbligatorio: no

## <span id="page-129-2"></span>Sintassi della risposta

```
{ 
    "ApplicationVersionSummaries": [ 
        { 
           "ApplicationStatus": "string", 
           "ApplicationVersionId": number
        } 
    ], 
    "NextToken": "string"
}
```
## Elementi di risposta

Se l'operazione riesce, il servizio restituisce una risposta HTTP 200.

I dati seguenti vengono restituiti in formato JSON mediante il servizio.

### <span id="page-129-1"></span>[ApplicationVersionSummaries](#page-129-2)

Un elenco delle versioni dell'applicazione e i riepiloghi di configurazione associati. L'elenco include le versioni delle applicazioni che sono state ripristinate.

Per ottenere la descrizione completa di una versione specifica dell'applicazione, richiamate l'[DescribeApplicationVersiono](#page-109-3)perazione.

Tipo: matrice di oggetti [ApplicationVersionSummary](#page-203-2)

#### <span id="page-130-0"></span>**[NextToken](#page-129-2)**

Il token di impaginazione per il prossimo set di risultati o null se non ci sono risultati aggiuntivi. Per recuperare il prossimo set di elementi, passa questo token a una successiva chiamata di questa operazione. Per ulteriori informazioni sull'impaginazione, consulta [Using the Amazon](https://docs.aws.amazon.com/cli/latest/userguide/pagination.html) [Command Line Interface per le opzioni di paginazione.](https://docs.aws.amazon.com/cli/latest/userguide/pagination.html)

Tipo: stringa

Limitazioni di lunghezza: lunghezza minima di 1. La lunghezza massima è 512 caratteri.

## Errori

InvalidArgumentException

Il valore del parametro di input specificato non è valido.

Codice di stato HTTP: 400

#### ResourceNotFoundException

L'applicazione specificata non è stata trovata.

Codice di stato HTTP: 400

UnsupportedOperationException

La richiesta è stata rifiutata perché un parametro specificato non è supportato o una risorsa specificata non è valida per questa operazione.

Codice di stato HTTP: 400

## Vedi anche

- [Interfaccia a riga di comando AWS](https://docs.aws.amazon.com/goto/aws-cli/kinesisanalyticsv2-2018-05-23/ListApplicationVersions)
- [SDK AWS per .NET](https://docs.aws.amazon.com/goto/DotNetSDKV3/kinesisanalyticsv2-2018-05-23/ListApplicationVersions)
- [SDK AWS per C++](https://docs.aws.amazon.com/goto/SdkForCpp/kinesisanalyticsv2-2018-05-23/ListApplicationVersions)
- [SDK AWS per Go](https://docs.aws.amazon.com/goto/SdkForGoV1/kinesisanalyticsv2-2018-05-23/ListApplicationVersions)
- [SDK AWS per Java V2](https://docs.aws.amazon.com/goto/SdkForJavaV2/kinesisanalyticsv2-2018-05-23/ListApplicationVersions)
- [AWSSDK per JavaScript V3](https://docs.aws.amazon.com/goto/SdkForJavaScriptV3/kinesisanalyticsv2-2018-05-23/ListApplicationVersions)
- [SDK AWS per PHP V3](https://docs.aws.amazon.com/goto/SdkForPHPV3/kinesisanalyticsv2-2018-05-23/ListApplicationVersions)
- [SDK AWS per Python](https://docs.aws.amazon.com/goto/boto3/kinesisanalyticsv2-2018-05-23/ListApplicationVersions)
- [SDK AWS per Ruby V3](https://docs.aws.amazon.com/goto/SdkForRubyV3/kinesisanalyticsv2-2018-05-23/ListApplicationVersions)

# **ListTagsForResource**

Richiama i tag della coppia chiave-valore assegnati all'applicazione. Per ulteriori informazioni, consulta [Utilizzo del tagging.](https://docs.aws.amazon.com/kinesisanalytics/latest/java/how-tagging.html)

# <span id="page-132-1"></span>Sintassi della richiesta

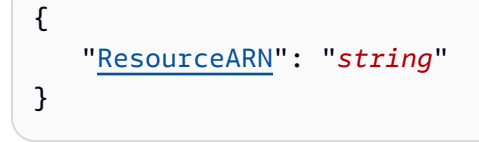

# Parametri della richiesta

La richiesta accetta i seguenti dati in formato JSON.

### <span id="page-132-0"></span>[ResourceARN](#page-132-1)

L'ARN dell'applicazione per cui recuperare i tag.

Tipo: stringa

Limitazioni di lunghezza: lunghezza minima di 1. La lunghezza massima è 2048 caratteri.

Modello: arn:.\*

Campo obbligatorio: sì

## <span id="page-132-2"></span>Sintassi della risposta

```
{ 
    Tags": [
         { 
             "Key": "string", 
             "Value": "string" 
         } 
     ]
}
```
## Elementi di risposta

Se l'operazione riesce, il servizio restituisce una risposta HTTP 200.

I dati seguenti vengono restituiti in formato JSON mediante il servizio.

### <span id="page-133-0"></span>[Tags](#page-132-2)

I tag della coppia chiave-valore assegnati all'applicazione.

Tipo: matrice di oggetti [Tag](#page-351-2)

Membri dell'array: numero minimo di 1 elemento. Numero massimo di 200 elementi.

## Errori

ConcurrentModificationException

Eccezione generata a seguito di modifiche simultanee a un'applicazione. Questo errore può essere il risultato del tentativo di modificare un'applicazione senza utilizzare l'ID dell'applicazione corrente.

Codice di stato HTTP: 400

InvalidArgumentException

Il valore del parametro di input specificato non è valido.

Codice di stato HTTP: 400

ResourceNotFoundException

L'applicazione specificata non è stata trovata.

Codice di stato HTTP: 400

## Vedi anche

- [Interfaccia a riga di comando AWS](https://docs.aws.amazon.com/goto/aws-cli/kinesisanalyticsv2-2018-05-23/ListTagsForResource)
- [SDK AWS per .NET](https://docs.aws.amazon.com/goto/DotNetSDKV3/kinesisanalyticsv2-2018-05-23/ListTagsForResource)
- [SDK AWS per C++](https://docs.aws.amazon.com/goto/SdkForCpp/kinesisanalyticsv2-2018-05-23/ListTagsForResource)
- [SDK AWS per Go](https://docs.aws.amazon.com/goto/SdkForGoV1/kinesisanalyticsv2-2018-05-23/ListTagsForResource)
- [SDK AWS per Java V2](https://docs.aws.amazon.com/goto/SdkForJavaV2/kinesisanalyticsv2-2018-05-23/ListTagsForResource)
- [AWSSDK per JavaScript V3](https://docs.aws.amazon.com/goto/SdkForJavaScriptV3/kinesisanalyticsv2-2018-05-23/ListTagsForResource)
- [SDK AWS per PHP V3](https://docs.aws.amazon.com/goto/SdkForPHPV3/kinesisanalyticsv2-2018-05-23/ListTagsForResource)
- [SDK AWS per Python](https://docs.aws.amazon.com/goto/boto3/kinesisanalyticsv2-2018-05-23/ListTagsForResource)
- [SDK AWS per Ruby V3](https://docs.aws.amazon.com/goto/SdkForRubyV3/kinesisanalyticsv2-2018-05-23/ListTagsForResource)

# **RollbackApplication**

Riporta l'applicazione alla versione precedente in esecuzione. È possibile ripristinare un'applicazione se si sospetta che sia bloccata in uno stato transitorio.

Puoi ripristinare un'applicazione solo se è nello stato UPDATING oAUTOSCALING.

Quando si esegue il rollback di un'applicazione, vengono caricati i dati di stato dell'ultima istantanea riuscita. Se l'applicazione non dispone di snapshot, il servizio gestito per Apache Flink rifiuta la richiesta di ripristino.

Questa azione non è supportata per le applicazioni Managed Service for Apache Flink for SQL.

# <span id="page-135-2"></span>Sintassi della richiesta

```
{ 
    "ApplicationName": "string", 
    "CurrentApplicationVersionId": number
}
```
## Parametri della richiesta

La richiesta accetta i seguenti dati in formato JSON.

### <span id="page-135-0"></span>[ApplicationName](#page-135-2)

Il nome dell'applicazione.

Tipo: stringa

Limitazioni di lunghezza: lunghezza minima di 1. La lunghezza massima è 128 caratteri.

Modello: [a-zA-Z0-9\_.-]+

Campo obbligatorio: sì

<span id="page-135-1"></span>[CurrentApplicationVersionId](#page-135-2)

L'ID versione dell'applicazione corrente. È possibile recuperare l'ID della versione dell'applicazione utilizzando. [DescribeApplication](#page-98-0)

Tipo: long

Intervallo valido: valore minimo di 1. Valore massimo di 999.999.999.

Campo obbligatorio: sì

## <span id="page-136-0"></span>Sintassi della risposta

```
{ 
    "ApplicationDetail": { 
       "ApplicationARN": "string", 
       "ApplicationConfigurationDescription": { 
          "ApplicationCodeConfigurationDescription": { 
             "CodeContentDescription": { 
                 "CodeMD5": "string", 
                 "CodeSize": number, 
                 "S3ApplicationCodeLocationDescription": { 
                    "BucketARN": "string", 
                    "FileKey": "string", 
                    "ObjectVersion": "string" 
                }, 
                 "TextContent": "string" 
             }, 
             "CodeContentType": "string" 
          }, 
          "ApplicationSnapshotConfigurationDescription": { 
             "SnapshotsEnabled": boolean
          }, 
          "EnvironmentPropertyDescriptions": { 
              "PropertyGroupDescriptions": [ 
\overline{a} "PropertyGroupId": "string", 
                    "PropertyMap": { 
                       "string" : "string" 
 } 
 } 
 ] 
          }, 
          "FlinkApplicationConfigurationDescription": { 
             "CheckpointConfigurationDescription": { 
                 "CheckpointingEnabled": boolean, 
                 "CheckpointInterval": number, 
                 "ConfigurationType": "string", 
                 "MinPauseBetweenCheckpoints": number
             }, 
             "JobPlanDescription": "string",
```

```
 "MonitoringConfigurationDescription": { 
                "ConfigurationType": "string", 
                "LogLevel": "string", 
                "MetricsLevel": "string" 
             }, 
             "ParallelismConfigurationDescription": { 
                "AutoScalingEnabled": boolean, 
                "ConfigurationType": "string", 
                "CurrentParallelism": number, 
                "Parallelism": number, 
                "ParallelismPerKPU": number
 } 
          }, 
          "RunConfigurationDescription": { 
             "ApplicationRestoreConfigurationDescription": { 
                "ApplicationRestoreType": "string", 
                "SnapshotName": "string" 
             }, 
             "FlinkRunConfigurationDescription": { 
                "AllowNonRestoredState": boolean
 } 
          }, 
          "SqlApplicationConfigurationDescription": { 
             "InputDescriptions": [ 
\overline{a} "InAppStreamNames": [ "string" ], 
                   "InputId": "string", 
                   "InputParallelism": { 
                      "Count": number
                   }, 
                   "InputProcessingConfigurationDescription": { 
                      "InputLambdaProcessorDescription": { 
                         "ResourceARN": "string", 
                         "RoleARN": "string" 
 } 
, and the state \mathbb{R}, the state \mathbb{R} "InputSchema": { 
                      "RecordColumns": [ 
 { 
                            "Mapping": "string", 
                            "Name": "string", 
                            "SqlType": "string" 
 } 
\sim 1, \sim 1, \sim
```

```
 "RecordEncoding": "string", 
                         "RecordFormat": { 
                            "MappingParameters": { 
                                "CSVMappingParameters": { 
                                   "RecordColumnDelimiter": "string", 
                                   "RecordRowDelimiter": "string" 
 }, 
                                "JSONMappingParameters": { 
                                   "RecordRowPath": "string" 
 } 
\}, \{ "RecordFormatType": "string" 
 } 
, and the state \mathbb{R}, the state \mathbb{R} "InputStartingPositionConfiguration": { 
                         "InputStartingPosition": "string" 
, and the state \mathbb{R}, the state \mathbb{R} "KinesisFirehoseInputDescription": { 
                         "ResourceARN": "string", 
                         "RoleARN": "string" 
, and the state \mathbb{R}, the state \mathbb{R} "KinesisStreamsInputDescription": { 
                         "ResourceARN": "string", 
                         "RoleARN": "string" 
, and the state \mathbb{R}, the state \mathbb{R} "NamePrefix": "string" 
 } 
              ], 
              "OutputDescriptions": [ 
\overline{a} "DestinationSchema": { 
                         "RecordFormatType": "string" 
, and the state \mathbb{R}, the state \mathbb{R} "KinesisFirehoseOutputDescription": { 
                         "ResourceARN": "string", 
                         "RoleARN": "string" 
, and the state \mathbb{R}, the state \mathbb{R} "KinesisStreamsOutputDescription": { 
                         "ResourceARN": "string", 
                         "RoleARN": "string" 
, and the state \mathbb{R}, the state \mathbb{R} "LambdaOutputDescription": { 
                         "ResourceARN": "string", 
                         "RoleARN": "string"
```

```
, and the state \mathbb{R}, the state \mathbb{R} "Name": "string", 
                  "OutputId": "string" 
 } 
            ], 
            "ReferenceDataSourceDescriptions": [ 
\overline{a} "ReferenceId": "string", 
                  "ReferenceSchema": { 
                     "RecordColumns": [ 
 { 
                           "Mapping": "string", 
                           "Name": "string", 
                           "SqlType": "string" 
 } 
\sim 1, \sim 1, \sim "RecordEncoding": "string", 
                     "RecordFormat": { 
                        "MappingParameters": { 
                           "CSVMappingParameters": { 
                              "RecordColumnDelimiter": "string", 
                              "RecordRowDelimiter": "string" 
 }, 
                           "JSONMappingParameters": { 
                              "RecordRowPath": "string" 
 } 
\}, \{ "RecordFormatType": "string" 
 } 
, and the state \mathbb{R}, the state \mathbb{R} "S3ReferenceDataSourceDescription": { 
                     "BucketARN": "string", 
                     "FileKey": "string", 
                     "ReferenceRoleARN": "string" 
, and the state \mathbb{R}, the state \mathbb{R} "TableName": "string" 
 } 
 ] 
         }, 
         "VpcConfigurationDescriptions": [ 
\{\hspace{.1cm} \} "SecurityGroupIds": [ "string" ], 
               "SubnetIds": [ "string" ], 
               "VpcConfigurationId": "string",
```

```
 "VpcId": "string" 
 } 
          ], 
          "ZeppelinApplicationConfigurationDescription": { 
             "CatalogConfigurationDescription": { 
                "GlueDataCatalogConfigurationDescription": { 
                   "DatabaseARN": "string" 
 } 
             }, 
             "CustomArtifactsConfigurationDescription": [ 
\overline{a} "ArtifactType": "string", 
                   "MavenReferenceDescription": { 
                      "ArtifactId": "string", 
                      "GroupId": "string", 
                      "Version": "string" 
, and the state \mathbb{R}, the state \mathbb{R} "S3ContentLocationDescription": { 
                      "BucketARN": "string", 
                      "FileKey": "string", 
                      "ObjectVersion": "string" 
 } 
 } 
             ], 
             "DeployAsApplicationConfigurationDescription": { 
                "S3ContentLocationDescription": { 
                   "BasePath": "string", 
                   "BucketARN": "string" 
 } 
             }, 
             "MonitoringConfigurationDescription": { 
                "LogLevel": "string" 
 } 
 } 
       }, 
       "ApplicationDescription": "string", 
       "ApplicationMaintenanceConfigurationDescription": { 
          "ApplicationMaintenanceWindowEndTime": "string", 
          "ApplicationMaintenanceWindowStartTime": "string" 
       }, 
       "ApplicationMode": "string", 
       "ApplicationName": "string", 
       "ApplicationStatus": "string", 
       "ApplicationVersionId": number,
```
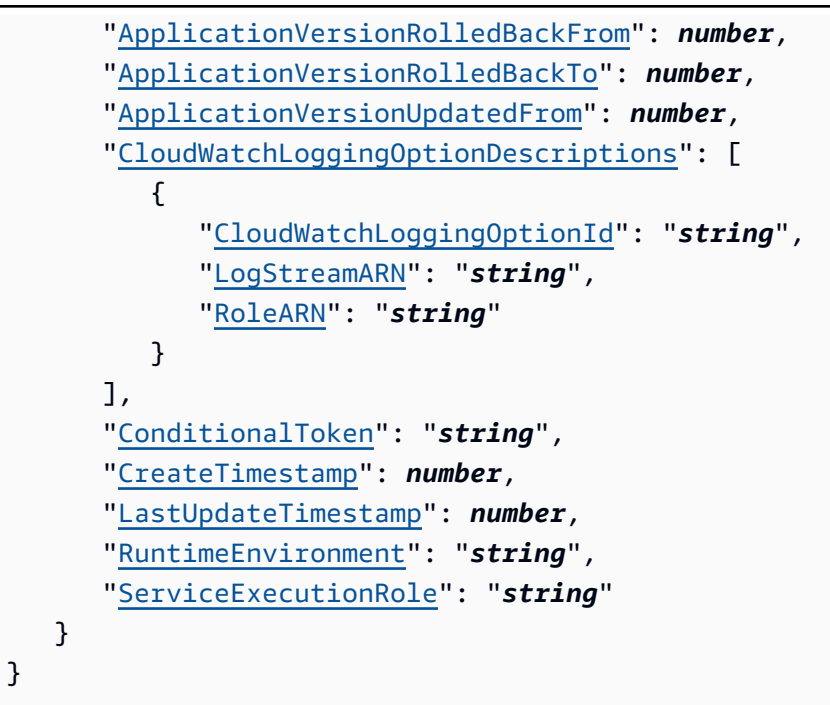

## Elementi di risposta

Se l'operazione riesce, il servizio restituisce una risposta HTTP 200.

I dati seguenti vengono restituiti in formato JSON mediante il servizio.

### <span id="page-141-0"></span>**[ApplicationDetail](#page-136-0)**

Descrive l'applicazione, inclusa l'applicazione Amazon Resource Name (ARN), lo stato, la versione più recente e le configurazioni di input e output.

Tipo: oggetto [ApplicationDetail](#page-189-4)

## Errori

ConcurrentModificationException

Eccezione generata a seguito di modifiche simultanee a un'applicazione. Questo errore può essere il risultato del tentativo di modificare un'applicazione senza utilizzare l'ID dell'applicazione corrente.

Codice di stato HTTP: 400

#### InvalidArgumentException

Il valore del parametro di input specificato non è valido.

Codice di stato HTTP: 400

InvalidRequestException

La richiesta JSON non è valida per l'operazione.

Codice di stato HTTP: 400

ResourceInUseException

L'applicazione non è disponibile per questa operazione.

Codice di stato HTTP: 400

ResourceNotFoundException

L'applicazione specificata non è stata trovata.

Codice di stato HTTP: 400

UnsupportedOperationException

La richiesta è stata rifiutata perché un parametro specificato non è supportato o una risorsa specificata non è valida per questa operazione.

Codice di stato HTTP: 400

## Vedi anche

- [Interfaccia a riga di comando AWS](https://docs.aws.amazon.com/goto/aws-cli/kinesisanalyticsv2-2018-05-23/RollbackApplication)
- [SDK AWS per .NET](https://docs.aws.amazon.com/goto/DotNetSDKV3/kinesisanalyticsv2-2018-05-23/RollbackApplication)
- [SDK AWS per C++](https://docs.aws.amazon.com/goto/SdkForCpp/kinesisanalyticsv2-2018-05-23/RollbackApplication)
- [SDK AWS per Go](https://docs.aws.amazon.com/goto/SdkForGoV1/kinesisanalyticsv2-2018-05-23/RollbackApplication)
- [SDK AWS per Java V2](https://docs.aws.amazon.com/goto/SdkForJavaV2/kinesisanalyticsv2-2018-05-23/RollbackApplication)
- [AWSSDK per JavaScript V3](https://docs.aws.amazon.com/goto/SdkForJavaScriptV3/kinesisanalyticsv2-2018-05-23/RollbackApplication)
- [SDK AWS per PHP V3](https://docs.aws.amazon.com/goto/SdkForPHPV3/kinesisanalyticsv2-2018-05-23/RollbackApplication)
- [SDK AWS per Python](https://docs.aws.amazon.com/goto/boto3/kinesisanalyticsv2-2018-05-23/RollbackApplication)
- [SDK AWS per Ruby V3](https://docs.aws.amazon.com/goto/SdkForRubyV3/kinesisanalyticsv2-2018-05-23/RollbackApplication)
# **StartApplication**

Avvia l'applicazione Managed Service for Apache Flink specificata. Dopo aver creato un'applicazione, per avviarla è necessario richiamare esclusivamente questa operazione.

# <span id="page-144-1"></span>Sintassi della richiesta

```
{ 
    "ApplicationName": "string", 
    "RunConfiguration": { 
       "ApplicationRestoreConfiguration": { 
          "ApplicationRestoreType": "string", 
          "SnapshotName": "string" 
       }, 
       "FlinkRunConfiguration": { 
          "AllowNonRestoredState": boolean
       }, 
       "SqlRunConfigurations": [ 
 { 
             "InputId": "string", 
             "InputStartingPositionConfiguration": { 
                 "InputStartingPosition": "string" 
 } 
 } 
       ] 
    }
}
```
# Parametri della richiesta

La richiesta accetta i seguenti dati in formato JSON.

### <span id="page-144-0"></span>[ApplicationName](#page-144-1)

Il nome dell'applicazione.

Tipo: stringa

Limitazioni di lunghezza: lunghezza minima di 1. La lunghezza massima è 128 caratteri.

Modello: [a-zA-Z0-9\_.-]+

### Campo obbligatorio: sì

### <span id="page-145-0"></span>**[RunConfiguration](#page-144-1)**

Identifica la configurazione di esecuzione (parametri di avvio) di un'applicazione Managed Service for Apache Flink.

Tipo: oggetto [RunConfiguration](#page-322-3)

Campo obbligatorio: no

# Elementi di risposta

Se l'operazione riesce, il servizio invia una risposta HTTP 200 con un corpo HTTP vuoto.

### Errori

InvalidApplicationConfigurationException

La configurazione dell'applicazione fornita dall'utente non è valida.

Codice di stato HTTP: 400

InvalidArgumentException

Il valore del parametro di input specificato non è valido.

Codice di stato HTTP: 400

InvalidRequestException

La richiesta JSON non è valida per l'operazione.

Codice di stato HTTP: 400

#### ResourceInUseException

L'applicazione non è disponibile per questa operazione.

Codice di stato HTTP: 400

ResourceNotFoundException

L'applicazione specificata non è stata trovata.

Codice di stato HTTP: 400

## Vedi anche

- [Interfaccia a riga di comando AWS](https://docs.aws.amazon.com/goto/aws-cli/kinesisanalyticsv2-2018-05-23/StartApplication)
- [SDK AWS per .NET](https://docs.aws.amazon.com/goto/DotNetSDKV3/kinesisanalyticsv2-2018-05-23/StartApplication)
- [SDK AWS per C++](https://docs.aws.amazon.com/goto/SdkForCpp/kinesisanalyticsv2-2018-05-23/StartApplication)
- [SDK AWS per Go](https://docs.aws.amazon.com/goto/SdkForGoV1/kinesisanalyticsv2-2018-05-23/StartApplication)
- [SDK AWS per Java V2](https://docs.aws.amazon.com/goto/SdkForJavaV2/kinesisanalyticsv2-2018-05-23/StartApplication)
- [AWSSDK per JavaScript V3](https://docs.aws.amazon.com/goto/SdkForJavaScriptV3/kinesisanalyticsv2-2018-05-23/StartApplication)
- [SDK AWS per PHP V3](https://docs.aws.amazon.com/goto/SdkForPHPV3/kinesisanalyticsv2-2018-05-23/StartApplication)
- [SDK AWS per Python](https://docs.aws.amazon.com/goto/boto3/kinesisanalyticsv2-2018-05-23/StartApplication)
- [SDK AWS per Ruby V3](https://docs.aws.amazon.com/goto/SdkForRubyV3/kinesisanalyticsv2-2018-05-23/StartApplication)

# **StopApplication**

Interrompe l'elaborazione dei dati da parte dell'applicazione. È possibile arrestare un'applicazione solo se è in esecuzione, a meno che non si imposti il Force parametro sutrue.

È possibile utilizzare l'[DescribeApplicationo](#page-98-0)perazione per trovare lo stato dell'applicazione.

Managed Service for Apache Flink scatta un'istantanea quando l'applicazione viene arrestata, a meno che non Force sia impostato su. true

## <span id="page-147-2"></span>Sintassi della richiesta

```
{ 
    "ApplicationName": "string", 
    "Force": boolean
}
```
# Parametri della richiesta

La richiesta accetta i seguenti dati in formato JSON.

### <span id="page-147-0"></span>[ApplicationName](#page-147-2)

Il nome dell'applicazione in esecuzione da arrestare.

Tipo: stringa

Limitazioni di lunghezza: lunghezza minima di 1. La lunghezza massima è 128 caratteri.

Modello: [a-zA-Z0-9\_.-]+

Campo obbligatorio: sì

### <span id="page-147-1"></span>[Force](#page-147-2)

Imposta su true per forzare l'arresto dell'applicazione. Se è impostata su Forcetrue, Managed Service for Apache Flink arresta l'applicazione senza scattare un'istantanea.

### **a** Note

L'arresto forzato dell'applicazione può causare la perdita o la duplicazione dei dati. Consigliamo di scattare snapshot con frequenza, per evitare di perdere o duplicare i dati mentre l'applicazione viene riavviata.

È possibile solo forzare l'arresto di un'applicazione Managed Service for Apache Flink. Non è possibile forzare l'arresto di un'applicazione Managed Service for Apache Flink basata su SQL.

L'applicazione deve essere nello statoSTARTING,, UPDATINGSTOPPING, AUTOSCALING o. RUNNING

Tipo: Booleano

Campo obbligatorio: no

### Elementi di risposta

Se l'operazione riesce, il servizio invia una risposta HTTP 200 con un corpo HTTP vuoto.

## Errori

ConcurrentModificationException

Eccezione generata a seguito di modifiche concomitanti a un'applicazione. Questo errore può essere il risultato del tentativo di modificare un'applicazione senza utilizzare l'ID dell'applicazione corrente.

Codice di stato HTTP: 400

InvalidApplicationConfigurationException

La configurazione dell'applicazione fornita dall'utente non è valida.

Codice di stato HTTP: 400

InvalidArgumentException

Il valore del parametro di input specificato non è valido.

Codice di stato HTTP: 400

#### InvalidRequestException

La richiesta JSON non è valida per l'operazione.

Codice di stato HTTP: 400

ResourceInUseException

L'applicazione non è disponibile per questa operazione.

Codice di stato HTTP: 400

ResourceNotFoundException

L'applicazione specificata non è stata trovata.

Codice di stato HTTP: 400

### Vedi anche

- [Interfaccia a riga di comando AWS](https://docs.aws.amazon.com/goto/aws-cli/kinesisanalyticsv2-2018-05-23/StopApplication)
- [SDK AWS per .NET](https://docs.aws.amazon.com/goto/DotNetSDKV3/kinesisanalyticsv2-2018-05-23/StopApplication)
- [SDK AWS per C++](https://docs.aws.amazon.com/goto/SdkForCpp/kinesisanalyticsv2-2018-05-23/StopApplication)
- [SDK AWS per Go](https://docs.aws.amazon.com/goto/SdkForGoV1/kinesisanalyticsv2-2018-05-23/StopApplication)
- [SDK AWS per Java V2](https://docs.aws.amazon.com/goto/SdkForJavaV2/kinesisanalyticsv2-2018-05-23/StopApplication)
- [AWSSDK per JavaScript V3](https://docs.aws.amazon.com/goto/SdkForJavaScriptV3/kinesisanalyticsv2-2018-05-23/StopApplication)
- [SDK AWS per PHP V3](https://docs.aws.amazon.com/goto/SdkForPHPV3/kinesisanalyticsv2-2018-05-23/StopApplication)
- [SDK AWS per Python](https://docs.aws.amazon.com/goto/boto3/kinesisanalyticsv2-2018-05-23/StopApplication)
- [SDK AWS per Ruby V3](https://docs.aws.amazon.com/goto/SdkForRubyV3/kinesisanalyticsv2-2018-05-23/StopApplication)

# TagResource

Aggiunge uno o più tag chiave-valore a un'applicazione Managed Service for Apache Flink. Tieni presente che il numero massimo di tag delle applicazioni include i tag di sistema. Il numero massimo di tag delle applicazioni definiti dall'utente è 50. Per ulteriori informazioni, consulta [Utilizzo del](https://docs.aws.amazon.com/kinesisanalytics/latest/java/how-tagging.html)  [tagging](https://docs.aws.amazon.com/kinesisanalytics/latest/java/how-tagging.html).

# <span id="page-150-2"></span>Sintassi della richiesta

```
{ 
     "ResourceARN": "string", 
     "Tags": [ 
        { 
            "Key": "string", 
            "Value": "string" 
        } 
    ]
}
```
# Parametri della richiesta

La richiesta accetta i seguenti dati in formato JSON.

### <span id="page-150-0"></span>[ResourceARN](#page-150-2)

L'ARN dell'applicazione da assegnare ai tag.

Tipo: stringa

Limitazioni di lunghezza: lunghezza minima di 1. La lunghezza massima è 2048 caratteri.

Modello: arn:.\*

Campo obbligatorio: sì

### <span id="page-150-1"></span>[Tags](#page-150-2)

I tag della coppia chiave-valore da assegnare all'applicazione.

Tipo: matrice di oggetti [Tag](#page-351-2)

Membri dell'array: numero minimo di 1 elemento. Numero massimo di 200 elementi.

Campo obbligatorio: sì

# Elementi di risposta

Se l'operazione riesce, il servizio invia una risposta HTTP 200 con un corpo HTTP vuoto.

## Errori

ConcurrentModificationException

Eccezione generata a seguito di modifiche simultanee a un'applicazione. Questo errore può essere il risultato del tentativo di modificare un'applicazione senza utilizzare l'ID dell'applicazione corrente.

Codice di stato HTTP: 400

InvalidArgumentException

Il valore del parametro di input specificato non è valido.

Codice di stato HTTP: 400

ResourceInUseException

L'applicazione non è disponibile per questa operazione.

Codice di stato HTTP: 400

ResourceNotFoundException

L'applicazione specificata non è stata trovata.

Codice di stato HTTP: 400

### TooManyTagsException

Applicazione creata con troppi tag o troppi tag aggiunti a un'applicazione. Tieni presente che il numero massimo di tag delle applicazioni include i tag di sistema. Il numero massimo di tag delle applicazioni definiti dall'utente è 50.

Codice di stato HTTP: 400

### Vedi anche

- [Interfaccia a riga di comando AWS](https://docs.aws.amazon.com/goto/aws-cli/kinesisanalyticsv2-2018-05-23/TagResource)
- [SDK AWS per .NET](https://docs.aws.amazon.com/goto/DotNetSDKV3/kinesisanalyticsv2-2018-05-23/TagResource)
- [SDK AWS per C++](https://docs.aws.amazon.com/goto/SdkForCpp/kinesisanalyticsv2-2018-05-23/TagResource)
- [SDK AWS per Go](https://docs.aws.amazon.com/goto/SdkForGoV1/kinesisanalyticsv2-2018-05-23/TagResource)
- [SDK AWS per Java V2](https://docs.aws.amazon.com/goto/SdkForJavaV2/kinesisanalyticsv2-2018-05-23/TagResource)
- [AWSSDK per JavaScript V3](https://docs.aws.amazon.com/goto/SdkForJavaScriptV3/kinesisanalyticsv2-2018-05-23/TagResource)
- [SDK AWS per PHP V3](https://docs.aws.amazon.com/goto/SdkForPHPV3/kinesisanalyticsv2-2018-05-23/TagResource)
- [SDK AWS per Python](https://docs.aws.amazon.com/goto/boto3/kinesisanalyticsv2-2018-05-23/TagResource)
- [SDK AWS per Ruby V3](https://docs.aws.amazon.com/goto/SdkForRubyV3/kinesisanalyticsv2-2018-05-23/TagResource)

# **UntagResource**

Rimuove uno o più tag da un'applicazione Managed Service for Apache Flink. Per ulteriori informazioni, consulta [Utilizzo del tagging.](https://docs.aws.amazon.com/kinesisanalytics/latest/java/how-tagging.html)

# <span id="page-153-2"></span>Sintassi della richiesta

```
{ 
    "ResourceARN": "string", 
    "TagKeys": [ "string" ]
}
```
## Parametri della richiesta

La richiesta accetta i seguenti dati in formato JSON.

### <span id="page-153-0"></span>[ResourceARN](#page-153-2)

L'ARN dell'applicazione Managed Service for Apache Flink da cui rimuovere i tag.

Tipo: stringa

Limitazioni di lunghezza: lunghezza minima di 1. La lunghezza massima è 2048 caratteri.

Modello: arn:.\*

Campo obbligatorio: sì

### <span id="page-153-1"></span>**[TagKeys](#page-153-2)**

Un elenco di chiavi di tag da rimuovere dall'applicazione specificata.

Tipo: matrice di stringhe

Membri dell'array: numero minimo di 1 elemento. Numero massimo di 200 elementi.

Limitazioni di lunghezza: lunghezza minima di 1. La lunghezza massima è 128 caratteri.

Campo obbligatorio: sì

## Elementi di risposta

Se l'operazione riesce, il servizio invia una risposta HTTP 200 con un corpo HTTP vuoto.

# Errori

ConcurrentModificationException

Eccezione generata a seguito di modifiche simultanee a un'applicazione. Questo errore può essere il risultato del tentativo di modificare un'applicazione senza utilizzare l'ID dell'applicazione corrente.

Codice di stato HTTP: 400

InvalidArgumentException

Il valore del parametro di input specificato non è valido.

Codice di stato HTTP: 400

ResourceInUseException

L'applicazione non è disponibile per questa operazione.

Codice di stato HTTP: 400

ResourceNotFoundException

L'applicazione specificata non è stata trovata.

Codice di stato HTTP: 400

TooManyTagsException

Applicazione creata con troppi tag o troppi tag aggiunti a un'applicazione. Tieni presente che il numero massimo di tag delle applicazioni include i tag di sistema. Il numero massimo di tag delle applicazioni definiti dall'utente è 50.

Codice di stato HTTP: 400

### Vedi anche

- [Interfaccia a riga di comando AWS](https://docs.aws.amazon.com/goto/aws-cli/kinesisanalyticsv2-2018-05-23/UntagResource)
- [SDK AWS per .NET](https://docs.aws.amazon.com/goto/DotNetSDKV3/kinesisanalyticsv2-2018-05-23/UntagResource)
- [SDK AWS per C++](https://docs.aws.amazon.com/goto/SdkForCpp/kinesisanalyticsv2-2018-05-23/UntagResource)
- [SDK AWS per Go](https://docs.aws.amazon.com/goto/SdkForGoV1/kinesisanalyticsv2-2018-05-23/UntagResource)
- [SDK AWS per Java V2](https://docs.aws.amazon.com/goto/SdkForJavaV2/kinesisanalyticsv2-2018-05-23/UntagResource)
- [AWSSDK per JavaScript V3](https://docs.aws.amazon.com/goto/SdkForJavaScriptV3/kinesisanalyticsv2-2018-05-23/UntagResource)
- [SDK AWS per PHP V3](https://docs.aws.amazon.com/goto/SdkForPHPV3/kinesisanalyticsv2-2018-05-23/UntagResource)
- [SDK AWS per Python](https://docs.aws.amazon.com/goto/boto3/kinesisanalyticsv2-2018-05-23/UntagResource)
- [SDK AWS per Ruby V3](https://docs.aws.amazon.com/goto/SdkForRubyV3/kinesisanalyticsv2-2018-05-23/UntagResource)

# UpdateApplication

Aggiorna un'applicazione Managed Service for Apache Flink esistente. Utilizzando questa operazione, è possibile aggiornare il codice dell'applicazione, la configurazione di input e la configurazione di output.

Managed Service for Apache Flink si aggiorna ApplicationVersionId ogni volta che aggiorni l'applicazione.

### **a** Note

Non è possibile aggiornare il file RuntimeEnvironment di un'applicazione esistente. Se è necessario aggiornare un'applicazioneRuntimeEnvironment, è necessario eliminare l'applicazione e crearla nuovamente.

# <span id="page-156-0"></span>Sintassi della richiesta

```
{ 
    "ApplicationConfigurationUpdate": { 
       "ApplicationCodeConfigurationUpdate": { 
          "CodeContentTypeUpdate": "string", 
          "CodeContentUpdate": { 
              "S3ContentLocationUpdate": { 
                 "BucketARNUpdate": "string", 
                 "FileKeyUpdate": "string", 
                 "ObjectVersionUpdate": "string" 
              }, 
              "TextContentUpdate": "string", 
              "ZipFileContentUpdate": blob
 } 
       }, 
       "ApplicationSnapshotConfigurationUpdate": { 
          "SnapshotsEnabledUpdate": boolean
       }, 
       "EnvironmentPropertyUpdates": { 
           "PropertyGroups": [ 
\{\hspace{.1cm} \} "PropertyGroupId": "string", 
                 "PropertyMap": { 
                    "string" : "string"
```

```
 } 
 } 
 ] 
      }, 
      "FlinkApplicationConfigurationUpdate": { 
         "CheckpointConfigurationUpdate": { 
            "CheckpointingEnabledUpdate": boolean, 
            "CheckpointIntervalUpdate": number, 
            "ConfigurationTypeUpdate": "string", 
            "MinPauseBetweenCheckpointsUpdate": number
         }, 
         "MonitoringConfigurationUpdate": { 
            "ConfigurationTypeUpdate": "string", 
            "LogLevelUpdate": "string", 
            "MetricsLevelUpdate": "string" 
         }, 
         "ParallelismConfigurationUpdate": { 
            "AutoScalingEnabledUpdate": boolean, 
            "ConfigurationTypeUpdate": "string", 
            "ParallelismPerKPUUpdate": number, 
            "ParallelismUpdate": number
         } 
      }, 
      "SqlApplicationConfigurationUpdate": { 
         "InputUpdates": [ 
\{\hspace{.1cm} \} "InputId": "string", 
               "InputParallelismUpdate": { 
                  "CountUpdate": number
               }, 
               "InputProcessingConfigurationUpdate": { 
                  "InputLambdaProcessorUpdate": { 
                     "ResourceARNUpdate": "string" 
 } 
 }, 
               "InputSchemaUpdate": { 
                  "RecordColumnUpdates": [ 
\{ \} "Mapping": "string", 
                        "Name": "string", 
                        "SqlType": "string" 
 } 
 ], 
                  "RecordEncodingUpdate": "string",
```

```
 "RecordFormatUpdate": { 
                         "MappingParameters": { 
                            "CSVMappingParameters": { 
                                "RecordColumnDelimiter": "string", 
                                "RecordRowDelimiter": "string" 
\}, \{ "JSONMappingParameters": { 
                                "RecordRowPath": "string" 
 } 
\}, \}, \}, \}, \}, \}, \}, \}, \}, \}, \}, \}, \}, \}, \}, \}, \}, \}, \}, \}, \}, \}, \}, \}, \}, \}, \}, \}, \}, \}, \}, \}, \}, \}, \}, \}, \},
                         "RecordFormatType": "string" 
 } 
                  }, 
                  "KinesisFirehoseInputUpdate": { 
                     "ResourceARNUpdate": "string" 
                  }, 
                  "KinesisStreamsInputUpdate": { 
                     "ResourceARNUpdate": "string" 
                  }, 
                  "NamePrefixUpdate": "string" 
 } 
           ], 
           "OutputUpdates": [ 
\{\hspace{.1cm} \} "DestinationSchemaUpdate": { 
                     "RecordFormatType": "string" 
                  }, 
                  "KinesisFirehoseOutputUpdate": { 
                     "ResourceARNUpdate": "string" 
                  }, 
                  "KinesisStreamsOutputUpdate": { 
                     "ResourceARNUpdate": "string" 
                  }, 
                  "LambdaOutputUpdate": { 
                     "ResourceARNUpdate": "string" 
                  }, 
                  "NameUpdate": "string", 
                  "OutputId": "string" 
 } 
           ], 
           "ReferenceDataSourceUpdates": [ 
\{\hspace{.1cm} \} "ReferenceId": "string", 
                  "ReferenceSchemaUpdate": {
```

```
 "RecordColumns": [ 
\{ \} "Mapping": "string", 
                          "Name": "string", 
                          "SqlType": "string" 
 } 
 ], 
                    "RecordEncoding": "string", 
                    "RecordFormat": { 
                       "MappingParameters": { 
                          "CSVMappingParameters": { 
                              "RecordColumnDelimiter": "string", 
                              "RecordRowDelimiter": "string" 
\}, \{ "JSONMappingParameters": { 
                              "RecordRowPath": "string" 
 } 
\}, \}, \}, \}, \}, \}, \}, \}, \}, \}, \}, \}, \}, \}, \}, \}, \}, \}, \}, \}, \}, \}, \}, \}, \}, \}, \}, \}, \}, \}, \}, \}, \}, \}, \}, \}, \},
                       "RecordFormatType": "string" 
 } 
 }, 
                 "S3ReferenceDataSourceUpdate": { 
                    "BucketARNUpdate": "string", 
                    "FileKeyUpdate": "string" 
                }, 
                 "TableNameUpdate": "string" 
 } 
 ] 
       }, 
       "VpcConfigurationUpdates": [ 
\overline{\mathcal{L}} "SecurityGroupIdUpdates": [ "string" ], 
             "SubnetIdUpdates": [ "string" ], 
             "VpcConfigurationId": "string" 
          } 
       ], 
       "ZeppelinApplicationConfigurationUpdate": { 
          "CatalogConfigurationUpdate": { 
             "GlueDataCatalogConfigurationUpdate": { 
                 "DatabaseARNUpdate": "string" 
 } 
          }, 
          "CustomArtifactsConfigurationUpdate": [ 
\{\hspace{.1cm} \}
```

```
 "ArtifactType": "string", 
                 "MavenReference": { 
                    "ArtifactId": "string", 
                    "GroupId": "string", 
                    "Version": "string" 
                 }, 
                 "S3ContentLocation": { 
                    "BucketARN": "string", 
                    "FileKey": "string", 
                    "ObjectVersion": "string" 
 } 
 } 
          ], 
          "DeployAsApplicationConfigurationUpdate": { 
             "S3ContentLocationUpdate": { 
                 "BasePathUpdate": "string", 
                 "BucketARNUpdate": "string" 
 } 
          }, 
          "MonitoringConfigurationUpdate": { 
             "LogLevelUpdate": "string" 
          } 
       } 
    }, 
    "ApplicationName": "string", 
    "CloudWatchLoggingOptionUpdates": [ 
       { 
          "CloudWatchLoggingOptionId": "string", 
          "LogStreamARNUpdate": "string" 
       } 
    ], 
    "ConditionalToken": "string", 
    "CurrentApplicationVersionId": number, 
    "RunConfigurationUpdate": { 
       "ApplicationRestoreConfiguration": { 
          "ApplicationRestoreType": "string", 
          "SnapshotName": "string" 
       }, 
       "FlinkRunConfiguration": { 
          "AllowNonRestoredState": boolean
       } 
    }, 
    "ServiceExecutionRoleUpdate": "string"
```
# Parametri della richiesta

}

La richiesta accetta i seguenti dati in formato JSON.

### <span id="page-161-0"></span>[ApplicationConfigurationUpdate](#page-156-0)

Descrive gli aggiornamenti della configurazione dell'applicazione.

Tipo: oggetto [ApplicationConfigurationUpdate](#page-187-5)

Campo obbligatorio: no

### <span id="page-161-1"></span>[ApplicationName](#page-156-0)

Nome dell'applicazione da aggiornare.

Tipo: stringa

Limitazioni di lunghezza: lunghezza minima di 1. La lunghezza massima è 128 caratteri.

Modello: [a-zA-Z0-9\_.-]+

Campo obbligatorio: sì

### <span id="page-161-2"></span>[CloudWatchLoggingOptionUpdates](#page-156-0)

Descrive gli aggiornamenti CloudWatch delle opzioni di registrazione Amazon dell'applicazione. Puoi aggiornare le opzioni di CloudWatch registrazione esistenti solo con questa azione. Per aggiungere una nuova opzione CloudWatch di registrazione, usa. [AddApplicationCloudWatchLoggingOption](#page-21-0)

Tipo: matrice di oggetti [CloudWatchLoggingOptionUpdate](#page-219-2)

Campo obbligatorio: no

### <span id="page-161-3"></span>**[ConditionalToken](#page-156-0)**

Un valore utilizzato per implementare una forte concorrenza per gli aggiornamenti delle applicazioni. È necessario fornire il CurrentApplicationVersionId o ilConditionalToken. Ottieni l'ConditionalTokenutilizzo corrente dell'applicazion[eDescribeApplication](#page-98-0).

Per un migliore supporto alla concorrenza, utilizzate il ConditionalToken parametro anzichéCurrentApplicationVersionId.

Tipo: stringa

Limitazioni di lunghezza: lunghezza minima di 1. La lunghezza massima è 512 caratteri.

Modello:  $[a-zA-Z0-9-+/-]+$ 

Campo obbligatorio: no

<span id="page-162-0"></span>[CurrentApplicationVersionId](#page-156-0)

L'ID versione dell'applicazione corrente. È necessario fornire

l'CurrentApplicationVersionIdo l'ConditionalTokenID della versione dell'applicazione utilizzando. [DescribeApplication](#page-98-0) Per un migliore supporto della concorrenza, utilizzate il ConditionalToken parametro anziché. CurrentApplicationVersionId

Tipo: long

Intervallo valido: valore minimo di 1. Valore massimo di 999.999.999.

Campo obbligatorio: no

### <span id="page-162-1"></span>[RunConfigurationUpdate](#page-156-0)

Descrive gli aggiornamenti ai parametri di avvio dell'applicazione.

Tipo: oggetto [RunConfigurationUpdate](#page-324-2)

Campo obbligatorio: no

<span id="page-162-2"></span>**[ServiceExecutionRoleUpdate](#page-156-0)** 

Descrive gli aggiornamenti al ruolo di esecuzione del servizio.

Tipo: stringa

Limitazioni di lunghezza: lunghezza minima di 1. La lunghezza massima è 2048 caratteri.

Modello: arn:.\*

Campo obbligatorio: no

Amazon Managed Service per Apache Flink (precedentemente Amazon Kinesis Data Analytics per Apache Flink)

### <span id="page-163-0"></span>Sintassi della risposta

```
{ 
    "ApplicationDetail": { 
       "ApplicationARN": "string", 
       "ApplicationConfigurationDescription": { 
          "ApplicationCodeConfigurationDescription": { 
             "CodeContentDescription": { 
                 "CodeMD5": "string", 
                 "CodeSize": number, 
                 "S3ApplicationCodeLocationDescription": { 
                    "BucketARN": "string", 
                    "FileKey": "string", 
                    "ObjectVersion": "string" 
                }, 
                "TextContent": "string" 
             }, 
             "CodeContentType": "string" 
          }, 
          "ApplicationSnapshotConfigurationDescription": { 
             "SnapshotsEnabled": boolean
          }, 
          "EnvironmentPropertyDescriptions": { 
              "PropertyGroupDescriptions": [ 
\overline{a} "PropertyGroupId": "string", 
                    "PropertyMap": { 
                       "string" : "string" 
 } 
 } 
 ] 
          }, 
          "FlinkApplicationConfigurationDescription": { 
             "CheckpointConfigurationDescription": { 
                 "CheckpointingEnabled": boolean, 
                 "CheckpointInterval": number, 
                 "ConfigurationType": "string", 
                 "MinPauseBetweenCheckpoints": number
             }, 
             "JobPlanDescription": "string", 
             "MonitoringConfigurationDescription": { 
                 "ConfigurationType": "string", 
                 "LogLevel": "string",
```

```
 "MetricsLevel": "string" 
            }, 
             "ParallelismConfigurationDescription": { 
                "AutoScalingEnabled": boolean, 
                "ConfigurationType": "string", 
                "CurrentParallelism": number, 
                "Parallelism": number, 
                "ParallelismPerKPU": number
 } 
         }, 
         "RunConfigurationDescription": { 
            "ApplicationRestoreConfigurationDescription": { 
                "ApplicationRestoreType": "string", 
                "SnapshotName": "string" 
            }, 
             "FlinkRunConfigurationDescription": { 
                "AllowNonRestoredState": boolean
 } 
         }, 
         "SqlApplicationConfigurationDescription": { 
             "InputDescriptions": [ 
\overline{a} "InAppStreamNames": [ "string" ], 
                   "InputId": "string", 
                   "InputParallelism": { 
                      "Count": number
                  }, 
                   "InputProcessingConfigurationDescription": { 
                      "InputLambdaProcessorDescription": { 
                        "ResourceARN": "string", 
                         "RoleARN": "string" 
 } 
                  }, 
                   "InputSchema": { 
                      "RecordColumns": [ 
 { 
                            "Mapping": "string", 
                            "Name": "string", 
                            "SqlType": "string" 
 } 
\sim 1, \sim 1, \sim "RecordEncoding": "string", 
                      "RecordFormat": { 
                         "MappingParameters": {
```

```
 "CSVMappingParameters": { 
                                    "RecordColumnDelimiter": "string", 
                                    "RecordRowDelimiter": "string" 
 }, 
                                "JSONMappingParameters": { 
                                    "RecordRowPath": "string" 
 } 
\}, \{ "RecordFormatType": "string" 
 } 
, and the state \mathbb{R}, the state \mathbb{R} "InputStartingPositionConfiguration": { 
                         "InputStartingPosition": "string" 
, and the state \mathbb{R}, the state \mathbb{R} "KinesisFirehoseInputDescription": { 
                         "ResourceARN": "string", 
                         "RoleARN": "string" 
, and the state \mathbb{R}, the state \mathbb{R} "KinesisStreamsInputDescription": { 
                         "ResourceARN": "string", 
                         "RoleARN": "string" 
, and the state \mathbb{R}, the state \mathbb{R} "NamePrefix": "string" 
 } 
              ], 
               "OutputDescriptions": [ 
\overline{a} "DestinationSchema": { 
                         "RecordFormatType": "string" 
, and the state \mathbb{R}, the state \mathbb{R} "KinesisFirehoseOutputDescription": { 
                         "ResourceARN": "string", 
                         "RoleARN": "string" 
, and the state \mathbb{R}, the state \mathbb{R} "KinesisStreamsOutputDescription": { 
                         "ResourceARN": "string", 
                         "RoleARN": "string" 
, and the state \mathbb{R}, the state \mathbb{R} "LambdaOutputDescription": { 
                         "ResourceARN": "string", 
                         "RoleARN": "string" 
, and the state \mathbb{R}, the state \mathbb{R} "Name": "string", 
                      "OutputId": "string"
```

```
 } 
            ], 
            "ReferenceDataSourceDescriptions": [ 
\overline{a} "ReferenceId": "string", 
                  "ReferenceSchema": { 
                    "RecordColumns": [ 
 { 
                          "Mapping": "string", 
                          "Name": "string", 
                          "SqlType": "string" 
 } 
\sim 1, \sim 1, \sim "RecordEncoding": "string", 
                    "RecordFormat": { 
                       "MappingParameters": { 
                          "CSVMappingParameters": { 
                             "RecordColumnDelimiter": "string", 
                             "RecordRowDelimiter": "string" 
 }, 
                          "JSONMappingParameters": { 
                             "RecordRowPath": "string" 
 } 
\}, \{ "RecordFormatType": "string" 
 } 
, and the state \mathbb{R}, the state \mathbb{R} "S3ReferenceDataSourceDescription": { 
                    "BucketARN": "string", 
                    "FileKey": "string", 
                    "ReferenceRoleARN": "string" 
, and the state \mathbb{R}, the state \mathbb{R} "TableName": "string" 
 } 
 ] 
         }, 
         "VpcConfigurationDescriptions": [ 
\{\hspace{.1cm} \} "SecurityGroupIds": [ "string" ], 
               "SubnetIds": [ "string" ], 
               "VpcConfigurationId": "string", 
               "VpcId": "string" 
 } 
         ],
```
Amazon Managed Service per Apache Flink (precedentemente Amazon Kinesis Data Analytics per Apache Flink)

```
 "ZeppelinApplicationConfigurationDescription": { 
             "CatalogConfigurationDescription": { 
                "GlueDataCatalogConfigurationDescription": { 
                   "DatabaseARN": "string" 
 } 
             }, 
             "CustomArtifactsConfigurationDescription": [ 
\overline{a} "ArtifactType": "string", 
                   "MavenReferenceDescription": { 
                      "ArtifactId": "string", 
                      "GroupId": "string", 
                      "Version": "string" 
, and the state \mathbb{R}, the state \mathbb{R} "S3ContentLocationDescription": { 
                      "BucketARN": "string", 
                      "FileKey": "string", 
                      "ObjectVersion": "string" 
 } 
 } 
             ], 
             "DeployAsApplicationConfigurationDescription": { 
                "S3ContentLocationDescription": { 
                   "BasePath": "string", 
                   "BucketARN": "string" 
 } 
             }, 
             "MonitoringConfigurationDescription": { 
                "LogLevel": "string" 
 } 
 } 
       }, 
       "ApplicationDescription": "string", 
       "ApplicationMaintenanceConfigurationDescription": { 
          "ApplicationMaintenanceWindowEndTime": "string", 
          "ApplicationMaintenanceWindowStartTime": "string" 
       }, 
       "ApplicationMode": "string", 
       "ApplicationName": "string", 
       "ApplicationStatus": "string", 
       "ApplicationVersionId": number, 
       "ApplicationVersionRolledBackFrom": number, 
       "ApplicationVersionRolledBackTo": number, 
       "ApplicationVersionUpdatedFrom": number,
```
Amazon Managed Service per Apache Flink (precedentemente Amazon Kinesis Data Analytics per Apache Flink)

```
 "CloudWatchLoggingOptionDescriptions": [ 
           { 
              "CloudWatchLoggingOptionId": "string", 
              "LogStreamARN": "string", 
              "RoleARN": "string" 
 } 
       ], 
       "ConditionalToken": "string", 
       "CreateTimestamp": number, 
       "LastUpdateTimestamp": number, 
       "RuntimeEnvironment": "string", 
       "ServiceExecutionRole": "string" 
    }
}
```
# Elementi di risposta

Se l'operazione riesce, il servizio restituisce una risposta HTTP 200.

I dati seguenti vengono restituiti in formato JSON mediante il servizio.

### <span id="page-168-0"></span>**[ApplicationDetail](#page-163-0)**

Descrive gli aggiornamenti dell'applicazione.

Tipo: oggetto [ApplicationDetail](#page-189-4)

# Errori

### CodeValidationException

Il codice dell'applicazione (query) fornito dall'utente non è valido. Può trattarsi di un semplice errore di sintassi.

Codice di stato HTTP: 400

ConcurrentModificationException

Eccezione generata a seguito di modifiche simultanee a un'applicazione. Questo errore può essere il risultato del tentativo di modificare un'applicazione senza utilizzare l'ID dell'applicazione corrente.

Codice di stato HTTP: 400

### InvalidApplicationConfigurationException

La configurazione dell'applicazione fornita dall'utente non è valida.

Codice di stato HTTP: 400

InvalidArgumentException

Il valore del parametro di input specificato non è valido.

Codice di stato HTTP: 400

#### InvalidRequestException

La richiesta JSON non è valida per l'operazione.

Codice di stato HTTP: 400

#### LimitExceededException

Il numero di risorse consentite è stato superato.

Codice di stato HTTP: 400

ResourceInUseException

L'applicazione non è disponibile per questa operazione.

Codice di stato HTTP: 400

ResourceNotFoundException

L'applicazione specificata non è stata trovata.

Codice di stato HTTP: 400

### Vedi anche

- [Interfaccia a riga di comando AWS](https://docs.aws.amazon.com/goto/aws-cli/kinesisanalyticsv2-2018-05-23/UpdateApplication)
- [SDK AWS per .NET](https://docs.aws.amazon.com/goto/DotNetSDKV3/kinesisanalyticsv2-2018-05-23/UpdateApplication)
- [SDK AWS per C++](https://docs.aws.amazon.com/goto/SdkForCpp/kinesisanalyticsv2-2018-05-23/UpdateApplication)
- [SDK AWS per Go](https://docs.aws.amazon.com/goto/SdkForGoV1/kinesisanalyticsv2-2018-05-23/UpdateApplication)
- [SDK AWS per Java V2](https://docs.aws.amazon.com/goto/SdkForJavaV2/kinesisanalyticsv2-2018-05-23/UpdateApplication)
- [AWSSDK per JavaScript V3](https://docs.aws.amazon.com/goto/SdkForJavaScriptV3/kinesisanalyticsv2-2018-05-23/UpdateApplication)
- [SDK AWS per PHP V3](https://docs.aws.amazon.com/goto/SdkForPHPV3/kinesisanalyticsv2-2018-05-23/UpdateApplication)
- [SDK AWS per Python](https://docs.aws.amazon.com/goto/boto3/kinesisanalyticsv2-2018-05-23/UpdateApplication)
- [SDK AWS per Ruby V3](https://docs.aws.amazon.com/goto/SdkForRubyV3/kinesisanalyticsv2-2018-05-23/UpdateApplication)

# UpdateApplicationMaintenanceConfiguration

Aggiorna la configurazione di manutenzione dell'applicazione Managed Service for Apache Flink.

È possibile richiamare questa operazione su un'applicazione che si trova in uno dei due stati seguenti: o. READY RUNNING Se la richiamate quando l'applicazione si trova in uno stato diverso da questi due stati, genera un. ResourceInUseException Il servizio utilizza la configurazione aggiornata la prossima volta che pianifica la manutenzione dell'applicazione. Se si richiama questa operazione dopo che il servizio ha pianificato la manutenzione, il servizio applicherà l'aggiornamento della configurazione la prossima volta che pianifica la manutenzione dell'applicazione. Ciò significa che l'aggiornamento della configurazione di manutenzione potrebbe non essere applicato al processo di manutenzione che segue una chiamata riuscita di questa operazione, ma al processo di manutenzione successivo.

Per visualizzare la configurazione di manutenzione corrente dell'applicazione, richiamate l'operazione. [DescribeApplication](#page-98-0)

Per informazioni sulla manutenzione delle applicazioni, consulta [Managed Service for Apache Flink](https://docs.aws.amazon.com/kinesisanalytics/latest/java/maintenance.html)  [for Apache Flink](https://docs.aws.amazon.com/kinesisanalytics/latest/java/maintenance.html) Maintenance.

**a** Note

Questa operazione è supportata solo per Managed Service for Apache Flink.

# <span id="page-171-0"></span>Sintassi della richiesta

```
{ 
    "ApplicationMaintenanceConfigurationUpdate": { 
       "ApplicationMaintenanceWindowStartTimeUpdate": "string" 
    }, 
    "ApplicationName": "string"
}
```
# Parametri della richiesta

La richiesta accetta i seguenti dati in formato JSON.

UpdateApplicationMaintenanceConfiguration Versione API 2018-05-23 154

### <span id="page-172-0"></span>[ApplicationMaintenanceConfigurationUpdate](#page-171-0)

Descrive l'aggiornamento della configurazione di manutenzione dell'applicazione.

Tipo: oggetto [ApplicationMaintenanceConfigurationUpdate](#page-195-1)

Campo obbligatorio: sì

#### <span id="page-172-1"></span>**[ApplicationName](#page-171-0)**

Il nome dell'applicazione per la quale si desidera aggiornare la configurazione di manutenzione.

Tipo: stringa

Limitazioni di lunghezza: lunghezza minima di 1. La lunghezza massima è 128 caratteri.

Modello: [a-zA-Z0-9\_.-]+

Campo obbligatorio: sì

### <span id="page-172-3"></span>Sintassi della risposta

```
{ 
    "ApplicationARN": "string", 
    "ApplicationMaintenanceConfigurationDescription": { 
       "ApplicationMaintenanceWindowEndTime": "string", 
       "ApplicationMaintenanceWindowStartTime": "string" 
    }
}
```
### Elementi di risposta

Se l'operazione riesce, il servizio restituisce una risposta HTTP 200.

I dati seguenti vengono restituiti in formato JSON mediante il servizio.

### <span id="page-172-2"></span>[ApplicationARN](#page-172-3)

Il nome della risorsa Amazon (ARN) dell'applicazione.

Tipo: stringa

Limitazioni di lunghezza: lunghezza minima di 1. La lunghezza massima è 2048 caratteri.

Modello: arn:.\*

<span id="page-173-0"></span>[ApplicationMaintenanceConfigurationDescription](#page-172-3)

La descrizione della configurazione di manutenzione dell'applicazione dopo l'aggiornamento.

Tipo: oggetto [ApplicationMaintenanceConfigurationDescription](#page-194-2)

# Errori

ConcurrentModificationException

Eccezione generata a seguito di modifiche simultanee a un'applicazione. Questo errore può essere il risultato del tentativo di modificare un'applicazione senza utilizzare l'ID dell'applicazione corrente.

Codice di stato HTTP: 400

InvalidArgumentException

Il valore del parametro di input specificato non è valido.

Codice di stato HTTP: 400

ResourceInUseException

L'applicazione non è disponibile per questa operazione.

Codice di stato HTTP: 400

ResourceNotFoundException

L'applicazione specificata non è stata trovata.

Codice di stato HTTP: 400

UnsupportedOperationException

La richiesta è stata rifiutata perché un parametro specificato non è supportato o una risorsa specificata non è valida per questa operazione.

Codice di stato HTTP: 400

## Vedi anche

- [Interfaccia a riga di comando AWS](https://docs.aws.amazon.com/goto/aws-cli/kinesisanalyticsv2-2018-05-23/UpdateApplicationMaintenanceConfiguration)
- [SDK AWS per .NET](https://docs.aws.amazon.com/goto/DotNetSDKV3/kinesisanalyticsv2-2018-05-23/UpdateApplicationMaintenanceConfiguration)
- [SDK AWS per C++](https://docs.aws.amazon.com/goto/SdkForCpp/kinesisanalyticsv2-2018-05-23/UpdateApplicationMaintenanceConfiguration)
- [SDK AWS per Go](https://docs.aws.amazon.com/goto/SdkForGoV1/kinesisanalyticsv2-2018-05-23/UpdateApplicationMaintenanceConfiguration)
- [SDK AWS per Java V2](https://docs.aws.amazon.com/goto/SdkForJavaV2/kinesisanalyticsv2-2018-05-23/UpdateApplicationMaintenanceConfiguration)
- [AWSSDK per JavaScript V3](https://docs.aws.amazon.com/goto/SdkForJavaScriptV3/kinesisanalyticsv2-2018-05-23/UpdateApplicationMaintenanceConfiguration)
- [SDK AWS per PHP V3](https://docs.aws.amazon.com/goto/SdkForPHPV3/kinesisanalyticsv2-2018-05-23/UpdateApplicationMaintenanceConfiguration)
- [SDK AWS per Python](https://docs.aws.amazon.com/goto/boto3/kinesisanalyticsv2-2018-05-23/UpdateApplicationMaintenanceConfiguration)
- [SDK AWS per Ruby V3](https://docs.aws.amazon.com/goto/SdkForRubyV3/kinesisanalyticsv2-2018-05-23/UpdateApplicationMaintenanceConfiguration)

# Tipi di dati

L'API di Amazon Kinesis Analytics contiene diversi tipi di dati utilizzati da svariate operazioni. Questa sezione descrive ogni tipo di dati in dettaglio.

### **a** Note

L'ordine di ciascun elemento nella struttura del tipo di dati non è garantito. Le applicazioni non devono assumere un determinato ordine.

Sono supportati i tipi di dati seguenti:

- [ApplicationCodeConfiguration](#page-180-0)
- [ApplicationCodeConfigurationDescription](#page-181-2)
- [ApplicationCodeConfigurationUpdate](#page-182-2)
- [ApplicationConfiguration](#page-183-0)
- [ApplicationConfigurationDescription](#page-185-5)
- [ApplicationConfigurationUpdate](#page-187-5)
- [ApplicationDetail](#page-189-4)
- [ApplicationMaintenanceConfigurationDescription](#page-194-2)
- [ApplicationMaintenanceConfigurationUpdate](#page-195-1)
- [ApplicationRestoreConfiguration](#page-196-2)
- [ApplicationSnapshotConfiguration](#page-198-0)
- [ApplicationSnapshotConfigurationDescription](#page-199-1)
- [ApplicationSnapshotConfigurationUpdate](#page-200-1)
- [ApplicationSummary](#page-201-0)
- [ApplicationVersionSummary](#page-203-0)
- **[CatalogConfiguration](#page-204-0)**
- [CatalogConfigurationDescription](#page-205-1)
- [CatalogConfigurationUpdate](#page-206-1)
- **[CheckpointConfiguration](#page-207-0)**
- [CheckpointConfigurationDescription](#page-210-3)
- [CheckpointConfigurationUpdate](#page-213-2)
- [CloudWatchLoggingOption](#page-216-0)
- [CloudWatchLoggingOptionDescription](#page-217-3)
- [CloudWatchLoggingOptionUpdate](#page-219-2)
- [CodeContent](#page-220-0)
- [CodeContentDescription](#page-222-4)
- [CodeContentUpdate](#page-224-3)
- **[CSVMappingParameters](#page-226-2)**
- [CustomArtifactConfiguration](#page-228-3)
- [CustomArtifactConfigurationDescription](#page-230-3)
- [DeployAsApplicationConfiguration](#page-232-0)
- [DeployAsApplicationConfigurationDescription](#page-233-1)
- [DeployAsApplicationConfigurationUpdate](#page-234-1)
- [DestinationSchema](#page-235-1)
- **[EnvironmentProperties](#page-236-0)**
- **[EnvironmentPropertyDescriptions](#page-237-1)**
- [EnvironmentPropertyUpdates](#page-238-1)
- [FlinkApplicationConfiguration](#page-239-0)
- [FlinkApplicationConfigurationDescription](#page-241-4)
- [FlinkApplicationConfigurationUpdate](#page-243-3)
- **[FlinkRunConfiguration](#page-245-1)**
- [GlueDataCatalogConfiguration](#page-246-0)
- [GlueDataCatalogConfigurationDescription](#page-247-1)
- [GlueDataCatalogConfigurationUpdate](#page-248-1)
- [Input](#page-249-0)
- **[InputDescription](#page-251-4)**
- [InputLambdaProcessor](#page-254-0)
- [InputLambdaProcessorDescription](#page-255-2)
- [InputLambdaProcessorUpdate](#page-257-1)
- **[InputParallelism](#page-258-1)**
- [InputParallelismUpdate](#page-259-1)
- **[InputProcessingConfiguration](#page-260-0)**
- [InputProcessingConfigurationDescription](#page-261-1)
- [InputProcessingConfigurationUpdate](#page-262-1)
- [InputSchemaUpdate](#page-263-3)
- [InputStartingPositionConfiguration](#page-265-1)
- [InputUpdate](#page-266-4)
- [JSONMappingParameters](#page-269-1)
- [KinesisFirehoseInput](#page-270-0)
- [KinesisFirehoseInputDescription](#page-271-2)
- [KinesisFirehoseInputUpdate](#page-273-1)
- [KinesisFirehoseOutput](#page-274-0)
- [KinesisFirehoseOutputDescription](#page-275-2)
- [KinesisFirehoseOutputUpdate](#page-277-1)
- [KinesisStreamsInput](#page-278-0)
- [KinesisStreamsInputDescription](#page-279-2)
- [KinesisStreamsInputUpdate](#page-281-1)
- [KinesisStreamsOutput](#page-282-0)
- [KinesisStreamsOutputDescription](#page-283-2)
- [KinesisStreamsOutputUpdate](#page-285-1)
- [LambdaOutput](#page-286-0)
- [LambdaOutputDescription](#page-287-2)
- [LambdaOutputUpdate](#page-289-1)
- [MappingParameters](#page-290-2)
- [MavenReference](#page-291-3)
- [MonitoringConfiguration](#page-293-0)
- [MonitoringConfigurationDescription](#page-295-3)
- [MonitoringConfigurationUpdate](#page-297-3)
- [Output](#page-299-0)
- [OutputDescription](#page-301-5)
- **[OutputUpdate](#page-303-5)**
- **[ParallelismConfiguration](#page-305-0)**
- [ParallelismConfigurationDescription](#page-307-3)
- [ParallelismConfigurationUpdate](#page-309-4)
- **[PropertyGroup](#page-311-2)**
- [RecordColumn](#page-313-3)
- [RecordFormat](#page-315-2)
- [ReferenceDataSource](#page-316-0)
- [ReferenceDataSourceDescription](#page-318-4)
- [ReferenceDataSourceUpdate](#page-320-3)
- [RunConfiguration](#page-322-3)
- [RunConfigurationDescription](#page-323-2)
- [RunConfigurationUpdate](#page-324-2)
- [S3ApplicationCodeLocationDescription](#page-325-3)
- [S3Configuration](#page-327-0)
- [S3ContentBaseLocation](#page-328-0)
- [S3ContentBaseLocationDescription](#page-329-2)
- [S3ContentBaseLocationUpdate](#page-330-2)
- [S3ContentLocation](#page-331-3)
- [S3ContentLocationUpdate](#page-333-3)
- [S3ReferenceDataSource](#page-335-0)
- [S3ReferenceDataSourceDescription](#page-337-3)
- [S3ReferenceDataSourceUpdate](#page-339-2)
- **[SnapshotDetails](#page-340-0)**
- [SourceSchema](#page-342-3)
- **[SqlApplicationConfiguration](#page-344-0)**
- [SqlApplicationConfigurationDescription](#page-346-3)
- [SqlApplicationConfigurationUpdate](#page-348-3)
- **[SqlRunConfiguration](#page-350-2)**
- [Tag](#page-351-2)
- **[VpcConfiguration](#page-352-0)**
- [VpcConfigurationDescription](#page-353-4)
- [VpcConfigurationUpdate](#page-355-3)
- [ZeppelinApplicationConfiguration](#page-357-0)
- [ZeppelinApplicationConfigurationDescription](#page-359-4)
- [ZeppelinApplicationConfigurationUpdate](#page-361-4)
- [ZeppelinMonitoringConfiguration](#page-363-0)
- [ZeppelinMonitoringConfigurationDescription](#page-364-1)
- [ZeppelinMonitoringConfigurationUpdate](#page-365-1)
# <span id="page-180-0"></span>ApplicationCodeConfiguration

Descrive una configurazione di codice per un'applicazione.

## Indice

CodeContentType

Specifica se il contenuto del codice è in formato di testo o zip.

Tipo: String

Valori validi: PLAINTEXT | ZIPFILE

Campo obbligatorio: sì

#### **CodeContent**

La posizione e il tipo di codice dell'applicazione.

Tipo: [CodeContent](#page-220-0) oggetto

Campo obbligatorio: no

### Vedi anche

- [SDK AWS per C++](https://docs.aws.amazon.com/goto/SdkForCpp/kinesisanalyticsv2-2018-05-23/ApplicationCodeConfiguration)
- [SDK AWS per Go](https://docs.aws.amazon.com/goto/SdkForGoV1/kinesisanalyticsv2-2018-05-23/ApplicationCodeConfiguration)
- [AWS SDK per Java V2](https://docs.aws.amazon.com/goto/SdkForJavaV2/kinesisanalyticsv2-2018-05-23/ApplicationCodeConfiguration)
- [SDK AWS per Ruby V3](https://docs.aws.amazon.com/goto/SdkForRubyV3/kinesisanalyticsv2-2018-05-23/ApplicationCodeConfiguration)

# <span id="page-181-0"></span>ApplicationCodeConfigurationDescription

Descrive una configurazione di codice per un'applicazione.

## Indice

CodeContentType

Specifica se il contenuto del codice è in formato di testo o zip.

Tipo: String

Valori validi: PLAINTEXT | ZIPFILE

Campo obbligatorio: sì

### CodeContentDescription

Descrive i dettagli sulla posizione e il formato del codice dell'applicazione.

Tipo: [CodeContentDescription](#page-222-0) oggetto

Campo obbligatorio: no

## Vedi anche

- [SDK AWS per C++](https://docs.aws.amazon.com/goto/SdkForCpp/kinesisanalyticsv2-2018-05-23/ApplicationCodeConfigurationDescription)
- [SDK AWS per Go](https://docs.aws.amazon.com/goto/SdkForGoV1/kinesisanalyticsv2-2018-05-23/ApplicationCodeConfigurationDescription)
- [AWS SDK per Java V2](https://docs.aws.amazon.com/goto/SdkForJavaV2/kinesisanalyticsv2-2018-05-23/ApplicationCodeConfigurationDescription)
- [SDK AWS per Ruby V3](https://docs.aws.amazon.com/goto/SdkForRubyV3/kinesisanalyticsv2-2018-05-23/ApplicationCodeConfigurationDescription)

# <span id="page-182-0"></span>ApplicationCodeConfigurationUpdate

Descrive gli aggiornamenti della configurazione del codice per un'applicazione. Questa funzionalità è supportata per un'applicazione Managed Service for Apache Flink o per un'applicazione Managed Service for Apache Flink basata su SQL.

### Indice

CodeContentTypeUpdate

Descrive gli aggiornamenti al tipo di contenuto del codice.

Tipo: String

Valori validi: PLAINTEXT | ZIPFILE

Campo obbligatorio: no

CodeContentUpdate

Descrive gli aggiornamenti al contenuto del codice di un'applicazione.

Tipo: [CodeContentUpdate](#page-224-0) oggetto

Campo obbligatorio: no

## Vedi anche

- [SDK AWS per C++](https://docs.aws.amazon.com/goto/SdkForCpp/kinesisanalyticsv2-2018-05-23/ApplicationCodeConfigurationUpdate)
- [SDK AWS per Go](https://docs.aws.amazon.com/goto/SdkForGoV1/kinesisanalyticsv2-2018-05-23/ApplicationCodeConfigurationUpdate)
- [AWS SDK per Java V2](https://docs.aws.amazon.com/goto/SdkForJavaV2/kinesisanalyticsv2-2018-05-23/ApplicationCodeConfigurationUpdate)
- [SDK AWS per Ruby V3](https://docs.aws.amazon.com/goto/SdkForRubyV3/kinesisanalyticsv2-2018-05-23/ApplicationCodeConfigurationUpdate)

# ApplicationConfiguration

Speciifica i parametri di creazione per un'applicazione Managed Service for Apache Flink.

### Indice

ApplicationCodeConfiguration

La posizione del codice e i parametri di tipo per un'applicazione Managed Service for Apache Flink.

Tipo: [ApplicationCodeConfiguration](#page-180-0) oggetto

Campo obbligatorio: no

ApplicationSnapshotConfiguration

Descrive se le istantanee sono abilitate per un'applicazione Managed Service for Apache Flink.

Tipo: [ApplicationSnapshotConfiguration](#page-198-0) oggetto

Campo obbligatorio: no

EnvironmentProperties

Descrive le proprietà di esecuzione per un'applicazione Managed Service for Apache Flink.

Tipo: [EnvironmentProperties](#page-236-0) oggetto

Campo obbligatorio: no

FlinkApplicationConfiguration

I parametri di creazione e aggiornamento per un'applicazione Managed Service for Apache Flink.

Tipo: [FlinkApplicationConfiguration](#page-239-0) oggetto

Campo obbligatorio: no

SqlApplicationConfiguration

I parametri di creazione e aggiornamento per un'applicazione Managed Service for Apache Flink basata su SQL.

Tipo: [SqlApplicationConfiguration](#page-344-0) oggetto

#### Campo obbligatorio: no

VpcConfigurations

La matrice delle descrizioni delle configurazioni VPC disponibili per l'applicazione.

Tipo: matrice di oggetti [VpcConfiguration](#page-352-0)

Campo obbligatorio: no

ZeppelinApplicationConfiguration

I parametri di configurazione per un notebook Managed Service for Apache Flink Studio.

Tipo: [ZeppelinApplicationConfiguration](#page-357-0) oggetto

Campo obbligatorio: no

### Vedi anche

- [SDK AWS per C++](https://docs.aws.amazon.com/goto/SdkForCpp/kinesisanalyticsv2-2018-05-23/ApplicationConfiguration)
- [SDK AWS per Go](https://docs.aws.amazon.com/goto/SdkForGoV1/kinesisanalyticsv2-2018-05-23/ApplicationConfiguration)
- [AWS SDK per Java V2](https://docs.aws.amazon.com/goto/SdkForJavaV2/kinesisanalyticsv2-2018-05-23/ApplicationConfiguration)
- [SDK AWS per Ruby V3](https://docs.aws.amazon.com/goto/SdkForRubyV3/kinesisanalyticsv2-2018-05-23/ApplicationConfiguration)

# <span id="page-185-0"></span>ApplicationConfigurationDescription

Descrive i dettagli sul codice dell'applicazione e sui parametri di avvio per un'applicazione Managed Service for Apache Flink.

## Indice

ApplicationCodeConfigurationDescription

I dettagli sul codice dell'applicazione per un'applicazione Managed Service for Apache Flink.

Tipo: [ApplicationCodeConfigurationDescription](#page-181-0) oggetto

Campo obbligatorio: no

ApplicationSnapshotConfigurationDescription

Descrive se le istantanee sono abilitate per un'applicazione Managed Service for Apache Flink.

Tipo: [ApplicationSnapshotConfigurationDescription](#page-199-0) oggetto

Campo obbligatorio: no

EnvironmentPropertyDescriptions

Descrive le proprietà di esecuzione per un'applicazione Managed Service for Apache Flink.

Tipo: [EnvironmentPropertyDescriptions](#page-237-0) oggetto

Campo obbligatorio: no

FlinkApplicationConfigurationDescription

I dettagli su un'applicazione Managed Service for Apache Flink.

Tipo: [FlinkApplicationConfigurationDescription](#page-241-0) oggetto

Campo obbligatorio: no

RunConfigurationDescription

I dettagli sulle proprietà iniziali di un'applicazione Managed Service for Apache Flink.

Tipo: [RunConfigurationDescription](#page-323-0) oggetto

Campo obbligatorio: no

ApplicationConfigurationDescription Versione API 2018-05-23 168

SqlApplicationConfigurationDescription

I dettagli su input, output e fonti di dati di riferimento per un'applicazione Managed Service for Apache Flink basata su SQL.

Tipo: [SqlApplicationConfigurationDescription](#page-346-0) oggetto

Campo obbligatorio: no

VpcConfigurationDescriptions

La matrice delle descrizioni delle configurazioni VPC disponibili per l'applicazione.

Tipo: matrice di oggetti [VpcConfigurationDescription](#page-353-0)

Campo obbligatorio: no

ZeppelinApplicationConfigurationDescription

I parametri di configurazione per un notebook Managed Service for Apache Flink Studio.

Tipo: [ZeppelinApplicationConfigurationDescription](#page-359-0) oggetto

Campo obbligatorio: no

### Vedi anche

- [SDK AWS per C++](https://docs.aws.amazon.com/goto/SdkForCpp/kinesisanalyticsv2-2018-05-23/ApplicationConfigurationDescription)
- [SDK AWS per Go](https://docs.aws.amazon.com/goto/SdkForGoV1/kinesisanalyticsv2-2018-05-23/ApplicationConfigurationDescription)
- [AWS SDK per Java V2](https://docs.aws.amazon.com/goto/SdkForJavaV2/kinesisanalyticsv2-2018-05-23/ApplicationConfigurationDescription)
- [SDK AWS per Ruby V3](https://docs.aws.amazon.com/goto/SdkForRubyV3/kinesisanalyticsv2-2018-05-23/ApplicationConfigurationDescription)

# ApplicationConfigurationUpdate

Descrive gli aggiornamenti alla configurazione di un'applicazione.

### Indice

ApplicationCodeConfigurationUpdate

Descrive gli aggiornamenti alla configurazione del codice di un'applicazione.

Tipo: [ApplicationCodeConfigurationUpdate](#page-182-0) oggetto

Campo obbligatorio: no

ApplicationSnapshotConfigurationUpdate

Descrive se le istantanee sono abilitate per un'applicazione Managed Service for Apache Flink.

Tipo: [ApplicationSnapshotConfigurationUpdate](#page-200-0) oggetto

Campo obbligatorio: no

EnvironmentPropertyUpdates

Descrive gli aggiornamenti alle proprietà dell'ambiente per un'applicazione Managed Service for Apache Flink.

Tipo: [EnvironmentPropertyUpdates](#page-238-0) oggetto

Campo obbligatorio: no

FlinkApplicationConfigurationUpdate

Descrive gli aggiornamenti alla configurazione di un'applicazione Managed Service for Apache Flink.

Tipo: [FlinkApplicationConfigurationUpdate](#page-243-0) oggetto

Campo obbligatorio: no

SqlApplicationConfigurationUpdate

Descrive gli aggiornamenti alla configurazione di un'applicazione Managed Service per Apache Flink basata su SQL.

Tipo: [SqlApplicationConfigurationUpdate](#page-348-0) oggetto

Campo obbligatorio: no

VpcConfigurationUpdates

Aggiornamenti alla serie di descrizioni delle configurazioni VPC disponibili per l'applicazione.

Tipo: matrice di oggetti [VpcConfigurationUpdate](#page-355-0)

Campo obbligatorio: no

ZeppelinApplicationConfigurationUpdate

Aggiornamenti alla configurazione di un notebook Managed Service per Apache Flink Studio.

Tipo: [ZeppelinApplicationConfigurationUpdate](#page-361-0) oggetto

Campo obbligatorio: no

### Vedi anche

- [SDK AWS per C++](https://docs.aws.amazon.com/goto/SdkForCpp/kinesisanalyticsv2-2018-05-23/ApplicationConfigurationUpdate)
- [SDK AWS per Go](https://docs.aws.amazon.com/goto/SdkForGoV1/kinesisanalyticsv2-2018-05-23/ApplicationConfigurationUpdate)
- [AWS SDK per Java V2](https://docs.aws.amazon.com/goto/SdkForJavaV2/kinesisanalyticsv2-2018-05-23/ApplicationConfigurationUpdate)
- [SDK AWS per Ruby V3](https://docs.aws.amazon.com/goto/SdkForRubyV3/kinesisanalyticsv2-2018-05-23/ApplicationConfigurationUpdate)

# ApplicationDetail

Descrive l'applicazione, inclusa l'applicazione Amazon Resource Name (ARN), lo stato, la versione più recente e le configurazioni di input e output.

## Indice

ApplicationARN

L'ARN dell'applicazione.

Tipo: String

Limitazioni di lunghezza: lunghezza minima di 1. La lunghezza massima è 2048 caratteri.

Modello: arn:.\*

Campo obbligatorio: sì

### ApplicationName

Il nome dell'applicazione.

Tipo: String

Limitazioni di lunghezza: lunghezza minima di 1. La lunghezza massima è 128 caratteri.

Modello: [a-zA-Z0-9\_.-]+

Campo obbligatorio: sì

### **ApplicationStatus**

Lo stato dell'applicazione.

Tipo: String

Valori validi: DELETING | STARTING | STOPPING | READY | RUNNING | UPDATING | AUTOSCALING | FORCE\_STOPPING | ROLLING\_BACK | MAINTENANCE | ROLLED\_BACK

Campo obbligatorio: sì

ApplicationVersionId

Fornisce la versione corrente dell'applicazione. Managed Service for Apache Flink si aggiorna ApplicationVersionId ogni volta che si aggiorna l'applicazione.

#### Tipo: long

Intervallo valido: valore minimo di 1. Valore massimo di 999999999.

Campo obbligatorio: sì

RuntimeEnvironment

L'ambiente di runtime per l'applicazione.

Tipo: String

```
Valori validi: SQL-1_0 | FLINK-1_6 | FLINK-1_8 | ZEPPELIN-FLINK-1_0 |
FLINK-1_11 | FLINK-1_13 | ZEPPELIN-FLINK-2_0 | FLINK-1_15
```
Campo obbligatorio: sì

ApplicationConfigurationDescription

Descrive i dettagli sul codice dell'applicazione e sui parametri di avvio per un'applicazione Managed Service for Apache Flink.

Tipo: [ApplicationConfigurationDescription](#page-185-0) oggetto

Campo obbligatorio: no

ApplicationDescription

Descrizione dell'applicazione.

Tipo: String

Limitazioni di lunghezza: lunghezza minima di 0. La lunghezza massima è 1024 caratteri.

Campo obbligatorio: no

ApplicationMaintenanceConfigurationDescription

I dettagli della configurazione di manutenzione dell'applicazione.

Tipo: [ApplicationMaintenanceConfigurationDescription](#page-194-0) oggetto

Campo obbligatorio: no

#### ApplicationMode

Per creare un servizio gestito per il notebook Apache Flink Studio, è necessario impostare la modalità su. INTERACTIVE Tuttavia, per un'applicazione Managed Service for Apache Flink, la modalità è facoltativa.

Tipo: String

Valori validi: STREAMING | INTERACTIVE

Campo obbligatorio: no

ApplicationVersionRolledBackFrom

Se avete ripristinato l'applicazione utilizzando[RollbackApplication,](#page-135-0) la versione dell'applicazione al momento RollbackApplication della chiamata.

Tipo: long

Intervallo valido: valore minimo di 1. Valore massimo di 999999999.

Campo obbligatorio: no

ApplicationVersionRolledBackTo

La versione a cui si desidera ripristinare l'applicazione.

Tipo: long

Intervallo valido: valore minimo di 1. Valore massimo di 999999999.

Campo obbligatorio: no

ApplicationVersionUpdatedFrom

La versione precedente dell'applicazione prima dell'ultimo aggiornamento dell'applicazione. [RollbackApplicationr](#page-135-0)iporta l'applicazione a questa versione.

Tipo: long

Intervallo valido: valore minimo di 1. Valore massimo di 999999999.

Campo obbligatorio: no

#### CloudWatchLoggingOptionDescriptions

Descrive le opzioni di CloudWatch registrazione dell'applicazione Amazon.

Tipo: matrice di oggetti [CloudWatchLoggingOptionDescription](#page-217-0)

Campo obbligatorio: no

#### ConditionalToken

Un valore che utilizzi per implementare una forte concorrenza per gli aggiornamenti delle applicazioni.

Tipo: String

Limitazioni di lunghezza: lunghezza minima di 1. La lunghezza massima è 512 caratteri.

Modello: [a-zA-Z0-9-\_+/=]+

Campo obbligatorio: no

#### **CreateTimestamp**

Il timestamp corrente al momento della creazione dell'applicazione.

Tipo: Timestamp

Campo obbligatorio: no

#### LastUpdateTimestamp

Il timestamp corrente dell'ultimo aggiornamento dell'applicazione.

Tipo: Timestamp

Campo obbligatorio: no

#### ServiceExecutionRole

Specifica il ruolo IAM che viene utilizzato dall'applicazione per accedere alle risorse esterne.

Tipo: String

Limitazioni di lunghezza: lunghezza minima di 1. La lunghezza massima è 2048 caratteri.

Modello: arn:.\*

Campo obbligatorio: no

# Vedi anche

- [SDK AWS per C++](https://docs.aws.amazon.com/goto/SdkForCpp/kinesisanalyticsv2-2018-05-23/ApplicationDetail)
- [SDK AWS per Go](https://docs.aws.amazon.com/goto/SdkForGoV1/kinesisanalyticsv2-2018-05-23/ApplicationDetail)
- [AWS SDK per Java V2](https://docs.aws.amazon.com/goto/SdkForJavaV2/kinesisanalyticsv2-2018-05-23/ApplicationDetail)
- [SDK AWS per Ruby V3](https://docs.aws.amazon.com/goto/SdkForRubyV3/kinesisanalyticsv2-2018-05-23/ApplicationDetail)

# <span id="page-194-0"></span>ApplicationMaintenanceConfigurationDescription

I dettagli della configurazione di manutenzione per l'applicazione.

## Indice

ApplicationMaintenanceWindowEndTime

L'ora di fine della finestra di manutenzione.

Tipo: String

Vincoli di lunghezza: lunghezza fissa di 5.

Modello: ([01][0-9]|2[0-3]):[0-5][0-9]

Campo obbligatorio: sì

ApplicationMaintenanceWindowStartTime

L'ora di inizio della finestra di manutenzione.

Tipo: String

Vincoli di lunghezza: lunghezza fissa di 5.

Modello: ([01][0-9]|2[0-3]):[0-5][0-9]

Campo obbligatorio: sì

### Vedi anche

- [SDK AWS per C++](https://docs.aws.amazon.com/goto/SdkForCpp/kinesisanalyticsv2-2018-05-23/ApplicationMaintenanceConfigurationDescription)
- [SDK AWS per Go](https://docs.aws.amazon.com/goto/SdkForGoV1/kinesisanalyticsv2-2018-05-23/ApplicationMaintenanceConfigurationDescription)
- [AWS SDK per Java V2](https://docs.aws.amazon.com/goto/SdkForJavaV2/kinesisanalyticsv2-2018-05-23/ApplicationMaintenanceConfigurationDescription)
- [SDK AWS per Ruby V3](https://docs.aws.amazon.com/goto/SdkForRubyV3/kinesisanalyticsv2-2018-05-23/ApplicationMaintenanceConfigurationDescription)

# ApplicationMaintenanceConfigurationUpdate

Descrive la configurazione di manutenzione aggiornata per l'applicazione.

## Indice

ApplicationMaintenanceWindowStartTimeUpdate

L'ora di inizio aggiornata per la finestra di manutenzione.

Tipo: String

Vincoli di lunghezza: lunghezza fissa di 5.

Modello: ([01][0-9]|2[0-3]):[0-5][0-9]

Campo obbligatorio: sì

# Vedi anche

- [SDK AWS per C++](https://docs.aws.amazon.com/goto/SdkForCpp/kinesisanalyticsv2-2018-05-23/ApplicationMaintenanceConfigurationUpdate)
- [SDK AWS per Go](https://docs.aws.amazon.com/goto/SdkForGoV1/kinesisanalyticsv2-2018-05-23/ApplicationMaintenanceConfigurationUpdate)
- [AWS SDK per Java V2](https://docs.aws.amazon.com/goto/SdkForJavaV2/kinesisanalyticsv2-2018-05-23/ApplicationMaintenanceConfigurationUpdate)
- [SDK AWS per Ruby V3](https://docs.aws.amazon.com/goto/SdkForRubyV3/kinesisanalyticsv2-2018-05-23/ApplicationMaintenanceConfigurationUpdate)

# ApplicationRestoreConfiguration

Specifica il metodo e lo snapshot da utilizzare per il riavvio di un'applicazione utilizzando lo stato dell'applicazione salvato in precedenza.

# Indice

ApplicationRestoreType

Specifica come deve essere ripristinata l'applicazione.

Tipo: String

Valori validi: SKIP\_RESTORE\_FROM\_SNAPSHOT | RESTORE\_FROM\_LATEST\_SNAPSHOT | RESTORE\_FROM\_CUSTOM\_SNAPSHOT

Campo obbligatorio: sì

### SnapshotName

L'identificativo di uno snapshot esistente dello stato dell'applicazione da utilizzare per riavviare un'applicazione. L'applicazione utilizza questo valore se RESTORE\_FROM\_CUSTOM\_SNAPSHOT è specificato per ApplicationRestoreType.

Tipo: String

Limitazioni di lunghezza: lunghezza minima di 1. La lunghezza massima è 256 caratteri.

Modello: [a-zA-Z0-9\_.-]+

Campo obbligatorio: no

### Vedi anche

- [SDK AWS per C++](https://docs.aws.amazon.com/goto/SdkForCpp/kinesisanalyticsv2-2018-05-23/ApplicationRestoreConfiguration)
- [SDK AWS per Go](https://docs.aws.amazon.com/goto/SdkForGoV1/kinesisanalyticsv2-2018-05-23/ApplicationRestoreConfiguration)
- [AWS SDK per Java V2](https://docs.aws.amazon.com/goto/SdkForJavaV2/kinesisanalyticsv2-2018-05-23/ApplicationRestoreConfiguration)

### • [SDK AWS per Ruby V3](https://docs.aws.amazon.com/goto/SdkForRubyV3/kinesisanalyticsv2-2018-05-23/ApplicationRestoreConfiguration)

# <span id="page-198-0"></span>ApplicationSnapshotConfiguration

Descrive se le istantanee sono abilitate per un'applicazione Managed Service for Apache Flink.

## Indice

SnapshotsEnabled

Descrive se le istantanee sono abilitate per un'applicazione Managed Service for Apache Flink.

Tipo: Booleano

Campo obbligatorio: sì

# Vedi anche

- [SDK AWS per C++](https://docs.aws.amazon.com/goto/SdkForCpp/kinesisanalyticsv2-2018-05-23/ApplicationSnapshotConfiguration)
- [SDK AWS per Go](https://docs.aws.amazon.com/goto/SdkForGoV1/kinesisanalyticsv2-2018-05-23/ApplicationSnapshotConfiguration)
- [AWS SDK per Java V2](https://docs.aws.amazon.com/goto/SdkForJavaV2/kinesisanalyticsv2-2018-05-23/ApplicationSnapshotConfiguration)
- [SDK AWS per Ruby V3](https://docs.aws.amazon.com/goto/SdkForRubyV3/kinesisanalyticsv2-2018-05-23/ApplicationSnapshotConfiguration)

# <span id="page-199-0"></span>ApplicationSnapshotConfigurationDescription

Descrive se le istantanee sono abilitate per un'applicazione Managed Service for Apache Flink.

## Indice

SnapshotsEnabled

Descrive se le istantanee sono abilitate per un'applicazione Managed Service for Apache Flink.

Tipo: Booleano

Campo obbligatorio: sì

# Vedi anche

- [SDK AWS per C++](https://docs.aws.amazon.com/goto/SdkForCpp/kinesisanalyticsv2-2018-05-23/ApplicationSnapshotConfigurationDescription)
- [SDK AWS per Go](https://docs.aws.amazon.com/goto/SdkForGoV1/kinesisanalyticsv2-2018-05-23/ApplicationSnapshotConfigurationDescription)
- [AWS SDK per Java V2](https://docs.aws.amazon.com/goto/SdkForJavaV2/kinesisanalyticsv2-2018-05-23/ApplicationSnapshotConfigurationDescription)
- [SDK AWS per Ruby V3](https://docs.aws.amazon.com/goto/SdkForRubyV3/kinesisanalyticsv2-2018-05-23/ApplicationSnapshotConfigurationDescription)

# <span id="page-200-0"></span>ApplicationSnapshotConfigurationUpdate

Descrive gli aggiornamenti relativi all'abilitazione delle istantanee per un'applicazione Managed Service for Apache Flink.

# Indice

SnapshotsEnabledUpdate

Descrive gli aggiornamenti relativi all'abilitazione delle istantanee per un'applicazione.

Tipo: Booleano

Campo obbligatorio: sì

## Vedi anche

- [SDK AWS per C++](https://docs.aws.amazon.com/goto/SdkForCpp/kinesisanalyticsv2-2018-05-23/ApplicationSnapshotConfigurationUpdate)
- [SDK AWS per Go](https://docs.aws.amazon.com/goto/SdkForGoV1/kinesisanalyticsv2-2018-05-23/ApplicationSnapshotConfigurationUpdate)
- [AWS SDK per Java V2](https://docs.aws.amazon.com/goto/SdkForJavaV2/kinesisanalyticsv2-2018-05-23/ApplicationSnapshotConfigurationUpdate)
- [SDK AWS per Ruby V3](https://docs.aws.amazon.com/goto/SdkForRubyV3/kinesisanalyticsv2-2018-05-23/ApplicationSnapshotConfigurationUpdate)

# ApplicationSummary

Fornisce informazioni di riepilogo dell'applicazione, tra cui Amazon Resource Name (ARN), nome e stato dell'applicazione.

# Indice

ApplicationARN

L'ARN dell'applicazione.

Tipo: String

Limitazioni di lunghezza: lunghezza minima di 1. La lunghezza massima è 2048 caratteri.

Modello: arn:.\*

Campo obbligatorio: sì

### ApplicationName

Il nome dell'applicazione.

Tipo: String

Limitazioni di lunghezza: lunghezza minima di 1. La lunghezza massima è 128 caratteri.

Modello: [a-zA-Z0-9\_.-]+

Campo obbligatorio: sì

**ApplicationStatus** 

Lo stato dell'applicazione.

Tipo: String

Valori validi: DELETING | STARTING | STOPPING | READY | RUNNING | UPDATING | AUTOSCALING | FORCE\_STOPPING | ROLLING\_BACK | MAINTENANCE | ROLLED\_BACK

Campo obbligatorio: sì

ApplicationVersionId

Fornisce la versione corrente dell'applicazione.

#### Tipo: long

Intervallo valido: valore minimo di 1. Valore massimo di 999999999.

Campo obbligatorio: sì

RuntimeEnvironment

L'ambiente di runtime per l'applicazione.

Tipo: String

```
Valori validi: SQL-1_0 | FLINK-1_6 | FLINK-1_8 | ZEPPELIN-FLINK-1_0 |
FLINK-1_11 | FLINK-1_13 | ZEPPELIN-FLINK-2_0 | FLINK-1_15
```
Campo obbligatorio: sì

#### ApplicationMode

Per un'applicazione Managed Service for Apache Flink, la modalità è. STREAMING Per un notebook Managed Service for Apache Flink Studio, lo è. INTERACTIVE

Tipo: String

Valori validi: STREAMING | INTERACTIVE

Campo obbligatorio: no

### Vedi anche

- [SDK AWS per C++](https://docs.aws.amazon.com/goto/SdkForCpp/kinesisanalyticsv2-2018-05-23/ApplicationSummary)
- [SDK AWS per Go](https://docs.aws.amazon.com/goto/SdkForGoV1/kinesisanalyticsv2-2018-05-23/ApplicationSummary)
- [AWS SDK per Java V2](https://docs.aws.amazon.com/goto/SdkForJavaV2/kinesisanalyticsv2-2018-05-23/ApplicationSummary)
- [SDK AWS per Ruby V3](https://docs.aws.amazon.com/goto/SdkForRubyV3/kinesisanalyticsv2-2018-05-23/ApplicationSummary)

# ApplicationVersionSummary

Il riepilogo della versione dell'applicazione.

## Indice

ApplicationStatus

Lo stato dell'applicazione.

Tipo: String

```
Valori validi: DELETING | STARTING | STOPPING | READY | RUNNING | UPDATING | 
AUTOSCALING | FORCE_STOPPING | ROLLING_BACK | MAINTENANCE | ROLLED_BACK
```
Campo obbligatorio: sì

### ApplicationVersionId

L'ID della versione dell'applicazione. Managed Service for Apache Flink si aggiorna ApplicationVersionId ogni volta che si aggiorna l'applicazione.

Tipo: long

Intervallo valido: valore minimo di 1. Valore massimo di 999999999.

Campo obbligatorio: sì

### Vedi anche

- [SDK AWS per C++](https://docs.aws.amazon.com/goto/SdkForCpp/kinesisanalyticsv2-2018-05-23/ApplicationVersionSummary)
- [SDK AWS per Go](https://docs.aws.amazon.com/goto/SdkForGoV1/kinesisanalyticsv2-2018-05-23/ApplicationVersionSummary)
- [AWS SDK per Java V2](https://docs.aws.amazon.com/goto/SdkForJavaV2/kinesisanalyticsv2-2018-05-23/ApplicationVersionSummary)
- [SDK AWS per Ruby V3](https://docs.aws.amazon.com/goto/SdkForRubyV3/kinesisanalyticsv2-2018-05-23/ApplicationVersionSummary)

# **CatalogConfiguration**

I parametri di configurazione del database Amazon Glue predefinito. Utilizzi questo database per le query SQL che scrivi in un notebook Managed Service for Apache Flink Studio.

## Indice

GlueDataCatalogConfiguration

I parametri di configurazione del database Amazon Glue predefinito. Utilizzi questo database per le query SQL di Apache Flink e le trasformazioni API di tabella che scrivi in un notebook Managed Service for Apache Flink Studio.

Tipo: [GlueDataCatalogConfiguration](#page-246-0) oggetto

Campo obbligatorio: sì

## Vedi anche

- [SDK AWS per C++](https://docs.aws.amazon.com/goto/SdkForCpp/kinesisanalyticsv2-2018-05-23/CatalogConfiguration)
- [SDK AWS per Go](https://docs.aws.amazon.com/goto/SdkForGoV1/kinesisanalyticsv2-2018-05-23/CatalogConfiguration)
- [AWS SDK per Java V2](https://docs.aws.amazon.com/goto/SdkForJavaV2/kinesisanalyticsv2-2018-05-23/CatalogConfiguration)
- [SDK AWS per Ruby V3](https://docs.aws.amazon.com/goto/SdkForRubyV3/kinesisanalyticsv2-2018-05-23/CatalogConfiguration)

# **CatalogConfigurationDescription**

I parametri di configurazione del database Amazon Glue predefinito. Utilizzi questo database per le query SQL di Apache Flink e le trasformazioni API di tabella che scrivi in un notebook Managed Service for Apache Flink Studio.

## Indice

GlueDataCatalogConfigurationDescription

I parametri di configurazione del database Amazon Glue predefinito. Utilizzi questo database per le query SQL che scrivi in un notebook Managed Service for Apache Flink Studio.

Tipo: [GlueDataCatalogConfigurationDescription](#page-247-0) oggetto

Campo obbligatorio: sì

# Vedi anche

- [SDK AWS per C++](https://docs.aws.amazon.com/goto/SdkForCpp/kinesisanalyticsv2-2018-05-23/CatalogConfigurationDescription)
- [SDK AWS per Go](https://docs.aws.amazon.com/goto/SdkForGoV1/kinesisanalyticsv2-2018-05-23/CatalogConfigurationDescription)
- [AWS SDK per Java V2](https://docs.aws.amazon.com/goto/SdkForJavaV2/kinesisanalyticsv2-2018-05-23/CatalogConfigurationDescription)
- [SDK AWS per Ruby V3](https://docs.aws.amazon.com/goto/SdkForRubyV3/kinesisanalyticsv2-2018-05-23/CatalogConfigurationDescription)

# CatalogConfigurationUpdate

Aggiornamenti ai parametri di configurazione per il database Amazon Glue predefinito. Utilizzi questo database per le query SQL che scrivi in un notebook Managed Service for Apache Flink Studio.

## Indice

GlueDataCatalogConfigurationUpdate

Aggiornamenti ai parametri di configurazione per il database Amazon Glue predefinito. Utilizzi questo database per le query SQL che scrivi in un notebook Managed Service for Apache Flink Studio.

Tipo: [GlueDataCatalogConfigurationUpdate](#page-248-0) oggetto

Campo obbligatorio: sì

## Vedi anche

- [SDK AWS per C++](https://docs.aws.amazon.com/goto/SdkForCpp/kinesisanalyticsv2-2018-05-23/CatalogConfigurationUpdate)
- [SDK AWS per Go](https://docs.aws.amazon.com/goto/SdkForGoV1/kinesisanalyticsv2-2018-05-23/CatalogConfigurationUpdate)
- [AWS SDK per Java V2](https://docs.aws.amazon.com/goto/SdkForJavaV2/kinesisanalyticsv2-2018-05-23/CatalogConfigurationUpdate)
- [SDK AWS per Ruby V3](https://docs.aws.amazon.com/goto/SdkForRubyV3/kinesisanalyticsv2-2018-05-23/CatalogConfigurationUpdate)

# CheckpointConfiguration

Descrive la configurazione della creazione di checkpoint di un'applicazione. La creazione di checkpoint è il processo grazie al quale lo stato delle applicazioni viene reso persistente per la tolleranza ai guasti. Per ulteriori informazioni, consulta l'argomento relativo ai [checkpoint per la](https://ci.apache.org/projects/flink/flink-docs-release-1.8/concepts/programming-model.html#checkpoints-for-fault-tolerance)  [tolleranza ai guasti](https://ci.apache.org/projects/flink/flink-docs-release-1.8/concepts/programming-model.html#checkpoints-for-fault-tolerance) nella [documentazione di Apache Flink](https://ci.apache.org/projects/flink/flink-docs-release-1.8/).

## Indice

### ConfigurationType

Descrive se l'applicazione utilizza il comportamento di checkpoint predefinito di Managed Service for Apache Flink. Devi impostare questa proprietà su CUSTOM per impostare i parametri CheckpointingEnabled, CheckpointInterval o MinPauseBetweenCheckpoints.

### **a** Note

Se questo valore è impostato su DEFAULT, l'applicazione utilizzerà i seguenti valori, anche se sono impostati su altri valori che utilizzano le API o il codice dell'applicazione:

- CheckpointingEnabled: vero
- CheckpointInterval: 60000
- MinPauseBetweenCheckpoints: 5000

### Tipo: String

Valori validi: DEFAULT | CUSTOM

Campo obbligatorio: sì

### CheckpointingEnabled

Descrive se il checkpoint è abilitato per un'applicazione Managed Service for Apache Flink.

### **a** Note

Se CheckpointConfiguration.ConfigurationType è DEFAULT, l'applicazione utilizzerà un valore CheckpointingEnabled di true, anche se questo valore è impostato su un altro valore che utilizza questa API o nel codice dell'applicazione.

Tipo: Booleano

Campo obbligatorio: no

### **CheckpointInterval**

Descrive l'intervallo di tempo, espresso in millisecondi, tra le operazioni di checkpoint.

### **a** Note

Se CheckpointConfiguration.ConfigurationType è DEFAULT, l'applicazione utilizzerà un valore CheckpointInterval di 60000, anche se questo valore è impostato su un altro valore mediante questa API o nel codice dell'applicazione.

Tipo: long

Intervallo valido: valore minimo di 1.

Campo obbligatorio: no

MinPauseBetweenCheckpoints

Descrive l'intervallo di tempo minimo, espresso in millisecondi, dopo il completamento di un'operazione di checkpoint, trascorso il quale può iniziare una nuova operazione. Se un'operazione di checkpoint richiede più tempo di quanto specificato da CheckpointInterval, l'applicazione esegue operazioni di checkpoint continue. Per ulteriori informazioni, consulta l'argomento relativo all'[ottimizzazione della creazione di checkpoint](https://ci.apache.org/projects/flink/flink-docs-release-1.8/ops/state/large_state_tuning.html#tuning-checkpointing) nella [documentazione di](https://ci.apache.org/projects/flink/flink-docs-release-1.8/)  [Apache Flink](https://ci.apache.org/projects/flink/flink-docs-release-1.8/).

### **a** Note

Se CheckpointConfiguration.ConfigurationType è DEFAULT, l'applicazione utilizzerà un valore MinPauseBetweenCheckpoints di 5000, anche se questo valore è impostato utilizzando questa API o nel codice dell'applicazione.

Tipo: long

Intervallo valido: valore minimo di 0.

Campo obbligatorio: no

## Vedi anche

- [SDK AWS per C++](https://docs.aws.amazon.com/goto/SdkForCpp/kinesisanalyticsv2-2018-05-23/CheckpointConfiguration)
- [SDK AWS per Go](https://docs.aws.amazon.com/goto/SdkForGoV1/kinesisanalyticsv2-2018-05-23/CheckpointConfiguration)
- [AWS SDK per Java V2](https://docs.aws.amazon.com/goto/SdkForJavaV2/kinesisanalyticsv2-2018-05-23/CheckpointConfiguration)
- [SDK AWS per Ruby V3](https://docs.aws.amazon.com/goto/SdkForRubyV3/kinesisanalyticsv2-2018-05-23/CheckpointConfiguration)

# CheckpointConfigurationDescription

Descrive i parametri di checkpoint per un'applicazione Managed Service for Apache Flink.

## **Indice**

CheckpointingEnabled

Descrive se il checkpoint è abilitato per un'applicazione Managed Service for Apache Flink.

### **a** Note

Se CheckpointConfiguration.ConfigurationType è DEFAULT, l'applicazione utilizzerà un valore CheckpointingEnabled di true, anche se questo valore è impostato su un altro valore che utilizza questa API o nel codice dell'applicazione.

### Tipo: Booleano

Campo obbligatorio: no

### CheckpointInterval

Descrive l'intervallo di tempo, espresso in millisecondi, tra le operazioni di checkpoint.

### **a** Note

Se CheckpointConfiguration.ConfigurationType è DEFAULT, l'applicazione utilizzerà un valore CheckpointInterval di 60000, anche se questo valore è impostato su un altro valore mediante questa API o nel codice dell'applicazione.

### Tipo: long

Intervallo valido: valore minimo di 1.

Campo obbligatorio: no

### ConfigurationType

Descrive se l'applicazione utilizza il comportamento di checkpoint predefinito in Managed Service for Apache Flink.

### **G** Note

Se questo valore è impostato su DEFAULT, l'applicazione utilizzerà i seguenti valori, anche se sono impostati su altri valori che utilizzano le API o il codice dell'applicazione:

- CheckpointingEnabled: vero
- CheckpointInterval: 60000
- MinPauseBetweenCheckpoints: 5000

Tipo: String

Valori validi: DEFAULT | CUSTOM

Campo obbligatorio: no

### MinPauseBetweenCheckpoints

Descrive l'intervallo di tempo minimo, espresso in millisecondi, dopo il completamento di un'operazione di checkpoint, trascorso il quale può iniziare una nuova operazione.

### **a** Note

Se CheckpointConfiguration.ConfigurationType è DEFAULT, l'applicazione utilizzerà un valore MinPauseBetweenCheckpoints di 5000, anche se questo valore è impostato utilizzando questa API o nel codice dell'applicazione.

Tipo: long

Intervallo valido: valore minimo di 0.

Campo obbligatorio: no

## Vedi anche

Per ulteriori informazioni sull'utilizzo di questa API in uno degli SDK AWS specifici della lingua, consulta quanto segue:

• [SDK AWS per C++](https://docs.aws.amazon.com/goto/SdkForCpp/kinesisanalyticsv2-2018-05-23/CheckpointConfigurationDescription)

- [SDK AWS per Go](https://docs.aws.amazon.com/goto/SdkForGoV1/kinesisanalyticsv2-2018-05-23/CheckpointConfigurationDescription)
- [AWS SDK per Java V2](https://docs.aws.amazon.com/goto/SdkForJavaV2/kinesisanalyticsv2-2018-05-23/CheckpointConfigurationDescription)
- [SDK AWS per Ruby V3](https://docs.aws.amazon.com/goto/SdkForRubyV3/kinesisanalyticsv2-2018-05-23/CheckpointConfigurationDescription)

# CheckpointConfigurationUpdate

Descrive gli aggiornamenti ai parametri di checkpoint per un'applicazione Managed Service for Apache Flink.

## Indice

CheckpointingEnabledUpdate

Descrive gli aggiornamenti relativi all'abilitazione del checkpoint per un'applicazione.

### **a** Note

Se CheckpointConfiguration.ConfigurationType è DEFAULT, l'applicazione utilizzerà un valore CheckpointingEnabled di true, anche se questo valore è impostato su un altro valore che utilizza questa API o nel codice dell'applicazione.

### Tipo: Booleano

Campo obbligatorio: no

CheckpointIntervalUpdate

Descrive gli aggiornamenti all'intervallo in millisecondi tra le operazioni di checkpoint.

### **a** Note

Se CheckpointConfiguration.ConfigurationType è DEFAULT, l'applicazione utilizzerà un valore CheckpointInterval di 60000, anche se questo valore è impostato su un altro valore mediante questa API o nel codice dell'applicazione.

Tipo: long

Intervallo valido: valore minimo di 1.

Campo obbligatorio: no

### ConfigurationTypeUpdate

Descrive gli aggiornamenti relativi all'utilizzo o meno del comportamento di checkpoint predefinito dell'applicazione Managed Service for Apache Flink. Devi impostare questa proprietà su CUSTOM per impostare i parametri CheckpointingEnabled, CheckpointInterval o MinPauseBetweenCheckpoints.

#### **a** Note

Se questo valore è impostato su DEFAULT, l'applicazione utilizzerà i seguenti valori, anche se sono impostati su altri valori che utilizzano le API o il codice dell'applicazione:

- CheckpointingEnabled: vero
- CheckpointInterval: 60000
- MinPauseBetweenCheckpoints: 5000

#### Tipo: String

Valori validi: DEFAULT | CUSTOM

Campo obbligatorio: no

MinPauseBetweenCheckpointsUpdate

Descrive gli aggiornamenti relativi al tempo minimo, espresso in millisecondi, dopo il completamento di un'operazione di checkpoint, entro il quale può iniziare una nuova operazione di checkpoint.

#### **a** Note

Se CheckpointConfiguration.ConfigurationType è DEFAULT, l'applicazione utilizzerà un valore MinPauseBetweenCheckpoints di 5000, anche se questo valore è impostato utilizzando questa API o nel codice dell'applicazione.

Tipo: long

Intervallo valido: valore minimo di 0.

Campo obbligatorio: no

## Vedi anche

- [SDK AWS per C++](https://docs.aws.amazon.com/goto/SdkForCpp/kinesisanalyticsv2-2018-05-23/CheckpointConfigurationUpdate)
- [SDK AWS per Go](https://docs.aws.amazon.com/goto/SdkForGoV1/kinesisanalyticsv2-2018-05-23/CheckpointConfigurationUpdate)
- [AWS SDK per Java V2](https://docs.aws.amazon.com/goto/SdkForJavaV2/kinesisanalyticsv2-2018-05-23/CheckpointConfigurationUpdate)
- [SDK AWS per Ruby V3](https://docs.aws.amazon.com/goto/SdkForRubyV3/kinesisanalyticsv2-2018-05-23/CheckpointConfigurationUpdate)
# CloudWatchLoggingOption

Fornisce una descrizione delle opzioni di CloudWatch registrazione di Amazon, incluso il flusso di log Amazon Resource Name (ARN).

### Indice

LogStreamARN

L'ARN del CloudWatch registro per la ricezione dei messaggi dell'applicazione.

Tipo: String

Limitazioni di lunghezza: lunghezza minima di 1. La lunghezza massima è 2048 caratteri.

Modello: arn:.\*

Campo obbligatorio: sì

### Vedi anche

- [SDK AWS per C++](https://docs.aws.amazon.com/goto/SdkForCpp/kinesisanalyticsv2-2018-05-23/CloudWatchLoggingOption)
- [SDK AWS per Go](https://docs.aws.amazon.com/goto/SdkForGoV1/kinesisanalyticsv2-2018-05-23/CloudWatchLoggingOption)
- [AWS SDK per Java V2](https://docs.aws.amazon.com/goto/SdkForJavaV2/kinesisanalyticsv2-2018-05-23/CloudWatchLoggingOption)
- [SDK AWS per Ruby V3](https://docs.aws.amazon.com/goto/SdkForRubyV3/kinesisanalyticsv2-2018-05-23/CloudWatchLoggingOption)

# CloudWatchLoggingOptionDescription

Descrive l'opzione di CloudWatch registrazione di Amazon.

### Indice

LogStreamARN

L'Amazon Resource Name (ARN) del CloudWatch log per ricevere i messaggi dell'applicazione.

Tipo: String

Limitazioni di lunghezza: lunghezza minima di 1. La lunghezza massima è 2048 caratteri.

Modello: arn:.\*

Campo obbligatorio: sì

CloudWatchLoggingOptionId

L'ID della descrizione dell'opzione CloudWatch di registrazione.

Tipo: String

Limitazioni di lunghezza: lunghezza minima di 1. La lunghezza massima è 50 caratteri.

Modello: [a-zA-Z0-9\_.-]+

Campo obbligatorio: no

RoleARN

L'ARN IAM del ruolo da utilizzare per inviare messaggi applicativi.

### **a**) Note

Fornito per la compatibilità con le versioni precedenti. Le applicazioni create con la versione corrente dell'API hanno un ruolo di esecuzione del servizio a livello di applicazione anziché un ruolo a livello di risorsa.

### Tipo: String

CloudWatchLoggingOptionDescription Versione API 2018-05-23 200

Limitazioni di lunghezza: lunghezza minima di 1. La lunghezza massima è 2048 caratteri.

Modello: arn:.\*

Campo obbligatorio: no

## Vedi anche

- [SDK AWS per C++](https://docs.aws.amazon.com/goto/SdkForCpp/kinesisanalyticsv2-2018-05-23/CloudWatchLoggingOptionDescription)
- [SDK AWS per Go](https://docs.aws.amazon.com/goto/SdkForGoV1/kinesisanalyticsv2-2018-05-23/CloudWatchLoggingOptionDescription)
- [AWS SDK per Java V2](https://docs.aws.amazon.com/goto/SdkForJavaV2/kinesisanalyticsv2-2018-05-23/CloudWatchLoggingOptionDescription)
- [SDK AWS per Ruby V3](https://docs.aws.amazon.com/goto/SdkForRubyV3/kinesisanalyticsv2-2018-05-23/CloudWatchLoggingOptionDescription)

# CloudWatchLoggingOptionUpdate

Descrive gli aggiornamenti delle opzioni CloudWatch di registrazione di Amazon.

### Indice

CloudWatchLoggingOptionId

L'ID dell'opzione di CloudWatch registrazione da aggiornare

Tipo: String

Limitazioni di lunghezza: lunghezza minima di 1. La lunghezza massima è 50 caratteri.

Modello: [a-zA-Z0-9\_.-]+

Campo obbligatorio: sì

LogStreamARNUpdate

L'Amazon Resource Name (ARN) del CloudWatch log per ricevere i messaggi dell'applicazione.

Tipo: String

Limitazioni di lunghezza: lunghezza minima di 1. La lunghezza massima è 2048 caratteri.

Modello: arn:.\*

Campo obbligatorio: no

### Vedi anche

- [SDK AWS per C++](https://docs.aws.amazon.com/goto/SdkForCpp/kinesisanalyticsv2-2018-05-23/CloudWatchLoggingOptionUpdate)
- [SDK AWS per Go](https://docs.aws.amazon.com/goto/SdkForGoV1/kinesisanalyticsv2-2018-05-23/CloudWatchLoggingOptionUpdate)
- [AWS SDK per Java V2](https://docs.aws.amazon.com/goto/SdkForJavaV2/kinesisanalyticsv2-2018-05-23/CloudWatchLoggingOptionUpdate)
- [SDK AWS per Ruby V3](https://docs.aws.amazon.com/goto/SdkForRubyV3/kinesisanalyticsv2-2018-05-23/CloudWatchLoggingOptionUpdate)

## **CodeContent**

Speciifica il codice dell'applicazione o la posizione del codice dell'applicazione per un'applicazione Managed Service for Apache Flink.

### Indice

S3ContentLocation

Informazioni sul bucket Amazon S3 che contiene il codice dell'applicazione.

Tipo: [S3ContentLocation](#page-331-0) oggetto

Campo obbligatorio: no

#### **TextContent**

Il codice in formato testo per un'applicazione Managed Service for Apache Flink.

Tipo: String

Limitazioni di lunghezza: lunghezza minima di 0. Lunghezza massima di 102400.

Campo obbligatorio: no

#### **ZipFileContent**

Il codice in formato zip per un'applicazione Managed Service for Apache Flink.

Tipo: oggetto dati binari con codifica Base64

Limitazioni di lunghezza: lunghezza minima di 0. Lunghezza massima di 52428800.

Campo obbligatorio: no

### Vedi anche

- [SDK AWS per C++](https://docs.aws.amazon.com/goto/SdkForCpp/kinesisanalyticsv2-2018-05-23/CodeContent)
- [SDK AWS per Go](https://docs.aws.amazon.com/goto/SdkForGoV1/kinesisanalyticsv2-2018-05-23/CodeContent)

- [AWS SDK per Java V2](https://docs.aws.amazon.com/goto/SdkForJavaV2/kinesisanalyticsv2-2018-05-23/CodeContent)
- [SDK AWS per Ruby V3](https://docs.aws.amazon.com/goto/SdkForRubyV3/kinesisanalyticsv2-2018-05-23/CodeContent)

## CodeContentDescription

Descrive i dettagli sul codice di un'applicazione Managed Service for Apache Flink.

### Indice

### CodeMD5

Il checksum che può essere usato per convalidare il codice in formato zip.

Tipo: String

Vincoli di lunghezza: lunghezza fissa di 128.

Campo obbligatorio: no

#### **CodeSize**

La dimensione in byte del codice dell'applicazione. Può essere usato per convalidare il codice in formato zip.

Tipo: long

Intervallo valido: valore minimo di 0. Valore massimo di 52428800.

Campo obbligatorio: no

S3ApplicationCodeLocationDescription

Il bucket S3 Amazon Resource Name (ARN), la chiave del file e la versione oggetto del codice dell'applicazione archiviato in Amazon S3.

Tipo: [S3ApplicationCodeLocationDescription](#page-325-0) oggetto

Campo obbligatorio: no

#### **TextContent**

Il codice in formato testo

Tipo: String

Limitazioni di lunghezza: lunghezza minima di 0. Lunghezza massima di 102400.

Campo obbligatorio: no

## Vedi anche

- [SDK AWS per C++](https://docs.aws.amazon.com/goto/SdkForCpp/kinesisanalyticsv2-2018-05-23/CodeContentDescription)
- [SDK AWS per Go](https://docs.aws.amazon.com/goto/SdkForGoV1/kinesisanalyticsv2-2018-05-23/CodeContentDescription)
- [AWS SDK per Java V2](https://docs.aws.amazon.com/goto/SdkForJavaV2/kinesisanalyticsv2-2018-05-23/CodeContentDescription)
- [SDK AWS per Ruby V3](https://docs.aws.amazon.com/goto/SdkForRubyV3/kinesisanalyticsv2-2018-05-23/CodeContentDescription)

## CodeContentUpdate

Descrive un aggiornamento del codice di un'applicazione. Non supportato per Apache Zeppelin.

### Indice

S3ContentLocationUpdate

Descrive un aggiornamento della posizione del codice per un'applicazione.

Tipo: [S3ContentLocationUpdate](#page-333-0) oggetto

Campo obbligatorio: no

TextContentUpdate

Descrive un aggiornamento del codice di testo per un'applicazione.

Tipo: String

Limitazioni di lunghezza: lunghezza minima di 0. Lunghezza massima di 102400.

Campo obbligatorio: no

#### ZipFileContentUpdate

Descrive un aggiornamento del codice compresso per un'applicazione.

Tipo: oggetto dati binari con codifica Base64

Limitazioni di lunghezza: lunghezza minima di 0. Lunghezza massima di 52428800.

Campo obbligatorio: no

### Vedi anche

- [SDK AWS per C++](https://docs.aws.amazon.com/goto/SdkForCpp/kinesisanalyticsv2-2018-05-23/CodeContentUpdate)
- [SDK AWS per Go](https://docs.aws.amazon.com/goto/SdkForGoV1/kinesisanalyticsv2-2018-05-23/CodeContentUpdate)
- [AWS SDK per Java V2](https://docs.aws.amazon.com/goto/SdkForJavaV2/kinesisanalyticsv2-2018-05-23/CodeContentUpdate)

### • [SDK AWS per Ruby V3](https://docs.aws.amazon.com/goto/SdkForRubyV3/kinesisanalyticsv2-2018-05-23/CodeContentUpdate)

## CSVMappingParameters

Per un'applicazione Managed Service for Apache Flink basata su SQL, fornisce informazioni di mappatura aggiuntive quando il formato del record utilizza delimitatori, come CSV. Ad esempio, i seguenti record di esempio utilizzano il formato CSV, dove i record utilizzano '\n' come delimitatore della riga e una virgola (",") come delimitatore della colonna.

"name1", "address1"

```
"name2", "address2"
```
### **Indice**

RecordColumnDelimiter

Il delimitatore della colonna. Ad esempio, in un formato CSV, una virgola (",") è il delimitatore di colonna tipico.

Tipo: String

Limitazioni di lunghezza: lunghezza minima di 1. La lunghezza massima è 1024 caratteri.

Campo obbligatorio: sì

RecordRowDelimiter

Il delimitatore della riga. Ad esempio, in un formato CSV, '\n' è il delimitatore della riga tipico.

Tipo: String

Limitazioni di lunghezza: lunghezza minima di 1. La lunghezza massima è 1024 caratteri.

Campo obbligatorio: sì

### Vedi anche

- [SDK AWS per C++](https://docs.aws.amazon.com/goto/SdkForCpp/kinesisanalyticsv2-2018-05-23/CSVMappingParameters)
- [SDK AWS per Go](https://docs.aws.amazon.com/goto/SdkForGoV1/kinesisanalyticsv2-2018-05-23/CSVMappingParameters)
- [AWS SDK per Java V2](https://docs.aws.amazon.com/goto/SdkForJavaV2/kinesisanalyticsv2-2018-05-23/CSVMappingParameters)
- [SDK AWS per Ruby V3](https://docs.aws.amazon.com/goto/SdkForRubyV3/kinesisanalyticsv2-2018-05-23/CSVMappingParameters)

## CustomArtifactConfiguration

Speciifica i JAR di dipendenza, nonché i file JAR che contengono funzioni definite dall'utente (UDF).

### Indice

### ArtifactType

UDFsta per funzioni definite dall'utente. Questo tipo di artefatto deve trovarsi in un bucket S3. Un DEPENDENCY\_JAR può trovarsi in Maven o in un bucket S3.

Tipo: String

Valori validi: UDF | DEPENDENCY\_JAR

Campo obbligatorio: sì

### **MavenReference**

I parametri necessari per specificare completamente un riferimento Maven.

Tipo: [MavenReference](#page-291-0) oggetto

Campo obbligatorio: no

### S3ContentLocation

Per un servizio gestito per Apache, l'applicazione Flink fornisce una descrizione di un oggetto Amazon S3, incluso l'Amazon Resource Name (ARN) del bucket S3, il nome dell'oggetto Amazon S3 che contiene i dati e il numero di versione dell'oggetto Amazon S3 che contiene i dati.

Tipo: [S3ContentLocation](#page-331-0) oggetto

Campo obbligatorio: no

### Vedi anche

- [SDK AWS per C++](https://docs.aws.amazon.com/goto/SdkForCpp/kinesisanalyticsv2-2018-05-23/CustomArtifactConfiguration)
- [SDK AWS per Go](https://docs.aws.amazon.com/goto/SdkForGoV1/kinesisanalyticsv2-2018-05-23/CustomArtifactConfiguration)
- [AWS SDK per Java V2](https://docs.aws.amazon.com/goto/SdkForJavaV2/kinesisanalyticsv2-2018-05-23/CustomArtifactConfiguration)
- [SDK AWS per Ruby V3](https://docs.aws.amazon.com/goto/SdkForRubyV3/kinesisanalyticsv2-2018-05-23/CustomArtifactConfiguration)

# CustomArtifactConfigurationDescription

Specifica un JAR di dipendenza o un JAR di funzioni definite dall'utente.

### Indice

### ArtifactType

UDFsta per funzioni definite dall'utente. Questo tipo di artefatto deve trovarsi in un bucket S3. Un DEPENDENCY\_JAR può trovarsi in Maven o in un bucket S3.

Tipo: String

Valori validi: UDF | DEPENDENCY\_JAR

Campo obbligatorio: no

### MavenReferenceDescription

I parametri necessari per specificare una dipendenza da Maven.

Tipo: [MavenReference](#page-291-0) oggetto

Campo obbligatorio: no

S3ContentLocationDescription

Per un servizio gestito per Apache, l'applicazione Flink fornisce una descrizione di un oggetto Amazon S3, incluso l'Amazon Resource Name (ARN) del bucket S3, il nome dell'oggetto Amazon S3 che contiene i dati e il numero di versione dell'oggetto Amazon S3 che contiene i dati.

Tipo: [S3ContentLocation](#page-331-0) oggetto

Campo obbligatorio: no

### Vedi anche

Per ulteriori informazioni sull'utilizzo di questa API in uno degli SDK AWS specifici della lingua, consulta quanto segue:

- [SDK AWS per C++](https://docs.aws.amazon.com/goto/SdkForCpp/kinesisanalyticsv2-2018-05-23/CustomArtifactConfigurationDescription)
- [SDK AWS per Go](https://docs.aws.amazon.com/goto/SdkForGoV1/kinesisanalyticsv2-2018-05-23/CustomArtifactConfigurationDescription)

CustomArtifactConfigurationDescription Versione API 2018-05-23 213

- [AWS SDK per Java V2](https://docs.aws.amazon.com/goto/SdkForJavaV2/kinesisanalyticsv2-2018-05-23/CustomArtifactConfigurationDescription)
- [SDK AWS per Ruby V3](https://docs.aws.amazon.com/goto/SdkForRubyV3/kinesisanalyticsv2-2018-05-23/CustomArtifactConfigurationDescription)

# DeployAsApplicationConfiguration

Le informazioni necessarie per distribuire un notebook Managed Service for Apache Flink Studio come applicazione con uno stato durevole.

## Indice

S3ContentLocation

La descrizione di un oggetto Amazon S3 contenente l'applicazione Amazon Kinesis Data Analytics, comprendente il nome della risorsa Amazon (ARN) del bucket S3, il nome dell'oggetto Amazon S3 contenente i dati e il numero di versione dell'oggetto Amazon S3 contenente i dati.

Tipo: [S3ContentBaseLocation](#page-328-0) oggetto

Campo obbligatorio: sì

### Vedi anche

- [SDK AWS per C++](https://docs.aws.amazon.com/goto/SdkForCpp/kinesisanalyticsv2-2018-05-23/DeployAsApplicationConfiguration)
- [SDK AWS per Go](https://docs.aws.amazon.com/goto/SdkForGoV1/kinesisanalyticsv2-2018-05-23/DeployAsApplicationConfiguration)
- [AWS SDK per Java V2](https://docs.aws.amazon.com/goto/SdkForJavaV2/kinesisanalyticsv2-2018-05-23/DeployAsApplicationConfiguration)
- [SDK AWS per Ruby V3](https://docs.aws.amazon.com/goto/SdkForRubyV3/kinesisanalyticsv2-2018-05-23/DeployAsApplicationConfiguration)

# DeployAsApplicationConfigurationDescription

Le informazioni di configurazione necessarie per distribuire un notebook Amazon Data Analytics Studio come applicazione con uno stato durevole.

## Indice

S3ContentLocationDescription

La posizione che contiene i dati necessari per specificare un'applicazione Amazon Data Analytics.

Tipo: [S3ContentBaseLocationDescription](#page-329-0) oggetto

Campo obbligatorio: sì

### Vedi anche

- [SDK AWS per C++](https://docs.aws.amazon.com/goto/SdkForCpp/kinesisanalyticsv2-2018-05-23/DeployAsApplicationConfigurationDescription)
- [SDK AWS per Go](https://docs.aws.amazon.com/goto/SdkForGoV1/kinesisanalyticsv2-2018-05-23/DeployAsApplicationConfigurationDescription)
- [AWS SDK per Java V2](https://docs.aws.amazon.com/goto/SdkForJavaV2/kinesisanalyticsv2-2018-05-23/DeployAsApplicationConfigurationDescription)
- [SDK AWS per Ruby V3](https://docs.aws.amazon.com/goto/SdkForRubyV3/kinesisanalyticsv2-2018-05-23/DeployAsApplicationConfigurationDescription)

# DeployAsApplicationConfigurationUpdate

Aggiornamenti alle informazioni di configurazione necessarie per distribuire un notebook Amazon Data Analytics Studio come applicazione con stato durevole.

## Indice

S3ContentLocationUpdate

Aggiornamenti alla posizione che contiene i dati necessari per specificare un'applicazione Amazon Data Analytics.

Tipo: [S3ContentBaseLocationUpdate](#page-330-0) oggetto

Campo obbligatorio: no

### Vedi anche

- [SDK AWS per C++](https://docs.aws.amazon.com/goto/SdkForCpp/kinesisanalyticsv2-2018-05-23/DeployAsApplicationConfigurationUpdate)
- [SDK AWS per Go](https://docs.aws.amazon.com/goto/SdkForGoV1/kinesisanalyticsv2-2018-05-23/DeployAsApplicationConfigurationUpdate)
- [AWS SDK per Java V2](https://docs.aws.amazon.com/goto/SdkForJavaV2/kinesisanalyticsv2-2018-05-23/DeployAsApplicationConfigurationUpdate)
- [SDK AWS per Ruby V3](https://docs.aws.amazon.com/goto/SdkForRubyV3/kinesisanalyticsv2-2018-05-23/DeployAsApplicationConfigurationUpdate)

## DestinationSchema

Descrive il formato dei dati quando i record vengono scritti nella destinazione in un'applicazione Managed Service for Apache Flink basata su SQL.

### Indice

RecordFormatType

Specifica il formato dei record nel flusso di output.

Tipo: String

Valori validi: JSON | CSV

Campo obbligatorio: sì

### Vedi anche

- [SDK AWS per C++](https://docs.aws.amazon.com/goto/SdkForCpp/kinesisanalyticsv2-2018-05-23/DestinationSchema)
- [SDK AWS per Go](https://docs.aws.amazon.com/goto/SdkForGoV1/kinesisanalyticsv2-2018-05-23/DestinationSchema)
- [AWS SDK per Java V2](https://docs.aws.amazon.com/goto/SdkForJavaV2/kinesisanalyticsv2-2018-05-23/DestinationSchema)
- [SDK AWS per Ruby V3](https://docs.aws.amazon.com/goto/SdkForRubyV3/kinesisanalyticsv2-2018-05-23/DestinationSchema)

## EnvironmentProperties

Descrive le proprietà di esecuzione per un'applicazione Managed Service for Apache Flink.

### Indice

**PropertyGroups** 

Descrive i gruppi di proprietà di esecuzione.

Tipo: matrice di oggetti [PropertyGroup](#page-311-0)

Membri dell'array: numero massimo di 50 elementi.

Campo obbligatorio: sì

### Vedi anche

- [SDK AWS per C++](https://docs.aws.amazon.com/goto/SdkForCpp/kinesisanalyticsv2-2018-05-23/EnvironmentProperties)
- [SDK AWS per Go](https://docs.aws.amazon.com/goto/SdkForGoV1/kinesisanalyticsv2-2018-05-23/EnvironmentProperties)
- [AWS SDK per Java V2](https://docs.aws.amazon.com/goto/SdkForJavaV2/kinesisanalyticsv2-2018-05-23/EnvironmentProperties)
- [SDK AWS per Ruby V3](https://docs.aws.amazon.com/goto/SdkForRubyV3/kinesisanalyticsv2-2018-05-23/EnvironmentProperties)

## EnvironmentPropertyDescriptions

Descrive le proprietà di esecuzione per un runtime Apache Flink.

### Indice

PropertyGroupDescriptions

Descrive i gruppi di proprietà di esecuzione.

Tipo: matrice di oggetti [PropertyGroup](#page-311-0)

Membri dell'array: numero massimo di 50 elementi.

Campo obbligatorio: no

## Vedi anche

- [SDK AWS per C++](https://docs.aws.amazon.com/goto/SdkForCpp/kinesisanalyticsv2-2018-05-23/EnvironmentPropertyDescriptions)
- [SDK AWS per Go](https://docs.aws.amazon.com/goto/SdkForGoV1/kinesisanalyticsv2-2018-05-23/EnvironmentPropertyDescriptions)
- [AWS SDK per Java V2](https://docs.aws.amazon.com/goto/SdkForJavaV2/kinesisanalyticsv2-2018-05-23/EnvironmentPropertyDescriptions)
- [SDK AWS per Ruby V3](https://docs.aws.amazon.com/goto/SdkForRubyV3/kinesisanalyticsv2-2018-05-23/EnvironmentPropertyDescriptions)

## EnvironmentPropertyUpdates

Descrive gli aggiornamenti ai gruppi di proprietà di esecuzione per un'applicazione Managed Service for Apache Flink o un notebook Studio.

## Indice

**PropertyGroups** 

Descrive gli aggiornamenti ai gruppi di proprietà di esecuzione.

Tipo: matrice di oggetti [PropertyGroup](#page-311-0)

Membri dell'array: numero massimo di 50 elementi.

Campo obbligatorio: sì

### Vedi anche

- [SDK AWS per C++](https://docs.aws.amazon.com/goto/SdkForCpp/kinesisanalyticsv2-2018-05-23/EnvironmentPropertyUpdates)
- [SDK AWS per Go](https://docs.aws.amazon.com/goto/SdkForGoV1/kinesisanalyticsv2-2018-05-23/EnvironmentPropertyUpdates)
- [AWS SDK per Java V2](https://docs.aws.amazon.com/goto/SdkForJavaV2/kinesisanalyticsv2-2018-05-23/EnvironmentPropertyUpdates)
- [SDK AWS per Ruby V3](https://docs.aws.amazon.com/goto/SdkForRubyV3/kinesisanalyticsv2-2018-05-23/EnvironmentPropertyUpdates)

# FlinkApplicationConfiguration

Descrive i parametri di configurazione per un'applicazione Managed Service for Apache Flink o un notebook Studio.

## Indice

CheckpointConfiguration

Descrive la configurazione della creazione di checkpoint di un'applicazione. La creazione di checkpoint è il processo grazie al quale lo stato delle applicazioni viene reso persistente per la tolleranza ai guasti. Per ulteriori informazioni, consulta l'argomento relativo ai [checkpoint per la](https://ci.apache.org/projects/flink/flink-docs-release-1.8/concepts/programming-model.html#checkpoints-for-fault-tolerance)  [tolleranza ai guasti](https://ci.apache.org/projects/flink/flink-docs-release-1.8/concepts/programming-model.html#checkpoints-for-fault-tolerance) nella [documentazione di Apache Flink](https://ci.apache.org/projects/flink/flink-docs-release-1.8/).

Tipo: [CheckpointConfiguration](#page-207-0) oggetto

Campo obbligatorio: no

MonitoringConfiguration

Descrive i parametri di configurazione per Amazon CloudWatch Logging per un'applicazione.

Tipo: [MonitoringConfiguration](#page-293-0) oggetto

Campo obbligatorio: no

ParallelismConfiguration

Descrive i parametri relativo al modo in cui un'applicazione esegue più task contemporaneamente.

Tipo: [ParallelismConfiguration](#page-305-0) oggetto

Campo obbligatorio: no

## Vedi anche

- [SDK AWS per C++](https://docs.aws.amazon.com/goto/SdkForCpp/kinesisanalyticsv2-2018-05-23/FlinkApplicationConfiguration)
- [SDK AWS per Go](https://docs.aws.amazon.com/goto/SdkForGoV1/kinesisanalyticsv2-2018-05-23/FlinkApplicationConfiguration)
- [AWS SDK per Java V2](https://docs.aws.amazon.com/goto/SdkForJavaV2/kinesisanalyticsv2-2018-05-23/FlinkApplicationConfiguration)
- [SDK AWS per Ruby V3](https://docs.aws.amazon.com/goto/SdkForRubyV3/kinesisanalyticsv2-2018-05-23/FlinkApplicationConfiguration)

# FlinkApplicationConfigurationDescription

Descrive i parametri di configurazione per un'applicazione Managed Service for Apache Flink.

### Indice

CheckpointConfigurationDescription

Descrive la configurazione della creazione di checkpoint di un'applicazione. La creazione di checkpoint è il processo grazie al quale lo stato delle applicazioni viene reso persistente per la tolleranza ai guasti.

Tipo: [CheckpointConfigurationDescription](#page-210-0) oggetto

Campo obbligatorio: no

### **JobPlanDescription**

Il piano di lavoro per un'applicazione. Per ulteriori informazioni sul piano di lavoro, consulta [Jobs and Scheduling nella documentazione di](https://ci.apache.org/projects/flink/flink-docs-release-1.8/internals/job_scheduling.html) [Apache Flink.](https://ci.apache.org/projects/flink/flink-docs-release-1.8/) Per recuperare il piano di lavoro per l'applicazione, utilizzare il IncludeAdditionalDetails parametro [DescribeApplication:](#page-98-0) dell'operazione. [DescribeApplication](#page-98-1)

Tipo: string

Campo obbligatorio: no

MonitoringConfigurationDescription

Descrive i parametri di configurazione per la CloudWatch registrazione di Amazon per un'applicazione.

Tipo: [MonitoringConfigurationDescription](#page-295-0) oggetto

Campo obbligatorio: no

ParallelismConfigurationDescription

Descrive i parametri relativo al modo in cui un'applicazione esegue più task contemporaneamente.

Tipo: [ParallelismConfigurationDescription](#page-307-0) oggetto

Campo obbligatorio: no

FlinkApplicationConfigurationDescription Versione API 2018-05-23 224

## Vedi anche

- [SDK AWS per C++](https://docs.aws.amazon.com/goto/SdkForCpp/kinesisanalyticsv2-2018-05-23/FlinkApplicationConfigurationDescription)
- [SDK AWS per Go](https://docs.aws.amazon.com/goto/SdkForGoV1/kinesisanalyticsv2-2018-05-23/FlinkApplicationConfigurationDescription)
- [AWS SDK per Java V2](https://docs.aws.amazon.com/goto/SdkForJavaV2/kinesisanalyticsv2-2018-05-23/FlinkApplicationConfigurationDescription)
- [SDK AWS per Ruby V3](https://docs.aws.amazon.com/goto/SdkForRubyV3/kinesisanalyticsv2-2018-05-23/FlinkApplicationConfigurationDescription)

# FlinkApplicationConfigurationUpdate

Descrive gli aggiornamenti ai parametri di configurazione per un'applicazione Managed Service for Apache Flink.

## Indice

CheckpointConfigurationUpdate

Descrive gli aggiornamenti alla configurazione del checkpoint di un'applicazione. La creazione di checkpoint è il processo grazie al quale lo stato delle applicazioni viene reso persistente per la tolleranza ai guasti.

Tipo: [CheckpointConfigurationUpdate](#page-213-0) oggetto

Campo obbligatorio: no

MonitoringConfigurationUpdate

Descrive gli aggiornamenti ai parametri di configurazione per la CloudWatch registrazione di Amazon per un'applicazione.

Tipo: [MonitoringConfigurationUpdate](#page-297-0) oggetto

Campo obbligatorio: no

ParallelismConfigurationUpdate

Descrive gli aggiornamenti dei parametri relativi al modo in cui un'applicazione esegue più attività contemporaneamente.

Tipo: [ParallelismConfigurationUpdate](#page-309-0) oggetto

Campo obbligatorio: no

## Vedi anche

Per ulteriori informazioni sull'utilizzo di questa API in uno degli SDK AWS specifici della lingua, consulta quanto segue:

- [SDK AWS per C++](https://docs.aws.amazon.com/goto/SdkForCpp/kinesisanalyticsv2-2018-05-23/FlinkApplicationConfigurationUpdate)
- [SDK AWS per Go](https://docs.aws.amazon.com/goto/SdkForGoV1/kinesisanalyticsv2-2018-05-23/FlinkApplicationConfigurationUpdate)

FlinkApplicationConfigurationUpdate Versione API 2018-05-23 226

- [AWS SDK per Java V2](https://docs.aws.amazon.com/goto/SdkForJavaV2/kinesisanalyticsv2-2018-05-23/FlinkApplicationConfigurationUpdate)
- [SDK AWS per Ruby V3](https://docs.aws.amazon.com/goto/SdkForRubyV3/kinesisanalyticsv2-2018-05-23/FlinkApplicationConfigurationUpdate)

# **FlinkRunConfiguration**

Descrive i parametri iniziali per un'applicazione Managed Service for Apache Flink.

### Indice

AllowNonRestoredState

Quando si esegue il ripristino da uno snapshot, specifica se al runtime è consentito ignorare uno stato che non può essere mappato al nuovo programma. Ciò si verifica se il programma viene aggiornato tra uno snapshot e l'altro per rimuovere i parametri stateful e i dati di stato nello snapshot non corrispondono più ai dati validi dell'applicazione. Per ulteriori informazioni, consulta la sezione [Consentire lo stato non ripristinato](https://ci.apache.org/projects/flink/flink-docs-release-1.8/ops/state/savepoints.html#allowing-non-restored-state) nella [documentazione di Apache Flink.](https://ci.apache.org/projects/flink/flink-docs-release-1.8/)

### **a** Note

Il valore predefinito è false. Se aggiorni l'applicazione senza specificare questo parametro, AllowNonRestoredState sarà impostato su false, anche se in precedenza era impostato su true.

Tipo: Booleano

Campo obbligatorio: no

## Vedi anche

- [SDK AWS per C++](https://docs.aws.amazon.com/goto/SdkForCpp/kinesisanalyticsv2-2018-05-23/FlinkRunConfiguration)
- [SDK AWS per Go](https://docs.aws.amazon.com/goto/SdkForGoV1/kinesisanalyticsv2-2018-05-23/FlinkRunConfiguration)
- [AWS SDK per Java V2](https://docs.aws.amazon.com/goto/SdkForJavaV2/kinesisanalyticsv2-2018-05-23/FlinkRunConfiguration)
- [SDK AWS per Ruby V3](https://docs.aws.amazon.com/goto/SdkForRubyV3/kinesisanalyticsv2-2018-05-23/FlinkRunConfiguration)

## GlueDataCatalogConfiguration

La configurazione del catalogo dati di Glue che utilizzi per le query SQL Apache Flink e le trasformazioni API delle tabelle che scrivi in un'applicazione.

## Indice

### DatabaseARN

Il nome della risorsa Amazon (ARN) del database.

Tipo: String

Limitazioni di lunghezza: lunghezza minima di 1. La lunghezza massima è 2048 caratteri.

Modello: arn:.\*

Campo obbligatorio: sì

### Vedi anche

- [SDK AWS per C++](https://docs.aws.amazon.com/goto/SdkForCpp/kinesisanalyticsv2-2018-05-23/GlueDataCatalogConfiguration)
- [SDK AWS per Go](https://docs.aws.amazon.com/goto/SdkForGoV1/kinesisanalyticsv2-2018-05-23/GlueDataCatalogConfiguration)
- [AWS SDK per Java V2](https://docs.aws.amazon.com/goto/SdkForJavaV2/kinesisanalyticsv2-2018-05-23/GlueDataCatalogConfiguration)
- [SDK AWS per Ruby V3](https://docs.aws.amazon.com/goto/SdkForRubyV3/kinesisanalyticsv2-2018-05-23/GlueDataCatalogConfiguration)

# GlueDataCatalogConfigurationDescription

La configurazione del catalogo dati di Glue che utilizzi per le query SQL Apache Flink e le trasformazioni API delle tabelle che scrivi in un'applicazione.

## Indice

### DatabaseARN

Il nome della risorsa Amazon (ARN) del database.

Tipo: String

Limitazioni di lunghezza: lunghezza minima di 1. La lunghezza massima è 2048 caratteri.

Modello: arn:.\*

Campo obbligatorio: sì

### Vedi anche

- [SDK AWS per C++](https://docs.aws.amazon.com/goto/SdkForCpp/kinesisanalyticsv2-2018-05-23/GlueDataCatalogConfigurationDescription)
- [SDK AWS per Go](https://docs.aws.amazon.com/goto/SdkForGoV1/kinesisanalyticsv2-2018-05-23/GlueDataCatalogConfigurationDescription)
- [AWS SDK per Java V2](https://docs.aws.amazon.com/goto/SdkForJavaV2/kinesisanalyticsv2-2018-05-23/GlueDataCatalogConfigurationDescription)
- [SDK AWS per Ruby V3](https://docs.aws.amazon.com/goto/SdkForRubyV3/kinesisanalyticsv2-2018-05-23/GlueDataCatalogConfigurationDescription)

# GlueDataCatalogConfigurationUpdate

Aggiornamenti alla configurazione del Glue Data Catalog che utilizzi per le query SQL che scrivi in un notebook Managed Service for Apache Flink Studio.

### Indice

DatabaseARNUpdate

L'Amazon Resource Name (ARN) aggiornato del database.

Tipo: String

Limitazioni di lunghezza: lunghezza minima di 1. La lunghezza massima è 2048 caratteri.

Modello: arn:.\*

Campo obbligatorio: sì

### Vedi anche

- [SDK AWS per C++](https://docs.aws.amazon.com/goto/SdkForCpp/kinesisanalyticsv2-2018-05-23/GlueDataCatalogConfigurationUpdate)
- [SDK AWS per Go](https://docs.aws.amazon.com/goto/SdkForGoV1/kinesisanalyticsv2-2018-05-23/GlueDataCatalogConfigurationUpdate)
- [AWS SDK per Java V2](https://docs.aws.amazon.com/goto/SdkForJavaV2/kinesisanalyticsv2-2018-05-23/GlueDataCatalogConfigurationUpdate)
- [SDK AWS per Ruby V3](https://docs.aws.amazon.com/goto/SdkForRubyV3/kinesisanalyticsv2-2018-05-23/GlueDataCatalogConfigurationUpdate)

# Input

Quando si configura l'input dell'applicazione per un'applicazione Managed Service for Apache Flink basata su SQL, si specifica la sorgente di streaming, il nome del flusso all'interno dell'applicazione che viene creato e la mappatura tra i due.

## Indice

### InputSchema

Descrive il formato dei dati nell'origine di streaming e come ciascun elemento dati viene mappato alle colonne corrispondenti del flusso nell'applicazione che viene creato.

Inoltre utilizzato per descrivere il formato dell'origine dati di riferimento.

Tipo: [SourceSchema](#page-342-0) oggetto

Campo obbligatorio: sì

#### NamePrefix

Il prefisso del nome da utilizzare quando si crea un flusso nell'applicazione. Supponiamo di specificare un prefisso "». MyInApplicationStream Managed Service for Apache Flink crea quindi uno o più flussi all'interno dell'applicazione (in base al InputParallelism conteggio specificato) con i nomi "MyInApplicationStream\_001,» "MyInApplicationStream\_002» e così via.

Tipo: String

Limitazioni di lunghezza: lunghezza minima di 1. La lunghezza massima è 32 caratteri.

Modello:  $\lceil$  ^ - \ s < > & ] \*

Campo obbligatorio: sì

#### InputParallelism

Descrive il numero di flussi nell'applicazione da creare.

Tipo: [InputParallelism](#page-258-0) oggetto

Campo obbligatorio: no

#### InputProcessingConfiguration

Il [InputProcessingConfiguration](#page-260-0) per l'input. Un processore di input trasforma i record ricevuti dal flusso prima dell'esecuzione del codice SQL dell'applicazione. Al momento l'unica configurazione di elaborazione di input disponibile è [InputLambdaProcessor.](#page-254-0)

Tipo: [InputProcessingConfiguration](#page-260-0) oggetto

Campo obbligatorio: no

#### KinesisFirehoseInput

Se l'origine di streaming è un flusso di distribuzione di Amazon Kinesis Data Firehose, identifica l'ARN del flusso di consegna.

Tipo: [KinesisFirehoseInput](#page-270-0) oggetto

Campo obbligatorio: no

KinesisStreamsInput

Se l'origine di streaming è un flusso di dati di Amazon Kinesis, identifica l'Amazon Resource Name (ARN) del flusso.

Tipo: [KinesisStreamsInput](#page-278-0) oggetto

Campo obbligatorio: no

### Vedi anche

- [SDK AWS per C++](https://docs.aws.amazon.com/goto/SdkForCpp/kinesisanalyticsv2-2018-05-23/Input)
- [SDK AWS per Go](https://docs.aws.amazon.com/goto/SdkForGoV1/kinesisanalyticsv2-2018-05-23/Input)
- [AWS SDK per Java V2](https://docs.aws.amazon.com/goto/SdkForJavaV2/kinesisanalyticsv2-2018-05-23/Input)
- [SDK AWS per Ruby V3](https://docs.aws.amazon.com/goto/SdkForRubyV3/kinesisanalyticsv2-2018-05-23/Input)

# **InputDescription**

Descrive la configurazione di input dell'applicazione per un'applicazione Managed Service for Apache Flink basata su SQL.

## Indice

InAppStreamNames

Restituisce i nomi dei flussi all'interno dell'applicazione mappati alla sorgente del flusso.

Tipo: matrice di stringhe

Limitazioni di lunghezza: lunghezza minima di 1. La lunghezza massima è 32 caratteri.

Modello:  $\lceil$  ^ - \ s < > & ] \*

Campo obbligatorio: no

InputId

L'ID di input associato all'input dell'applicazione. Questo è l'ID che Managed Service for Apache Flink assegna a ogni configurazione di input aggiunta all'applicazione.

Tipo: String

Limitazioni di lunghezza: lunghezza minima di 1. La lunghezza massima è 50 caratteri.

Modello: [a-zA-Z0-9\_.-]+

Campo obbligatorio: no

InputParallelism

Descrive il parallelismo configurato (numero di flussi all'interno dell'applicazione mappati alla sorgente di streaming).

Tipo: [InputParallelism](#page-258-0) oggetto

Campo obbligatorio: no

InputProcessingConfigurationDescription

La descrizione del preprocessore che viene eseguito sui record in questo input prima dell'esecuzione del codice dell'applicazione.
Tipo: [InputProcessingConfigurationDescription](#page-261-0) oggetto

Campo obbligatorio: no

#### InputSchema

Descrive il formato dei dati nell'origine di streaming e come ciascun elemento dati viene mappato alle colonne corrispondenti del flusso nell'applicazione che viene creato.

Tipo: [SourceSchema](#page-342-0) oggetto

Campo obbligatorio: no

InputStartingPositionConfiguration

Il punto in cui l'applicazione è configurata per la lettura dal flusso di input.

Tipo: [InputStartingPositionConfiguration](#page-265-0) oggetto

Campo obbligatorio: no

KinesisFirehoseInputDescription

Se un flusso di distribuzione di Kinesis Data Firehose è configurato come sorgente di streaming, fornisce l'ARN del flusso di distribuzione.

Tipo: [KinesisFirehoseInputDescription](#page-271-0) oggetto

Campo obbligatorio: no

KinesisStreamsInputDescription

Se un flusso di dati Kinesis è configurato come sorgente di streaming, fornisce l'Amazon Resource Name (ARN) del flusso di dati Kinesis.

Tipo: [KinesisStreamsInputDescription](#page-279-0) oggetto

Campo obbligatorio: no

NamePrefix

Il prefisso del nome all'interno dell'applicazione.

Tipo: String

Limitazioni di lunghezza: lunghezza minima di 1. La lunghezza massima è 32 caratteri.

Modello: [^-\s<>&]\*

Campo obbligatorio: no

## Vedi anche

- [SDK AWS per C++](https://docs.aws.amazon.com/goto/SdkForCpp/kinesisanalyticsv2-2018-05-23/InputDescription)
- [SDK AWS per Go](https://docs.aws.amazon.com/goto/SdkForGoV1/kinesisanalyticsv2-2018-05-23/InputDescription)
- [AWS SDK per Java V2](https://docs.aws.amazon.com/goto/SdkForJavaV2/kinesisanalyticsv2-2018-05-23/InputDescription)
- [SDK AWS per Ruby V3](https://docs.aws.amazon.com/goto/SdkForRubyV3/kinesisanalyticsv2-2018-05-23/InputDescription)

# <span id="page-254-0"></span>InputLambdaProcessor

Un oggetto che contiene l'Amazon Resource Name (ARN) della funzione Amazon Lambda che viene utilizzata per preelaborare i record nello stream in un'applicazione Managed Service per Apache Flink basata su SQL.

## Indice

### ResourceARN

L'ARN della funzione Amazon Lambda che opera sui record nel flusso.

### **a** Note

Per specificare una versione precedente della funzione Lambda rispetto a quella più recente, includi la versione della funzione Lambda nell'ARN della funzione Lambda. Per ulteriori informazioni sugli ARN di Lambda, consulta la sezione [ARN di esempio: Amazon](https://docs.aws.amazon.com/general/latest/gr/aws-arns-and-namespaces.html#arn-syntax-lambda)  [Lambda](https://docs.aws.amazon.com/general/latest/gr/aws-arns-and-namespaces.html#arn-syntax-lambda)

### Tipo: String

Limitazioni di lunghezza: lunghezza minima di 1. La lunghezza massima è 2048 caratteri.

Modello: arn:.\*

Campo obbligatorio: sì

## Vedi anche

- [SDK AWS per C++](https://docs.aws.amazon.com/goto/SdkForCpp/kinesisanalyticsv2-2018-05-23/InputLambdaProcessor)
- [SDK AWS per Go](https://docs.aws.amazon.com/goto/SdkForGoV1/kinesisanalyticsv2-2018-05-23/InputLambdaProcessor)
- [AWS SDK per Java V2](https://docs.aws.amazon.com/goto/SdkForJavaV2/kinesisanalyticsv2-2018-05-23/InputLambdaProcessor)
- [SDK AWS per Ruby V3](https://docs.aws.amazon.com/goto/SdkForRubyV3/kinesisanalyticsv2-2018-05-23/InputLambdaProcessor)

# <span id="page-255-0"></span>InputLambdaProcessorDescription

Per un'applicazione Managed Service for Apache Flink basata su SQL, un oggetto che contiene l'Amazon Resource Name (ARN) della funzione Amazon Lambda utilizzata per preelaborare i record nello stream.

## Indice

### ResourceARN

L'ARN della funzione Amazon Lambda utilizzata per preelaborare i record nello stream.

### **a** Note

Per specificare una versione precedente della funzione Lambda rispetto a quella più recente, includi la versione della funzione Lambda nell'ARN della funzione Lambda. Per ulteriori informazioni sugli ARN di Lambda, consulta la sezione [ARN di esempio: Amazon](https://docs.aws.amazon.com/general/latest/gr/aws-arns-and-namespaces.html#arn-syntax-lambda)  [Lambda](https://docs.aws.amazon.com/general/latest/gr/aws-arns-and-namespaces.html#arn-syntax-lambda)

### Tipo: String

Limitazioni di lunghezza: lunghezza minima di 1. La lunghezza massima è 2048 caratteri.

Modello: arn:.\*

Campo obbligatorio: sì

#### RoleARN

L'ARN del ruolo IAM utilizzato per accedere alla funzione Amazon Lambda.

### **a** Note

Fornito per la compatibilità con le versioni precedenti. Le applicazioni create con la versione corrente dell'API hanno un ruolo di esecuzione del servizio a livello di applicazione anziché un ruolo a livello di risorsa.

### Tipo: String

InputLambdaProcessorDescription Versione API 2018-05-23 238

Limitazioni di lunghezza: lunghezza minima di 1. La lunghezza massima è 2048 caratteri.

Modello: arn:.\*

Campo obbligatorio: no

## Vedi anche

- [SDK AWS per C++](https://docs.aws.amazon.com/goto/SdkForCpp/kinesisanalyticsv2-2018-05-23/InputLambdaProcessorDescription)
- [SDK AWS per Go](https://docs.aws.amazon.com/goto/SdkForGoV1/kinesisanalyticsv2-2018-05-23/InputLambdaProcessorDescription)
- [AWS SDK per Java V2](https://docs.aws.amazon.com/goto/SdkForJavaV2/kinesisanalyticsv2-2018-05-23/InputLambdaProcessorDescription)
- [SDK AWS per Ruby V3](https://docs.aws.amazon.com/goto/SdkForRubyV3/kinesisanalyticsv2-2018-05-23/InputLambdaProcessorDescription)

# <span id="page-257-0"></span>InputLambdaProcessorUpdate

Per un'applicazione Managed Service for Apache Flink basata su SQL, rappresenta un aggiornamento di [InputLambdaProcessor](#page-254-0) che viene utilizzato per preelaborare i record nello stream.

## Indice

### ResourceARNUpdate

L'Amazon Resource Name (ARN) della nuova funzione Amazon Lambda utilizzata per preelaborare i record nel flusso.

### **a** Note

Per specificare una versione precedente della funzione Lambda rispetto a quella più recente, includi la versione della funzione Lambda nell'ARN della funzione Lambda. Per ulteriori informazioni sugli ARN di Lambda, consulta la sezione [ARN di esempio: Amazon](https://docs.aws.amazon.com/general/latest/gr/aws-arns-and-namespaces.html#arn-syntax-lambda)  [Lambda](https://docs.aws.amazon.com/general/latest/gr/aws-arns-and-namespaces.html#arn-syntax-lambda)

### Tipo: String

Limitazioni di lunghezza: lunghezza minima di 1. La lunghezza massima è 2048 caratteri.

Modello: arn:.\*

Campo obbligatorio: sì

## Vedi anche

- [SDK AWS per C++](https://docs.aws.amazon.com/goto/SdkForCpp/kinesisanalyticsv2-2018-05-23/InputLambdaProcessorUpdate)
- [SDK AWS per Go](https://docs.aws.amazon.com/goto/SdkForGoV1/kinesisanalyticsv2-2018-05-23/InputLambdaProcessorUpdate)
- [AWS SDK per Java V2](https://docs.aws.amazon.com/goto/SdkForJavaV2/kinesisanalyticsv2-2018-05-23/InputLambdaProcessorUpdate)
- [SDK AWS per Ruby V3](https://docs.aws.amazon.com/goto/SdkForRubyV3/kinesisanalyticsv2-2018-05-23/InputLambdaProcessorUpdate)

# InputParallelism

Per un'applicazione Managed Service for Apache Flink basata su SQL, descrive il numero di stream in-application da creare per una determinata sorgente di streaming.

## Indice

### **Count**

Il numero di flussi nell'applicazione da creare.

Tipo: integer

Intervallo valido: valore minimo di 1. Valore massimo di 64.

Campo obbligatorio: no

## Vedi anche

- [SDK AWS per C++](https://docs.aws.amazon.com/goto/SdkForCpp/kinesisanalyticsv2-2018-05-23/InputParallelism)
- [SDK AWS per Go](https://docs.aws.amazon.com/goto/SdkForGoV1/kinesisanalyticsv2-2018-05-23/InputParallelism)
- [AWS SDK per Java V2](https://docs.aws.amazon.com/goto/SdkForJavaV2/kinesisanalyticsv2-2018-05-23/InputParallelism)
- [SDK AWS per Ruby V3](https://docs.aws.amazon.com/goto/SdkForRubyV3/kinesisanalyticsv2-2018-05-23/InputParallelism)

# <span id="page-259-0"></span>InputParallelismUpdate

Per un'applicazione Managed Service per Apache Flink basata su SQL, fornisce aggiornamenti al conteggio del parallelismo.

## Indice

### **CountUpdate**

Il numero di stream all'interno dell'applicazione da creare per la sorgente di streaming specificata.

Tipo: integer

Intervallo valido: valore minimo di 1. Valore massimo di 64.

Campo obbligatorio: sì

## Vedi anche

- [SDK AWS per C++](https://docs.aws.amazon.com/goto/SdkForCpp/kinesisanalyticsv2-2018-05-23/InputParallelismUpdate)
- [SDK AWS per Go](https://docs.aws.amazon.com/goto/SdkForGoV1/kinesisanalyticsv2-2018-05-23/InputParallelismUpdate)
- [AWS SDK per Java V2](https://docs.aws.amazon.com/goto/SdkForJavaV2/kinesisanalyticsv2-2018-05-23/InputParallelismUpdate)
- [SDK AWS per Ruby V3](https://docs.aws.amazon.com/goto/SdkForRubyV3/kinesisanalyticsv2-2018-05-23/InputParallelismUpdate)

# <span id="page-260-0"></span>InputProcessingConfiguration

Per un'applicazione Managed Service for Apache Flink basata su SQL, descrive un processore utilizzato per preelaborare i record nello stream prima di essere elaborati dal codice dell'applicazione. Al momento, l'unico processore di input disponibile è [Amazon Lambda.](https://docs.aws.amazon.com/lambda/)

## Indice

### InputLambdaProcessor

Il [InputLambdaProcessor](#page-254-0) che viene utilizzato per preelaborare i record nello stream prima di essere elaborati dal codice dell'applicazione.

Tipo: [InputLambdaProcessor](#page-254-0) oggetto

Campo obbligatorio: sì

## Vedi anche

- [SDK AWS per C++](https://docs.aws.amazon.com/goto/SdkForCpp/kinesisanalyticsv2-2018-05-23/InputProcessingConfiguration)
- [SDK AWS per Go](https://docs.aws.amazon.com/goto/SdkForGoV1/kinesisanalyticsv2-2018-05-23/InputProcessingConfiguration)
- [AWS SDK per Java V2](https://docs.aws.amazon.com/goto/SdkForJavaV2/kinesisanalyticsv2-2018-05-23/InputProcessingConfiguration)
- [SDK AWS per Ruby V3](https://docs.aws.amazon.com/goto/SdkForRubyV3/kinesisanalyticsv2-2018-05-23/InputProcessingConfiguration)

# <span id="page-261-0"></span>InputProcessingConfigurationDescription

Per un'applicazione Managed Service for Apache Flink basata su SQL, fornisce le informazioni di configurazione su un processore di input. Al momento, l'unico processore di input disponibile è [Amazon Lambda.](https://docs.aws.amazon.com/lambda/)

## Indice

InputLambdaProcessorDescription

Fornisce informazioni di configurazione relative ai componenti associati [InputLambdaProcessorDescription](#page-255-0)

Tipo: [InputLambdaProcessorDescription](#page-255-0) oggetto

Campo obbligatorio: no

## Vedi anche

- [SDK AWS per C++](https://docs.aws.amazon.com/goto/SdkForCpp/kinesisanalyticsv2-2018-05-23/InputProcessingConfigurationDescription)
- [SDK AWS per Go](https://docs.aws.amazon.com/goto/SdkForGoV1/kinesisanalyticsv2-2018-05-23/InputProcessingConfigurationDescription)
- [AWS SDK per Java V2](https://docs.aws.amazon.com/goto/SdkForJavaV2/kinesisanalyticsv2-2018-05-23/InputProcessingConfigurationDescription)
- [SDK AWS per Ruby V3](https://docs.aws.amazon.com/goto/SdkForRubyV3/kinesisanalyticsv2-2018-05-23/InputProcessingConfigurationDescription)

# <span id="page-262-0"></span>InputProcessingConfigurationUpdate

Per un'applicazione Managed Service for Apache Flink basata su SQL, descrive gli aggiornamenti a un. [InputProcessingConfiguration](#page-260-0)

## Indice

InputLambdaProcessorUpdate

Fornisce informazioni di aggiornamento per un. [InputLambdaProcessor](#page-254-0)

Tipo: [InputLambdaProcessorUpdate](#page-257-0) oggetto

Campo obbligatorio: sì

## Vedi anche

- [SDK AWS per C++](https://docs.aws.amazon.com/goto/SdkForCpp/kinesisanalyticsv2-2018-05-23/InputProcessingConfigurationUpdate)
- [SDK AWS per Go](https://docs.aws.amazon.com/goto/SdkForGoV1/kinesisanalyticsv2-2018-05-23/InputProcessingConfigurationUpdate)
- [AWS SDK per Java V2](https://docs.aws.amazon.com/goto/SdkForJavaV2/kinesisanalyticsv2-2018-05-23/InputProcessingConfigurationUpdate)
- [SDK AWS per Ruby V3](https://docs.aws.amazon.com/goto/SdkForRubyV3/kinesisanalyticsv2-2018-05-23/InputProcessingConfigurationUpdate)

# <span id="page-263-0"></span>InputSchemaUpdate

Descrive gli aggiornamenti per lo schema di input di un'applicazione Managed Service basato su SQL per Apache Flink.

## Indice

RecordColumnUpdates

Elenco di oggetti RecordColumn. Ogni oggetto descrive la mappatura dell'elemento sorgente di streaming alla colonna corrispondente nel flusso interno all'applicazione.

Tipo: matrice di oggetti [RecordColumn](#page-313-0)

Membri dell'array: numero minimo di 1 elemento. Numero massimo di 1000 elementi.

Campo obbligatorio: no

RecordEncodingUpdate

Speciifica la codifica dei record nella sorgente di streaming, ad esempio UTF-8.

Tipo: String

Vincoli di lunghezza: lunghezza fissa pari a 5.

Modello: UTF-8

Campo obbligatorio: no

RecordFormatUpdate

Specifica il formato dei record nell'origine di streaming.

Tipo: [RecordFormat](#page-315-0) oggetto

Campo obbligatorio: no

### Vedi anche

- [SDK AWS per C++](https://docs.aws.amazon.com/goto/SdkForCpp/kinesisanalyticsv2-2018-05-23/InputSchemaUpdate)
- [SDK AWS per Go](https://docs.aws.amazon.com/goto/SdkForGoV1/kinesisanalyticsv2-2018-05-23/InputSchemaUpdate)
- [AWS SDK per Java V2](https://docs.aws.amazon.com/goto/SdkForJavaV2/kinesisanalyticsv2-2018-05-23/InputSchemaUpdate)
- [SDK AWS per Ruby V3](https://docs.aws.amazon.com/goto/SdkForRubyV3/kinesisanalyticsv2-2018-05-23/InputSchemaUpdate)

# <span id="page-265-0"></span>InputStartingPositionConfiguration

Descrive il punto in cui l'applicazione legge dalla sorgente di streaming.

## Indice

**InputStartingPosition** 

La posizione iniziale dello stream.

- NOW- Inizia a leggere subito dopo il record più recente dello stream e inizia dal timestamp della richiesta emesso dal cliente.
- TRIM\_HORIZON- Inizia a leggere dall'ultimo record non tagliato dello stream, che è il record più vecchio disponibile nello stream. Questa opzione non è disponibile per un flusso di distribuzione di Amazon Kinesis Data Firehose.
- LAST\_STOPPED\_POINT- Riprendi la lettura dal punto in cui l'applicazione ha interrotto la lettura l'ultima volta.

Tipo: String

Valori validi: NOW | TRIM\_HORIZON | LAST\_STOPPED\_POINT

Campo obbligatorio: no

## Vedi anche

- [SDK AWS per C++](https://docs.aws.amazon.com/goto/SdkForCpp/kinesisanalyticsv2-2018-05-23/InputStartingPositionConfiguration)
- [SDK AWS per Go](https://docs.aws.amazon.com/goto/SdkForGoV1/kinesisanalyticsv2-2018-05-23/InputStartingPositionConfiguration)
- [AWS SDK per Java V2](https://docs.aws.amazon.com/goto/SdkForJavaV2/kinesisanalyticsv2-2018-05-23/InputStartingPositionConfiguration)
- [SDK AWS per Ruby V3](https://docs.aws.amazon.com/goto/SdkForRubyV3/kinesisanalyticsv2-2018-05-23/InputStartingPositionConfiguration)

# InputUpdate

Per un'applicazione Managed Service for Apache Flink basata su SQL, descrive gli aggiornamenti a una configurazione di input specifica (identificata dal nome InputId di un'applicazione).

## Indice

### InputId

L'ID di input dell'input dell'applicazione da aggiornare.

Tipo: String

Limitazioni di lunghezza: lunghezza minima di 1. La lunghezza massima è 50 caratteri.

Modello: [a-zA-Z0-9\_.-]+

Campo obbligatorio: sì

InputParallelismUpdate

Descrive gli aggiornamenti del parallelismo (il numero di stream all'interno dell'applicazione che Managed Service for Apache Flink crea per la sorgente di streaming specifica).

Tipo: [InputParallelismUpdate](#page-259-0) oggetto

Campo obbligatorio: no

InputProcessingConfigurationUpdate

Descrive gli aggiornamenti [InputProcessingConfiguration](#page-260-0) a un.

Tipo: [InputProcessingConfigurationUpdate](#page-262-0) oggetto

Campo obbligatorio: no

InputSchemaUpdate

Descrive il formato dei dati sulla sorgente di streaming e come gli elementi di registrazione sulla sorgente di streaming vengono mappati alle colonne del flusso interno all'applicazione che viene creato.

Tipo: [InputSchemaUpdate](#page-263-0) oggetto

Campo obbligatorio: no

KinesisFirehoseInputUpdate

Se un flusso di distribuzione di Kinesis Data Firehose è la fonte di streaming da aggiornare, fornisce un ARN di stream aggiornato.

Tipo: [KinesisFirehoseInputUpdate](#page-273-0) oggetto

Campo obbligatorio: no

KinesisStreamsInputUpdate

Se un flusso di dati Kinesis è la fonte di streaming da aggiornare, fornisce un flusso aggiornato Amazon Resource Name (ARN).

Tipo: [KinesisStreamsInputUpdate](#page-281-0) oggetto

Campo obbligatorio: no

#### NamePrefixUpdate

Il prefisso del nome per i flussi all'interno dell'applicazione che Managed Service for Apache Flink crea per la sorgente di streaming specifica.

Tipo: String

Limitazioni di lunghezza: lunghezza minima di 1. La lunghezza massima è 32 caratteri.

Modello:  $\lceil^{\wedge} - \sceil$ s<>&]\*

Campo obbligatorio: no

### Vedi anche

- [SDK AWS per C++](https://docs.aws.amazon.com/goto/SdkForCpp/kinesisanalyticsv2-2018-05-23/InputUpdate)
- [SDK AWS per Go](https://docs.aws.amazon.com/goto/SdkForGoV1/kinesisanalyticsv2-2018-05-23/InputUpdate)
- [AWS SDK per Java V2](https://docs.aws.amazon.com/goto/SdkForJavaV2/kinesisanalyticsv2-2018-05-23/InputUpdate)
- [SDK AWS per Ruby V3](https://docs.aws.amazon.com/goto/SdkForRubyV3/kinesisanalyticsv2-2018-05-23/InputUpdate)

# JSONMappingParameters

Per un'applicazione Managed Service for Apache Flink basata su SQL, fornisce informazioni di mappatura aggiuntive quando JSON è il formato di registrazione sulla sorgente di streaming.

## Indice

RecordRowPath

Il percorso al padre di livello superiore che contiene i record.

Tipo: String

Limitazioni di lunghezza: lunghezza minima di 1. Lunghezza massima di 65535.

```
Modello: ^(?=^\$)(?=^\S+$).*$
```
Campo obbligatorio: sì

## Vedi anche

- [SDK AWS per C++](https://docs.aws.amazon.com/goto/SdkForCpp/kinesisanalyticsv2-2018-05-23/JSONMappingParameters)
- [SDK AWS per Go](https://docs.aws.amazon.com/goto/SdkForGoV1/kinesisanalyticsv2-2018-05-23/JSONMappingParameters)
- [AWS SDK per Java V2](https://docs.aws.amazon.com/goto/SdkForJavaV2/kinesisanalyticsv2-2018-05-23/JSONMappingParameters)
- [SDK AWS per Ruby V3](https://docs.aws.amazon.com/goto/SdkForRubyV3/kinesisanalyticsv2-2018-05-23/JSONMappingParameters)

# KinesisFirehoseInput

Per un'applicazione Managed Service for Apache Flink basata su SQL, identifica un flusso di distribuzione Kinesis Data Firehose come sorgente di streaming. Devi fornire l'ARN (Amazon Resource Name) del flusso di distribuzione.

## Indice

### ResourceARN

L'Amazon Resource Name (ARN) del flusso di distribuzione.

Tipo: String

Limitazioni di lunghezza: lunghezza minima di 1. La lunghezza massima è 2048 caratteri.

Modello: arn:.\*

Campo obbligatorio: sì

## Vedi anche

- [SDK AWS per C++](https://docs.aws.amazon.com/goto/SdkForCpp/kinesisanalyticsv2-2018-05-23/KinesisFirehoseInput)
- [SDK AWS per Go](https://docs.aws.amazon.com/goto/SdkForGoV1/kinesisanalyticsv2-2018-05-23/KinesisFirehoseInput)
- [AWS SDK per Java V2](https://docs.aws.amazon.com/goto/SdkForJavaV2/kinesisanalyticsv2-2018-05-23/KinesisFirehoseInput)
- [SDK AWS per Ruby V3](https://docs.aws.amazon.com/goto/SdkForRubyV3/kinesisanalyticsv2-2018-05-23/KinesisFirehoseInput)

## <span id="page-271-0"></span>KinesisFirehoseInputDescription

Descrive il flusso di distribuzione di Amazon Kinesis Data Firehose configurato come sorgente di streaming nella configurazione di input dell'applicazione.

## Indice

#### ResourceARN

L'Amazon Resource Name (ARN) del flusso di distribuzione.

Tipo: String

Limitazioni di lunghezza: lunghezza minima di 1. La lunghezza massima è 2048 caratteri.

Modello: arn:.\*

Campo obbligatorio: sì

#### RoleARN

L'ARN del ruolo IAM che Managed Service for Apache Flink assume per accedere allo stream.

#### **a** Note

Fornito per la compatibilità con le versioni precedenti. Le applicazioni create con la versione corrente dell'API hanno un ruolo di esecuzione del servizio a livello di applicazione anziché un ruolo a livello di risorsa.

#### Tipo: String

Limitazioni di lunghezza: lunghezza minima di 1. La lunghezza massima è 2048 caratteri.

Modello: arn:. \*

Campo obbligatorio: no

## Vedi anche

- [SDK AWS per C++](https://docs.aws.amazon.com/goto/SdkForCpp/kinesisanalyticsv2-2018-05-23/KinesisFirehoseInputDescription)
- [SDK AWS per Go](https://docs.aws.amazon.com/goto/SdkForGoV1/kinesisanalyticsv2-2018-05-23/KinesisFirehoseInputDescription)
- [AWS SDK per Java V2](https://docs.aws.amazon.com/goto/SdkForJavaV2/kinesisanalyticsv2-2018-05-23/KinesisFirehoseInputDescription)
- [SDK AWS per Ruby V3](https://docs.aws.amazon.com/goto/SdkForRubyV3/kinesisanalyticsv2-2018-05-23/KinesisFirehoseInputDescription)

# <span id="page-273-0"></span>KinesisFirehoseInputUpdate

Per un'applicazione Managed Service for Apache Flink basata su SQL, durante l'aggiornamento della configurazione di input dell'applicazione, fornisce informazioni su un flusso di distribuzione Kinesis Data Firehose come sorgente di streaming.

## Indice

### ResourceARNUpdate

L'Amazon Resource Name (ARN) del flusso di distribuzione in ingresso da leggere.

Tipo: String

Limitazioni di lunghezza: lunghezza minima di 1. La lunghezza massima è 2048 caratteri.

Modello: arn:.\*

Campo obbligatorio: sì

### Vedi anche

- [SDK AWS per C++](https://docs.aws.amazon.com/goto/SdkForCpp/kinesisanalyticsv2-2018-05-23/KinesisFirehoseInputUpdate)
- [SDK AWS per Go](https://docs.aws.amazon.com/goto/SdkForGoV1/kinesisanalyticsv2-2018-05-23/KinesisFirehoseInputUpdate)
- [AWS SDK per Java V2](https://docs.aws.amazon.com/goto/SdkForJavaV2/kinesisanalyticsv2-2018-05-23/KinesisFirehoseInputUpdate)
- [SDK AWS per Ruby V3](https://docs.aws.amazon.com/goto/SdkForRubyV3/kinesisanalyticsv2-2018-05-23/KinesisFirehoseInputUpdate)

# KinesisFirehoseOutput

Per un'applicazione Managed Service for Apache Flink basata su SQL, durante la configurazione dell'output dell'applicazione, identifica un flusso di distribuzione Kinesis Data Firehose come destinazione. Devi fornire l'ARN (Amazon Resource Name) del flusso di distribuzione.

## Indice

### ResourceARN

L'ARN del flusso di distribuzione di destinazione su cui scrivere.

Tipo: String

Limitazioni di lunghezza: lunghezza minima di 1. La lunghezza massima è 2048 caratteri.

Modello: arn:. \*

Campo obbligatorio: sì

## Vedi anche

- [SDK AWS per C++](https://docs.aws.amazon.com/goto/SdkForCpp/kinesisanalyticsv2-2018-05-23/KinesisFirehoseOutput)
- [SDK AWS per Go](https://docs.aws.amazon.com/goto/SdkForGoV1/kinesisanalyticsv2-2018-05-23/KinesisFirehoseOutput)
- [AWS SDK per Java V2](https://docs.aws.amazon.com/goto/SdkForJavaV2/kinesisanalyticsv2-2018-05-23/KinesisFirehoseOutput)
- [SDK AWS per Ruby V3](https://docs.aws.amazon.com/goto/SdkForRubyV3/kinesisanalyticsv2-2018-05-23/KinesisFirehoseOutput)

# KinesisFirehoseOutputDescription

Per l'output di un'applicazione Managed Service for Apache Flink basata su SQL, descrive il flusso di distribuzione Kinesis Data Firehose configurato come destinazione.

## Indice

### ResourceARN

L'Amazon Resource Name (ARN) del flusso di distribuzione.

Tipo: String

Limitazioni di lunghezza: lunghezza minima di 1. La lunghezza massima è 2048 caratteri.

Modello: arn:.\*

Campo obbligatorio: sì

#### RoleARN

L'ARN del ruolo IAM che Managed Service for Apache Flink può assumere per accedere allo stream.

#### **a**) Note

Fornito per la compatibilità con le versioni precedenti. Le applicazioni create con la versione corrente dell'API hanno un ruolo di esecuzione del servizio a livello di applicazione anziché un ruolo a livello di risorsa.

Tipo: String

Limitazioni di lunghezza: lunghezza minima di 1. La lunghezza massima è 2048 caratteri.

Modello: arn:.\*

Campo obbligatorio: no

## Vedi anche

- [SDK AWS per C++](https://docs.aws.amazon.com/goto/SdkForCpp/kinesisanalyticsv2-2018-05-23/KinesisFirehoseOutputDescription)
- [SDK AWS per Go](https://docs.aws.amazon.com/goto/SdkForGoV1/kinesisanalyticsv2-2018-05-23/KinesisFirehoseOutputDescription)
- [AWS SDK per Java V2](https://docs.aws.amazon.com/goto/SdkForJavaV2/kinesisanalyticsv2-2018-05-23/KinesisFirehoseOutputDescription)
- [SDK AWS per Ruby V3](https://docs.aws.amazon.com/goto/SdkForRubyV3/kinesisanalyticsv2-2018-05-23/KinesisFirehoseOutputDescription)

## KinesisFirehoseOutputUpdate

Per un'applicazione Managed Service for Apache Flink basata su SQL, quando si aggiorna una configurazione di output utilizzando l'[UpdateApplicationo](#page-156-0)perazione, fornisce informazioni su un flusso di distribuzione di Kinesis Data Firehose configurato come destinazione.

## Indice

### ResourceARNUpdate

L'Amazon Resource Name (ARN) del flusso di distribuzione su cui scrivere.

Tipo: String

Limitazioni di lunghezza: lunghezza minima di 1. La lunghezza massima è 2048 caratteri.

Modello: arn:. \*

Campo obbligatorio: sì

## Vedi anche

- [SDK AWS per C++](https://docs.aws.amazon.com/goto/SdkForCpp/kinesisanalyticsv2-2018-05-23/KinesisFirehoseOutputUpdate)
- [SDK AWS per Go](https://docs.aws.amazon.com/goto/SdkForGoV1/kinesisanalyticsv2-2018-05-23/KinesisFirehoseOutputUpdate)
- [AWS SDK per Java V2](https://docs.aws.amazon.com/goto/SdkForJavaV2/kinesisanalyticsv2-2018-05-23/KinesisFirehoseOutputUpdate)
- [SDK AWS per Ruby V3](https://docs.aws.amazon.com/goto/SdkForRubyV3/kinesisanalyticsv2-2018-05-23/KinesisFirehoseOutputUpdate)

# KinesisStreamsInput

Identifica un flusso di dati di Kinesis come origine di streaming. Devi fornire l'ARN (Amazon Resource Name) del flusso.

## Indice

ResourceARN

L'ARN del flusso di dati di Amazon Kinesis di input da leggere.

Tipo: String

Limitazioni di lunghezza: lunghezza minima di 1. La lunghezza massima è 2048 caratteri.

Modello: arn:.\*

Campo obbligatorio: sì

## Vedi anche

- [SDK AWS per C++](https://docs.aws.amazon.com/goto/SdkForCpp/kinesisanalyticsv2-2018-05-23/KinesisStreamsInput)
- [SDK AWS per Go](https://docs.aws.amazon.com/goto/SdkForGoV1/kinesisanalyticsv2-2018-05-23/KinesisStreamsInput)
- [AWS SDK per Java V2](https://docs.aws.amazon.com/goto/SdkForJavaV2/kinesisanalyticsv2-2018-05-23/KinesisStreamsInput)
- [SDK AWS per Ruby V3](https://docs.aws.amazon.com/goto/SdkForRubyV3/kinesisanalyticsv2-2018-05-23/KinesisStreamsInput)

# <span id="page-279-0"></span>KinesisStreamsInputDescription

Per un'applicazione Managed Service for Apache Flink basata su SQL, descrive il flusso di dati Kinesis configurato come sorgente di streaming nella configurazione di input dell'applicazione.

### Indice

#### ResourceARN

Il nome della risorsa Amazon (ARN) del flusso di dati Kinesis.

Tipo: String

Limitazioni di lunghezza: lunghezza minima di 1. La lunghezza massima è 2048 caratteri.

Modello: arn:.\*

Campo obbligatorio: sì

#### RoleARN

L'ARN del ruolo IAM che Managed Service for Apache Flink può assumere per accedere allo stream.

#### **a**) Note

Fornito per la compatibilità con le versioni precedenti. Le applicazioni create con la versione corrente dell'API hanno un ruolo di esecuzione del servizio a livello di applicazione anziché un ruolo a livello di risorsa.

Tipo: String

Limitazioni di lunghezza: lunghezza minima di 1. La lunghezza massima è 2048 caratteri.

Modello: arn:.\*

Campo obbligatorio: no

## Vedi anche

- [SDK AWS per C++](https://docs.aws.amazon.com/goto/SdkForCpp/kinesisanalyticsv2-2018-05-23/KinesisStreamsInputDescription)
- [SDK AWS per Go](https://docs.aws.amazon.com/goto/SdkForGoV1/kinesisanalyticsv2-2018-05-23/KinesisStreamsInputDescription)
- [AWS SDK per Java V2](https://docs.aws.amazon.com/goto/SdkForJavaV2/kinesisanalyticsv2-2018-05-23/KinesisStreamsInputDescription)
- [SDK AWS per Ruby V3](https://docs.aws.amazon.com/goto/SdkForRubyV3/kinesisanalyticsv2-2018-05-23/KinesisStreamsInputDescription)

# <span id="page-281-0"></span>KinesisStreamsInputUpdate

Quando aggiorni la configurazione di input per un'applicazione Managed Service for Apache Flink basata su SQL, fornisce informazioni su un flusso Kinesis come sorgente di streaming.

## Indice

ResourceARNUpdate

L'Amazon Resource Name (ARN) del flusso di dati Kinesis in ingresso da leggere.

Tipo: String

Limitazioni di lunghezza: lunghezza minima di 1. La lunghezza massima è 2048 caratteri.

Modello: arn:.\*

Campo obbligatorio: sì

## Vedi anche

- [SDK AWS per C++](https://docs.aws.amazon.com/goto/SdkForCpp/kinesisanalyticsv2-2018-05-23/KinesisStreamsInputUpdate)
- [SDK AWS per Go](https://docs.aws.amazon.com/goto/SdkForGoV1/kinesisanalyticsv2-2018-05-23/KinesisStreamsInputUpdate)
- [AWS SDK per Java V2](https://docs.aws.amazon.com/goto/SdkForJavaV2/kinesisanalyticsv2-2018-05-23/KinesisStreamsInputUpdate)
- [SDK AWS per Ruby V3](https://docs.aws.amazon.com/goto/SdkForRubyV3/kinesisanalyticsv2-2018-05-23/KinesisStreamsInputUpdate)

# KinesisStreamsOutput

Quando si configura un servizio gestito basato su SQL per l'output dell'applicazione Apache Flink, identifica un flusso di dati Kinesis come destinazione. Devi fornire l'ARN (Amazon Resource Name) del flusso.

## Indice

### ResourceARN

L'ARN del flusso di dati Kinesis di destinazione su cui scrivere.

Tipo: String

Limitazioni di lunghezza: lunghezza minima di 1. La lunghezza massima è 2048 caratteri.

Modello: arn:.\*

Campo obbligatorio: sì

## Vedi anche

- [SDK AWS per C++](https://docs.aws.amazon.com/goto/SdkForCpp/kinesisanalyticsv2-2018-05-23/KinesisStreamsOutput)
- [SDK AWS per Go](https://docs.aws.amazon.com/goto/SdkForGoV1/kinesisanalyticsv2-2018-05-23/KinesisStreamsOutput)
- [AWS SDK per Java V2](https://docs.aws.amazon.com/goto/SdkForJavaV2/kinesisanalyticsv2-2018-05-23/KinesisStreamsOutput)
- [SDK AWS per Ruby V3](https://docs.aws.amazon.com/goto/SdkForRubyV3/kinesisanalyticsv2-2018-05-23/KinesisStreamsOutput)

# KinesisStreamsOutputDescription

Per l'output di un'applicazione Managed Service for Apache Flink basata su SQL, descrive il flusso di dati Kinesis configurato come destinazione.

## Indice

#### ResourceARN

Il nome della risorsa Amazon (ARN) del flusso di dati Kinesis.

Tipo: String

Limitazioni di lunghezza: lunghezza minima di 1. La lunghezza massima è 2048 caratteri.

Modello: arn:.\*

Campo obbligatorio: sì

#### RoleARN

L'ARN del ruolo IAM che Managed Service for Apache Flink può assumere per accedere allo stream.

#### **a**) Note

Fornito per la compatibilità con le versioni precedenti. Le applicazioni create con la versione corrente dell'API hanno un ruolo di esecuzione del servizio a livello di applicazione anziché un ruolo a livello di risorsa.

Tipo: String

Limitazioni di lunghezza: lunghezza minima di 1. La lunghezza massima è 2048 caratteri.

Modello: arn:.\*

Campo obbligatorio: no

## Vedi anche

- [SDK AWS per C++](https://docs.aws.amazon.com/goto/SdkForCpp/kinesisanalyticsv2-2018-05-23/KinesisStreamsOutputDescription)
- [SDK AWS per Go](https://docs.aws.amazon.com/goto/SdkForGoV1/kinesisanalyticsv2-2018-05-23/KinesisStreamsOutputDescription)
- [AWS SDK per Java V2](https://docs.aws.amazon.com/goto/SdkForJavaV2/kinesisanalyticsv2-2018-05-23/KinesisStreamsOutputDescription)
- [SDK AWS per Ruby V3](https://docs.aws.amazon.com/goto/SdkForRubyV3/kinesisanalyticsv2-2018-05-23/KinesisStreamsOutputDescription)

## KinesisStreamsOutputUpdate

Quando si aggiorna la configurazione di output di un'applicazione Managed Service per Apache Flink basata su SQL utilizzando l'[UpdateApplicationo](#page-156-0)perazione, fornisce informazioni su un flusso di dati Kinesis configurato come destinazione.

### Indice

### ResourceARNUpdate

L'Amazon Resource Name (ARN) del flusso di dati Kinesis in cui desideri scrivere l'output.

Tipo: String

Limitazioni di lunghezza: lunghezza minima di 1. La lunghezza massima è 2048 caratteri.

Modello: arn:.\*

Campo obbligatorio: sì

### Vedi anche

- [SDK AWS per C++](https://docs.aws.amazon.com/goto/SdkForCpp/kinesisanalyticsv2-2018-05-23/KinesisStreamsOutputUpdate)
- [SDK AWS per Go](https://docs.aws.amazon.com/goto/SdkForGoV1/kinesisanalyticsv2-2018-05-23/KinesisStreamsOutputUpdate)
- [AWS SDK per Java V2](https://docs.aws.amazon.com/goto/SdkForJavaV2/kinesisanalyticsv2-2018-05-23/KinesisStreamsOutputUpdate)
- [SDK AWS per Ruby V3](https://docs.aws.amazon.com/goto/SdkForRubyV3/kinesisanalyticsv2-2018-05-23/KinesisStreamsOutputUpdate)

# LambdaOutput

Quando configuri un servizio gestito basato su SQL per l'output dell'applicazione Apache Flink, identifica una funzione Amazon Lambda come destinazione. Devi fornire l'Amazon Resource Name (ARN) della funzione Lambda.

## Indice

#### ResourceARN

L'Amazon Resource Name (ARN) della funzione Lambda di destinazione su cui scrivere.

### **a** Note

Per specificare una versione precedente della funzione Lambda rispetto a quella più recente, includi la versione della funzione Lambda nell'ARN della funzione Lambda. Per ulteriori informazioni sugli ARN di Lambda, consulta la sezione [ARN di esempio: Amazon](https://docs.aws.amazon.com/general/latest/gr/aws-arns-and-namespaces.html#arn-syntax-lambda)  [Lambda](https://docs.aws.amazon.com/general/latest/gr/aws-arns-and-namespaces.html#arn-syntax-lambda)

#### Tipo: String

Limitazioni di lunghezza: lunghezza minima di 1. La lunghezza massima è 2048 caratteri.

Modello: arn:.\*

Campo obbligatorio: sì

## Vedi anche

- [SDK AWS per C++](https://docs.aws.amazon.com/goto/SdkForCpp/kinesisanalyticsv2-2018-05-23/LambdaOutput)
- [SDK AWS per Go](https://docs.aws.amazon.com/goto/SdkForGoV1/kinesisanalyticsv2-2018-05-23/LambdaOutput)
- [AWS SDK per Java V2](https://docs.aws.amazon.com/goto/SdkForJavaV2/kinesisanalyticsv2-2018-05-23/LambdaOutput)
- [SDK AWS per Ruby V3](https://docs.aws.amazon.com/goto/SdkForRubyV3/kinesisanalyticsv2-2018-05-23/LambdaOutput)

## LambdaOutputDescription

Per l'output di un'applicazione Managed Service for Apache Flink basata su SQL, descrive la funzione Amazon Lambda configurata come destinazione.

### Indice

#### ResourceARN

L'Amazon Resource Name (ARN) della funzione Lambda di destinazione.

Tipo: String

Limitazioni di lunghezza: lunghezza minima di 1. La lunghezza massima è 2048 caratteri.

Modello: arn:.\*

Campo obbligatorio: sì

#### RoleARN

L'ARN del ruolo IAM che Managed Service for Apache Flink può assumere per scrivere nella funzione di destinazione.

#### **a**) Note

Fornito per la compatibilità con le versioni precedenti. Le applicazioni create con la versione corrente dell'API hanno un ruolo di esecuzione del servizio a livello di applicazione anziché un ruolo a livello di risorsa.

Tipo: String

Limitazioni di lunghezza: lunghezza minima di 1. La lunghezza massima è 2048 caratteri.

Modello: arn:.\*

Campo obbligatorio: no
## Vedi anche

- [SDK AWS per C++](https://docs.aws.amazon.com/goto/SdkForCpp/kinesisanalyticsv2-2018-05-23/LambdaOutputDescription)
- [SDK AWS per Go](https://docs.aws.amazon.com/goto/SdkForGoV1/kinesisanalyticsv2-2018-05-23/LambdaOutputDescription)
- [AWS SDK per Java V2](https://docs.aws.amazon.com/goto/SdkForJavaV2/kinesisanalyticsv2-2018-05-23/LambdaOutputDescription)
- [SDK AWS per Ruby V3](https://docs.aws.amazon.com/goto/SdkForRubyV3/kinesisanalyticsv2-2018-05-23/LambdaOutputDescription)

# <span id="page-289-0"></span>LambdaOutputUpdate

Quando aggiorni la configurazione di output di un'applicazione Managed Service per Apache Flink basata su SQL utilizzando l'[UpdateApplicationo](#page-156-0)perazione, fornisce informazioni su una funzione Amazon Lambda configurata come destinazione.

## Indice

### ResourceARNUpdate

L'Amazon Resource Name (ARN) della funzione Amazon Lambda di destinazione.

### **a** Note

Per specificare una versione precedente della funzione Lambda rispetto a quella più recente, includi la versione della funzione Lambda nell'ARN della funzione Lambda. Per ulteriori informazioni sugli ARN di Lambda, consulta la sezione [ARN di esempio: Amazon](https://docs.aws.amazon.com/general/latest/gr/aws-arns-and-namespaces.html#arn-syntax-lambda)  [Lambda](https://docs.aws.amazon.com/general/latest/gr/aws-arns-and-namespaces.html#arn-syntax-lambda)

### Tipo: String

Limitazioni di lunghezza: lunghezza minima di 1. La lunghezza massima è 2048 caratteri.

Modello: arn:.\*

Campo obbligatorio: sì

## Vedi anche

- [SDK AWS per C++](https://docs.aws.amazon.com/goto/SdkForCpp/kinesisanalyticsv2-2018-05-23/LambdaOutputUpdate)
- [SDK AWS per Go](https://docs.aws.amazon.com/goto/SdkForGoV1/kinesisanalyticsv2-2018-05-23/LambdaOutputUpdate)
- [AWS SDK per Java V2](https://docs.aws.amazon.com/goto/SdkForJavaV2/kinesisanalyticsv2-2018-05-23/LambdaOutputUpdate)
- [SDK AWS per Ruby V3](https://docs.aws.amazon.com/goto/SdkForRubyV3/kinesisanalyticsv2-2018-05-23/LambdaOutputUpdate)

# <span id="page-290-0"></span>**MappingParameters**

Quando si configura un servizio gestito basato su SQL per l'input dell'applicazione Apache Flink al momento della creazione o dell'aggiornamento di un'applicazione, fornisce informazioni di mappatura aggiuntive specifiche per il formato di record (come JSON, CSV o campi record delimitati da un delimitatore) sulla sorgente di streaming.

## Indice

### CSVMappingParameters

Fornisce informazioni di mappatura aggiuntive quando il formato dei record utilizza delimitatori (ad esempio CSV).

Tipo: [CSVMappingParameters](#page-226-0) oggetto

Campo obbligatorio: no

### JSONMappingParameters

Fornisce ulteriori informazioni di mappatura quando JSON è il formato dei record nell'origine streaming.

Tipo: [JSONMappingParameters](#page-269-0) oggetto

Campo obbligatorio: no

# Vedi anche

- [SDK AWS per C++](https://docs.aws.amazon.com/goto/SdkForCpp/kinesisanalyticsv2-2018-05-23/MappingParameters)
- [SDK AWS per Go](https://docs.aws.amazon.com/goto/SdkForGoV1/kinesisanalyticsv2-2018-05-23/MappingParameters)
- [AWS SDK per Java V2](https://docs.aws.amazon.com/goto/SdkForJavaV2/kinesisanalyticsv2-2018-05-23/MappingParameters)
- [SDK AWS per Ruby V3](https://docs.aws.amazon.com/goto/SdkForRubyV3/kinesisanalyticsv2-2018-05-23/MappingParameters)

# MavenReference

Le informazioni necessarie per specificare un riferimento Maven. Puoi utilizzare i riferimenti Maven per specificare i file JAR delle dipendenze.

## **Indice**

ArtifactId

L'ID artefatto del riferimento Maven.

Tipo: String

Limitazioni di lunghezza: lunghezza minima di 1. La lunghezza massima è 256 caratteri.

Modello: [a-zA-Z0-9\_.-]+

Campo obbligatorio: sì

### **GroupId**

L'ID gruppo del riferimento Maven.

Tipo: String

Limitazioni di lunghezza: lunghezza minima di 1. La lunghezza massima è 256 caratteri.

Modello: [a-zA-Z0-9\_.-]+

Campo obbligatorio: sì

#### Version

La versione del riferimento Maven.

Tipo: String

Limitazioni di lunghezza: lunghezza minima di 1. La lunghezza massima è 256 caratteri.

Modello: [a-zA-Z0-9\_.-]+

Campo obbligatorio: sì

## Vedi anche

- [SDK AWS per C++](https://docs.aws.amazon.com/goto/SdkForCpp/kinesisanalyticsv2-2018-05-23/MavenReference)
- [SDK AWS per Go](https://docs.aws.amazon.com/goto/SdkForGoV1/kinesisanalyticsv2-2018-05-23/MavenReference)
- [AWS SDK per Java V2](https://docs.aws.amazon.com/goto/SdkForJavaV2/kinesisanalyticsv2-2018-05-23/MavenReference)
- [SDK AWS per Ruby V3](https://docs.aws.amazon.com/goto/SdkForRubyV3/kinesisanalyticsv2-2018-05-23/MavenReference)

# MonitoringConfiguration

Descrive i parametri di configurazione per Amazon CloudWatch Logging per un'applicazione. [Per](https://docs.aws.amazon.com/kinesisanalytics/latest/java/monitoring-overview.html)  [ulteriori informazioni sulla CloudWatch registrazione, consulta Monitoraggio.](https://docs.aws.amazon.com/kinesisanalytics/latest/java/monitoring-overview.html)

## Indice

ConfigurationType

Descrive se utilizzare la configurazione di CloudWatch registrazione predefinita per un'applicazione. Devi impostare questa proprietà su CUSTOM per impostare i parametri LogLevel o MetricsLevel.

Tipo: String

Valori validi: DEFAULT | CUSTOM

Campo obbligatorio: sì

#### LogLevel

Descrive la verbosità dei CloudWatch log di un'applicazione.

Tipo: String

Valori validi: INFO | WARN | ERROR | DEBUG

Campo obbligatorio: no

#### **MetricsLevel**

Descrive la granularità dei log di un'applicazione CloudWatch . Il livello Parallelism non è consigliato per applicazioni con un parallelismo superiore a 64 a causa di costi eccessivi.

Tipo: String

Valori validi: APPLICATION | TASK | OPERATOR | PARALLELISM

Campo obbligatorio: no

## Vedi anche

- [SDK AWS per C++](https://docs.aws.amazon.com/goto/SdkForCpp/kinesisanalyticsv2-2018-05-23/MonitoringConfiguration)
- [SDK AWS per Go](https://docs.aws.amazon.com/goto/SdkForGoV1/kinesisanalyticsv2-2018-05-23/MonitoringConfiguration)
- [AWS SDK per Java V2](https://docs.aws.amazon.com/goto/SdkForJavaV2/kinesisanalyticsv2-2018-05-23/MonitoringConfiguration)
- [SDK AWS per Ruby V3](https://docs.aws.amazon.com/goto/SdkForRubyV3/kinesisanalyticsv2-2018-05-23/MonitoringConfiguration)

# MonitoringConfigurationDescription

Descrive i parametri di configurazione per CloudWatch la registrazione di un'applicazione.

## Indice

ConfigurationType

Descrive se utilizzare la configurazione di CloudWatch registrazione predefinita per un'applicazione.

Tipo: String

Valori validi: DEFAULT | CUSTOM

Campo obbligatorio: no

#### LogLevel

Descrive la complessità dei CloudWatch log di un'applicazione.

Tipo: String

Valori validi: INFO | WARN | ERROR | DEBUG

Campo obbligatorio: no

**MetricsLevel** 

Descrive la granularità dei log di un'applicazione CloudWatch .

Tipo: String

Valori validi: APPLICATION | TASK | OPERATOR | PARALLELISM

Campo obbligatorio: no

## Vedi anche

Per ulteriori informazioni sull'utilizzo di questa API in uno degli SDK AWS specifici della lingua, consulta quanto segue:

• [SDK AWS per C++](https://docs.aws.amazon.com/goto/SdkForCpp/kinesisanalyticsv2-2018-05-23/MonitoringConfigurationDescription)

MonitoringConfigurationDescription Versione API 2018-05-23 278

- [SDK AWS per Go](https://docs.aws.amazon.com/goto/SdkForGoV1/kinesisanalyticsv2-2018-05-23/MonitoringConfigurationDescription)
- [AWS SDK per Java V2](https://docs.aws.amazon.com/goto/SdkForJavaV2/kinesisanalyticsv2-2018-05-23/MonitoringConfigurationDescription)
- [SDK AWS per Ruby V3](https://docs.aws.amazon.com/goto/SdkForRubyV3/kinesisanalyticsv2-2018-05-23/MonitoringConfigurationDescription)

# MonitoringConfigurationUpdate

Descrive gli aggiornamenti ai parametri di configurazione per Amazon CloudWatch Logging per un'applicazione.

## Indice

ConfigurationTypeUpdate

Descrive gli aggiornamenti relativi all'utilizzo della configurazione di CloudWatch registrazione predefinita per un'applicazione. Devi impostare questa proprietà su CUSTOM per impostare i parametri LogLevel o MetricsLevel.

Tipo: String

Valori validi: DEFAULT | CUSTOM

Campo obbligatorio: no

LogLevelUpdate

Descrive gli aggiornamenti alla verbosità dei CloudWatch log per un'applicazione.

Tipo: String

Valori validi: INFO | WARN | ERROR | DEBUG

Campo obbligatorio: no

MetricsLevelUpdate

Descrive gli aggiornamenti alla granularità dei log per un'applicazione CloudWatch . Il livello Parallelism non è consigliato per applicazioni con un parallelismo superiore a 64 a causa di costi eccessivi.

Tipo: String

Valori validi: APPLICATION | TASK | OPERATOR | PARALLELISM

Campo obbligatorio: no

MonitoringConfigurationUpdate Versione API 2018-05-23 280

## Vedi anche

- [SDK AWS per C++](https://docs.aws.amazon.com/goto/SdkForCpp/kinesisanalyticsv2-2018-05-23/MonitoringConfigurationUpdate)
- [SDK AWS per Go](https://docs.aws.amazon.com/goto/SdkForGoV1/kinesisanalyticsv2-2018-05-23/MonitoringConfigurationUpdate)
- [AWS SDK per Java V2](https://docs.aws.amazon.com/goto/SdkForJavaV2/kinesisanalyticsv2-2018-05-23/MonitoringConfigurationUpdate)
- [SDK AWS per Ruby V3](https://docs.aws.amazon.com/goto/SdkForRubyV3/kinesisanalyticsv2-2018-05-23/MonitoringConfigurationUpdate)

# **Output**

Descrive un servizio gestito basato su SQL per la configurazione di output dell'applicazione Apache Flink, in cui si identifica un flusso interno all'applicazione e una destinazione in cui si desidera che vengano scritti i dati del flusso all'interno dell'applicazione. La destinazione può essere un flusso di dati Kinesis o un flusso di distribuzione di Kinesis Data Firehose.

## Indice

### DestinationSchema

Descrive il formato dei dati quando i record vengono scritti nella destinazione.

Tipo: [DestinationSchema](#page-235-0) oggetto

Campo obbligatorio: sì

### Name

Il nome del flusso nell'applicazione.

Tipo: String

Limitazioni di lunghezza: lunghezza minima di 1. La lunghezza massima è 32 caratteri.

Modello:  $\lceil^4 - \sceil \leq < \delta \rceil^*$ 

Campo obbligatorio: sì

KinesisFirehoseOutput

Identifica un flusso di distribuzione di Kinesis Data Firehose come destinazione.

Tipo: [KinesisFirehoseOutput](#page-274-0) oggetto

Campo obbligatorio: no

KinesisStreamsOutput

Identifica un flusso di dati di Amazon Kinesis come destinazione.

Tipo: [KinesisStreamsOutput](#page-282-0) oggetto

Campo obbligatorio: no

#### LambdaOutput

Identifica una funzione Amazon Lambda come destinazione.

Tipo: [LambdaOutput](#page-286-0) oggetto

Campo obbligatorio: no

## Vedi anche

- [SDK AWS per C++](https://docs.aws.amazon.com/goto/SdkForCpp/kinesisanalyticsv2-2018-05-23/Output)
- [SDK AWS per Go](https://docs.aws.amazon.com/goto/SdkForGoV1/kinesisanalyticsv2-2018-05-23/Output)
- [AWS SDK per Java V2](https://docs.aws.amazon.com/goto/SdkForJavaV2/kinesisanalyticsv2-2018-05-23/Output)
- [SDK AWS per Ruby V3](https://docs.aws.amazon.com/goto/SdkForRubyV3/kinesisanalyticsv2-2018-05-23/Output)

# **OutputDescription**

Per un'applicazione Managed Service for Apache Flink basata su SQL, descrive la configurazione di output dell'applicazione, che include il nome del flusso all'interno dell'applicazione e la destinazione in cui vengono scritti i dati del flusso. La destinazione può essere un flusso di dati Kinesis o un flusso di distribuzione di Kinesis Data Firehose.

## Indice

DestinationSchema

Il formato di dati utilizzato per scrivere i dati nella destinazione.

Tipo: [DestinationSchema](#page-235-0) oggetto

Campo obbligatorio: no

KinesisFirehoseOutputDescription

Descrive il flusso di distribuzione di Kinesis Data Firehose configurato come destinazione in cui viene scritto l'output.

Tipo: [KinesisFirehoseOutputDescription](#page-275-0) oggetto

Campo obbligatorio: no

KinesisStreamsOutputDescription

Descrive il flusso di dati Kinesis configurato come destinazione in cui viene scritto l'output.

Tipo: [KinesisStreamsOutputDescription](#page-283-0) oggetto

Campo obbligatorio: no

#### LambdaOutputDescription

Descrive la funzione Lambda configurata come destinazione in cui viene scritto l'output.

Tipo: [LambdaOutputDescription](#page-287-0) oggetto

Campo obbligatorio: no

Name

Il nome del flusso in applicazione configurato come output.

#### Tipo: String

Limitazioni di lunghezza: lunghezza minima di 1. La lunghezza massima è 32 caratteri.

Modello: [^-\s<>&]\*

Campo obbligatorio: no

#### **OutputId**

Un identificatore univoco per la configurazione dell'output.

Tipo: String

Limitazioni di lunghezza: lunghezza minima di 1. La lunghezza massima è 50 caratteri.

Modello: [a-zA-Z0-9\_.-]+

Campo obbligatorio: no

## Vedi anche

- [SDK AWS per C++](https://docs.aws.amazon.com/goto/SdkForCpp/kinesisanalyticsv2-2018-05-23/OutputDescription)
- [SDK AWS per Go](https://docs.aws.amazon.com/goto/SdkForGoV1/kinesisanalyticsv2-2018-05-23/OutputDescription)
- [AWS SDK per Java V2](https://docs.aws.amazon.com/goto/SdkForJavaV2/kinesisanalyticsv2-2018-05-23/OutputDescription)
- [SDK AWS per Ruby V3](https://docs.aws.amazon.com/goto/SdkForRubyV3/kinesisanalyticsv2-2018-05-23/OutputDescription)

# **OutputUpdate**

Per un'applicazione Managed Service per Apache Flink basata su SQL, descrive gli aggiornamenti alla configurazione di output identificata da. OutputId

# Indice

**OutputId** 

Identifica la configurazione di output specifica che si desidera aggiornare.

Tipo: String

Limitazioni di lunghezza: lunghezza minima di 1. La lunghezza massima è 50 caratteri.

Modello: [a-zA-Z0-9\_.-]+

Campo obbligatorio: sì

DestinationSchemaUpdate

Descrive il formato dei dati quando i record vengono scritti nella destinazione.

Tipo: [DestinationSchema](#page-235-0) oggetto

Campo obbligatorio: no

KinesisFirehoseOutputUpdate

Descrive un flusso di distribuzione di Kinesis Data Firehose come destinazione per l'output.

Tipo: [KinesisFirehoseOutputUpdate](#page-277-0) oggetto

Campo obbligatorio: no

KinesisStreamsOutputUpdate

Descrive un flusso di dati Kinesis come destinazione per l'output.

Tipo: [KinesisStreamsOutputUpdate](#page-285-0) oggetto

Campo obbligatorio: no

LambdaOutputUpdate

Descrive una funzione Amazon Lambda come destinazione per l'output.

### Tipo: [LambdaOutputUpdate](#page-289-0) oggetto

Campo obbligatorio: no

#### NameUpdate

Se desideri specificare un flusso in applicazione diverso per questa configurazione di output, utilizza questo campo per specificare il nuovo nome del flusso in applicazione.

Tipo: String

Limitazioni di lunghezza: lunghezza minima di 1. La lunghezza massima è 32 caratteri.

Modello: [^-\s<>&]\*

Campo obbligatorio: no

## Vedi anche

- [SDK AWS per C++](https://docs.aws.amazon.com/goto/SdkForCpp/kinesisanalyticsv2-2018-05-23/OutputUpdate)
- [SDK AWS per Go](https://docs.aws.amazon.com/goto/SdkForGoV1/kinesisanalyticsv2-2018-05-23/OutputUpdate)
- [AWS SDK per Java V2](https://docs.aws.amazon.com/goto/SdkForJavaV2/kinesisanalyticsv2-2018-05-23/OutputUpdate)
- [SDK AWS per Ruby V3](https://docs.aws.amazon.com/goto/SdkForRubyV3/kinesisanalyticsv2-2018-05-23/OutputUpdate)

# **ParallelismConfiguration**

Descrive i parametri per il modo in cui un'applicazione Managed Service for Apache Flink esegue più attività contemporaneamente. Per ulteriori informazioni sul parallelismo, vedere l'argomento relativo all'[esecuzione parallela](https://ci.apache.org/projects/flink/flink-docs-release-1.8/dev/parallel.html) nella [documentazione di Apache Flink.](https://ci.apache.org/projects/flink/flink-docs-release-1.8/)

## **Indice**

### ConfigurationType

Descrive se l'applicazione utilizza il parallelismo predefinito per il servizio Managed Service for Apache Flink. Devi impostare questa proprietà su CUSTOM per modificare le proprietà AutoScalingEnabled, Parallelism o ParallelismPerKPU dell'applicazione.

Tipo: String

Valori validi: DEFAULT | CUSTOM

Campo obbligatorio: sì

AutoScalingEnabled

Descrive se il servizio Managed Service for Apache Flink può aumentare il parallelismo dell'applicazione in risposta a un aumento della velocità effettiva.

Tipo: Booleano

Campo obbligatorio: no

### Parallelism

Descrive il numero iniziale di attività parallele che un'applicazione Managed Service for Apache Flink può eseguire. Se AutoScalingEnabled è impostato su True, Managed Service for Apache Flink aumenta il CurrentParallelism valore in risposta al caricamento dell'applicazione. Il servizio può aumentare il CurrentParallelism valore fino al massimo parallelismo, ossia ParalellismPerKPU 4 volte il numero massimo di KPU per l'applicazione. Il numero massimo di KPU per un'applicazione è 32 per impostazione predefinita e può essere aumentato richiedendo un aumento del limite. Se il carico dell'applicazione viene ridotto, il servizio può ridurre il CurrentParallelism valore fino all'Parallelismimpostazione.

Tipo: integer

Intervallo valido: valore minimo di 1.

Campo obbligatorio: no

ParallelismPerKPU

Descrive il numero di attività parallele che un'applicazione Managed Service for Apache Flink può eseguire per ogni Kinesis Processing Unit (KPU) utilizzata dall'applicazione. Per ulteriori informazioni sulle KPU, consulta la pagina dei prezzi di [Amazon Managed Service](https://aws.amazon.com/kinesis/data-analytics/pricing/) for Apache Flink.

Tipo: integer

Intervallo valido: valore minimo di 1.

Campo obbligatorio: no

## Vedi anche

- [SDK AWS per C++](https://docs.aws.amazon.com/goto/SdkForCpp/kinesisanalyticsv2-2018-05-23/ParallelismConfiguration)
- [SDK AWS per Go](https://docs.aws.amazon.com/goto/SdkForGoV1/kinesisanalyticsv2-2018-05-23/ParallelismConfiguration)
- [AWS SDK per Java V2](https://docs.aws.amazon.com/goto/SdkForJavaV2/kinesisanalyticsv2-2018-05-23/ParallelismConfiguration)
- [SDK AWS per Ruby V3](https://docs.aws.amazon.com/goto/SdkForRubyV3/kinesisanalyticsv2-2018-05-23/ParallelismConfiguration)

# ParallelismConfigurationDescription

Descrive i parametri per il modo in cui un'applicazione Managed Service for Apache Flink esegue più attività contemporaneamente.

## **Indice**

AutoScalingEnabled

Descrive se il servizio Managed Service for Apache Flink può aumentare il parallelismo dell'applicazione in risposta a un aumento della velocità effettiva.

Tipo: Booleano

Campo obbligatorio: no

### ConfigurationType

Descrive se l'applicazione utilizza il parallelismo predefinito per il servizio Managed Service for Apache Flink.

Tipo: String

Valori validi: DEFAULT | CUSTOM

Campo obbligatorio: no

### CurrentParallelism

Descrive il numero attuale di attività parallele che un'applicazione Managed Service for Apache Flink può eseguire. Se AutoScalingEnabled è impostato su True, Managed Service for Apache Flink può aumentare questo valore in risposta al caricamento dell'applicazione. Il servizio può aumentare questo valore fino al massimo parallelismo, ossia ParalellismPerKPU 4 volte il numero massimo di KPU per l'applicazione. Il numero massimo di KPU per un'applicazione è 32 per impostazione predefinita e può essere aumentato richiedendo un aumento del limite. Se il carico dell'applicazione viene ridotto, il servizio può ridurre il CurrentParallelism valore fino all'Parallelismimpostazione.

Tipo: integer

Intervallo valido: valore minimo di 1.

Campo obbligatorio: no

#### Parallelism

Descrive il numero iniziale di attività parallele che un'applicazione Managed Service for Apache Flink può eseguire. Se AutoScalingEnabled è impostato su True, Managed Service for Apache Flink può aumentare il CurrentParallelism valore in risposta al caricamento dell'applicazione. Il servizio può aumentare CurrentParallelism fino al massimo parallelismo, ossia ParalellismPerKPU 4 volte il numero massimo di KPU per l'applicazione. Il numero massimo di KPU per un'applicazione è 32 per impostazione predefinita e può essere aumentato richiedendo un aumento del limite. Se il carico dell'applicazione viene ridotto, il servizio può ridurre il CurrentParallelism valore fino all'Parallelismimpostazione.

Tipo: integer

Intervallo valido: valore minimo di 1.

Campo obbligatorio: no

### ParallelismPerKPU

Descrive il numero di attività parallele che un'applicazione Managed Service for Apache Flink può eseguire per ogni Kinesis Processing Unit (KPU) utilizzata dall'applicazione.

Tipo: integer

Intervallo valido: valore minimo di 1.

Campo obbligatorio: no

## Vedi anche

- [SDK AWS per C++](https://docs.aws.amazon.com/goto/SdkForCpp/kinesisanalyticsv2-2018-05-23/ParallelismConfigurationDescription)
- [SDK AWS per Go](https://docs.aws.amazon.com/goto/SdkForGoV1/kinesisanalyticsv2-2018-05-23/ParallelismConfigurationDescription)
- [AWS SDK per Java V2](https://docs.aws.amazon.com/goto/SdkForJavaV2/kinesisanalyticsv2-2018-05-23/ParallelismConfigurationDescription)
- [SDK AWS per Ruby V3](https://docs.aws.amazon.com/goto/SdkForRubyV3/kinesisanalyticsv2-2018-05-23/ParallelismConfigurationDescription)

# ParallelismConfigurationUpdate

Descrive gli aggiornamenti dei parametri relativi al modo in cui un'applicazione esegue più attività contemporaneamente.

# Indice

AutoScalingEnabledUpdate

Descrive gli aggiornamenti relativi alla capacità del servizio Managed Service for Apache Flink di aumentare il parallelismo di un'applicazione Managed Service for Apache Flink in risposta a un aumento della velocità effettiva.

Tipo: Booleano

Campo obbligatorio: no

### ConfigurationTypeUpdate

Descrive gli aggiornamenti relativi al fatto che l'applicazione utilizzi il parallelismo predefinito per il servizio Managed Service for Apache Flink o se venga utilizzato un parallelismo personalizzato. Devi impostare questa proprietà su CUSTOM per modificare le proprietà AutoScalingEnabled, Parallelism o ParallelismPerKPU dell'applicazione.

Tipo: String

Valori validi: DEFAULT | CUSTOM

Campo obbligatorio: no

### ParallelismPerKPUUpdate

Descrive gli aggiornamenti al numero di attività parallele che un'applicazione può eseguire per unità di elaborazione Kinesis (KPU) utilizzata dall'applicazione.

Tipo: integer

Intervallo valido: valore minimo di 1.

Campo obbligatorio: no

ParallelismUpdate

Descrive gli aggiornamenti al numero iniziale di attività parallele che un'applicazione può eseguire. Se AutoScalingEnabled è impostato su True, Managed Service for Apache Flink può aumentare il CurrentParallelism valore in risposta al caricamento dell'applicazione. Il servizio può aumentare CurrentParallelism fino al massimo parallelismo, ossia ParalellismPerKPU 4 volte il numero massimo di KPU per l'applicazione. Il numero massimo di KPU per un'applicazione è 32 per impostazione predefinita e può essere aumentato richiedendo un aumento del limite. Se il carico dell'applicazione viene ridotto, il servizio si CurrentParallelism ridurrà all'Parallelismimpostazione.

Tipo: integer

Intervallo valido: valore minimo di 1.

Campo obbligatorio: no

# Vedi anche

- [SDK AWS per C++](https://docs.aws.amazon.com/goto/SdkForCpp/kinesisanalyticsv2-2018-05-23/ParallelismConfigurationUpdate)
- [SDK AWS per Go](https://docs.aws.amazon.com/goto/SdkForGoV1/kinesisanalyticsv2-2018-05-23/ParallelismConfigurationUpdate)
- [AWS SDK per Java V2](https://docs.aws.amazon.com/goto/SdkForJavaV2/kinesisanalyticsv2-2018-05-23/ParallelismConfigurationUpdate)
- [SDK AWS per Ruby V3](https://docs.aws.amazon.com/goto/SdkForRubyV3/kinesisanalyticsv2-2018-05-23/ParallelismConfigurationUpdate)

# **PropertyGroup**

Coppie chiave-valore della proprietà trasmesse a un'applicazione.

## **Indice**

**PropertyGroupId** 

Descrive la chiave della coppia chiave-valore della proprietà di esecuzione di un'applicazione.

Tipo: String

Limitazioni di lunghezza: lunghezza minima di 1. La lunghezza massima è 50 caratteri.

Modello: [a-zA-Z0-9\_.-]+

Campo obbligatorio: sì

### PropertyMap

Descrive il valore di una coppia chiave-valore della proprietà di esecuzione di un'applicazione.

Tipo: mappatura stringa a stringa

Voci sulla mappa: numero massimo di 50 elementi.

Limitazioni di lunghezza della chiave: la lunghezza minima è 1. La lunghezza massima è 2048 caratteri.

Valore dei vincoli di lunghezza: lunghezza minima di 1. La lunghezza massima è 2048 caratteri.

Campo obbligatorio: sì

## Vedi anche

- [SDK AWS per C++](https://docs.aws.amazon.com/goto/SdkForCpp/kinesisanalyticsv2-2018-05-23/PropertyGroup)
- [SDK AWS per Go](https://docs.aws.amazon.com/goto/SdkForGoV1/kinesisanalyticsv2-2018-05-23/PropertyGroup)
- [AWS SDK per Java V2](https://docs.aws.amazon.com/goto/SdkForJavaV2/kinesisanalyticsv2-2018-05-23/PropertyGroup)

## • [SDK AWS per Ruby V3](https://docs.aws.amazon.com/goto/SdkForRubyV3/kinesisanalyticsv2-2018-05-23/PropertyGroup)

# RecordColumn

Per un'applicazione Managed Service per Apache Flink basata su SQL, descrive la mappatura di ogni elemento di dati nella sorgente di streaming alla colonna corrispondente nel flusso in-application.

Inoltre utilizzato per descrivere il formato dell'origine dati di riferimento.

## Indice

### Name

Nome della colonna creata nel flusso di input in un'applicazione o nella tabella di riferimento.

Tipo: String

Limitazioni di lunghezza: lunghezza minima di 1. La lunghezza massima è 256 caratteri.

Modello:  $\lceil^4 - \sceil \leq < \aleph \rceil$ \*

Campo obbligatorio: sì

### SqlType

Tipo della colonna creata nel flusso di input in un'applicazione o nella tabella di riferimento.

Tipo: String

Limitazioni di lunghezza: lunghezza minima di 1. Lunghezza massima di 100.

Campo obbligatorio: sì

### Mapping

Un riferimento all'elemento dati nell'input di streaming o all'origine dati di riferimento.

Tipo: String

Limitazioni di lunghezza: lunghezza minima di 0. Lunghezza massima di 65535.

Campo obbligatorio: no

## Vedi anche

- [SDK AWS per C++](https://docs.aws.amazon.com/goto/SdkForCpp/kinesisanalyticsv2-2018-05-23/RecordColumn)
- [SDK AWS per Go](https://docs.aws.amazon.com/goto/SdkForGoV1/kinesisanalyticsv2-2018-05-23/RecordColumn)
- [AWS SDK per Java V2](https://docs.aws.amazon.com/goto/SdkForJavaV2/kinesisanalyticsv2-2018-05-23/RecordColumn)
- [SDK AWS per Ruby V3](https://docs.aws.amazon.com/goto/SdkForRubyV3/kinesisanalyticsv2-2018-05-23/RecordColumn)

# RecordFormat

Per un'applicazione Managed Service for Apache Flink basata su SQL, descrive il formato del record e le informazioni di mappatura pertinenti da applicare per schematizzare i record nello stream.

# Indice

RecordFormatType

Il tipo di formato di record.

Tipo: String

Valori validi: JSON | CSV

Campo obbligatorio: sì

### MappingParameters

Durante la configurazione dell'input di applicazione al momento della creazione o dell'aggiornamento di un'applicazione, fornisce ulteriori informazioni di mappatura specifiche per il formato di record, ad esempio JSON, CSV o i campi record delimitati da alcuni delimitatori, sull'origine di streaming.

Tipo: [MappingParameters](#page-290-0) oggetto

Campo obbligatorio: no

# Vedi anche

- [SDK AWS per C++](https://docs.aws.amazon.com/goto/SdkForCpp/kinesisanalyticsv2-2018-05-23/RecordFormat)
- [SDK AWS per Go](https://docs.aws.amazon.com/goto/SdkForGoV1/kinesisanalyticsv2-2018-05-23/RecordFormat)
- [AWS SDK per Java V2](https://docs.aws.amazon.com/goto/SdkForJavaV2/kinesisanalyticsv2-2018-05-23/RecordFormat)
- [SDK AWS per Ruby V3](https://docs.aws.amazon.com/goto/SdkForRubyV3/kinesisanalyticsv2-2018-05-23/RecordFormat)

# ReferenceDataSource

Per un'applicazione Managed Service for Apache Flink basata su SQL, descrive l'origine dati di riferimento fornendo le informazioni sull'origine (nome del bucket Amazon S3 e nome chiave dell'oggetto), il nome della tabella nell'applicazione risultante che viene creata e lo schema necessario per mappare gli elementi di dati nell'oggetto Amazon S3 alla tabella in-application.

## Indice

### ReferenceSchema

Descrive il formato dei dati nell'origine streaming e come ciascun elemento dati viene mappato nelle colonne corrispondenti che vengono create nel flusso in-applicazione.

Tipo: [SourceSchema](#page-342-0) oggetto

Campo obbligatorio: sì

#### TableName

Il nome della tabella in-applicazione da creare.

Tipo: String

Limitazioni di lunghezza: lunghezza minima di 1. La lunghezza massima è 32 caratteri.

Campo obbligatorio: sì

### S3ReferenceDataSource

Identifica il bucket e l'oggetto S3 che contiene i dati di riferimento. Un'applicazione Managed Service for Apache Flink carica i dati di riferimento una sola volta. Se i dati vengono modificati, puoi chiamare l'operazione [UpdateApplication](#page-156-0) per attivare il ricaricamento dei dati nell'applicazione.

Tipo: [S3ReferenceDataSource](#page-335-0) oggetto

Campo obbligatorio: no

## Vedi anche

- [SDK AWS per C++](https://docs.aws.amazon.com/goto/SdkForCpp/kinesisanalyticsv2-2018-05-23/ReferenceDataSource)
- [SDK AWS per Go](https://docs.aws.amazon.com/goto/SdkForGoV1/kinesisanalyticsv2-2018-05-23/ReferenceDataSource)
- [AWS SDK per Java V2](https://docs.aws.amazon.com/goto/SdkForJavaV2/kinesisanalyticsv2-2018-05-23/ReferenceDataSource)
- [SDK AWS per Ruby V3](https://docs.aws.amazon.com/goto/SdkForRubyV3/kinesisanalyticsv2-2018-05-23/ReferenceDataSource)

# ReferenceDataSourceDescription

Per un'applicazione Managed Service for Apache Flink basata su SQL, descrive l'origine dati di riferimento configurata per un'applicazione.

## Indice

### ReferenceId

L'ID della fonte di dati di riferimento. Questo è l'ID che Managed Service for Apache Flink assegna quando aggiungi l'origine dati di riferimento all'applicazione utilizzando l'[CreateApplicationo](#page-52-0)perazione or. [UpdateApplication](#page-156-0)

Tipo: String

Limitazioni di lunghezza: lunghezza minima di 1. La lunghezza massima è 50 caratteri.

Modello: [a-zA-Z0-9\_.-]+

Campo obbligatorio: sì

S3ReferenceDataSourceDescription

Fornisce il nome del bucket Amazon S3, il nome della chiave dell'oggetto che contiene i dati di riferimento.

Tipo: [S3ReferenceDataSourceDescription](#page-337-0) oggetto

Campo obbligatorio: sì

TableName

Il nome della tabella all'interno dell'applicazione creato dalla configurazione specifica dell'origine dati di riferimento.

Tipo: String

Limitazioni di lunghezza: lunghezza minima di 1. La lunghezza massima è 32 caratteri.

Campo obbligatorio: sì

ReferenceSchema

Descrive il formato dei dati nell'origine streaming e come ciascun elemento dati viene mappato nelle colonne corrispondenti che vengono create nel flusso in-applicazione.

#### Tipo: [SourceSchema](#page-342-0) oggetto

Campo obbligatorio: no

# Vedi anche

- [SDK AWS per C++](https://docs.aws.amazon.com/goto/SdkForCpp/kinesisanalyticsv2-2018-05-23/ReferenceDataSourceDescription)
- [SDK AWS per Go](https://docs.aws.amazon.com/goto/SdkForGoV1/kinesisanalyticsv2-2018-05-23/ReferenceDataSourceDescription)
- [AWS SDK per Java V2](https://docs.aws.amazon.com/goto/SdkForJavaV2/kinesisanalyticsv2-2018-05-23/ReferenceDataSourceDescription)
- [SDK AWS per Ruby V3](https://docs.aws.amazon.com/goto/SdkForRubyV3/kinesisanalyticsv2-2018-05-23/ReferenceDataSourceDescription)

# ReferenceDataSourceUpdate

Quando aggiorni una configurazione dell'origine dati di riferimento per un'applicazione Managed Service for Apache Flink basata su SQL, questo oggetto fornisce tutti i valori aggiornati (come il nome del bucket di origine e il nome della chiave dell'oggetto), il nome della tabella in applicazione che viene creata e informazioni di mappatura aggiornate che mappano i dati nell'oggetto Amazon S3 alla tabella di riferimento in-application che viene creata.

## Indice

### ReferenceId

L'ID della fonte di dati di riferimento che viene aggiornata. È possibile utilizzare l'[DescribeApplicationo](#page-98-0)perazione per ottenere questo valore.

Tipo: String

Limitazioni di lunghezza: lunghezza minima di 1. La lunghezza massima è 50 caratteri.

Modello: [a-zA-Z0-9\_.-]+

Campo obbligatorio: sì

ReferenceSchemaUpdate

Descrive il formato dei dati nell'origine streaming e come ciascun elemento dati viene mappato nelle colonne corrispondenti che vengono create nel flusso in-applicazione.

Tipo: [SourceSchema](#page-342-0) oggetto

Campo obbligatorio: no

### S3ReferenceDataSourceUpdate

Descrive il nome del bucket S3, il nome della chiave dell'oggetto e il ruolo IAM che Managed Service for Apache Flink può assumere per leggere l'oggetto Amazon S3 per tuo conto e popolare la tabella di riferimento all'interno dell'applicazione.

Tipo: [S3ReferenceDataSourceUpdate](#page-339-0) oggetto

Campo obbligatorio: no

#### TableNameUpdate

Il nome della tabella in applicazione creata da questo aggiornamento.

Tipo: String

Limitazioni di lunghezza: lunghezza minima di 1. La lunghezza massima è 32 caratteri.

Campo obbligatorio: no

## Vedi anche

- [SDK AWS per C++](https://docs.aws.amazon.com/goto/SdkForCpp/kinesisanalyticsv2-2018-05-23/ReferenceDataSourceUpdate)
- [SDK AWS per Go](https://docs.aws.amazon.com/goto/SdkForGoV1/kinesisanalyticsv2-2018-05-23/ReferenceDataSourceUpdate)
- [AWS SDK per Java V2](https://docs.aws.amazon.com/goto/SdkForJavaV2/kinesisanalyticsv2-2018-05-23/ReferenceDataSourceUpdate)
- [SDK AWS per Ruby V3](https://docs.aws.amazon.com/goto/SdkForRubyV3/kinesisanalyticsv2-2018-05-23/ReferenceDataSourceUpdate)

# **RunConfiguration**

Descrive i parametri iniziali per un'applicazione Managed Service for Apache Flink.

Indice

ApplicationRestoreConfiguration

Descrive il comportamento di ripristino di un'applicazione in fase di riavvio.

Tipo: [ApplicationRestoreConfiguration](#page-196-0) oggetto

Campo obbligatorio: no

**FlinkRunConfiguration** 

Descrive i parametri di avvio per un'applicazione Managed Service for Apache Flink.

Tipo: [FlinkRunConfiguration](#page-245-0) oggetto

Campo obbligatorio: no

**SqlRunConfigurations** 

Descrive i parametri iniziali per un'applicazione Managed Service for Apache Flink basata su SQL.

Tipo: matrice di oggetti [SqlRunConfiguration](#page-350-0)

Campo obbligatorio: no

## Vedi anche

- [SDK AWS per C++](https://docs.aws.amazon.com/goto/SdkForCpp/kinesisanalyticsv2-2018-05-23/RunConfiguration)
- [SDK AWS per Go](https://docs.aws.amazon.com/goto/SdkForGoV1/kinesisanalyticsv2-2018-05-23/RunConfiguration)
- [AWS SDK per Java V2](https://docs.aws.amazon.com/goto/SdkForJavaV2/kinesisanalyticsv2-2018-05-23/RunConfiguration)
- [SDK AWS per Ruby V3](https://docs.aws.amazon.com/goto/SdkForRubyV3/kinesisanalyticsv2-2018-05-23/RunConfiguration)

# RunConfigurationDescription

Descrive le proprietà iniziali di un'applicazione Managed Service for Apache Flink.

## Indice

ApplicationRestoreConfigurationDescription

Descrive il comportamento di ripristino di un'applicazione in fase di riavvio.

Tipo: [ApplicationRestoreConfiguration](#page-196-0) oggetto

Campo obbligatorio: no

**FlinkRunConfigurationDescription** 

Descrive i parametri di avvio per un'applicazione Managed Service for Apache Flink.

Tipo: [FlinkRunConfiguration](#page-245-0) oggetto

Campo obbligatorio: no

# Vedi anche

- [SDK AWS per C++](https://docs.aws.amazon.com/goto/SdkForCpp/kinesisanalyticsv2-2018-05-23/RunConfigurationDescription)
- [SDK AWS per Go](https://docs.aws.amazon.com/goto/SdkForGoV1/kinesisanalyticsv2-2018-05-23/RunConfigurationDescription)
- [AWS SDK per Java V2](https://docs.aws.amazon.com/goto/SdkForJavaV2/kinesisanalyticsv2-2018-05-23/RunConfigurationDescription)
- [SDK AWS per Ruby V3](https://docs.aws.amazon.com/goto/SdkForRubyV3/kinesisanalyticsv2-2018-05-23/RunConfigurationDescription)
# RunConfigurationUpdate

Descrive gli aggiornamenti ai parametri di avvio per un'applicazione Managed Service for Apache Flink.

# Indice

ApplicationRestoreConfiguration

Descrive gli aggiornamenti al comportamento di ripristino di un'applicazione in fase di riavvio.

Tipo: [ApplicationRestoreConfiguration](#page-196-0) oggetto

Campo obbligatorio: no

**FlinkRunConfiguration** 

Descrive i parametri di avvio per un'applicazione Managed Service for Apache Flink.

Tipo: [FlinkRunConfiguration](#page-245-0) oggetto

Campo obbligatorio: no

## Vedi anche

- [SDK AWS per C++](https://docs.aws.amazon.com/goto/SdkForCpp/kinesisanalyticsv2-2018-05-23/RunConfigurationUpdate)
- [SDK AWS per Go](https://docs.aws.amazon.com/goto/SdkForGoV1/kinesisanalyticsv2-2018-05-23/RunConfigurationUpdate)
- [AWS SDK per Java V2](https://docs.aws.amazon.com/goto/SdkForJavaV2/kinesisanalyticsv2-2018-05-23/RunConfigurationUpdate)
- [SDK AWS per Ruby V3](https://docs.aws.amazon.com/goto/SdkForRubyV3/kinesisanalyticsv2-2018-05-23/RunConfigurationUpdate)

# S3ApplicationCodeLocationDescription

Descrive la posizione del codice di un'applicazione memorizzato in un bucket S3.

## Indice

### BucketARN

L'Amazon Resource Name (ARN) del bucket S3 contenente il codice dell'applicazione.

Tipo: String

Limitazioni di lunghezza: lunghezza minima di 1. La lunghezza massima è 2048 caratteri.

Modello: arn:.\*

Campo obbligatorio: sì

### FileKey

La chiave del file per l'oggetto contenente il codice dell'applicazione.

Tipo: String

Limitazioni di lunghezza: lunghezza minima di 1. La lunghezza massima è 1024 caratteri.

Campo obbligatorio: sì

#### ObjectVersion

La versione dell'oggetto contenente il codice dell'applicazione.

Tipo: String

Limitazioni di lunghezza: lunghezza minima di 0. La lunghezza massima è 1024 caratteri.

Campo obbligatorio: no

## Vedi anche

Per ulteriori informazioni sull'utilizzo di questa API in uno degli SDK AWS specifici della lingua, consulta quanto segue:

S3ApplicationCodeLocationDescription Versione API 2018-05-23 308

- [SDK AWS per C++](https://docs.aws.amazon.com/goto/SdkForCpp/kinesisanalyticsv2-2018-05-23/S3ApplicationCodeLocationDescription)
- [SDK AWS per Go](https://docs.aws.amazon.com/goto/SdkForGoV1/kinesisanalyticsv2-2018-05-23/S3ApplicationCodeLocationDescription)
- [AWS SDK per Java V2](https://docs.aws.amazon.com/goto/SdkForJavaV2/kinesisanalyticsv2-2018-05-23/S3ApplicationCodeLocationDescription)
- [SDK AWS per Ruby V3](https://docs.aws.amazon.com/goto/SdkForRubyV3/kinesisanalyticsv2-2018-05-23/S3ApplicationCodeLocationDescription)

# S3Configuration

Per un'applicazione Managed Service for Apache Flink basata su SQL, fornisce una descrizione di un'origine dati Amazon S3, incluso l'Amazon Resource Name (ARN) del bucket S3 e il nome dell'oggetto Amazon S3 che contiene i dati.

Indice

### **BucketARN**

L'ARN del bucket S3 che contiene i dati.

Tipo: String

Limitazioni di lunghezza: lunghezza minima di 1. La lunghezza massima è 2048 caratteri.

Modello: arn:.\*

Campo obbligatorio: sì

#### FileKey

Il nome dell'oggetto che contiene i dati.

Tipo: String

Limitazioni di lunghezza: lunghezza minima di 1. La lunghezza massima è 1024 caratteri.

Campo obbligatorio: sì

## Vedi anche

- [SDK AWS per C++](https://docs.aws.amazon.com/goto/SdkForCpp/kinesisanalyticsv2-2018-05-23/S3Configuration)
- [SDK AWS per Go](https://docs.aws.amazon.com/goto/SdkForGoV1/kinesisanalyticsv2-2018-05-23/S3Configuration)
- [AWS SDK per Java V2](https://docs.aws.amazon.com/goto/SdkForJavaV2/kinesisanalyticsv2-2018-05-23/S3Configuration)
- [SDK AWS per Ruby V3](https://docs.aws.amazon.com/goto/SdkForRubyV3/kinesisanalyticsv2-2018-05-23/S3Configuration)

# S3ContentBaseLocation

Il bucket S3 che contiene le informazioni sull'applicazione.

## Indice

### **BucketARN**

L'Amazon Resource Name (ARN) del bucket S3.

Tipo: String

Limitazioni di lunghezza: lunghezza minima di 1. La lunghezza massima è 2048 caratteri.

Modello: arn:.\*

Campo obbligatorio: sì

#### **BasePath**

Il percorso di base per il bucket S3.

Tipo: String

Limitazioni di lunghezza: lunghezza minima di 1. La lunghezza massima è 1024 caratteri.

Modello: [a-zA-Z0-9/!- . \* ' ()]+

Campo obbligatorio: no

### Vedi anche

- [SDK AWS per C++](https://docs.aws.amazon.com/goto/SdkForCpp/kinesisanalyticsv2-2018-05-23/S3ContentBaseLocation)
- [SDK AWS per Go](https://docs.aws.amazon.com/goto/SdkForGoV1/kinesisanalyticsv2-2018-05-23/S3ContentBaseLocation)
- [AWS SDK per Java V2](https://docs.aws.amazon.com/goto/SdkForJavaV2/kinesisanalyticsv2-2018-05-23/S3ContentBaseLocation)
- [SDK AWS per Ruby V3](https://docs.aws.amazon.com/goto/SdkForRubyV3/kinesisanalyticsv2-2018-05-23/S3ContentBaseLocation)

# S3ContentBaseLocationDescription

La descrizione della posizione di base S3 che contiene l'applicazione.

## Indice

### **BucketARN**

L'Amazon Resource Name (ARN) del bucket S3.

### Tipo: String

Limitazioni di lunghezza: lunghezza minima di 1. La lunghezza massima è 2048 caratteri.

Modello: arn:.\*

Campo obbligatorio: sì

#### **BasePath**

Il percorso di base per il bucket S3.

Tipo: String

Limitazioni di lunghezza: lunghezza minima di 1. La lunghezza massima è 1024 caratteri.

Modello: [a-zA-Z0-9/!- . \* ' ()]+

Campo obbligatorio: no

## Vedi anche

- [SDK AWS per C++](https://docs.aws.amazon.com/goto/SdkForCpp/kinesisanalyticsv2-2018-05-23/S3ContentBaseLocationDescription)
- [SDK AWS per Go](https://docs.aws.amazon.com/goto/SdkForGoV1/kinesisanalyticsv2-2018-05-23/S3ContentBaseLocationDescription)
- [AWS SDK per Java V2](https://docs.aws.amazon.com/goto/SdkForJavaV2/kinesisanalyticsv2-2018-05-23/S3ContentBaseLocationDescription)
- [SDK AWS per Ruby V3](https://docs.aws.amazon.com/goto/SdkForRubyV3/kinesisanalyticsv2-2018-05-23/S3ContentBaseLocationDescription)

# S3ContentBaseLocationUpdate

Le informazioni necessarie per aggiornare la posizione di base S3 che contiene l'applicazione.

## Indice

BasePathUpdate

Il percorso del bucket S3 aggiornato.

Tipo: String

Limitazioni di lunghezza: lunghezza minima di 1. La lunghezza massima è 1024 caratteri.

Modello: [a-zA-Z0-9/!-\_.\*'()]+

Campo obbligatorio: no

### BucketARNUpdate

L'Amazon Resource Name (ARN) aggiornato del bucket S3.

Tipo: String

Limitazioni di lunghezza: lunghezza minima di 1. La lunghezza massima è 2048 caratteri.

Modello: arn:.\*

Campo obbligatorio: no

## Vedi anche

- [SDK AWS per C++](https://docs.aws.amazon.com/goto/SdkForCpp/kinesisanalyticsv2-2018-05-23/S3ContentBaseLocationUpdate)
- [SDK AWS per Go](https://docs.aws.amazon.com/goto/SdkForGoV1/kinesisanalyticsv2-2018-05-23/S3ContentBaseLocationUpdate)
- [AWS SDK per Java V2](https://docs.aws.amazon.com/goto/SdkForJavaV2/kinesisanalyticsv2-2018-05-23/S3ContentBaseLocationUpdate)
- [SDK AWS per Ruby V3](https://docs.aws.amazon.com/goto/SdkForRubyV3/kinesisanalyticsv2-2018-05-23/S3ContentBaseLocationUpdate)

# S3ContentLocation

Per un servizio gestito per Apache, l'applicazione Flink fornisce una descrizione di un oggetto Amazon S3, incluso l'Amazon Resource Name (ARN) del bucket S3, il nome dell'oggetto Amazon S3 che contiene i dati e il numero di versione dell'oggetto Amazon S3 che contiene i dati.

## Indice

### BucketARN

L'Amazon Resource Name (ARN) del bucket S3 contenente il codice dell'applicazione.

Tipo: String

Limitazioni di lunghezza: lunghezza minima di 1. La lunghezza massima è 2048 caratteri.

Modello: arn:.\*

Campo obbligatorio: sì

#### FileKey

La chiave del file per l'oggetto contenente il codice dell'applicazione.

Tipo: String

Limitazioni di lunghezza: lunghezza minima di 1. La lunghezza massima è 1024 caratteri.

Campo obbligatorio: sì

#### ObjectVersion

La versione dell'oggetto contenente il codice dell'applicazione.

Tipo: String

Limitazioni di lunghezza: lunghezza minima di 0. La lunghezza massima è 1024 caratteri.

Campo obbligatorio: no

## Vedi anche

- [SDK AWS per C++](https://docs.aws.amazon.com/goto/SdkForCpp/kinesisanalyticsv2-2018-05-23/S3ContentLocation)
- [SDK AWS per Go](https://docs.aws.amazon.com/goto/SdkForGoV1/kinesisanalyticsv2-2018-05-23/S3ContentLocation)
- [AWS SDK per Java V2](https://docs.aws.amazon.com/goto/SdkForJavaV2/kinesisanalyticsv2-2018-05-23/S3ContentLocation)
- [SDK AWS per Ruby V3](https://docs.aws.amazon.com/goto/SdkForRubyV3/kinesisanalyticsv2-2018-05-23/S3ContentLocation)

# S3ContentLocationUpdate

Descrive un aggiornamento per la posizione del contenuto del codice Amazon S3 per un'applicazione.

## Indice

BucketARNUpdate

Il nuovo Amazon Resource Name (ARN) per il bucket S3 contenente il codice dell'applicazione.

Tipo: String

Limitazioni di lunghezza: lunghezza minima di 1. La lunghezza massima è 2048 caratteri.

Modello: arn:.\*

Campo obbligatorio: no

#### FileKeyUpdate

La nuova chiave di file per l'oggetto contenente il codice dell'applicazione.

Tipo: String

Limitazioni di lunghezza: lunghezza minima di 1. La lunghezza massima è 1024 caratteri.

Campo obbligatorio: no

#### ObjectVersionUpdate

La nuova versione dell'oggetto contenente il codice dell'applicazione.

Tipo: String

Limitazioni di lunghezza: lunghezza minima di 0. La lunghezza massima è 1024 caratteri.

Campo obbligatorio: no

### Vedi anche

- [SDK AWS per C++](https://docs.aws.amazon.com/goto/SdkForCpp/kinesisanalyticsv2-2018-05-23/S3ContentLocationUpdate)
- [SDK AWS per Go](https://docs.aws.amazon.com/goto/SdkForGoV1/kinesisanalyticsv2-2018-05-23/S3ContentLocationUpdate)
- [AWS SDK per Java V2](https://docs.aws.amazon.com/goto/SdkForJavaV2/kinesisanalyticsv2-2018-05-23/S3ContentLocationUpdate)
- [SDK AWS per Ruby V3](https://docs.aws.amazon.com/goto/SdkForRubyV3/kinesisanalyticsv2-2018-05-23/S3ContentLocationUpdate)

# S3ReferenceDataSource

Per un'applicazione Managed Service for Apache Flink basata su SQL, identifica il bucket Amazon S3 e l'oggetto che contiene i dati di riferimento.

Un'applicazione Managed Service for Apache Flink carica i dati di riferimento solo una volta. Se i dati vengono modificati, puoi chiamare l'operazione [UpdateApplication](#page-156-0) per attivare il ricaricamento dei dati nell'applicazione.

### Indice

### BucketARN

L'Amazon Resource Name (ARN) del bucket S3.

Tipo: String

Limitazioni di lunghezza: lunghezza minima di 1. La lunghezza massima è 2048 caratteri.

Modello: arn:.\*

Campo obbligatorio: no

#### FileKey

Il nome chiave dell'oggetto contenente i dati di riferimento.

Tipo: String

Limitazioni di lunghezza: lunghezza minima di 1. La lunghezza massima è 1024 caratteri.

Campo obbligatorio: no

### Vedi anche

- [SDK AWS per C++](https://docs.aws.amazon.com/goto/SdkForCpp/kinesisanalyticsv2-2018-05-23/S3ReferenceDataSource)
- [SDK AWS per Go](https://docs.aws.amazon.com/goto/SdkForGoV1/kinesisanalyticsv2-2018-05-23/S3ReferenceDataSource)
- [AWS SDK per Java V2](https://docs.aws.amazon.com/goto/SdkForJavaV2/kinesisanalyticsv2-2018-05-23/S3ReferenceDataSource)

### • [SDK AWS per Ruby V3](https://docs.aws.amazon.com/goto/SdkForRubyV3/kinesisanalyticsv2-2018-05-23/S3ReferenceDataSource)

# S3ReferenceDataSourceDescription

Per un'applicazione Managed Service per Apache Flink basata su SQL, fornisce il nome del bucket e il nome della chiave dell'oggetto che memorizza i dati di riferimento.

## Indice

### BucketARN

L'Amazon Resource Name (ARN) del bucket S3.

Tipo: String

Limitazioni di lunghezza: lunghezza minima di 1. La lunghezza massima è 2048 caratteri.

Modello: arn:.\*

Campo obbligatorio: sì

#### FileKey

Nome chiave dell'oggetto Amazon S3.

Tipo: String

Limitazioni di lunghezza: lunghezza minima di 1. La lunghezza massima è 1024 caratteri.

Campo obbligatorio: sì

#### ReferenceRoleARN

L'ARN del ruolo IAM che Managed Service for Apache Flink può assumere per leggere l'oggetto Amazon S3 per tuo conto e compilare la tabella di riferimento all'interno dell'applicazione.

#### **a** Note

Fornito per la compatibilità con le versioni precedenti. Le applicazioni create con la versione corrente dell'API hanno un ruolo di esecuzione del servizio a livello di applicazione anziché un ruolo a livello di risorsa.

#### Tipo: String

S3ReferenceDataSourceDescription Versione API 2018-05-23 320

Limitazioni di lunghezza: lunghezza minima di 1. La lunghezza massima è 2048 caratteri.

Modello: arn:.\*

Campo obbligatorio: no

## Vedi anche

- [SDK AWS per C++](https://docs.aws.amazon.com/goto/SdkForCpp/kinesisanalyticsv2-2018-05-23/S3ReferenceDataSourceDescription)
- [SDK AWS per Go](https://docs.aws.amazon.com/goto/SdkForGoV1/kinesisanalyticsv2-2018-05-23/S3ReferenceDataSourceDescription)
- [AWS SDK per Java V2](https://docs.aws.amazon.com/goto/SdkForJavaV2/kinesisanalyticsv2-2018-05-23/S3ReferenceDataSourceDescription)
- [SDK AWS per Ruby V3](https://docs.aws.amazon.com/goto/SdkForRubyV3/kinesisanalyticsv2-2018-05-23/S3ReferenceDataSourceDescription)

# S3ReferenceDataSourceUpdate

Per un'applicazione Managed Service for Apache Flink basata su SQL, descrive il nome del bucket Amazon S3 e il nome della chiave dell'oggetto per una tabella di riferimento all'interno dell'applicazione.

Indice

### BucketARNUpdate

L'Amazon Resource Name (ARN) del bucket S3.

Tipo: String

Limitazioni di lunghezza: lunghezza minima di 1. La lunghezza massima è 2048 caratteri.

Modello: arn:. \*

Campo obbligatorio: no

#### FileKeyUpdate

Il nome della chiave dell'oggetto.

Tipo: String

Limitazioni di lunghezza: lunghezza minima di 1. La lunghezza massima è 1024 caratteri.

Campo obbligatorio: no

## Vedi anche

- [SDK AWS per C++](https://docs.aws.amazon.com/goto/SdkForCpp/kinesisanalyticsv2-2018-05-23/S3ReferenceDataSourceUpdate)
- [SDK AWS per Go](https://docs.aws.amazon.com/goto/SdkForGoV1/kinesisanalyticsv2-2018-05-23/S3ReferenceDataSourceUpdate)
- [AWS SDK per Java V2](https://docs.aws.amazon.com/goto/SdkForJavaV2/kinesisanalyticsv2-2018-05-23/S3ReferenceDataSourceUpdate)
- [SDK AWS per Ruby V3](https://docs.aws.amazon.com/goto/SdkForRubyV3/kinesisanalyticsv2-2018-05-23/S3ReferenceDataSourceUpdate)

# **SnapshotDetails**

Fornisce dettagli su un'istantanea dello stato dell'applicazione.

## **Indice**

ApplicationVersionId

L'ID della versione corrente dell'applicazione al momento della creazione dell'istantanea.

Tipo: long

Intervallo valido: valore minimo di 1. Valore massimo di 999999999.

Campo obbligatorio: sì

#### SnapshotName

L'identificatore per l'istantanea dell'applicazione.

Tipo: String

Limitazioni di lunghezza: lunghezza minima di 1. La lunghezza massima è 256 caratteri.

Modello: [a-zA-Z0-9\_.-]+

Campo obbligatorio: sì

#### **SnapshotStatus**

Lo stato dello snapshot dell'applicazione.

Tipo: String

Valori validi: CREATING | READY | DELETING | FAILED

Campo obbligatorio: sì

SnapshotCreationTimestamp

Il timestamp dello snapshot dell'applicazione.

Tipo: Timestamp

Campo obbligatorio: no

## Vedi anche

- [SDK AWS per C++](https://docs.aws.amazon.com/goto/SdkForCpp/kinesisanalyticsv2-2018-05-23/SnapshotDetails)
- [SDK AWS per Go](https://docs.aws.amazon.com/goto/SdkForGoV1/kinesisanalyticsv2-2018-05-23/SnapshotDetails)
- [AWS SDK per Java V2](https://docs.aws.amazon.com/goto/SdkForJavaV2/kinesisanalyticsv2-2018-05-23/SnapshotDetails)
- [SDK AWS per Ruby V3](https://docs.aws.amazon.com/goto/SdkForRubyV3/kinesisanalyticsv2-2018-05-23/SnapshotDetails)

# SourceSchema

Per un'applicazione Managed Service per Apache Flink basata su SQL, descrive il formato dei dati nella sorgente di streaming e il modo in cui ogni elemento di dati viene mappato alle colonne corrispondenti create nel flusso in-application.

## Indice

### RecordColumns

Elenco di oggetti RecordColumn.

Tipo: matrice di oggetti [RecordColumn](#page-313-0)

Membri dell'array: numero minimo di 1 elemento. Numero massimo di 1000 articoli.

Campo obbligatorio: sì

#### RecordFormat

Specifica il formato dei record nell'origine di streaming.

Tipo: [RecordFormat](#page-315-0) oggetto

Campo obbligatorio: sì

RecordEncoding

Specifica la codifica dei record dell'origine di streaming. Ad esempio, UTF-8.

Tipo: String

Limiti di lunghezza: lunghezza fissa di 5.

Modello: UTF-8

Campo obbligatorio: no

## Vedi anche

- [SDK AWS per C++](https://docs.aws.amazon.com/goto/SdkForCpp/kinesisanalyticsv2-2018-05-23/SourceSchema)
- [SDK AWS per Go](https://docs.aws.amazon.com/goto/SdkForGoV1/kinesisanalyticsv2-2018-05-23/SourceSchema)
- [AWS SDK per Java V2](https://docs.aws.amazon.com/goto/SdkForJavaV2/kinesisanalyticsv2-2018-05-23/SourceSchema)
- [SDK AWS per Ruby V3](https://docs.aws.amazon.com/goto/SdkForRubyV3/kinesisanalyticsv2-2018-05-23/SourceSchema)

# **SqlApplicationConfiguration**

Descrive gli input, gli output e le fonti di dati di riferimento per un'applicazione Managed Service for Apache Flink basata su SQL.

## Indice

Inputs

L'array di [Input](#page-249-0) oggetti che descrivono i flussi di input utilizzati dall'applicazione.

Tipo: matrice di oggetti [Input](#page-249-0)

Campo obbligatorio: no

### **Outputs**

L'array di [Output](#page-299-0) oggetti che descrive i flussi di destinazione utilizzati dall'applicazione.

Tipo: matrice di oggetti [Output](#page-299-0)

Campo obbligatorio: no

ReferenceDataSources

L'array di [ReferenceDataSource](#page-316-0) oggetti che descrivono le fonti di dati di riferimento utilizzate dall'applicazione.

Tipo: matrice di oggetti [ReferenceDataSource](#page-316-0)

Campo obbligatorio: no

## Vedi anche

- [SDK AWS per C++](https://docs.aws.amazon.com/goto/SdkForCpp/kinesisanalyticsv2-2018-05-23/SqlApplicationConfiguration)
- [SDK AWS per Go](https://docs.aws.amazon.com/goto/SdkForGoV1/kinesisanalyticsv2-2018-05-23/SqlApplicationConfiguration)
- [AWS SDK per Java V2](https://docs.aws.amazon.com/goto/SdkForJavaV2/kinesisanalyticsv2-2018-05-23/SqlApplicationConfiguration)
- [SDK AWS per Ruby V3](https://docs.aws.amazon.com/goto/SdkForRubyV3/kinesisanalyticsv2-2018-05-23/SqlApplicationConfiguration)

# SqlApplicationConfigurationDescription

Descrive gli input, gli output e le fonti di dati di riferimento per un'applicazione Managed Service for Apache Flink basata su SQL.

## Indice

**InputDescriptions** 

L'array di [InputDescription](#page-251-0) oggetti che descrivono i flussi di input utilizzati dall'applicazione.

Tipo: matrice di oggetti [InputDescription](#page-251-0)

Campo obbligatorio: no

### **OutputDescriptions**

L'array di [OutputDescription](#page-301-0) oggetti che descrive i flussi di destinazione utilizzati dall'applicazione.

Tipo: matrice di oggetti [OutputDescription](#page-301-0)

Campo obbligatorio: no

ReferenceDataSourceDescriptions

L'array di [ReferenceDataSourceDescription](#page-318-0) oggetti che descrivono le fonti di dati di riferimento utilizzate dall'applicazione.

Tipo: matrice di oggetti [ReferenceDataSourceDescription](#page-318-0)

Campo obbligatorio: no

## Vedi anche

- [SDK AWS per C++](https://docs.aws.amazon.com/goto/SdkForCpp/kinesisanalyticsv2-2018-05-23/SqlApplicationConfigurationDescription)
- [SDK AWS per Go](https://docs.aws.amazon.com/goto/SdkForGoV1/kinesisanalyticsv2-2018-05-23/SqlApplicationConfigurationDescription)
- [AWS SDK per Java V2](https://docs.aws.amazon.com/goto/SdkForJavaV2/kinesisanalyticsv2-2018-05-23/SqlApplicationConfigurationDescription)
- [SDK AWS per Ruby V3](https://docs.aws.amazon.com/goto/SdkForRubyV3/kinesisanalyticsv2-2018-05-23/SqlApplicationConfigurationDescription)

# SqlApplicationConfigurationUpdate

Descrive gli aggiornamenti ai flussi di input, ai flussi di destinazione e alle fonti di dati di riferimento per un'applicazione Managed Service for Apache Flink basata su SQL.

## Indice

### InputUpdates

L'array di [InputUpdate](#page-266-0) oggetti che descrivono i nuovi flussi di input utilizzati dall'applicazione.

Tipo: matrice di oggetti [InputUpdate](#page-266-0)

Campo obbligatorio: no

### **OutputUpdates**

L'array di [OutputUpdate](#page-303-0) oggetti che descrive i nuovi flussi di destinazione utilizzati dall'applicazione.

Tipo: matrice di oggetti [OutputUpdate](#page-303-0)

Campo obbligatorio: no

ReferenceDataSourceUpdates

L'array di [ReferenceDataSourceUpdate](#page-320-0) oggetti che descrivono le nuove fonti di dati di riferimento utilizzate dall'applicazione.

Tipo: matrice di oggetti [ReferenceDataSourceUpdate](#page-320-0)

Campo obbligatorio: no

## Vedi anche

- [SDK AWS per C++](https://docs.aws.amazon.com/goto/SdkForCpp/kinesisanalyticsv2-2018-05-23/SqlApplicationConfigurationUpdate)
- [SDK AWS per Go](https://docs.aws.amazon.com/goto/SdkForGoV1/kinesisanalyticsv2-2018-05-23/SqlApplicationConfigurationUpdate)
- [AWS SDK per Java V2](https://docs.aws.amazon.com/goto/SdkForJavaV2/kinesisanalyticsv2-2018-05-23/SqlApplicationConfigurationUpdate)

### • [SDK AWS per Ruby V3](https://docs.aws.amazon.com/goto/SdkForRubyV3/kinesisanalyticsv2-2018-05-23/SqlApplicationConfigurationUpdate)

# **SqlRunConfiguration**

Descrive i parametri iniziali per un'applicazione Managed Service for Apache Flink basata su SQL.

Indice

InputId

L'ID della sorgente di input. È possibile ottenere questo ID chiamando l'[DescribeApplicationo](#page-98-0)perazione.

Tipo: String

Limitazioni di lunghezza: lunghezza minima di 1. La lunghezza massima è 50 caratteri.

Modello: [a-zA-Z0-9\_.-]+

Campo obbligatorio: sì

InputStartingPositionConfiguration

Il punto in cui desiderate che l'applicazione inizi a elaborare i record dalla sorgente di streaming.

Tipo: [InputStartingPositionConfiguration](#page-265-0) oggetto

Campo obbligatorio: sì

## Vedi anche

- [SDK AWS per C++](https://docs.aws.amazon.com/goto/SdkForCpp/kinesisanalyticsv2-2018-05-23/SqlRunConfiguration)
- [SDK AWS per Go](https://docs.aws.amazon.com/goto/SdkForGoV1/kinesisanalyticsv2-2018-05-23/SqlRunConfiguration)
- [AWS SDK per Java V2](https://docs.aws.amazon.com/goto/SdkForJavaV2/kinesisanalyticsv2-2018-05-23/SqlRunConfiguration)
- [SDK AWS per Ruby V3](https://docs.aws.amazon.com/goto/SdkForRubyV3/kinesisanalyticsv2-2018-05-23/SqlRunConfiguration)

# Tag

Una coppia chiave-valore (il valore è facoltativo) che puoi definire e assegnare alle risorse Amazon. Se specifichi un tag già esistente, il valore del tag viene sostituito con il valore specificato nella richiesta. Tieni presente che il numero massimo di tag delle applicazioni include i tag di sistema. Il numero massimo di tag delle applicazioni definiti dall'utente è 50. Per ulteriori informazioni, consulta [Utilizzo dei tag.](https://docs.aws.amazon.com/kinesisanalytics/latest/java/how-tagging.html)

### Indice

### Key

La chiave del tag chiave-valore.

Tipo: String

Limitazioni di lunghezza: lunghezza minima di 1. La lunghezza massima è 128 caratteri.

Campo obbligatorio: sì

### Value

Il valore del tag chiave-valore. Il valore è facoltativo.

Tipo: String

Limitazioni di lunghezza: lunghezza minima di 0. La lunghezza massima è 256 caratteri.

Campo obbligatorio: no

## Vedi anche

- [SDK AWS per C++](https://docs.aws.amazon.com/goto/SdkForCpp/kinesisanalyticsv2-2018-05-23/Tag)
- [SDK AWS per Go](https://docs.aws.amazon.com/goto/SdkForGoV1/kinesisanalyticsv2-2018-05-23/Tag)
- [AWS SDK per Java V2](https://docs.aws.amazon.com/goto/SdkForJavaV2/kinesisanalyticsv2-2018-05-23/Tag)
- [SDK AWS per Ruby V3](https://docs.aws.amazon.com/goto/SdkForRubyV3/kinesisanalyticsv2-2018-05-23/Tag)

# VpcConfiguration

Descrive i parametri di un VPC utilizzato dall'applicazione.

## Indice

**SecurityGroupIds** 

L'array di [SecurityGroupI](https://docs.aws.amazon.com/AWSEC2/latest/APIReference/API_SecurityGroup.html)D utilizzato dalla configurazione VPC.

Tipo: matrice di stringhe

Membri dell'array: numero minimo di 1 elemento. Numero massimo 5 elementi.

Campo obbligatorio: sì

### **SubnetIds**

La matrice degli ID di [Subnet](https://docs.aws.amazon.com/AWSEC2/latest/APIReference/API_Subnet.html) utilizzati dalla configurazione del VPC.

Tipo: matrice di stringhe

Membri dell'array: numero minimo di 1 elemento. Numero massimo di 16 elementi.

Campo obbligatorio: sì

## Vedi anche

- [SDK AWS per C++](https://docs.aws.amazon.com/goto/SdkForCpp/kinesisanalyticsv2-2018-05-23/VpcConfiguration)
- [SDK AWS per Go](https://docs.aws.amazon.com/goto/SdkForGoV1/kinesisanalyticsv2-2018-05-23/VpcConfiguration)
- [AWS SDK per Java V2](https://docs.aws.amazon.com/goto/SdkForJavaV2/kinesisanalyticsv2-2018-05-23/VpcConfiguration)
- [SDK AWS per Ruby V3](https://docs.aws.amazon.com/goto/SdkForRubyV3/kinesisanalyticsv2-2018-05-23/VpcConfiguration)

# VpcConfigurationDescription

Descrive i parametri di un VPC utilizzato dall'applicazione.

## Indice

**SecurityGroupIds** 

L'array di [SecurityGroupI](https://docs.aws.amazon.com/AWSEC2/latest/APIReference/API_SecurityGroup.html)D utilizzato dalla configurazione VPC.

Tipo: matrice di stringhe

Membri dell'array: numero minimo di 1 elemento. Numero massimo 5 elementi.

Campo obbligatorio: sì

#### **SubnetIds**

La matrice degli ID di [Subnet](https://docs.aws.amazon.com/AWSEC2/latest/APIReference/API_Subnet.html) utilizzati dalla configurazione del VPC.

Tipo: matrice di stringhe

Membri dell'array: numero minimo di 1 elemento. Numero massimo di 16 elementi.

Campo obbligatorio: sì

#### VpcConfigurationId

L'ID della configurazione VPC.

Tipo: String

Limitazioni di lunghezza: lunghezza minima di 1. La lunghezza massima è 50 caratteri.

Modello: [a-zA-Z0-9\_.-]+

Campo obbligatorio: sì

#### VpcId

L'ID del VPC associato.

Tipo: String

Campo obbligatorio: sì

## Vedi anche

- [SDK AWS per C++](https://docs.aws.amazon.com/goto/SdkForCpp/kinesisanalyticsv2-2018-05-23/VpcConfigurationDescription)
- [SDK AWS per Go](https://docs.aws.amazon.com/goto/SdkForGoV1/kinesisanalyticsv2-2018-05-23/VpcConfigurationDescription)
- [AWS SDK per Java V2](https://docs.aws.amazon.com/goto/SdkForJavaV2/kinesisanalyticsv2-2018-05-23/VpcConfigurationDescription)
- [SDK AWS per Ruby V3](https://docs.aws.amazon.com/goto/SdkForRubyV3/kinesisanalyticsv2-2018-05-23/VpcConfigurationDescription)

# VpcConfigurationUpdate

Descrive gli aggiornamenti alla configurazione VPC utilizzata dall'applicazione.

### Indice

VpcConfigurationId

Descrive un aggiornamento dell'ID della configurazione VPC.

Tipo: String

Limitazioni di lunghezza: lunghezza minima di 1. La lunghezza massima è 50 caratteri.

Modello: [a-zA-Z0-9\_.-]+

Campo obbligatorio: sì

SecurityGroupIdUpdates

Descrive gli aggiornamenti all'array di [SecurityGroupI](https://docs.aws.amazon.com/AWSEC2/latest/APIReference/API_SecurityGroup.html)D utilizzati dalla configurazione VPC.

Tipo: matrice di stringhe

Membri dell'array: numero minimo di 1 elemento. Numero massimo 5 elementi.

Campo obbligatorio: no

SubnetIdUpdates

Descrive gli aggiornamenti all'array di ID di [sottorete](https://docs.aws.amazon.com/AWSEC2/latest/APIReference/API_Subnet.html) utilizzati dalla configurazione VPC.

Tipo: matrice di stringhe

Membri dell'array: numero minimo di 1 elemento. Numero massimo di 16 elementi.

Campo obbligatorio: no

### Vedi anche

- [SDK AWS per C++](https://docs.aws.amazon.com/goto/SdkForCpp/kinesisanalyticsv2-2018-05-23/VpcConfigurationUpdate)
- [SDK AWS per Go](https://docs.aws.amazon.com/goto/SdkForGoV1/kinesisanalyticsv2-2018-05-23/VpcConfigurationUpdate)
- [AWS SDK per Java V2](https://docs.aws.amazon.com/goto/SdkForJavaV2/kinesisanalyticsv2-2018-05-23/VpcConfigurationUpdate)
- [SDK AWS per Ruby V3](https://docs.aws.amazon.com/goto/SdkForRubyV3/kinesisanalyticsv2-2018-05-23/VpcConfigurationUpdate)

# ZeppelinApplicationConfiguration

La configurazione di un servizio gestito per notebook Apache Flink Studio.

### **Indice**

CatalogConfiguration

Il catalogo dati di Amazon Glue che usi nelle query in un notebook Managed Service for Apache Flink Studio.

Tipo: [CatalogConfiguration](#page-204-0) oggetto

Campo obbligatorio: no

CustomArtifactsConfiguration

Gli artefatti personalizzati sono JAR di dipendenza e funzioni definite dall'utente (UDF).

Tipo: matrice di oggetti [CustomArtifactConfiguration](#page-228-0)

Membri dell'array: numero massimo di 50 elementi.

Campo obbligatorio: no

DeployAsApplicationConfiguration

Le informazioni necessarie per distribuire un notebook Managed Service for Apache Flink Studio come applicazione con uno stato durevole.

Tipo: [DeployAsApplicationConfiguration](#page-232-0) oggetto

Campo obbligatorio: no

MonitoringConfiguration

La configurazione di monitoraggio di un notebook Managed Service per Apache Flink Studio.

Tipo: [ZeppelinMonitoringConfiguration](#page-363-0) oggetto

Campo obbligatorio: no

ZeppelinApplicationConfiguration Versione API 2018-05-23 340

## Vedi anche

- [SDK AWS per C++](https://docs.aws.amazon.com/goto/SdkForCpp/kinesisanalyticsv2-2018-05-23/ZeppelinApplicationConfiguration)
- [SDK AWS per Go](https://docs.aws.amazon.com/goto/SdkForGoV1/kinesisanalyticsv2-2018-05-23/ZeppelinApplicationConfiguration)
- [AWS SDK per Java V2](https://docs.aws.amazon.com/goto/SdkForJavaV2/kinesisanalyticsv2-2018-05-23/ZeppelinApplicationConfiguration)
- [SDK AWS per Ruby V3](https://docs.aws.amazon.com/goto/SdkForRubyV3/kinesisanalyticsv2-2018-05-23/ZeppelinApplicationConfiguration)

# ZeppelinApplicationConfigurationDescription

La configurazione di un servizio gestito per notebook Apache Flink Studio.

## Indice

MonitoringConfigurationDescription

La configurazione di monitoraggio di un Managed Service per notebook Apache Flink Studio.

Tipo: [ZeppelinMonitoringConfigurationDescription](#page-364-0) oggetto

Campo obbligatorio: sì

CatalogConfigurationDescription

Il catalogo dati Amazon Glue associato al notebook Managed Service for Apache Flink Studio.

Tipo: [CatalogConfigurationDescription](#page-205-0) oggetto

Campo obbligatorio: no

CustomArtifactsConfigurationDescription

Gli artefatti personalizzati sono JAR di dipendenza e funzioni definite dall'utente (UDF).

Tipo: matrice di oggetti [CustomArtifactConfigurationDescription](#page-230-0)

Membri dell'array: numero massimo di 50 elementi.

Campo obbligatorio: no

DeployAsApplicationConfigurationDescription

I parametri richiesti per distribuire un notebook Managed Service per Apache Flink Studio come applicazione con uno stato durevole.

Tipo: [DeployAsApplicationConfigurationDescription](#page-233-0) oggetto

Campo obbligatorio: no

## Vedi anche

Per ulteriori informazioni sull'utilizzo di questa API in uno degli SDK AWS specifici della lingua, consulta quanto segue:

ZeppelinApplicationConfigurationDescription Versione API 2018-05-23 342
- [SDK AWS per C++](https://docs.aws.amazon.com/goto/SdkForCpp/kinesisanalyticsv2-2018-05-23/ZeppelinApplicationConfigurationDescription)
- [SDK AWS per Go](https://docs.aws.amazon.com/goto/SdkForGoV1/kinesisanalyticsv2-2018-05-23/ZeppelinApplicationConfigurationDescription)
- [AWS SDK per Java V2](https://docs.aws.amazon.com/goto/SdkForJavaV2/kinesisanalyticsv2-2018-05-23/ZeppelinApplicationConfigurationDescription)
- [SDK AWS per Ruby V3](https://docs.aws.amazon.com/goto/SdkForRubyV3/kinesisanalyticsv2-2018-05-23/ZeppelinApplicationConfigurationDescription)

# ZeppelinApplicationConfigurationUpdate

Aggiornamenti alla configurazione del servizio gestito per il notebook Apache Flink Studio.

#### Indice

CatalogConfigurationUpdate

Aggiornamenti alla configurazione del catalogo dati Amazon Glue associato al notebook Managed Service for Apache Flink Studio.

Tipo: [CatalogConfigurationUpdate](#page-206-0) oggetto

Campo obbligatorio: no

CustomArtifactsConfigurationUpdate

Aggiornamenti agli artefatti dei clienti. Gli artefatti personalizzati sono file JAR di dipendenza e funzioni definite dall'utente (UDF).

Tipo: matrice di oggetti [CustomArtifactConfiguration](#page-228-0)

Membri dell'array: numero massimo di 50 elementi.

Campo obbligatorio: no

DeployAsApplicationConfigurationUpdate

Tipo: [DeployAsApplicationConfigurationUpdate](#page-234-0) oggetto

Campo obbligatorio: no

MonitoringConfigurationUpdate

Aggiornamenti alla configurazione di monitoraggio di un notebook Managed Service for Apache Flink Studio.

Tipo: [ZeppelinMonitoringConfigurationUpdate](#page-365-0) oggetto

Campo obbligatorio: no

### Vedi anche

Per ulteriori informazioni sull'utilizzo di questa API in uno degli SDK AWS specifici della lingua, consulta quanto segue:

ZeppelinApplicationConfigurationUpdate Versione API 2018-05-23 344

- [SDK AWS per C++](https://docs.aws.amazon.com/goto/SdkForCpp/kinesisanalyticsv2-2018-05-23/ZeppelinApplicationConfigurationUpdate)
- [SDK AWS per Go](https://docs.aws.amazon.com/goto/SdkForGoV1/kinesisanalyticsv2-2018-05-23/ZeppelinApplicationConfigurationUpdate)
- [AWS SDK per Java V2](https://docs.aws.amazon.com/goto/SdkForJavaV2/kinesisanalyticsv2-2018-05-23/ZeppelinApplicationConfigurationUpdate)
- [SDK AWS per Ruby V3](https://docs.aws.amazon.com/goto/SdkForRubyV3/kinesisanalyticsv2-2018-05-23/ZeppelinApplicationConfigurationUpdate)

# **ZeppelinMonitoringConfiguration**

Descrive i parametri di configurazione per CloudWatch la registrazione di Amazon per un notebook Managed Service for Apache Flink Studio. [Per ulteriori informazioni sulla CloudWatch registrazione,](https://docs.aws.amazon.com/kinesisanalytics/latest/java/monitoring-overview.html)  [consulta Monitoraggio.](https://docs.aws.amazon.com/kinesisanalytics/latest/java/monitoring-overview.html)

#### Indice

#### LogLevel

La verbosità dei CloudWatch log di un'applicazione.

Tipo: String

Valori validi: INFO | WARN | ERROR | DEBUG

Campo obbligatorio: sì

### Vedi anche

Per ulteriori informazioni sull'utilizzo di questa API in uno degli SDK AWS specifici della lingua, consulta quanto segue:

- [SDK AWS per C++](https://docs.aws.amazon.com/goto/SdkForCpp/kinesisanalyticsv2-2018-05-23/ZeppelinMonitoringConfiguration)
- [SDK AWS per Go](https://docs.aws.amazon.com/goto/SdkForGoV1/kinesisanalyticsv2-2018-05-23/ZeppelinMonitoringConfiguration)
- [AWS SDK per Java V2](https://docs.aws.amazon.com/goto/SdkForJavaV2/kinesisanalyticsv2-2018-05-23/ZeppelinMonitoringConfiguration)
- [SDK AWS per Ruby V3](https://docs.aws.amazon.com/goto/SdkForRubyV3/kinesisanalyticsv2-2018-05-23/ZeppelinMonitoringConfiguration)

# ZeppelinMonitoringConfigurationDescription

La configurazione di monitoraggio per Apache Zeppelin all'interno di un notebook Managed Service for Apache Flink Studio.

## Indice

LogLevel

Descrive la verbosità dei log di un'applicazione. CloudWatch

Tipo: String

Valori validi: INFO | WARN | ERROR | DEBUG

Campo obbligatorio: no

### Vedi anche

Per ulteriori informazioni sull'utilizzo di questa API in uno degli SDK AWS specifici della lingua, consulta quanto segue:

- [SDK AWS per C++](https://docs.aws.amazon.com/goto/SdkForCpp/kinesisanalyticsv2-2018-05-23/ZeppelinMonitoringConfigurationDescription)
- [SDK AWS per Go](https://docs.aws.amazon.com/goto/SdkForGoV1/kinesisanalyticsv2-2018-05-23/ZeppelinMonitoringConfigurationDescription)
- [AWS SDK per Java V2](https://docs.aws.amazon.com/goto/SdkForJavaV2/kinesisanalyticsv2-2018-05-23/ZeppelinMonitoringConfigurationDescription)
- [SDK AWS per Ruby V3](https://docs.aws.amazon.com/goto/SdkForRubyV3/kinesisanalyticsv2-2018-05-23/ZeppelinMonitoringConfigurationDescription)

# <span id="page-365-0"></span>ZeppelinMonitoringConfigurationUpdate

Aggiornamenti alla configurazione di monitoraggio per Apache Zeppelin all'interno di un notebook Managed Service for Apache Flink Studio.

### Indice

LogLevelUpdate

Aggiornamenti al livello di registrazione per Apache Zeppelin all'interno di un notebook Managed Service for Apache Flink Studio.

Tipo: String

Valori validi: INFO | WARN | ERROR | DEBUG

Campo obbligatorio: sì

### Vedi anche

Per ulteriori informazioni sull'utilizzo di questa API in uno degli SDK AWS specifici della lingua, consulta quanto segue:

- [SDK AWS per C++](https://docs.aws.amazon.com/goto/SdkForCpp/kinesisanalyticsv2-2018-05-23/ZeppelinMonitoringConfigurationUpdate)
- [SDK AWS per Go](https://docs.aws.amazon.com/goto/SdkForGoV1/kinesisanalyticsv2-2018-05-23/ZeppelinMonitoringConfigurationUpdate)
- [AWS SDK per Java V2](https://docs.aws.amazon.com/goto/SdkForJavaV2/kinesisanalyticsv2-2018-05-23/ZeppelinMonitoringConfigurationUpdate)
- [SDK AWS per Ruby V3](https://docs.aws.amazon.com/goto/SdkForRubyV3/kinesisanalyticsv2-2018-05-23/ZeppelinMonitoringConfigurationUpdate)

Le traduzioni sono generate tramite traduzione automatica. In caso di conflitto tra il contenuto di una traduzione e la versione originale in Inglese, quest'ultima prevarrà.